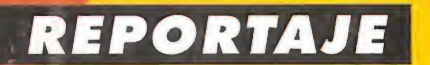

LO **MEJOR DE LA** FERIA **DE LONDRES** 

Sólo para adictos

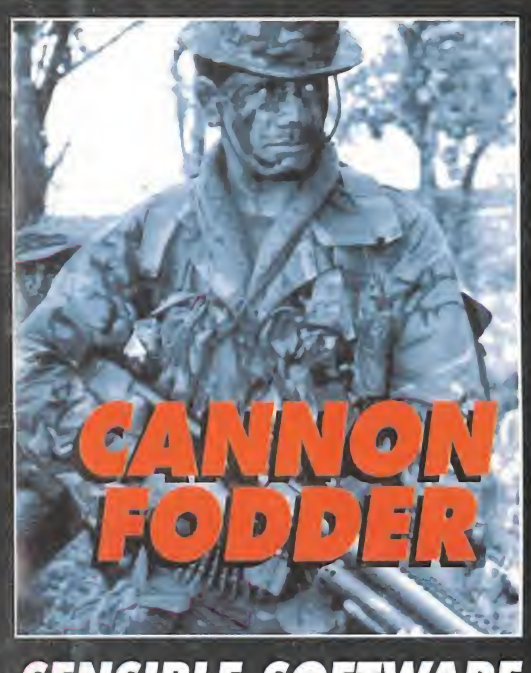

SENSIBLE SOFTWARE EN PIE DE GUERRA

## **BBEL ASSAULT**

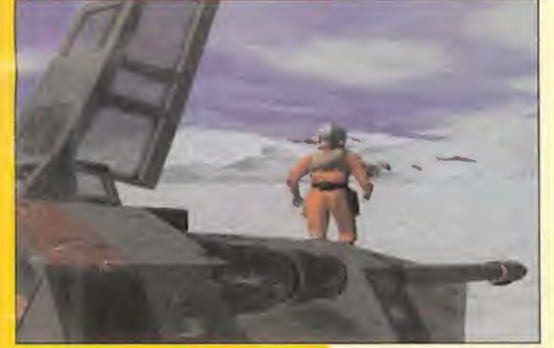

**LAS CLAVES** DEL TRIUNFO REBELDE

PREVIEWS ● SUBWAR 2050<br>● SIM FARM<br>● SEAWOLF<br>● BENEATH A STEEL SKY

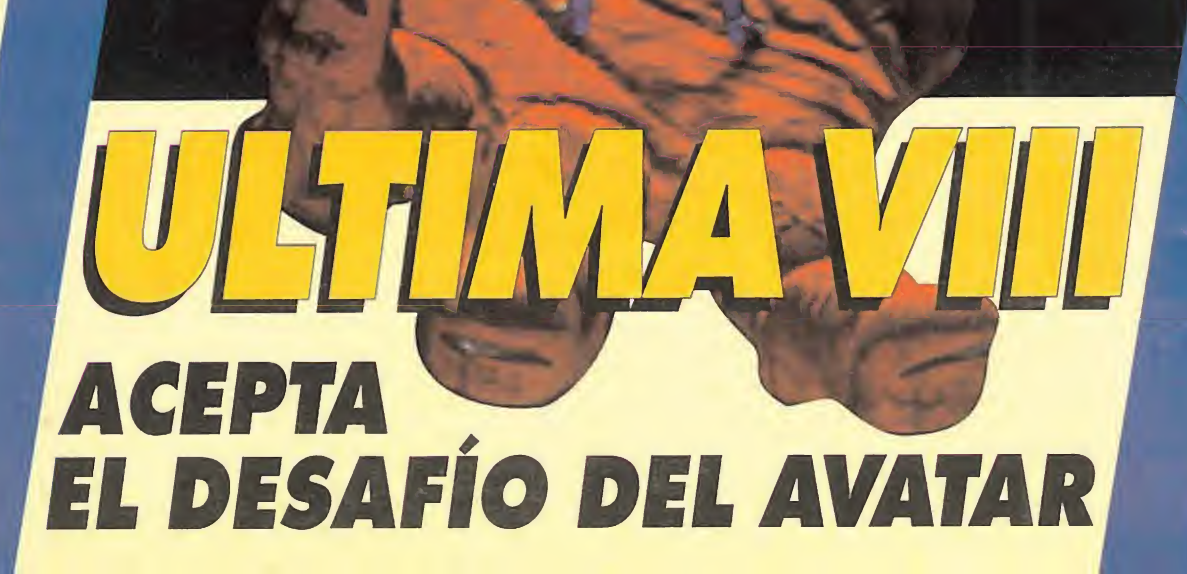

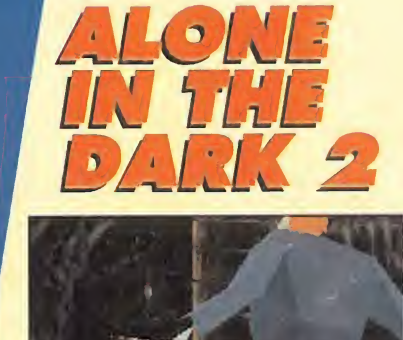

HOBBY PRESS, CONTROL OF SALE

Número 72

EL REGRESO

DEL HÉROE

DEL HEROITANNIA

AAMAMA

275<br>ptas

EL FINAL DEJACK EL TUERTO

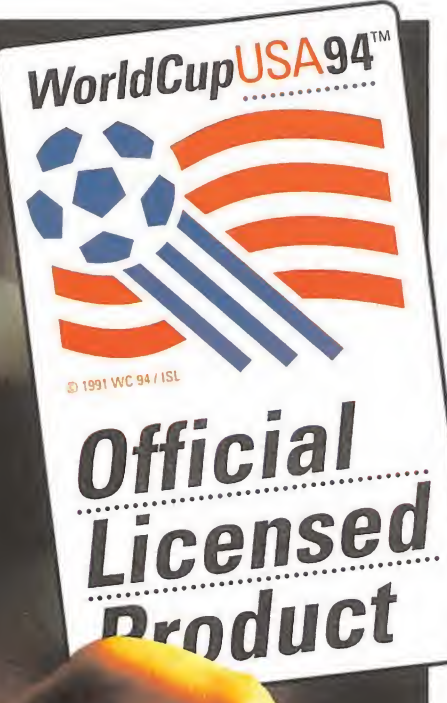

## oue erec danar

Este es el auténtico, el único juego oficial de los Mundiales de fútbol de EE.UU, y el único que mereció llevarse la licencia.

licencia<br>**oficia** 

Pasión esfuerzo, movimientos únicos y habilidades impresionantes caracterizan al campeonato de fútbol más famoso del mundo, con todos los ingredientes del **mejol** simulador de fútbol de la historia:

World Cup USA '94™, de U.S. Gold.

En World Cup USA '94 no andarás de un lado para otro dando patadas

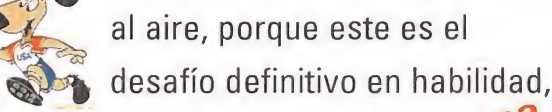

ig.

**BIM** SEGA

**The O** 

 $7277$ 

**Official** 

Licensed

Product

WorldCupUSA94 estrategia y táctica Si no te lo crees... Juega y lo comprobarás!

mo

Este es un juego para ganadores!

MEGA-CD MEGA DRIVE MASTER SYSTEM GAME GEAR SUPER NINTENDO GAME BOY IBM PC

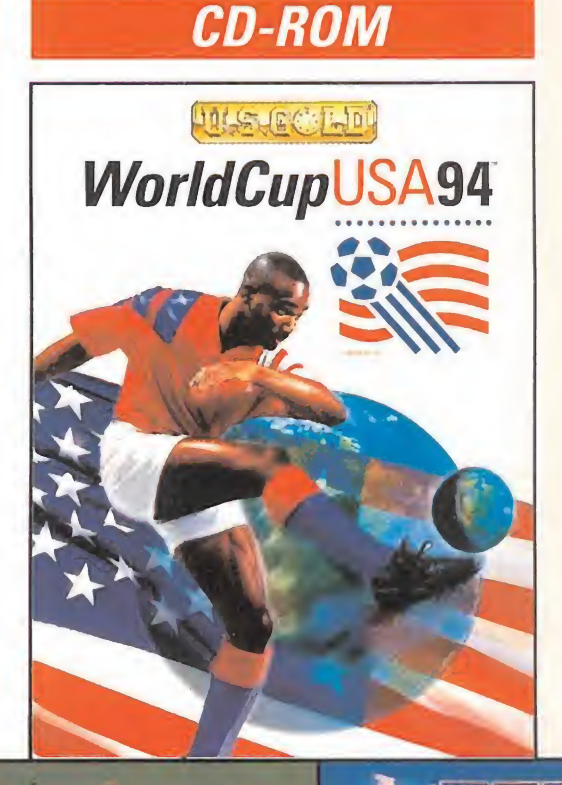

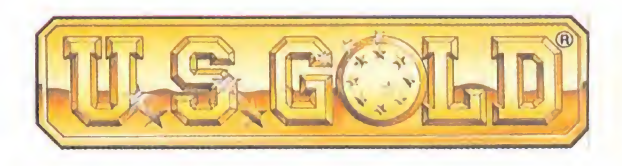

**Insiones para SUPER NINTENDO. NINTENDO GAME BOY. IBM PC y IBM PC CD-ROM están** distribuidas por DROSOFT. Moratín 52. 28014 Madrid. Servicio de atención al Usuario: 429 11 61. Las versiones para SEGA MEGA-CD, SEGA MEGA DRIVE, SEGA MASTER SYSTEM y SEGA GAME GEAR están distribuidas por SEGA ESPAÑA. Fortuny 39. 28010 Madrid.

 $\cdot$   $\cdot$ 

DROSOFT

World CupUSA9 © 1991 WC'94 / ISI . . . . . . . . . . . . . . .

@1991 WC '94 / ISL. @1992 WC '94 / ISL. @1994 U.S. Gold Ltd. All rights reserved. Official Licensee U.S. Gold Ltd., Units 2/3 Holford Way, Holford, Birmingham B6 7AX. Tel: 021 625 3366. U.S. Gold is a registered trademark of SEGA Enterprises Ltd., @1994 SEGA Enterprises Ltd. Nintendo @ Super Nintendo Entertainment System™, GAME BOY™, and the Nintendo Product Seals are trademarks of Nintendo. Screenshots are from various formats and are illu

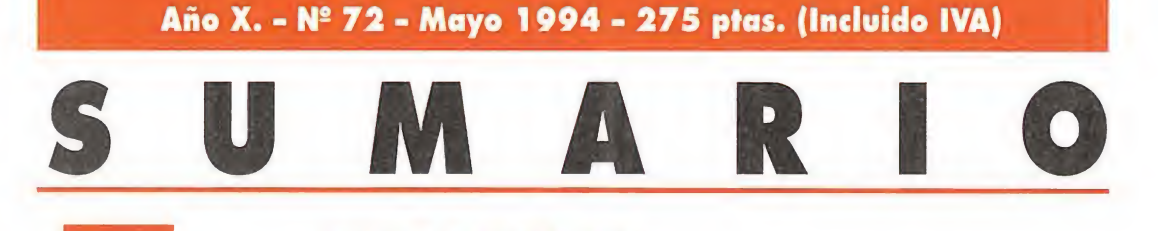

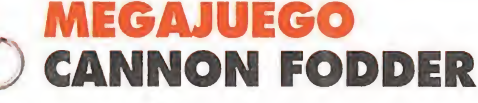

¡Pues si que estamos bien! Resulta que los programadores de «Sensible Soccer» están ya hartos de pegarle patadas al balón informático y se han decidido por diseñar un programa en el que se mezcla la estrategia con el arcade... «Cannon Fodder» es un excelente juego de "guerrillas", con soldados que nos recuerdan a los futbolistas de su software hermano, y con mucha adicción. Pero sobre todo «Cannon Fodder» es nuestro Megajuego del mes.

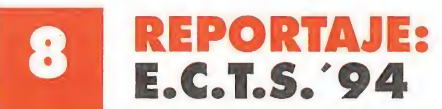

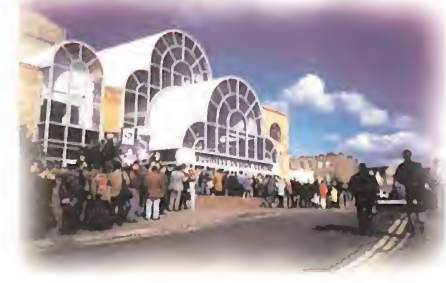

Si os decimos que se celebró el pasado mes de abril, que tuvo lugar en la capital del Reino Unido y que el protagonista

casi absoluto del mismo fue el CD-ROM..., más de uno ya sabrá de qué se trata... En efecto, es el European Computer Trade Show, la feria europea más importante de software y hardware de entretenimiento, que cada semestre abre sus puertas a los profesionales del sector.

#### PREVIEW LTIMA VIII: PAGAN

Pagan es el nombre del escenario, territorio o lugar en el que se desarrolla la última aventura de la serie "Ultima", valga la redundancia... Lord British sigue alejado de su querida Britannia, a la que estuvo

unida durante seis capítulos

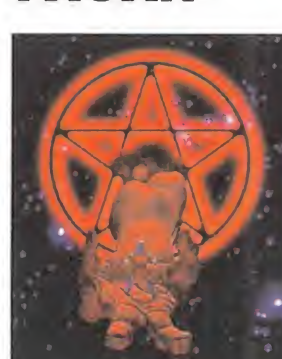

de la saga, pero sus aventuras no se han detenido ni un instante.

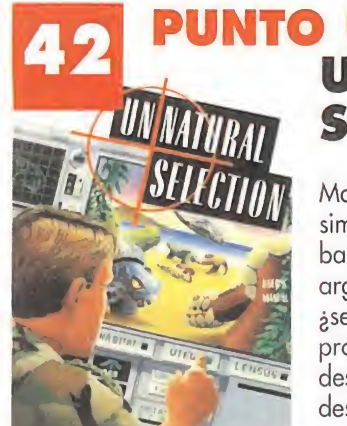

#### PUNTO DE MIRA UNNATURAL SELECTION

Maxis nos acerca la simulación y la estrategia bajo el manto de un argumento muy atractivo: ¿serías capaz de crear tus propias criaturas y desarrollarlas en una isla desierta...?

#### ALONE **HE DARK 2**

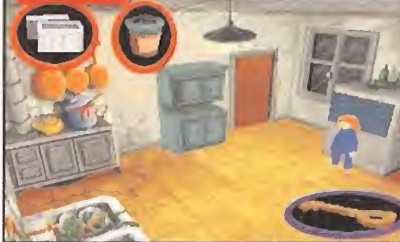

Ya tenéis aquí el "destripe" de uno de los mejores juegos de este año. Infogrames,

sabe atrapar perfectamente nuestra atención en la acción que se desarrolla en una tenebrosa mansión. Pero en la segunda parte de este programa existen dos escenarios más: un jardín y un barco pirata...

#### REBEL ASSAULT El asalto rebelde que

**PILOTS** 

LucasArts hace a nuestro PC es realmente

imparable. Imparable por su jugabilidad, acción, puesta en escena, adicción, argumento y formato... La compañía del creador de «La Guerra de las Galaxias» ha revolucionado la filosofía del CD-ROM y ha introducido en nuestros ordenadores personales una auténtica película de Ciencia-ficción. Aquí tenéis su "Patas Arriba" estelar...

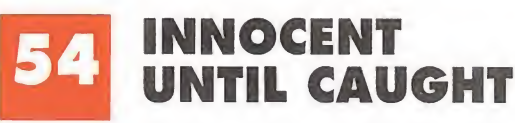

Ahora que la corrupción nos ataca, mejor dicho, les ataca por todos lados, lo mejor es ser legal y

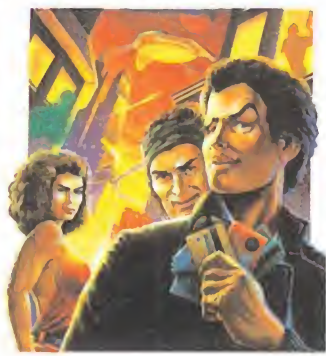

cumplir..., por lo menos con el fisco. Este "desmenuzamiento" del programa de Psygnosis os ayudará a "nadar y guardar la ropa", al tiempo que disfrutáis de las desventuras de un joven defraudador.

*Mullet de la Mullet de la Mullet de la Mullet de la Mullet de la Mullet de la Mullet de la Mullet de la Mullet de la Mullet de la Mullet de la Mullet de la Mullet de la Mullet de la Mullet de la Mullet de la Mullet de la* 

celentes de los mismos, también. Pero sagas que hagan historia dentro del mundo del software de entretenimiento, hay muy pocas. "Ultima", la serie de Origin, está dentro de esas, y por esto os presentamos su "última" entrega en nuestra portada. «Ultima VIII. Pagan» nos transporta a un nuevo mundo -el de Pagan...-, en busca del Guardián, en una trepidante experiencia en la que la

tro interesantísimo programa es «Cannon Fodder», de los creadores de «Sensible Soccer». Sensibe Software ha vestido de guerrilleros a sus futbolistas y les ha "colado" en un juego de estrategia y acción. Es nuestro Megajuego. Y los estrenos de lujo de nuestro mes son títulos como «Subwar 2050», «Sin Farm», «Beneath the Steel Sky» o «SeaWolf», que componen nuestras "Previews". Ferhergón, por su parte, nos ofrece su eterno "Maniacos del Calabozo", al que añade un par de páginas en las que re-

suelve las dudas más clásicas de los JDRs más importantes.<br>**20 novembra - previsión de vuestras demandas, también os ofrece**mos los "Patas Arriba" de joyas del software tales como «Alone in the Dark 2», «Rebel Assault» y «Innocent Until Caught». <sup>Y</sup> para rematar la faena, nuestros "Puntos de Mira" se fijan en «Pirates Gold», «Pinball Fantasies», Unnecessary Roughness», «Lawnmower Man»... Así las cosas -y contando con nuestras secciones clásicas-, tenéis donde elegir. Ya sabéis, Micromanía siempre da mucho juego...

#### 6 ACTUALIDAD

Ya sabes, es la mejor manera de estar al día de todas las noticias que se generan dentro y fuera de nuestras fronteras.

#### 14 PREVIEWS

Esta vez sí que tenemos programas sin estrenar, para que vosotros seáis los primeros en verlos: «Subwar 2050», «Sin Farm», «Beneath the Steel Sky» o «SSN-21 SeaWolf»

#### 19 MANIACOS DEL CALABOZO

Ferhergón viene en el número de mayo con dos interesantes propuestas: su sección habitual de Maniacos del Calabozo y Otros Maniacos; y "Retorno al Pasado", o, lo que es lo mismo, las respuestas a las preguntas que más os han traído de cabeza desde que salió el primer JDR...

#### 23 PUNTO DE MIRA

Este mes fijamos nuestra vista en: «Dragonsphere», «Sabré Team», «Pirates Gold», «Pinball Fantasies» o «Unnecessary Roughness».

"Cosas" técnicas para mejorar vuestros "aparatos" y ponerlos al día a nivel tecnológico...

34 TECNOMANÍAS

#### 36 MICROMANÍAS

Es la sección, sin lugar a dudas, que más nos cuesta hacer, por su complicada elaboración...

#### 38 PUNTO DE MIRA

Y seguimos con nuestras propuestas de "visión"..., porque no nos digáis que no son apetecibles programas como «Lawnmower Man» o«The Hand of Fate». Dos juegos igual de interesantes que de atractivos.

#### 44 S.O.S. WARE

Es vuestro bote salvavidas, para cuando ya estéis agotados de luchar contra corriente y creáis estar a punto de perecer ahogados.

#### 59 CARGADORES Y CÓDIGO-SECRETO

Esta ayuda no es menor, y es igual de práctica. Y mucho más ahora que cuenta con "Códigos Secretos".

#### 60 VIDEOCONSOLAS

Las consolas arrasan: «Final Fight 2», «NBA Showdown», «NHL Hockey 94», «Tiny Toons Adventure 2»,«Zool»...

#### 66 PANORAMA

Ni música de cine, ni cine musical: cine y música independientes. Juntos pero no revueltos.

Edita HOBBY PRESS, S.A Presidente María Andrino Consejero Delegado José I. Gómez-Centurión Director Domingo Gómez Subdirectora Cristina M. Fernández Director de Arte Jesús Caldeiro Diseño y Autoedición Carmen Santamaría, Oscar López (Ayudante) Redactor Jefe Javier de la Guardia Redacción Francisco J. Gutiérrez, Francisco Delgado, Susana Herrero, Oscar Santos, Enrique Ricart, José C. Romero (Traducciones) Secretaria de Redacción Laura González Directora Comercial María C. Perera Coordinación de Producción Lola Blanco Corresponsales Marshal Rosenthal (U.S.A.), Derek Déla Fuente (U.K.). Eva Hoogh (Alemania) Colaboradores Toni Verdú, Fernando Herrera, Pedro J Rodríguez, Antonio De Cárcer, Anselmo Trejo, Santiago Erice, Diego Gómez, Rafael Rueda, Juan J. Fernández, Antonio Dos Santos, José Dos Santos, José Cruz, Marc Steadman, Jesús Pérez, Javier Sánchez, Enrique Pérez, Pablo Fernández, Javier Rodríguez, Roberto Lorente Redacción y Publicidad C/ De los Ciruelos, nº 4 28700 San Sebastián de los Reyes (Madrid) Tel. 654 81 99 / Fax: 654 86 92 Imprime Altamira Ctra. Barcelona, Km. 11.200 28022 Madrid Tel. 747 33 33 Distribución Coedis, S.A. Tel. : (93) 680 03 60 Molms de Reí (Barcelona) Circulación controlada por O.J.D. Esta publicación es miembro de la Asociación de Revistas de Información. MICROMANIA no se hace necesariamente solidaria de las opiniones vertidas por sus colaboradores en los artículos firmados Prohibida la reproducción por cualquier medio o soporte de los contenidos de esta publicación, en todo o en parte, sin permiso del editor.

#### **Altos vuelos**

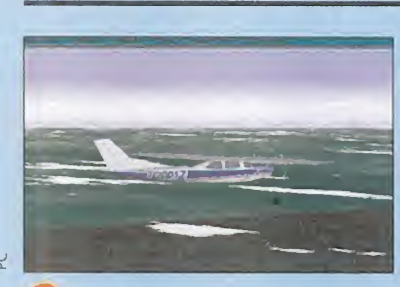

Hash

Acaban de aparecer los primeros discos de escenarios para el «Flight Simulator 5.0» de Microsoft. Se trata de «San Francisco», «Washington D.C.» y «New

York», tres productos realizados en conjunto por Colorado Technologies y BAO, cuyo mayor atractivo radica en su realismo. Han sido creados a base de imágenes obtenidas por satélite, combinándose estos nuevos tipos de textura con visualización en tiempo real, con técnicas de polígonos "cibergráficos" que aparecen durante los vuelos a baja altitud. También se están preparando un nuevo pack basado en la ciudad de París.

#### Sega a por todas

El próximo otoño será puesto a la venta el último grito en tecnología Sega, es decir, el «Mega 32» Se trata de un sistema que incorpora chips diseñados específicamente para la Saturn -el proyecto futuro de consola en que anda envuelta la multinacional japonesa- mediante el cual los usuarios de Mega Drive ten-

drán acceso a la tecnología de 32 bits. Estos chips -SH2 RISC de Hitachi- proporcionan mayor velocidad de procesamiento, mapeados con textura compacta, mejor definición de color, tecnología de polígonos generada por ordenador, reproducción de perspectivas en 3D e imágenes reales con sonido digital.

### Acuerdo de Ubi Soft con Arcadia Software

O Arcadia Software ha llegado recientemente a un acuerdo con la compañía gala Ubi, con el fin de llevar la distribución de sus productos para consola en nuestro país. Los primeros títulos que veremos serán «F-1 Pole Position» para Game Boy y Super Nintendo, y pa ra formatos NES y Game Boy llega-

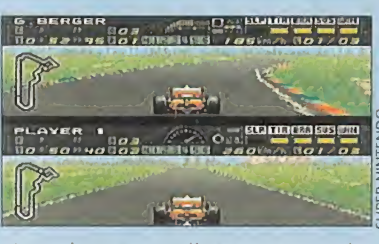

rá en breve «Indiana Jones y la Última Cruzada».

#### Sueños en cine, sueños en consolas

W Virgin <sup>y</sup> Disney se han unido dos. Poco después aparecerán las para realizar la adaptación de la última película de ésta, «The King Lion» a formatos Mega Drive y Super Nintendo. «The Lion King» será estrenada en cine en el verano del presente año en Estados Uni-

versiones de consola. El enorme éxito de ventas y crítica que cosechó «Aladdin» para Mega Drive, ha sido determinante para alcanzar el presente acuerdo entre ambas compañías.

#### Power PC entra con buen pie

O Domark <sup>y</sup> Apple han estado nuevo PowerPC -resultado de la trabajando durante seis meses para dar forma al primer juego realizado para PowerPC. El títuto de tan interesante lanzamiento es «Flying Nightmares», y ha sido diseñado por el mismo equipo que, hace ya quince largos años, programó el simulador militar original para el Harrier HR.1. La enorme potencia del

alianza entre Apple, Motorola e IBM- permitirá la aplicación de no vedosas técnicas a nivel gráfico en el juego, que incidirán directamente en un inusitado realismo y una calidad desconocida hasta el momento en simuladores. Ahora, sólo falta saber cuando llegaremos a verlo por aquí.

Remitámonos unos cuantos años atrás en la historia de los videojuegos, y hagamos un poco de memoria. ¿Quién de vosotros

-y pobre del que no levante la mano- no ha jugado por lo menos una vez, a esos legendarios juegos llamados «Comando» y «Ikari Warriors»? Seguro que todos. Pues bien disponeos a revivirlos, porque Sensible Software -sí los de «Sensible Soccer»- han creado un videojuego, combinando muchos de los aspectos de los dos títulos citados, a la vez que han incorporado novedosos y curiosos detalles propios. El resultado, un juego que dará mucho que hablar, y que se convertirá en un producto indispensable, debido a su altísimo grado de adicción.

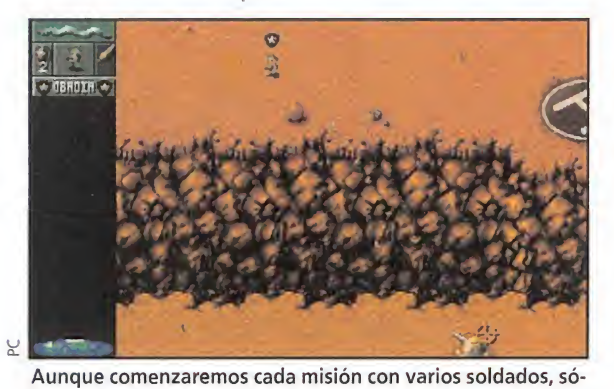

lo uno bastará para salir de las mismas con éxito.

### SENSIBLE SOFTWARE **DISPONIBLE: PC,** AMIGA (IMPORTACIÓN)<br>
T. GRÁFICA: VGA<br>
ARCADE<br>
esulta paradójico,<br>
pero en Sensible **T. GRÁFICA: VGA**<br>**TARCADE**

pero en Sensible Software han hecho que un evento tan desastroso como es una guerra, resulte toda una delicia. No nos hemos vuelto locos: jugar a «Cannon Fodder» es toda una gozada. Tal

vez sea porque los gráficos de los personajes del programa nos recuerdan enormemente a los que aparecieron en el juego de fútbol de Sensible; son prácticamente los mismos que los de éste, de ahí la gracia. Imaginaos a los ju¬

gadores de «Sensible Soccer», pero en vez de ir uniformados con su vestimenta deportiva, vestidos con la indumentaria militar, y convertidos en unas auténticas máquinas "nasias pá matá"...

#### A ALISTARSE TOCAN

Pues sí, la verdad es que todo un divertido reto nos espera en este juego. Haciéndonos cargo de un puñado de valientes soldados tendremos que efectuar numerosas incursiones, a través de **WHIP** म् स

No siempre nos tocará recorrer a pie todo el territorio enemigo puesto que podremos utilizar algunos vehículos.

un montón de escenarios, que serán unos auténticos campos de batalla. El desarrollo está configurado en un grupo de fases -veinticuatro para ser exactos-, las cuales a su vez están compuestas de misiones -de dos a seis- a realizar. Los objetivos designados para cada una de ellas son variados: irán desde aniquilar a todo soldado enemigo que se mueva ante nosotros, hasta destruir instalaciones estratégicas, liberar rehenes, proteger

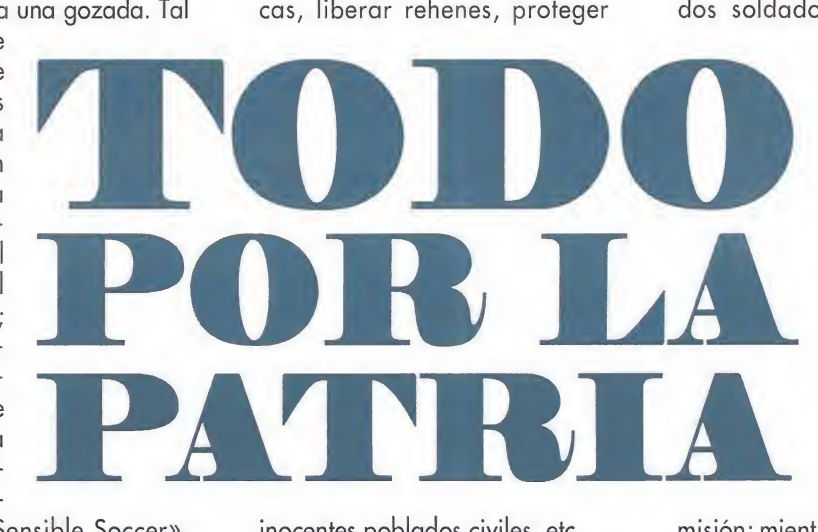

inocentes poblados civiles, etc. Para efectuar todo este tipo de acciones necesitaremos un buen número de jóvenes voluntarios, que se alistarán al ejército provisional de «Cannon Fodder». Al

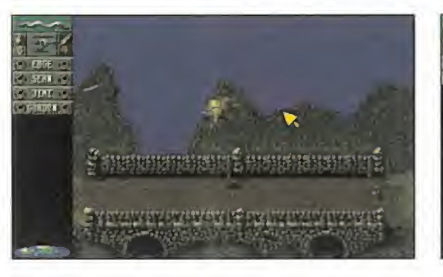

comenzar el primer grupo de misiones, se alistarán un reducido número de reclutas, de los cuales, automáticamente se elegirán a unos cuantos, normalmente no más de cinco, para efectuar dicha misión. De este modo entraremos en nuestra primera incursión en territorio enemigo. La primera misión, no es más que una especie de tutorial, para hacernos con el control de las acciones de nuestros soldados. Con dos soldados, tendremos que

> acabar con todas las unidades enemigas. Si por desgracia acabaran con nuestros dos héroes antes de cumplir nuestro objetivo, tendríamos que intentarlo de nuevo, haciendo uso de los reclutas que están en la lista de espera. Aquí no existe tiempo límite para completar cada

misión; mientras haya reclutas en lista de espera, tendremos ilimitadas oportunidades de intento. Aunque tendremos que ser cautos, ya que hasta que no hayamos completado un grupo de mi-

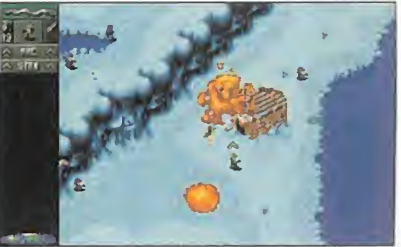

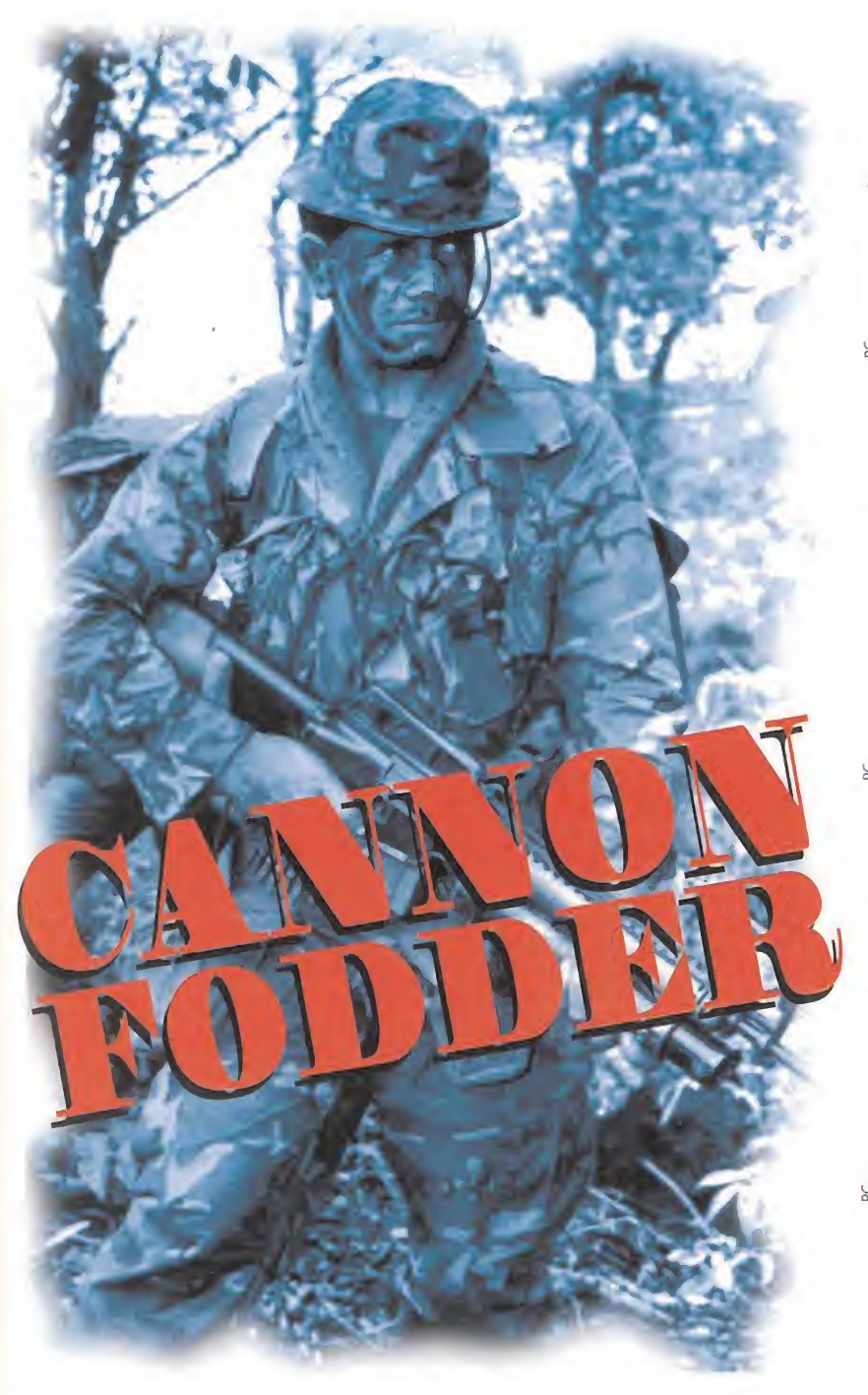

 $\begin{array}{c|c|c|c|c|c} \hline \textbf{1} & \textbf{1} & \textbf{$  $\mathsf{RRR}$  $\sum_{i=1}^n$  $\bullet$  TflEKDY  $\bullet$  $\mathbb{R}$ © V  $\bullet$  ,  $\overline{15}$ 

Según vayamos avanzando misiones, los objetivos a cumplir serán más y más complicados de librar.

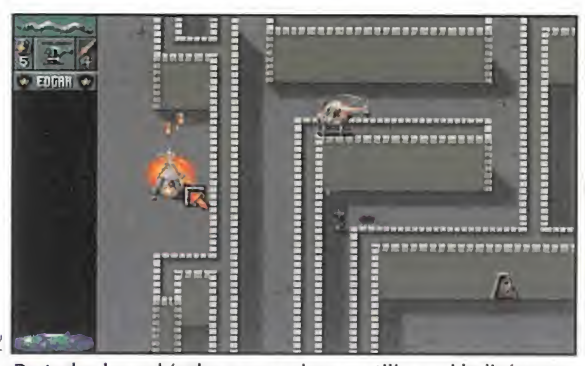

De todos los vehículos que podemos utilizar, el helicóptero, es uno de los más interesantes y eficaces.

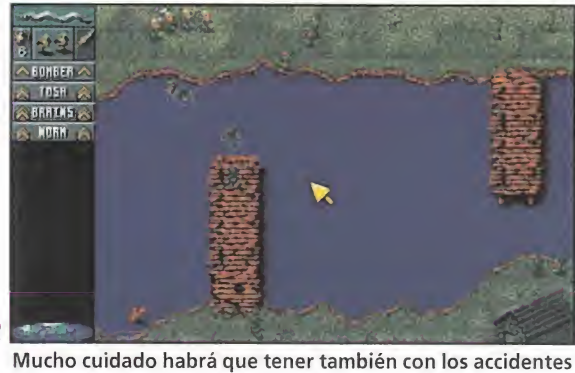

del terreno, y sobre todo con las aguas profundas.

número del que dispondremos será muy limitado, y segundo porque si nos encontramos muy cerca del lugar donde las hemos lanzado, la onda expansiva puede alcanzarnos, y podríamos perder a algunos de nuestros soldados o al grupo entero.

Pero aquí no acaba todo: además de estas armas podremos ha cer uso también de ciertos vehículos e instalaciones, siempre y cuando consigamos arrebatárselos al enemigo. Estos vehículos son: un helicóptero, un tanque, un Jeep, un vehículo anfibio y, una torreta defensiva de superficie.

#### ADICCIÓN SUPERA A TÉCNICA

Sinceramente «Cannon Fodder» es un juego de bandera. A pesar de su tremenda sencillez técnica, el programa convence sobradamente. Si miráis las pantallas que acompañan a este artículo, com probaréis que lo que decimos es cierto. Los gráficos son diminutos, el nivel de detalle es el justo, el colorido cumple sin más... Pero

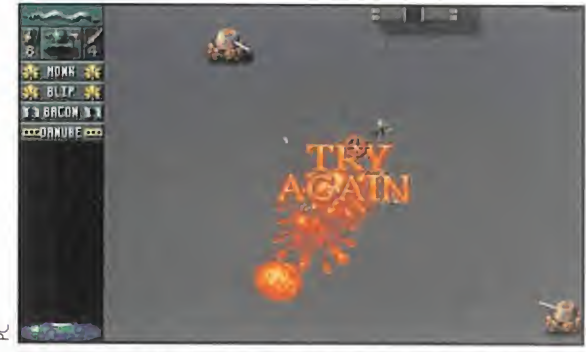

Nuestra patrulla de asalto acaba de ser aniquilada brutal mente, por lo que habrá que intentar una nueva incursión.

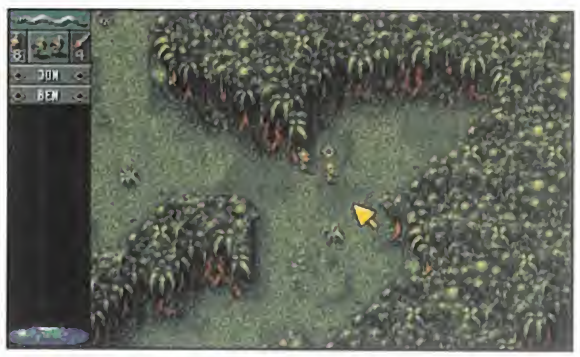

En las fases de la selva tendremos que andar con mil ojos, ya que nuestros enemigos estarán muy bien camuflados.

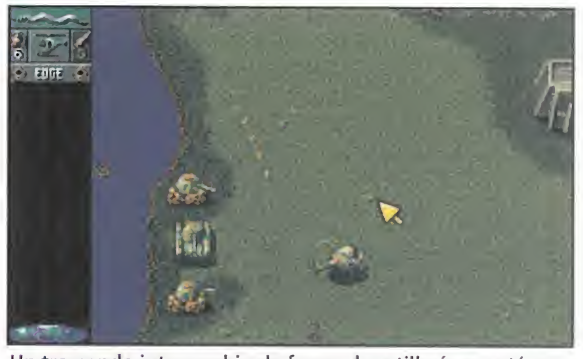

Un tremendo intercambio de fuego de artillería se está produciéndo: efectividad y potencia de fuego son las claves.

Northern Background

DAREGOON

POBLACOM algood c.e. AS CLIENTE

TEND FOLLO **PATROLE** 

¡cuidado! esto no quiere decir que sean malos. Lo que ocurre es que acostumbrados a la tremenda espectacularidad gráfica que poseen la mayoría de los juegos actuales, éste se queda un poco deslucido ante los demás. Sin em bargo la ambientación del juego se ve enormemente favorecida gracias a los fenomenales efectos de sonido: los diferentes sonidos de eco, del agua, de los disparos, de las explosiones, y demás variedad, te introducen de lleno en

la acción del juego.

Su jugabilidad es tema aparte. Con pocos juegos se pueden pa¬

ocio, de una manera tan simple. Terminar una misión te incita a continuar otra, y otra, y otra..., hasta que nuestras neuronas ya no aguanten más y decidamos salvar la partida, para continuar tras unos momentos de descanso. El excelente, y muy bien medido, nivel de diticultad, garantiza una adicción altísima. «Cannon Fodder» hará las delicias de todo usuario y adicto

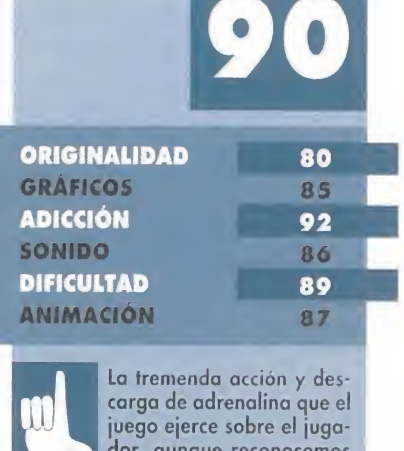

sar largas y divertidas horas de la granite de la granite de la granite de la granite de la granite de la granite de la granite de la granite de la granite de la granite de la granite de la granite de la granite de la gran juego ejerce sobre el juga-<br>dor, aunque reconocemos dor, aunque reconocemos que ésta es algo violenta. Que los gráficos sean de un tamaño tan diminuto que, a veces, se confundan con objetos del decorado.

siones, no recibiremos más efectivos. Si la lista de reclutas se acaba y no hemos completado dicho grupo, tendremos que comenzar el juego desde el principio.

#### USA TUS ARMAS

El desarrollo de la acción lo veremos y controlaremos a través de una pantalla de visualización en plano picado, es decir, veremos a nuestra unidades desde arriba. El manejo de nuestros soldados no puede ser más sencillo. Con una simple pulsación del botón izquierdo del ratón, pincharemos en una zona del terreno cualquiera, dentro de los límites de la pantalla, y nuestros soldados se moverán ha cia ese punto disciplinada y ordenadamente. A la vez que andan, con el mismo botón del ratón podremos ir disparando en cualquier dirección, moviendo el puntero que tendrá forma de punto de mira.

**MISSION** 

THE SENSIBLE INITIATIO

Y ¡atención!, aquí es cuando el juego pasa a un plano estratégico. Además de moverlos todos a la vez y en grupo, existe la posibilidad de dividirlos hasta en tres secciones independientes. Por ejemplo podemos seleccionar a un solo soldado, y dirigirlo hacia una posición enemiga, mientras que otro grupo de dos soldados, manejado por el ordenador, nos cubren la retaguardia.

En principio, nuestro grupo de combatientes, solamente está armado con un fusil, que dispara simples, pero mortíferas, balas. Pero a lo largo del juego podremos equiparlos con un bazooka y unas granadas, que se encontraran repartidas en lugares estratégicos del escenario. Con estas armas, nuestra potencia de fuego y efectividad, aumentará considerablemente, aunque tendremos que usarlas con doble precaución. Primero porque el

- 22

ier

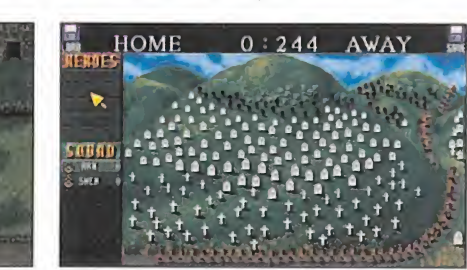

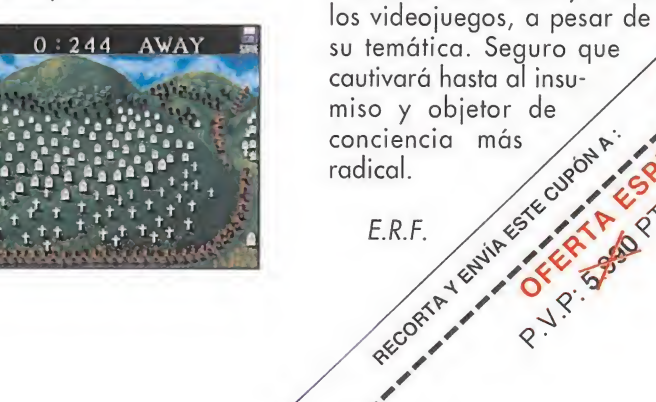

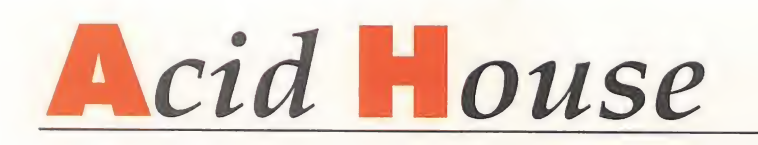

## Do you speak esperanto?

hora que el planeta se encuentra en el camino hacia lo que se ha dado en llamar la "Aldea Global", ahora que las fronteras en gran parte de la superficie del globo tienen cada vez menos sentido, ahora que las barreras norte-sur y este-oeste van cayendo -corramos un tupido velo sobre la situación en la antigua Yugoslavia-, es el momento oportuno para que todos nos dirijamos, felices y contentos, hacia la unificación de criterios en el lenguaje y las lenguas.

Evidentemente, resultaría absurdo que el universo del software permaneciera encerrado en su torre de marfil -abyecta, abominable y deleznable conducta, aparte de insolidaria con el resto de la creaciónsin dar un paso adelante en este sentido. Pero nosotros, pobres usuarios que dilapidan su escaso tiempo de ocio frente a un ordenador u otro tipo de máquina similar, no nos damos cuenta de la existencia de ciertas mentes privilegiadas que, con una asombrosa visión de futuro, se han anticipado a cualquier iniciativa que pudiera partir de este miserable sector que formamos los adictos de a pie.

Do you speak english? Parlez vous franqaise? Spregen sie deustch? Lei parla italiano? ¿Habla español?... Pero, ¿para qué?

Revisemos las lecturas del Antiguo Testamento. Descubramos como la cólera divina se encargó de maldecir a la raza humana confundiendo las lenguas de aquellos que construían la Torre de Babel. Pero, ¿no estamos acaso a las puertas del siglo XXI? ¿Quién cree en maldiciones? Tan simple razón debería bastar para acabar de una vez por todas con las diferencias comunicativas entre la humanidad. Por eso, cada vez más, todo el software que proviene de más allá de las fronteras que delimitan el territorio de eso que algunos aún llaman España, ya no sufre procesos de traducción a nuestra lengua materna cuando se distribuye en la piel de toro. ¡Por fin! ¡Gracias a Dios!

Aseguran que rectificar es de sabios, y ahora -más vale tarde que nuncanos damos cuenta de lo equivocados que estábamos. El hombre camina hacia la comunicación multilingüe, de modo que, como el Salvatore de «El nombre de la Rosa», aprenderemos a expresarnos en una combinación de todas las que en el mundo son. Crearemos así un idioma universal que reuna ingredientes extraídos del inglés, francés, alemán, sueco, indí, mandarín, catalán, checo, italiano, esloveno, árabe, castellano, afrikaans y una pizca de swahili. Por esto, por una apuesta de futuro, y no por ninguna otra razón -y mucho menos por descuido, desidia o falta de respeto por el usuario de ordenadores y/o consolas-los juegos aparecen repletos de frases que entremezclan alguno de estos lenguajes, cuando no todos a la vez, en un refrescante y delicioso combinado que nos prepara para los tiempos venideros que hemos de vivir.

Gracias a la experiencia que, casi sin darnos cuenta, estamos adquiriendo, en un breve período que no llegará siquiera a un par de décadas, y mientras el resto de los desgraciados mortales que no han gozado de nuestra suerte se verán obligados a realizar un apresurado aprendizaje de modismos, giros, sinónimos y antónimos, nosotros podremos desenvolvernos en los vericuetos de la expresión oral y escrita como peces en el agua. <sup>Y</sup> todo, por obra de las -injustamente vilipendiadas- traducciones de los textos pertenecientes a un producto realizado para disfrutar con, y de él.

Y, ¿qué decir de esos puristas reaccionarios y desfasados, que critican una inocente falta de ortografía en los textos de un programa? ¿Acaso Juan Ramón Jiménez no abogaba por resolver el conflicto entre la "g" y la "j", escribiendo siempre con esta última? ¿Por qué es más correcto escribir "huevo" que "uevo"? ¿Qué razón hay para que nos rasguemos las vestiduras ante semejantes ejemplos?

Los responsables máximos de las adaptaciones del software extranjero a los gustos -que aseguran conocer- de los usuarios de esta nación, en la que nos ha tocado nacer y vivir por puro azar, circunstancias del destino o porque lo ha querido Dios -si somos creyentes- o la Fuerza -si pasamos del tema-, han visto la luz. ¿A qué esperamos para seguirles por el camino adecuado?

Gritemos todos a una: Do you speak esperanto?

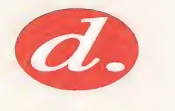

#### Primera auentura gráfica española

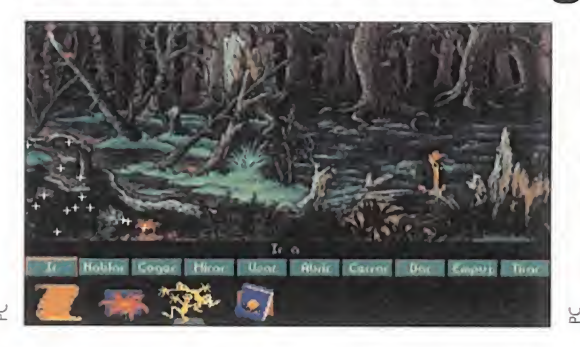

**Péndulo Studios S.L., es una empresa novel de** software de entretenimiento totalmente española, que ha diseñado lo que podríamos definir como primera aventura gráfica española. «Igor. Objetivo Uikokahonia», es el "singular" título de este software cuya distribución corre a cargo de la distribuidora Drosoft, que tiene la intención de lanzar el juego en los mercados nacional e internacional durante esta primavera.

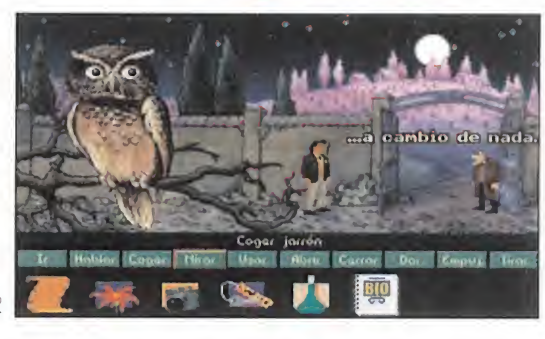

La historia de esta aventura gráfica se centra en las aventuras y desventuras de Igor, un joven estudiante que acompaña a su novia en un viaje organizado por el departamento de biología de su universidad. El programa de Péndulo Studios S.L., cuenta con 164 pantallas de gran calidad estética y técnica, y su sistema de control es muy sencillo de manejar. En definitiva, que parece que «Igor. Objetivo Uikokahonia» será todo un éxito.

#### Time Warner llega a Europa

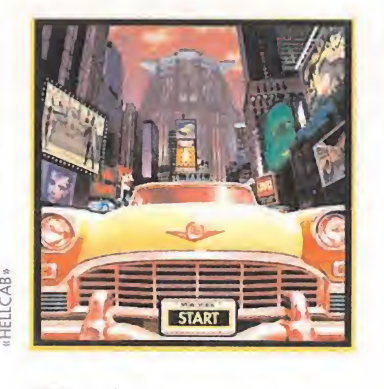

e la mano del grupo Tengen Europe, Time Warner se instalará en nuestro continente a mediados de este mes, con la intención de abrirse un hueco en el mercado europeo de software de entretenimiento. La firma americana -de la que creemos sobra cualquier presentación-tiene preparados alrededor de 25 títulos de programas en formatos de CD-ROM y Macintosh, muchos de los cuales fueron presentados en la pasada edición del ECTS de abril, en el stand que ambas firmas compartieron durante el certamen inglés. Por las palabras de Tony

Adams, presidente de Tengen en Europa, se deduce que la multinacional americana Time Warner ha comprendido perfectamente el fuerte aumento de ventas que el CD-ROM ha experimentado en el viejo continente, y está dispuesta a hacerse con un lugar destacado en este campo.

## Premio para Hobbytex

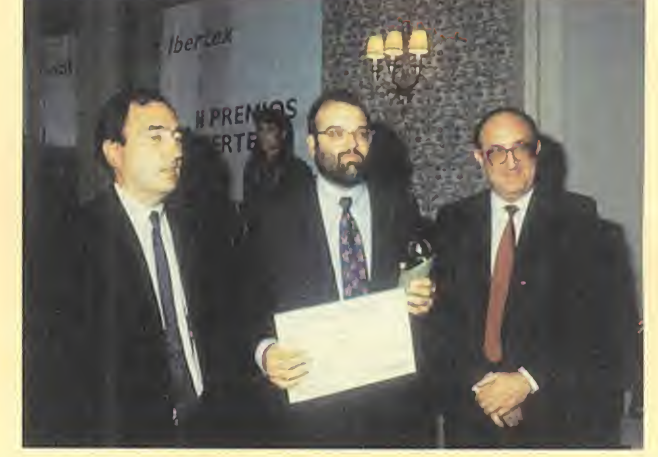

Cuando aún no ha cumplido un año de vida (fue el veinte<br>Cale mayo de 1993 cuando entró en funcionamiento nuestro centro servidor), Hobbytex ya ha sido galardonado en reconocimiento de su labor como centro de servicio novel. El premio nos lo ha otorgado precisamente Ibertex. Decimos precisamente porque es esta compañía —filial de Telefónicala que nos sirve de medio conductor para llegar a vosotros.

El original diseño que representa el premio fue recogido, como podéis ver en las imágenes que acompañan a estas líneas, por nuestro director Domingo Gómez, durante el acto celebrado el pasado día siete de abril en el hotel Ritz de Madrid, en el que estuvo presente el director general de Telefónica.

Las palabras de nuestro director durante la recogida de premios fueron de agradecimiento para la compañía telefónica española, pero en especial para todos vosotros, los que estáis "enganchados" a Hobbytex, porque sois los auténticos depositarios de tan importante reconocimiento. Desde aquí, muchas gracias.

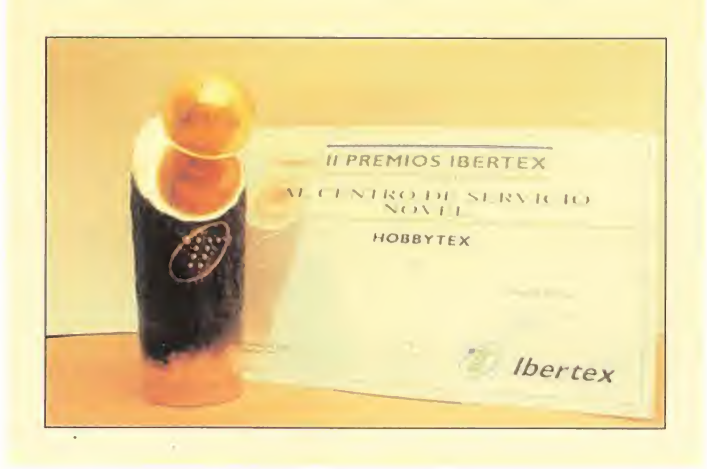

## entrevista

Ayako Shotoku, representante del departamento sko, representante dera.<br>de prensa de **Panasoni**c

#### En junio empieza el espectáculo

El mes pasado os informábamos sobre el futuro lanzamiento de «World Cup USA 94», el juego oficial del mundial de fútbol de Estados Unidos. Coincidiendo con las fechas de inicio de este extraordinario acontecí <sup>m</sup> iento deportivo, el programa, aparecerá en España en Junio. Dro Soft y Sega España, serán las encargadas de la distribución de este producto de U.S. Gold en sus diferentes versiones de ordenador y consolas Nintendo,

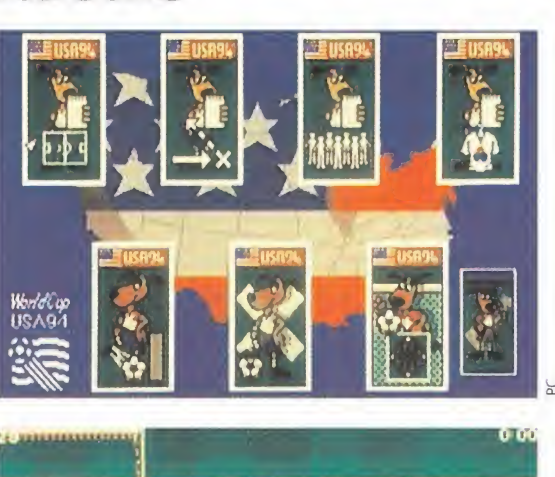

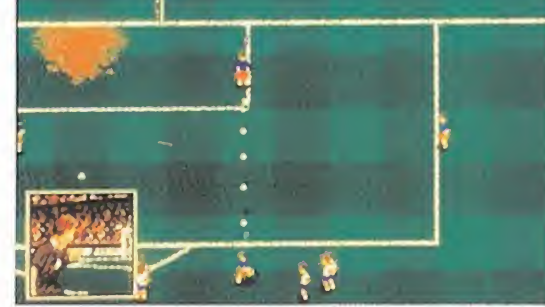

la primera, y Sega, la segunda. Se augura un gran éxito para este juego que presenta, a priori, una gran calidad, combinando a la perfección la simulación deportiva con toda la emoción del deporte rey en aspectos puramente arcade. Además, en sus versiones de consola portátil, existirá la opción de conexión con otra máquina para disfrutar el doble con el cartucho.

Pero el espectáculo del fútbol no acaba aquí. También a partir del mes que viene harán su aparición muchos más cartuchos y programas en formato ordenador, basados en el mundial. Procuraremos teneros informados sobre todos ellos. Permaneced muy atentos.

#### Juegos en tu quiosco

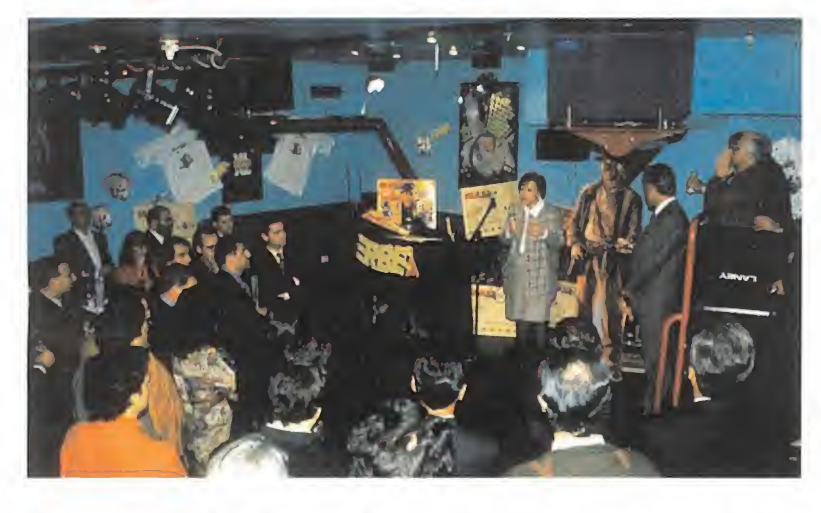

La compañía Erbe ha lanzado, <sup>a</sup> través de los quiosco, una colección de treinta títulos de programas lúdicos para PC en formato 3.5". Es ta iniciativa, pionera en el mercado español, está apoyada por Ediciones Altaya, una de las editoriales más potentes de nuestro país. La colección aparecerá quincenalmente, a un precio de 1.995 pesetas, y englobará tanto aventuras gráficas en castellano, como simuladores de vuelo, al igual que carreras de coches, simuladores deportivos y arcades clásicos.

Entre los títulos más representativos de esta colección se encuentran: «Indiana Jones y la Última Cruzada», «The Secret of the Monkey Island», «Lotus», «Street Fighter II», «Larry I», «Pirates», «Zool», «Loom», «Maniac Mansión», entre otros.

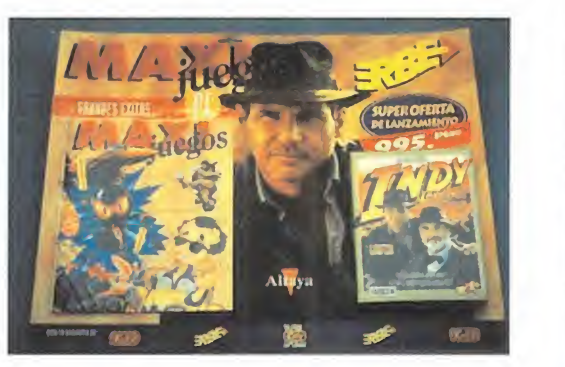

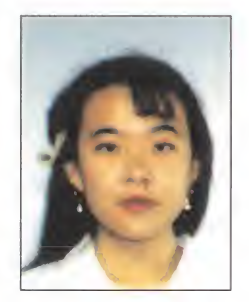

u

## "Hemos sido los primeros en desarrollar y vender 3DO"

La enorme nube negra que oculta la realidad de 3D0 se despeja un poco gracias a esta entrevista que hemos hecho a la responsable de las Relaciones con la Prensa de Matsushita Electric Industrial Co., es decir Panasonic. Esta revolucionaria máquina ya ha sido comercializada en EE.UU., y Japón, pero todos esperamos con impaciencia que llegue al mercado europeo.

MICROMANÍA: ¿Cómo ha funcionado 3D en EE.UU., desde de su lanzamiento? ¿Están satisfechos con el resultado?

AYAKO SHOTOKU: Hemos exportado sesenta mil unidades des de Japón, y hemos provocado una gran conmoción. Existen cuarenta y tres juegos para este sistema, que ya han sido presentados en el Winter Consumer Electronics Show (CES) de Las Vegas. Esperamos vender muchas más unidades a medida que aumenten los títulos del software.

MM: ¿Cuál va a ser la política de Panasonic a la hora de comercializar su máquina en Europa?

A.S.: En cada país adoptaremos una política y fecha de lanzamiento distintas, y, por supuesto, también dependerá todo del sistema de color-PAL SECAM...- que encontremos allá donde llevemos nuestro hardware.

MM.: ¿Pretenden con su 3DO desbancar a los otros formatos de hardware que ya están establecidos en el mercado?

A.S.: El público será el encargado de situar a cada máquina en su lugar. Lo que nosotros ofrecemos es un procesador de gráficos de alta ve locidad a sesenta y cuatro millones de pixels y treinta fotogramas por segundo. Esto, junto con un procesador 32 RISC y dos chips de tratamiento de gráficos específicos para 3D0, hacen de este un sistema muy superior a las videoconsolas convencionales.

MM.: ¿Quiénes creen serán los potenciales usuarios de 3DO? ¿Serán sus destinatarios el público de consolas en general, o habrá consumidores específicos, según el software que se programe, como ocurre en el mercado del PC?

A.S.: Teniendo en cuenta el nuevo concepto que se tiene del software basado en su máximo aprovechamiento lúdico, creemos que 3DO abarca un enorme sector de mercado que engloba tanto a los pequeños, en edad, usuarios de consolas como a los consumidores de software de entretenimiento en general.

MM.: ¿Cuánto costará 3DO en España?

A.S.: Hasta que no elaboremos el plan de lanzamiento, no sabremos el precio.

MM.: ¿Y el precio del software?

A.S.: Tampoco lo sabemos

MM.: 3DO ha sido creado como un standar. Muchas serán las compañías que desarrollarán software para esta máquina. Esto es algo bueno porque habrá muchos programas..., pero no creen que también es muy arriesgado? Y decimos esto porque puede ocurrir que el software no responda a la calidad esperada.

A.S.: Estamos tratando de mantener una relación muy estrecha con todas las compañías programadoras, para conseguir una muy alta calidad en el software.

MM.: Parece ser que 3DO es el primer hardware desarrollado por diseñadores de software de entretenimiento. ¿Va a ser más fácil programar sus juegos?

A.S.: La ilustración de gráficos generados por ordenador y la incorporación de imágenes en tiempo real es mucho más sencillo de ejecutar que en otro tipo de máquinas. Sin embargo, creemos que seguirá siendo difícil realizar software de calidad, como en cualquier otroformato.

MM.: ¿Permite el hardware de 3DO recibir mejor el software convertido de otras máquinas?

A.S.: Los juegos elaborados para Macintosh se adaptan muy bien a la tecnología 3DO.

MM.: En EE.UU., el juego «Crash and Burn» viene dentro de un "paquete" de 3DO. ¿Harán lo mismo en Europa? 3DO ha sido desarrollado como una máquina multimedia. ¿Conocen algún proyecto sobre software que combine divertimento con educación, como enciclopedias o productos del mismo género?

A.S.: Aún no sabemos cómo vamos a comercializar los juegos en Europa. Con respecto a la combinación de divertimento y educación en un mismo software, ya existen numerosos programas en el mercado americano que responden a ese estilo.

MM.: ¿Existen muchas compañías desarrollando periféricos para 3DO? ¿Es Panasonic una de ellas?

A.S.: Hay muchos fabricantes interesados en producir periféricos para 3DO, pero aún no hemos concretado nada.

MM.: ¿Comercializarán en Europa la máquina 3DO definitiva, o un hardware básico de este sistema?

A.S.: Tenemos planeado lanzar la misma máquina que hemos vendido en EE.UU., y Japón.

MM.: ¿No creen que tantos formatos nuevos -Jaguar, Saturn, CD 32...- confundirán a los usuarios?

A.S.: Nosotros hemos sido los primeros en desarrollar y comercializar una máquina de 32 bits. Teniendo en cuenta a todos sus competidores, esperamos que el sistema 3DO pronto se encuentre en todos los hogares y se convierta en el sistema standar del nuevo entretenimiento familiar en un futuro cercano.

MM.: ¿Cambiarán las especificaciones técnicas de 3DO? A.S.'.Básicamente no, mantendremos las especificaciones procurando que el software sea cada vez mejor.

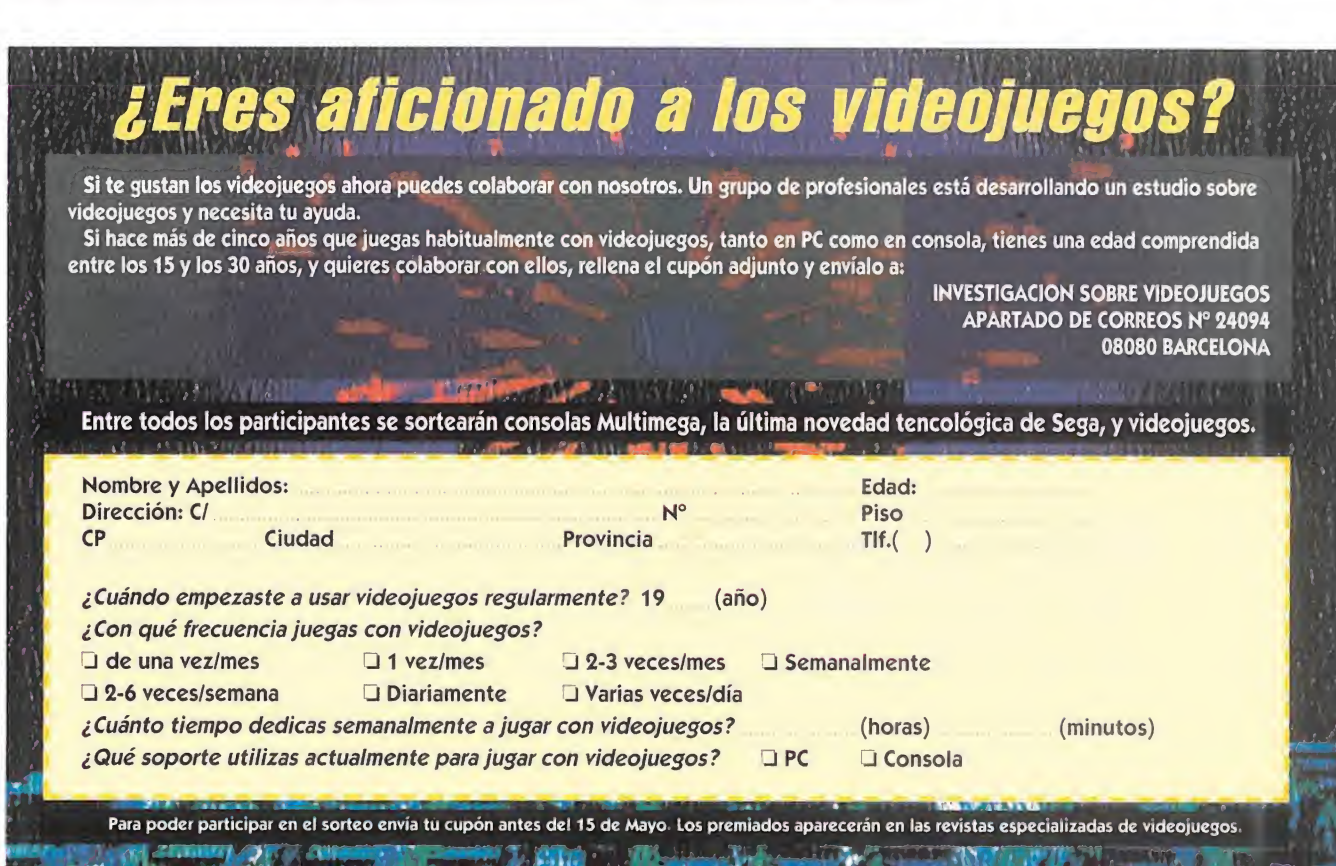

LO *M C J O Y* D E LA<br>
CO **MEJORES DE 1993**<br>
COS MEJORES DE 1993<br>
CO CORPLET DE 1993<br>
CO CORPLET DE 1993<br>
CO CORPLET DE 1993<br>
CO CORPLET DE 1993<br>
CO CORPLET DE 1993<br>
CORPLET DE 1993<br>
CORPLET DE 1993<br>
CORPLET DE 1993<br>
CORPL Mejor DE

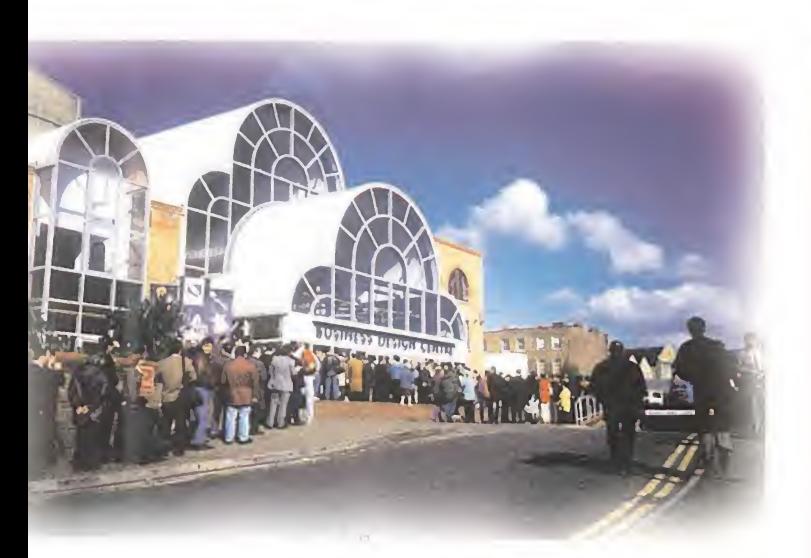

Los días 10, 11 y 12 del pasado mes de Abril se celebró en Londres la edición de primavera del European Computer Trade Show. Mientras os preparamos un artículo más detallado de lo que nos espera en los próximos meses no hemos podido resistir la tentación de adelantaros algunas de las cosas que allí pudimos ver. Y, ojo al dato, la inmensa mayoría estaba en CD-ROM.

#### LOS MEJORES DE 1993

En la edición de primavera del Europe an Computer Trade Show se hace entrega de los premios a los mejores programas y compañías del año anterior. Este año se celebró en el Regent's Hotel y a la fiesta asistió lo mas "¡n" del mundillo del software de entretenimiento. El gran ganador de la noche fue el programa "Doom" de ID Software. Aquí tenéis una lista de los premiados en todas y cada una de las categorías.

MEJOR JUEGO DE CONSOLA PORTÁTIL: ZELDA IV (NINTENDO) MEJOR JUEGO EN CD: REBEL ASSAULT (LUCASARTS) PREMIO A LA INNOVACIÓN

TECNOLÓGICA: ID SOFTWARE JUEGO DEL AÑO EN ESPAÑA:

STREETFIGHTER 2 TURBO (NINTENDO) JUEGO MÁS ORIGINAL DEL AÑO:

SYNDICATE (BULLFROG) COMPAÑÍA DELAÑO: LUCASARTS

MEJOR HARDWARE DEL AÑO: CONSOLA JAGUAR (ATARI)

JUEGO DEL AÑO DE ORDENADOR: DOOM (ID SOFTWARE)

JUEGO DE CONSOLAS DEL AÑO: ALADDIN (VIRGIN)

JUEGO DEL AÑO EN TODAS LAS CATEGORIAS: DOOM (ID SOFTWARE) PRODUCTOR DE SOFTWARE DEL AÑO: VIRGIN GAMES

#### MASACRE EN TRES **DIMENSIONES**

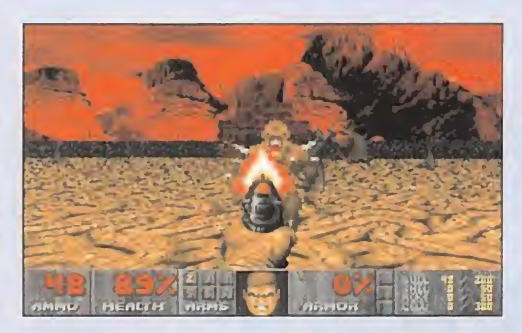

"Doom" en inglés significa algo así como muerte. <sup>Y</sup> de muerte se trata en este galardonado programa. Si recordáis «Wolfenstein 3D» no os costará haceros una idea de lo que significa «Doom» pa ra la industria. Es la evolución de la herramienta con la que se realizó

«Wolfenstein 3D». «Doom» significa más gráficos, mayor zona de juego y...más sangre.

Una de las características principales de este juego, y quizás su mayor atractivo, es la violencia que destila por los cuatro costados. Violencia re alizada con una tecnología impecable, tan buena que casi duelen los dis paros con los que se pueden masacrar a los enemigos que aparecen en el programa.

«Doom» está realizado en perspectiva de primera persona y posee una velocidad endiablada incluso en máquinas 386. Asimismo su banda sonora es espectacular, aderezada con unas buenas dosis de gritos, disparos y chillidos varios.

¿Por qué gusta tanto «Doom»? Pues porque es sencillo de jugar, rápido, divertido y tremendamente adictivo. Cualquier usuario es capaz de manejarse a la perfección en cuanto haya estado cinco minutos frente al ordenador. Algo que no se puede decir de todos los buenos programas.

¿Disfrutaremos de «Doom» en nuestro país? Mucho nos tememos que no. ID Software no tiene todavía distribución en España. Y es una auténtica pe-

na porque, os lo aseguramos, nos estamos perdiendo un sensacional programa. Con una buena dosis de violencia gratuita, pero, bueno, las películas de cine también abusan de ella y son divertidas. El truco consiste en no confundir la realidad con la ficción.

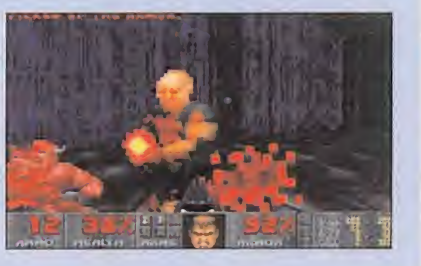

E<sup>l</sup> CD, en todos sus formatos, CD-ROM, Mega CD, CD-I o CD 32, se está convirtiendo a pasos agigantados en una realidad. Pocos eran los

productos que sólo aparecen en floppy, menos aún los pensados sólo para disquete y más cada vez los desarrollados para CD. Os podemos decir que no había un super programa que no tuviera su correspodiente versión mejorada para CD.

A esta edición del E.C.T.S., faltaron compañías como Electronic Arts o Infogrames -quizás porque piensen que para ellos es más importante el Trade de invierno por la proximidad de las navidades-. En cualquier caso los responsables de estas importantes productoras de software andaban por la feria observando y siendo observados. Y es que este mundillo no hay secretos.

8 MICROMANÍA

Otro detalle que no ha podido pasar desapercibido es la actividad de las enormes multinacionales de la comunicación, Time-Warner, Sony..., que están, a marchas forzadas entrando en este para ellos cada vez más apetecible mercado. Las alianzas, compras de acciones y demás "rollos" económicos están haciendo que la presencia de estos "monstruos" cada vez sea más activa en el sector del software de entretenimiento.

También es significativo que las nuevas máquinas no parecen despegar definitivamente. Es sintomático que sólo se pudiera ver en el "show" un 3DO. Se trataba de uno del modelo de Panasonic y estaba en el stand de una conocida compañía inglesa mostrando uno de sus juegos. La consola que sí parece que está entrando con fuerza es la Jaguar de Atari. Pero la compañía americana no es la

primera vez que parece estar a la cabeza y en el último momento pierde los papeles. El Atari ST apareció mucho antes que el Amiga pero perdió rápidamente la batalla. De hecho, Amiga todavía existe mientras que el ST parece haber muerto efinitivamente al igual que, pese a quien pese, el Falcon 030. ¿Conseguirá Jaguar despegar? La respuesta: en 1995. En lo referente a consolas. Pocas

novedades en cuanto a tecnología. Los juegos se siguen pareciendo mucho unos a otros: plataformas y lucha. El Mega CD es el único formato que mostraba auténticas novedades. Quizás tengamos que esperar la llegada de Saturno, Sega, o Project Reality, Nintendo. Silicon Graphics, que está asociada con Nintendo, mostraba algunas de las estaciones de trabajo con las que se desarrollarán los futuros juegos en formato Reality. Eran increíbles. Como

también lo son los precios de esas super máquinas.

Macintosh también parece despegar. Sobre todo en los Estados Unidos pero todos sabemos que lo que funciona al otro lado del charco suele terminar llegando Europa. ¿Cuando? Nos váis a permitir imitar a Nostradamus y deciros que es muy probable que el 1995 sea la fecha en la que el "Mac", o el PowerMac, se incorpore a los catálogos de las más importantes compañías. Le daremos la bienvenida.

Como ya os anunciamos en la introducción esto es sólo un breve recorrido, unas impresiones que hemos sacado cuando todavía no nos hemos recuperado del aluvión de información recibida en únicamente tres días. Os prometemos que el mes que viene habrá más. Palabra.

## ERIA DE LONDRES'

mos imvade

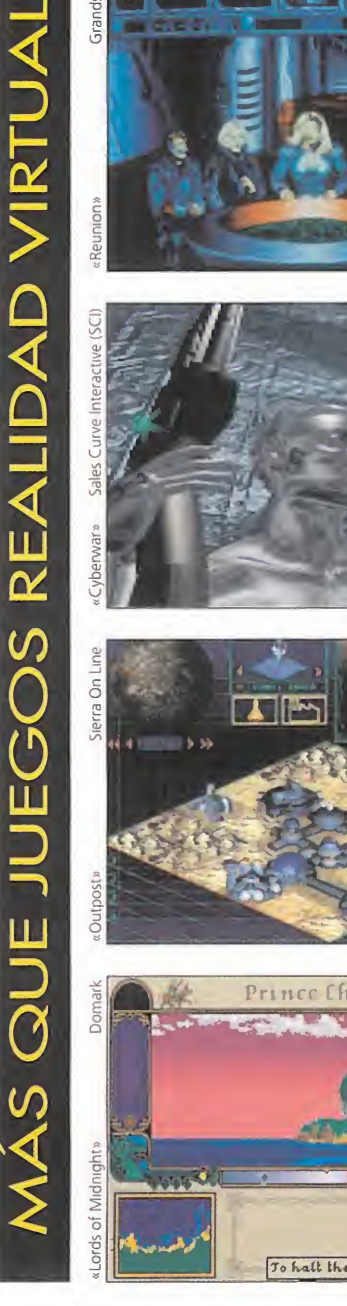

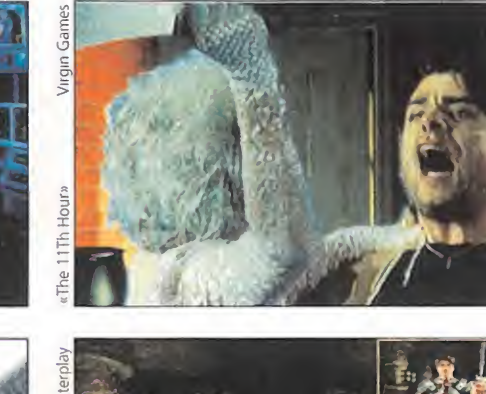

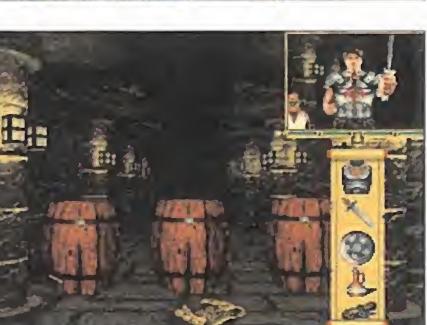

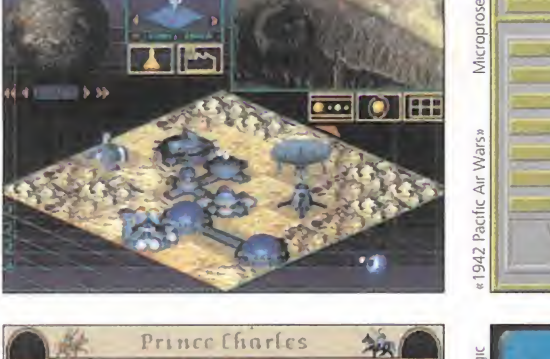

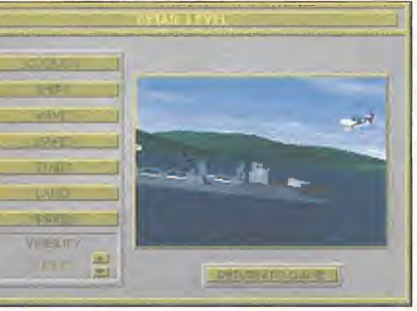

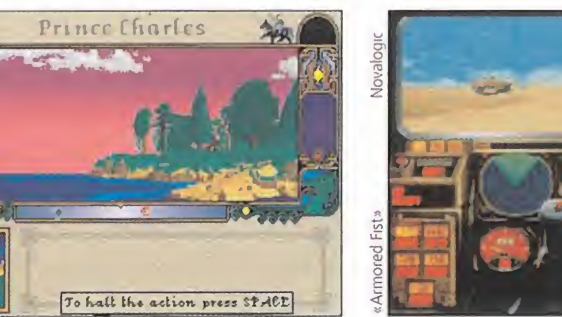

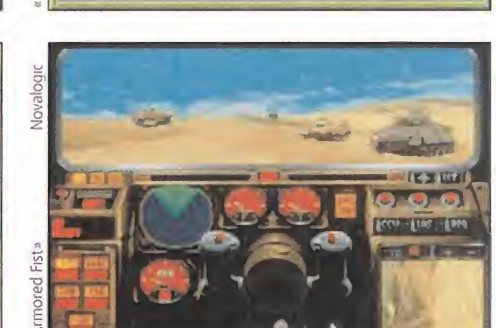

FORMIDABLE Que el CD-ROM ya esté implantado de forma definitiva en el PC. Nosotros hace ya muchos meses que apostamos por ese formato y el tiempo nos ha dado la razón. Con la aparición de nuevos modelos de lector que triplican o incluso cuadruplican los 150KB de transferencia de los primeros CD-ROMs el momento en que este pequeño disco plateado sustituya a las montañas de disquetes, que ya empiezan a constituir un problema en cuanto el juego en cuestión quiera incorporar animaciones o sonido digital, se acerca. El futuro se presenta antes de lo que pensábamos. <sup>Y</sup> estamos preparados para afrontarlo. ¿Vosotros también?

LAMENTABLE Que se siga hablando de 3DO y nadie sepa ni cuándo va a salir la máquina al mercado. Ni cuánto va a costar. Ni qué compañías lanzarán el hardware. Cuando se supone que este verano estará en la calle en el Reino Unido parece increíble que no se le haya dado todavía ninguna publicidad. Para tratarse del estándar multimedia del futuro cercano parece que nadie, ni siquiera Panasonic o AT&T, apuesta decidi damente por él. Si sus creadores se duermen en los laureles puede aue les terminen ganando la partida proyectos como Saturno de Sega, Reality de Nintendo o la máquina que Sony parece dispuesta a lanzar a finales de este año. Ahí queda el aviso para 3DO, que luego no digan que no avisamos.

En todo "show" que se precie lo gente se agolpa frente a algunos "stands" en los que se muestran juegos con un carisma muy especial. Aunque seguro que nos dejamos alguno en el tintero..., que nadie se ofenda y espere al mes que viene. Aquí está lo que nos dejó impresionados.

#### **HARVESTER**

Un programa en PC CD-ROM de Merit Software, sin distribución en España de momento, que se ofrece como una nueva experiencia en terror interactivo. RPG y arcade con unos gráficos espeluznantes y espectaculares. El programa ha sido diseñado por Gilbert Austin, un artista que en su curriculum tiene juegos como «Wing Commander II» o «Strike Commander».

#### REUNION

Opera galáctica donde las haya de la mano de Grandslam. Un programazo que incluye rol, simulación, estrategia..., una mezcla que ha cogido lo mejor de otros juegos y lo ha ensamblado en un espectacular argumento. La versión de CD es espectacular.

#### THE INCREDIBLE HULK

Viene "La Masa" de la mano de U.S. Gold. Es un juego para consolas en el que el gigante verde demuestra todas sus habilidades plataformeras. Adicción y aventura a raudales para un programa que nos presentará a uno de los mayores héroes del cómic americano.

#### THE 11th HOUR

Este es un programa en CD-ROM que no necesita presentación. Virgin ha creado la segunda parte de «The 7th guest» y ha mejorado lo que parecía inmejorable. Gráficos espectaculares y un argumento terrorífico. Temblad.

#### CYBERWAR

La segunda parte de la trilogía de «The Lawnmower Man» se llamará «Cyberwar». SCI, lo que antes era The Sales Curve, tiene listo un juego que parece llevará la friolera de 3 CD-ROM en versión PC. Ni que decir tiene que será impresionante.

#### **STONEKEEP**

Interplay tiene un CD-ROM preparado con gráficos espectaculares y un "gameplay" muy atractivo. Se trata de un juego de rol en primera persona con innumerables escenas arcade y mazmorras a cientos por explorar.

#### INFERNO

¿La segunda parte de «EPIC»? En Ocean aseguran que sí y que no. Que sí porque retoma el argumento, que no porque es muy diferente a todos los niveles. Otra epopeya galáctica en plan simulador espacial con animaciones increíbles y gráficos impresionantes.

#### **OUTPOST**

Si os decimos que un meteorito va a chocar contra la Tierra y nuestra misión será la de colonizar el espacio con sólo una nave os estamos hablando de «Outpost» de Sierra On Line. Más detalles: sólo en CD y en Súper VGA.

#### **1942 THE PACIFIC AIR WAR**

Microprose está preparando una simulación de combate aéreo en el Pacífico Sur que seguramente vuelva a causar un impacto como el que en su día supuso la aparición del «F 15 Strike Eagle».

#### LORDS OF MIDNIGHT

Mike Singleton, programador legendario, y Domark han terminado «Lords of Midnight». La mejor tradición de aventura medieval de los juegos de 8 bits para la nueva generación de PC. ¡Atención a sus paisajes fractales!

#### **ARMORED FIST**

Novalogic ha trasladado la tecnología Voxel que uso en Comanche a la guerra sobre la tierra. «Armored Fist» es un simulador de tanque que os traerá a la memoria los gráticos y la adicción del simulador de helicóptero que dio fama a la compañía.

#### KLIK'N'PLAY

El proyecto más secreto de la compañía británica Europress es un sistema pa ra crear tus propios juegos que correrán en el conocido entorno Windows de Mi crosoft. Tal y como suena. El programa estará disponible con toda probabilidad a final de este año y se llamará, al menos de momento, «Klik'n'Play», que en una traducción libre significa algo así como "pincha y juega".

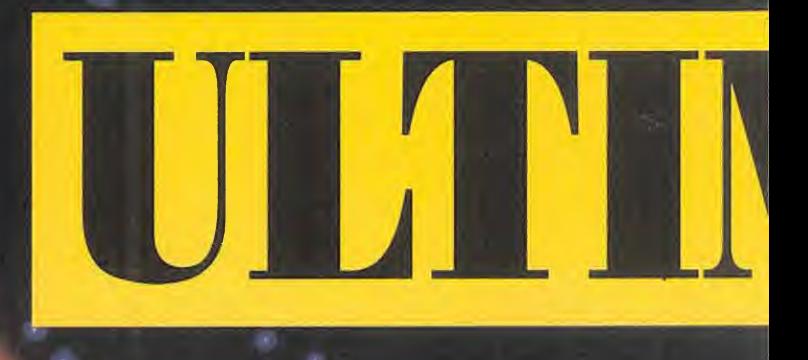

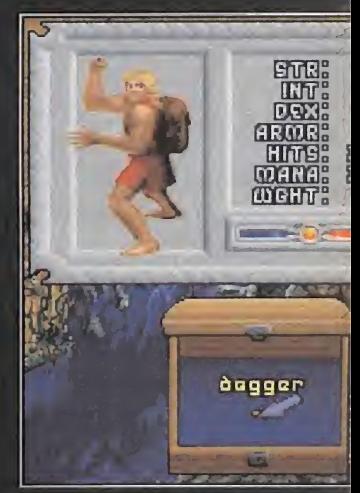

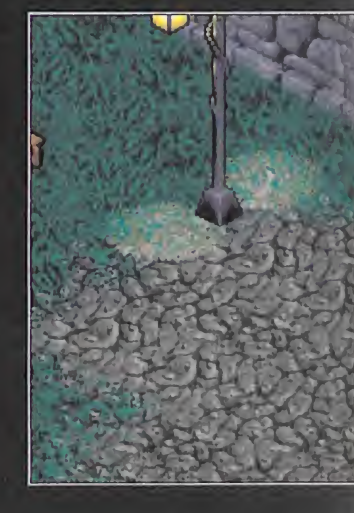

Ya ha llegado a mis oídos el advenimiento y publicación en nuestro país de «Ultima Vil1: Pagan». Sí, la octava parte de la ya familiar saga, de la que sólo hemos podido disfrutar, oficialmente, el anterior capítulo, estructurado como sabéis en dos partes. Pues bien, fijaos lo que debe prometer la nueva en trega que ya, aún afalta de algún tiempo para llegar a nuestras manos, quiero hablaros de ella. No me resisto a comenzar a contaros cosas.

I

# Perdido en una tierra de infieles

#### **JORIGIN** En preparación: PC E. J.D.R. / Aventura

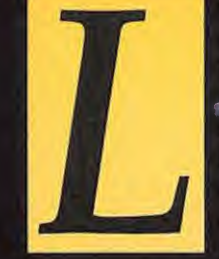

#

o'primero que se puede decir, si no lo inferís del título, es que se desarrolla en un nuevo mundo. Parece que Lord British mantiene el abandono de la legendaría Britannia en que tuvieron lugar las seis primeras aventuras del Avatar y

la mitad de la séptima. Estoy seguro, sin embargo, de que no va a ser permanente. Tarde o temprano volveremos a Britannia y nos encontraremos con alguna, gran sorpresa. A

"El nuevo lugar imaginado pa ra nuestras andanzas se llama, y esto sí que lo deduciréis del título, Pagan. La culpa de que el Avatar se encuentre en tan remoto sitio es de nuestro viejo amigo/enemigo el Guardián, que lo deposita suavemente en el mar de este nuevo universo. Bueno, el aterrizaje no es muy suave, ya que lo deja caer desde el cielo. ¿Por qué nos sitúa el Guardian en Pagan?

Pues está muy claro: para que no lo molestemos, para que no •interfiramos una vez más en sus planes de conquista de Britannia, para tenernos entretenidos mientras despliega sus fechorías. Y me da la impresión de que sí vamos a estar entretenidos, en el sentido positivo.

#### LA HISTORIA

Tal y como nos tienen acostum brados los creadores de la serie, podremos ilustrarnos con la historia de Pagan, crónicas que nos relata en esta ocasión un humilde estudiante, Bentic. Lo primero que descubriremos es una nueva intervención del Guardián en la

# VIII: PAGAN

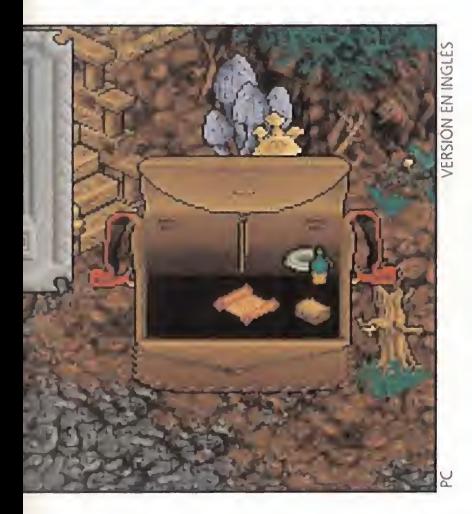

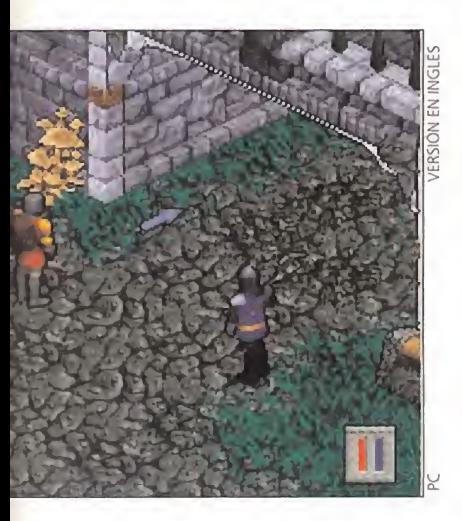

vida de los aborígenes de este mundo, no se sabe si para bien o para mal.

Lo cierto es que los advirtió de la llegada de un gran enemigo, el Destructor, que acabaría con su pacífica tierra. A fin de evitar tal inconveniencia, les recomendó la realización de unas obras y ritos para atraer el favor de los poderosos Titanes Elementales. Vemos aquí la incursión de la serie en uno de los tópicos más comunes en los JDR, que hasta ahora no había sido tocado en Britannia: los elementos. Los citados Titanes eran, claro, cuatro, respondiendo a los nombres siguientes: Lithos, Hydros, Stratos y Pyros, que corresponden respectivamente a la tierra, el agua, el aire y el fuego, como sus griegos apelativos demuestran.

Así, desplazaron en la veneración de los fieles a los clásicos dioses de la emoción, los Antiguos: Amoras, diosa del amor; Odion, dios del odio; y Apathas, el imparcial. Pero algunos mantuvieron la fe, los Zealans, despreciados por los Pagans, feligreses de las nuevas deidades. Momentáneamente, lo material desplaza a lo espiritual. ¿Tendrá esto algo que ver con la nueva misión del Avatar?

El tiempo transcurrió y la profecía del Guardian se hizo reali-

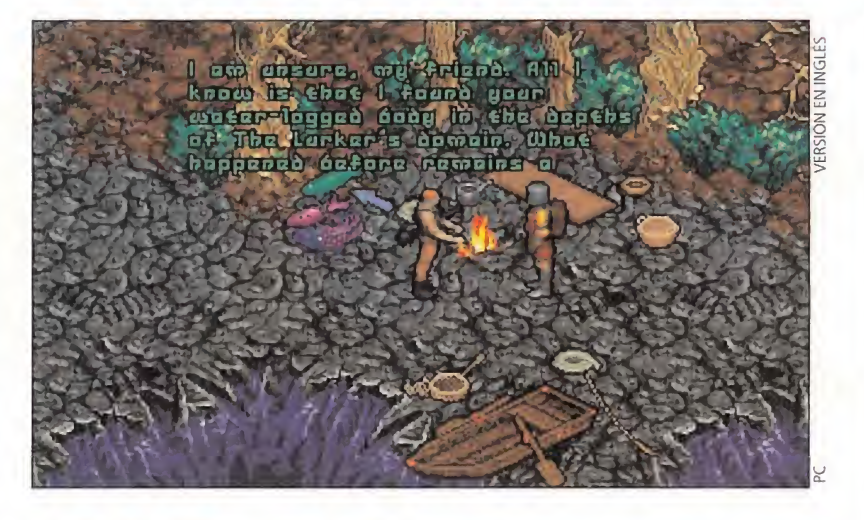

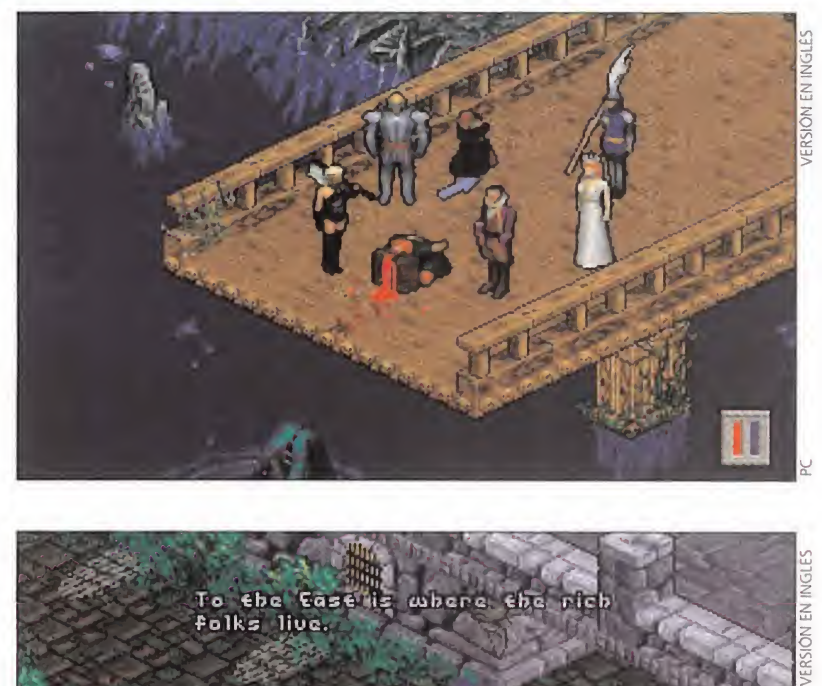

## Los poderes de los elementos

El programa gira en torno a los cuatre elementes que, <sub>i</sub> sata alguno filósofos, formaban el mundo, Asociacios a Cada uno de ellos, rece una verdadera "escuela" para aprender sus artes y prefundidades. Al Avatar le va a tol buen cabo, o sea, a Bri más echar una ojeada más pormencitzada a sus contenidos. También incluiremos el arte de Mythran, la "Taumaturgia", pese a no estar directamente asociada a ninguno de les cuatro elementos. per tedas ellas si ha de llevar a i<mark>la, su aventura. Por elle, no estará de</mark>

-Nigromancia: es el arte de la Tierra. Los nigromantes son los servidores de Lithos, y dominan la vida y la muerte. No es de extrañar que residan en el cementerio, rodeados por sus servidores, fantasmas, esqueletos y apariciones varias. Por desgracia, esto no les hace excesivamente populares. De hecho, son sólo dos, Vividos y Lothian, y tienen problemas para encontrar aprendices. Sus hechizos permiten abrir muros, endurecer la piel como si fuera piedra, llamar a un Golem para que os ayude en tareas penosas o hablar con los muertos.

-"Tempestry": los poderes del Agua, proporcionados por Hydros a los descendientes de Kalen. Actualmente, constituyen la nobleza de Tenebrae. Su gran exponente es Lady Mordea, despiadada reina de la ciudad. Son poderes que sólo se transmiten por vía hereditaria, y son de gran fuerza, porque ni siquiera precisan componentes u otras cosas extrañas. Basta la persona del mago. Con estos hechizos, es posible caminar sobre el agua, respirar en ella y atacar con tempestades y rayos. Sin embargo, parece que el Avatar lo tiene crudo para dominarlos.

-"Teurgia": es la magia del Aire, que dimana de Stratos. A su estudio se consagran los miembros de la Orden de la Iluminación, cuyo guía espiritual es el venerable Stellos. Son poderes, pues, que se pueden adquirir con la práctica, y dedicados principalmente al alivio físico de los semejantes. Por ejemplo, si conseguís haceros adeptos de esta orden, tendréis la posibilidad de curar heridas, andar por el aire, llamar a un servidor aéreo, crear un escudo protector e, incluso, resucitar (claro, que esto con efectos secundarios).

-"Sorcery": se refiere al fuego, y a su Titán, Pyros. Estos poderes son de una fuerza devastadora que exige al practicante tomar medidas precautorias superiores a lo normal. Para dominarlos, es pre-<br>ciso que lleguéis a conocer al Gran Maestro Malchir. Y, si resistís su ciso que lleguéis a conocer al Gran Maestro Malchir. Y, si resistís su<br>visión, llegaréis a hacer sortilegios para apagar y encender las llacer sortilegios para apagar y encender las lla-<br>os, escudaros contra el fuego, invo<mark>c</mark>ar demomas, teletransportaros, escudaro nios y, claro, algunas hermosas demostraciones de poder, como explosiones, bolas de fuego...

'Taumaturgia": este arte, creado todos los anteriores. Aprenderlo pero fampoco son hechizos que palmente, de ataque. También ha to puede inscribir hechizos para usar y tirar. **Mythran, coge e** tan exigente como rmitan virguerías. Son, ue destacar que un taun de cualquier magia en p

M \ M, /P

Pagan no volvería a ser el mismo mundo:

quedó horadado,

como por una viruela de dimensiones

planetarias, y • las oquedades fueron rellenadas por

el mar.

dad. El temido Destructor hizo su aparición; pero no consiguió su objetivo, pues intervinieron los poderosos Titanes elementales, que habían acumulado su fuerza gracias a numerosos sacrificios por parte de sus seguidores. La batalla, como podéis imaginar, fue cruenta y tuvo consecuencias

espectaculares, pese a la victoria obtenida. El mundo de Pagan ya no volvería a ser el mismo: quedó horadado, como por una viruela de dimensiones planetarias, y las oquedades fueron rellenadas por el mar. En suma, nos quedó un territorio formado por islas, en la principal de las cuales se ins-

tos de otros, rinciurgo mi-

talaron los supervivientes. Por desgracia, los Titanes se habían acostumbrado a la buena vida y su demanda de sacrificios se incrementaba: hubo que pacificarlos mediante actos realizados por héroes de valor indescriptible. Cada una de las cuatro pacificaciones exigió la formación de unas órdenes al servicio

de cada Titán. <sup>Y</sup> esto repercute

en que «Ultima VIII: Pagan» ofrece hechizos pertenecientes a cinco clases. Cuatro de ellas se corresponden con las citadas órdenes: la Nigromancia (Necromaney), arte relacionado con la Tierra; los poderes de la Tempestad (Tempestry), cercanos al Agua; la "Teurgia" (Theurgy),

procedentes del Aire; y, del Fuego, la magia (Sorcery) para relacionarse in cluso con demonios. Finalmente, a estos se une lo que su creador, Mythran, llama la Taumaturgia (Thaumaturgy). Francamente,

con sólo lo dicho a la mayoría se nos tendría que estar cayendo la baba (a mí sí

que me ocurre), por todo lo que esto promete. Como vemos, los responsables de "Ultima" no escatiman imaginación a la hora de dotar a sus juegos de puntos repletos de interés. Porque lo que aquí se ha escrito no dejan de ser antecedentes de la verdadera historia en que vamos a participar. Pero, claro, si los antecedentes tienen ya está riqueza os -

## Otros datos de interés

A continuación, os ofrecemos destacados los puntos más interesantes de «Ul tima 8: Pagan», especialmente aquellos que suponen algún tipo de cambio con respecto al capítulo anterior.

0 En primer lugar, destacar que en esta ocasión no vamos a contar con ningún grupo. Nos encontramos más solos que la una, y mucho nos tememos que esto es algo que no vamos a poder cambiar en esta aventura. Esto se debe en buena medida al im presionante tamaño de los persona jes. ¿Os imagináis mover en pantalla ocho hombres a una velocidad aceptable, por unos decorados tan coloristas como los de Pagan?

**b** La perspectiva adoptada ha variado notablemente con respecto a las dos entregas anteriores. La vista superior ha sido sustituida por una isométrica, desde la que tenemos una visión de conjunto bastante mejor. De la misma forma, los gráficos de los personajes han sufrido algunas variaciones, con lo que ahora podremos verlos con mayor detalle.

**WEI Guardián nos suelta en una tie**rra extraña y desconocida. Es un lugar misterioso, en el que en la vida han oído hablar de El Avatar. Os lo decimos porque, al entrar en conversación con los habitantes, no les digáis quién sois, ya que lo más proba ble es que os ignoren, o formen una idea equivocada de vosotros. Avisados estáis.

Por lo que hemos podido ver y averiguar, hay menos diálogos. Ahora os preguntaréis qué demonios ocupa casi 35 megas de espacio de disco duro. La respuesta es bien sencilla: gráficos, sonidos y animaciones. Los primeros tienen mayor calidad y unos detalles sorprendentes. En cuanto a las melodías, destacar que dependiendo del lugar en el que nos encontremos, escucharemos unas u otras, así como efectos sonoros diferentes al caminar sobre distinto tipo de superficies. Respecto a los movimientos, comentar nada más que El Avatar contiene cerca de mil "trames" de animaciones. Valga este dato.

Algo que probablemente disguste a más de uno es el hecho de que El Avatar puede morir con una facilidad pasmosa. Cosa que, por ejemplo, en la anterior aventura no sucedía. Para que os hagáis una idea de lo sencillo que es pasar a mejor vida, os diremos que al comienzo, aparecemos junto a un pescador que ha encendido una hoguera. Pues bien, con sólo acercarnos a ella, moriremos sin remedio. Así que tener cuidado y salvar la partida con frecuencia.

0 El escenario en el que se van <sup>a</sup> desarrollar nuestras aventuras no pa rece, a primera vista, más grande que en anteriores ocasiones, sino todo lo contrario. Quizás sea por el hecho de estar encerrados en una isla, o porque Britannia era inmensa, pero lo que importa es que en principio, los viajes van a ser más cortos de lo que estamos acostumbrados.

**Jas necesidades de hardware van** a ser bastante superiores a lo que nosotros esperábamos. Requiere un procesador Intel 386 o superior con cuatro megas de RAM y un espacio en el disco duro de unos 35 megas, como bien habéis podido leer anteriormente. Sin embargo, se necesitaría un 486 potente y ocho megas de memoria para disfrutar de «Ultima VIII: Pagan» a las mil maravillas.

W En Inglaterra, están preparando un disco de voces para este programa. Todos los diálogos que aparecen a lo largo del juego son hablados y, hasta el momento, se desconoce si van a ser traídos a nuestro país. Aunque pensamos que esto no es muy probable, pues como el juego saldrá traducido al castellano, habría que traducir también las conversaciones, tarea más que complicada y que retrasaría el lanzamiento en nuestro país de esta auténtica obra de arte.

W Por último, una interrogante se nos plantea a los amantes de la serie "Ultima". ¿Tendremos continua ción o con este episodio se cierra tan apasionante y entretenida sa ga? La respuesta parece complicada, ya que el productor -nos referimos a Richard "Lord British" Garriot, lógicamente- está metido de lleno en otros proyectos de la compañía que dirige. Sin embargo, nos resistimos a creer que las aventuras de El Avatar terminen en otro lugar que no sea Britannia. El tiempo lo dirá.

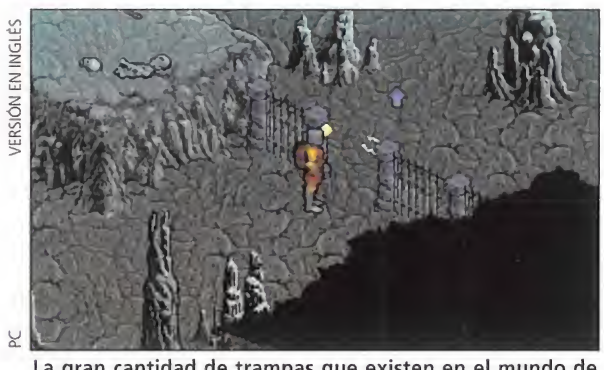

La gran cantidad de trampas que existen en el mundo de "Ultima" nos harán estar alerta en todo momento.

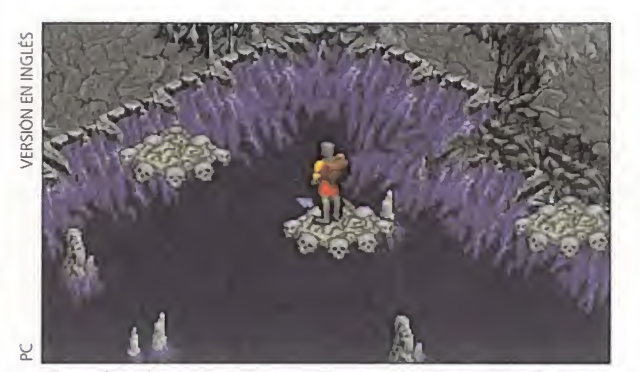

El cambio de perspectiva conlleva una mejor visión de la acción en la que participamos..., ¿por última vez?

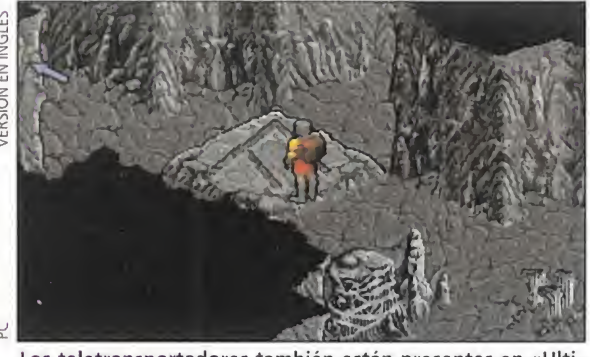

Los teletransportadores también están presentes en «Ultima VIH: Pagan». Su utilidad no necesita explicación.

Los Titanes se

acostumbraron a la buena vida y su demanda de

sacrificios se

incrementó: hubo que

pacificarlos mediante actos realizados por valerosos héroes.

podéis hacer una idea de los recovecos que puede recorrer la trama argumental.

#### EL PRESENTE

Respecto al mundo actual de Pagan, su vida se concentra en una isla, la de mayor tamaño, en la cual se haya Tenebrae, la única ciudad y que, por tanto, po-

dríamos considerar como capital. Esta se haya dividida en zonas amuralladas pa ra así facilitar un mayor control a su Majestad Mordea, que habita en el gran palacio de su zona central. Por cierto, Mordea es la última en la línea hereditaria de Hydros y trata a su pueblo con mano dura, siendo una de sus

mayores aficiones el lanzamiento de las cabezas de sus ciudadanos a las fauces del Titán al que debe su poder.

En las cercanías, están las sedes de los distintos maestros de los elementos: el cementerio, residencia de los Nigromantes; la bahía de la Venganza, muy relacionada con Hydros; la isla Argentrock, que da cabida a todos los seguidores de Stratos, y el en¬

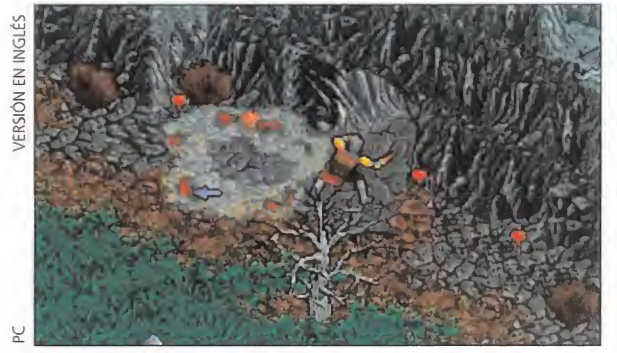

La posibilidad de que El Avatar muera es una de las nove dades que incorporará «Pagan» en su desarrollo.

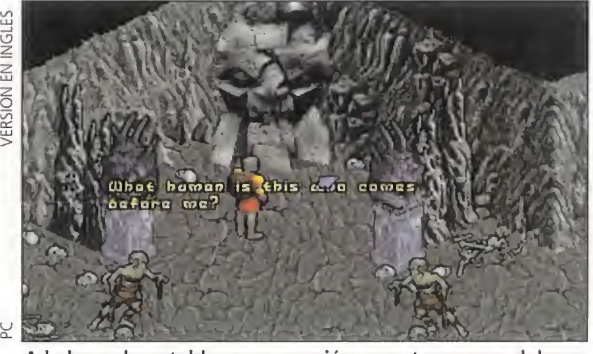

A la hora de entablar conversación con otros seres, deberemos ser cuidadosos de no perder detalle de lo que se hable.

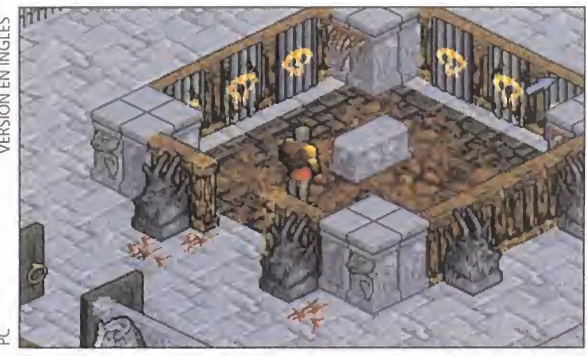

Tanto los decorados de interior como los de exterior poseen una calidad acorde a lo que nos ha acostumbrado Origin.

clave de los Sorcerers. En realidad, este lugar no se sabe muy bien dónde queda. Por otro lado, uno de estos Sorcerers, llamado Vardion, ha oído hablar de Britannia, en historias que le contaba su abuelita. Vaya hombre, pensará el solitario Avatar, no me he vuelto loco. Lo que no sabe todavía es que la posibilidad de volver, si existe, pasa por en-

trar en contacto con los cuatro Titanes Elementales, cosa que en principio no parece fácil. Además, ¿qué papel juegan las antiguas deida des? En fin, lo ya dicho, aventura para rato.

<sup>Y</sup> respecto al desarrollo, a los aspectos prosaicos y técnicos que van a posibilitar el milagro de llevarnos a

Pagan, se nos promete un interfaz más cómodo y rápido; aparte de la apuesta típica de unos gráficos más espectaculares y un sonido más rimbombante. Claro que tampoco es para menos si atendemos a los 35 Mb que ocu pará en disco duro, sin olvidar la modesta exigencia de 4 Mb de RAM. La pregunta es: ¿justificará el juego tal abundancia de recursos? Yo creo que sí, ya que

en esta nueva aventura de "Ultima" parece que se han añadido suficientes elemento novedosos como para hacerla más atractiva que las anteriores. <sup>Y</sup> como muestra, valga un botón: el Avatar tiene una serie de movimientos interesantes, como es la posibilidad de saltar tanto hacia delante como en vertical, o escalar paredes. O por ejemplo, si recordáis en las anteriores entregas dentro de una habitación teníamos acceso a todos los obje tos que estaban contenidos dentro de ella, independientemente de si se encontraban a nuestro lado o estaban en la otra punta.

Esto ha cambiado en «Ultima VIII: Pagan», ya que para actuar sobre cualquier cosa que encontremos, tendremos que estar justo enfrente, mirando hacia él. Esto influirá en que tendremos que ser más precisos en nuestras acciones, y puede que enlentezca en exceso el desarrollo, pero no me negaréis que de este modo la aventura es más real si cabe.

Desgraciadamente, en este momento, no tengo más elemen tos de juicio. Si os interesa, y seguro que sí, no os perdáis en breve el comentario a fondo del juego, que puede ser la gran bomba atómica del panorama de JDRs de la actualidad. Hasta pronto, pues.

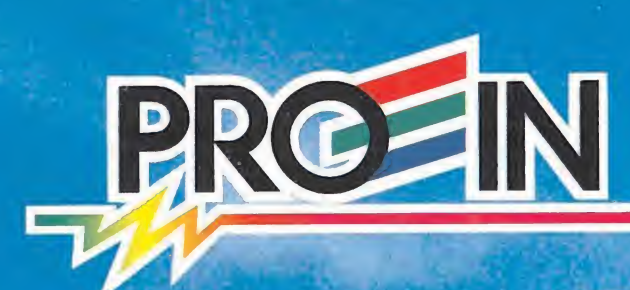

EL DI

COCS

RETURN

**ALLEGRADE** 

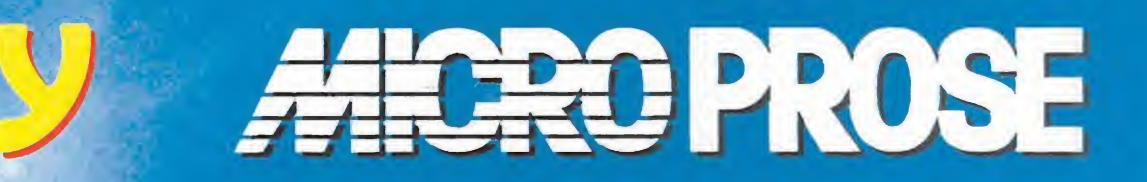

**JBW** 

**ANCROPROSE** 

Oragonsphere

Cosmic And The

## PRESENTAN

-Fr B

cacs

**ENTER** 

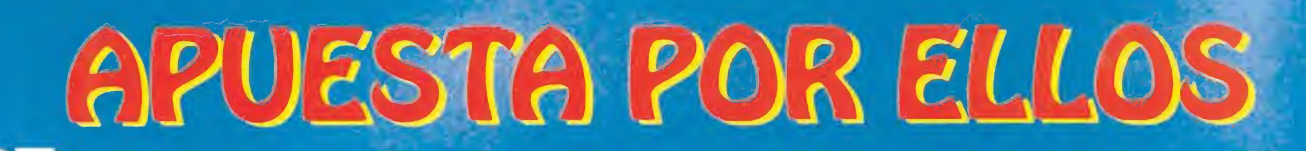

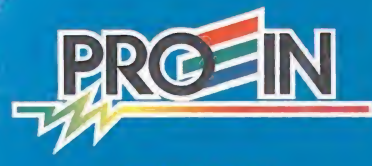

**ANCROPROSE** 

#### **VIEW** E R

**MICROPROSE En preparación: PC**<br>**CSIMULADOR** 

ción de simulación y estrategia, y no exento de ciertos aspectos propios de un arcade, «Subwar 2050» será, en nuestra opinión, el más original de todos los programas que Microprose ha realizado hasta la fecha. No nos

estamos refiriendo -de momentoai apartado técnico, la calidad gráfica ni nada parecido. Más adelante nos dedicaremos a este tema. Ahora estamos hablando de argumento y de materialización de conceptos, de un modo global.

«Subwar 2050» une en su guión dos temas que, pese a su aparente disparidad, no es la primera vez -ni será la última, suponemos- en que sean usados para dar forma a

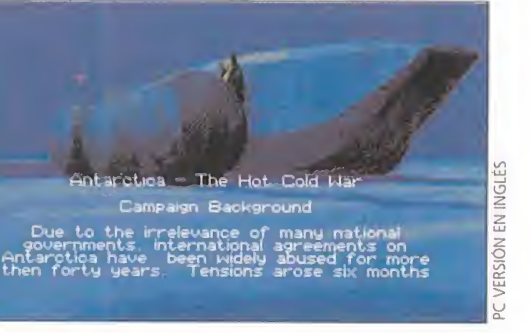

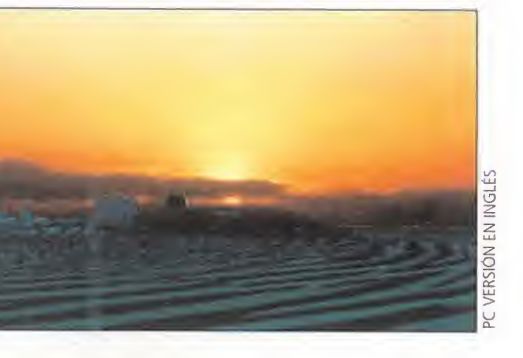

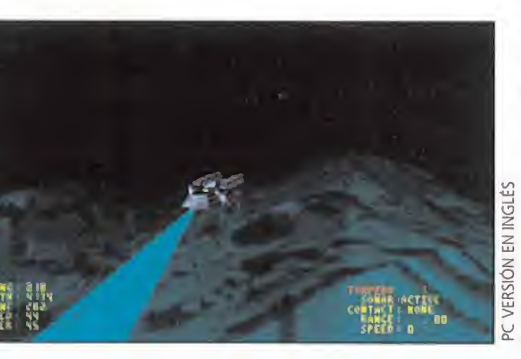

Compañía veterana como pocas en las lides del software de entretenimiento, Microprose, dia a dia, va ampliando sus horizontes con incursiones en géneros que, hasta la fecha, no habían sido tanteados con tanta insistencia como aquel en el se les puede considerar unos auténticos maestros: la simulación. Ahí están, sin ir más lejos, «Rex Nebular», «Return of the Phantom» o el más recíente «Dragonsphere».

Sin embargo, tal hecho no supone el haber descartado una continuidad -excelente continuidad- en el mundo de los simuladores. Y, por si alguien tenia la más mínima duda, en breve se presentará en España uno de los más originales programas pertenecientes a este géñero: «Subwar 2050».

un juego de ordenador: el futuro y el fondo del océano. Ese futuro que con tanta asiduidad se presenta en los programas como tenebroso e incierto, repleto de desastres, pero siempre dejando una puerta abierta a la esperanza; y el medio subacuático, presente en productos como «Silent Service» (de la propia Microprose) o «Discoveries of the Deep», conforman una perfecta ambientación para un juego que unirá a la sencillez, factores tan importantes cara al usuario como adicción, excelentes gráficos, fluidas animaciones, etc.

#### MERCENARIOS DEL FUTURO

Nuestro papel será el de un piloto de submarino, al servicio del mejor postor en cualquier parte del mundo. Hablando más claro, un papel de mercenario acuático, aunque suene un poco duro. En nuestra sofisticada nave monoplaza, y tras pasar un número determinado de pruebas de entrenamiento, accederemos a una gran variedad de misiones -peligrosas, pero apasionantes-, en las que

yírgfi'

rowith  $r$  if  $r$  if  $r$  if  $r$  if  $r$ 

A "sókia" I

COMTACT ; I0NC

"Takit: Nome<br>Specie of Od

podremos desde salvar ballenas, hasta aniquilar a "torpedazo" limpio cualquier submarino enemigo que se nos ponga a tiro.

it is a controller to the controller of

<sup>To</sup>lah Edas deeder ana

**\*** 

Los parámetros a controlar en «Subwar 2050», referentes a los mandos, son en principio bastante numerosos y complejos. Sin embargo, tras un par de pruebas con una primera versión del programa, hemos podido constatar que este hecho resulta engañoso a todas luces. Teniendo claro el acceso y la función de cuatro o cinco mandos fundamentales, el resto será coser y cantar. Sin em bargo, la compensación llegará por otro lado, ya que nuestro sentido de la estrategia también se verá puesto a prueba en bastantes ocasiones. Necesitaremos, por tanto, ejercitarnos en maniobras de ataque y evasión –fundamentales en un buen piloto- para satisfacer los distintos objetivos de cada misión.

#### EN EL FONDO DEL MAR...

Sin duda, otro aspecto sumamente destacable en «Subwar

2050» será la sensación de realismo que se le ha intentado conferir al juego. Tal sensación se podrá reconocer, no sólo en controles de la nave, movimientos, flujo de<br>corrientes marinas o una complicada topografía del fondo del océano, sino, sobre

todo, por las texturas que poseerá todo aquello que podamos ver en pantalla y que, efectivamente, nos hará pensar que nos hemos sumergido, no sólo en el agua, sino en un gran programa, tremendamente original.

PROFUNDIDAD

SUBWAI

Más de uno podrá pensar, no sin razón, que el argumento que da vida al programa no es tan original como pretendemos, habida cuenta de la existencia de productos como el mismo «Silent Service» en cualquiera de sus dos entregas, o el «SSN-21 Seawolf» que también podéis encontrar en este mismo número. Sin intención de entrar en polé-

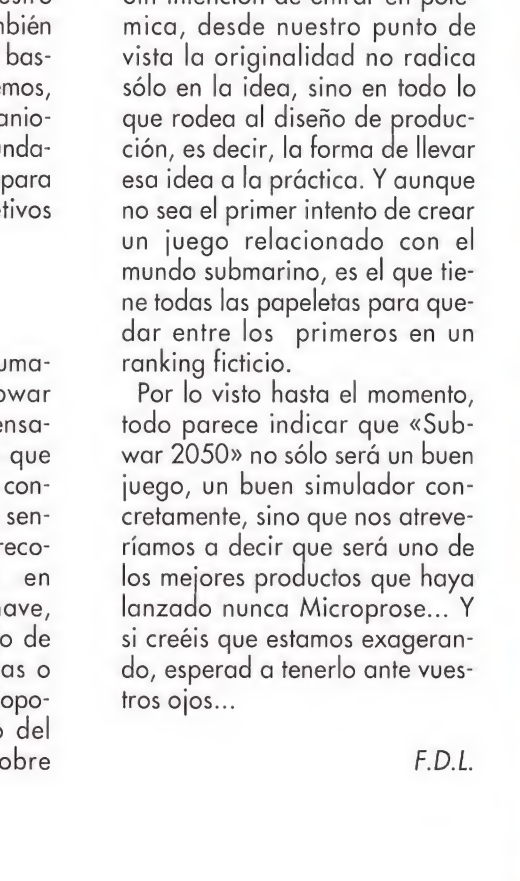

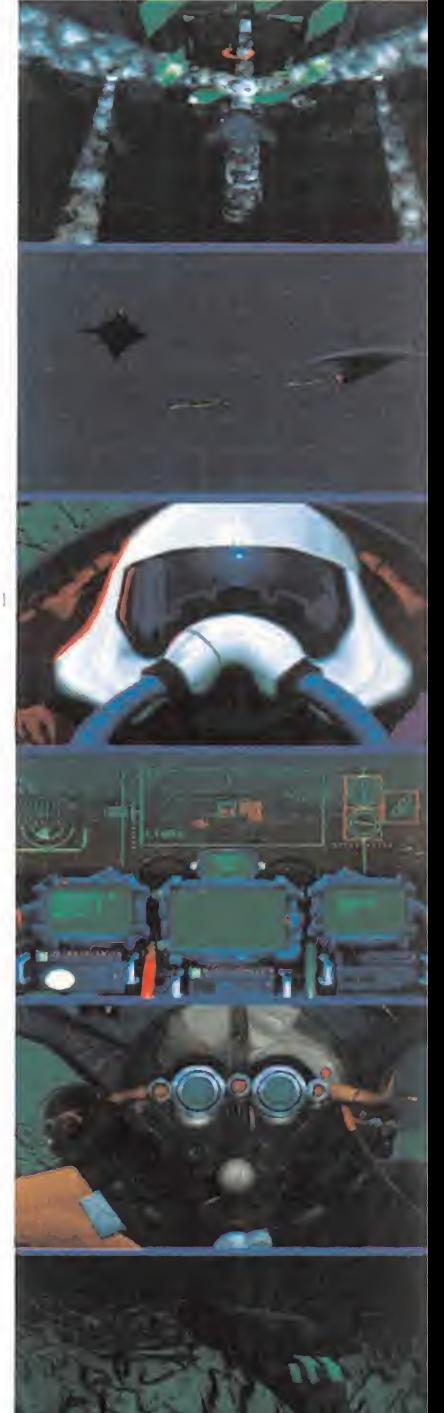

PC VERSIÓN EN INGLES

R E V E W

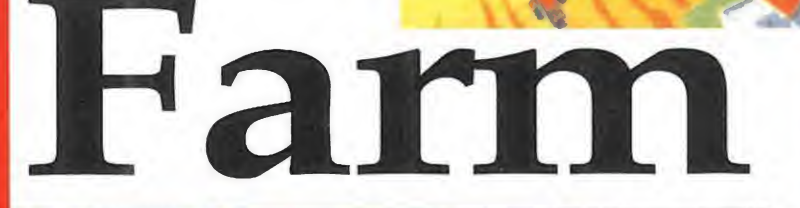

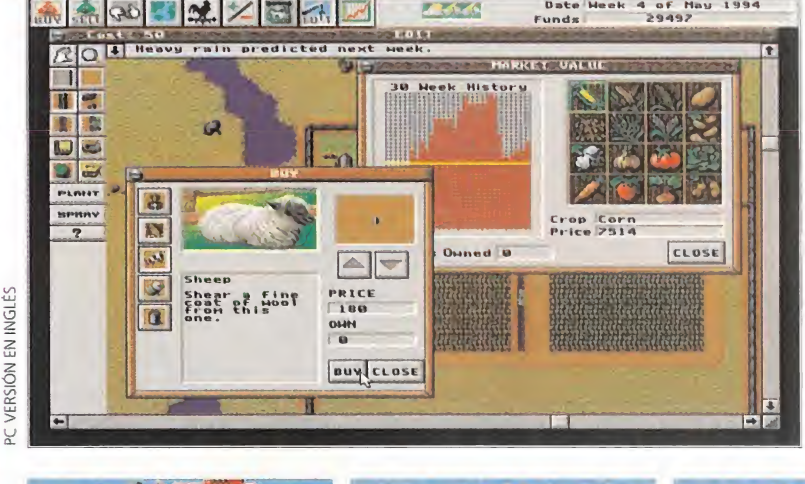

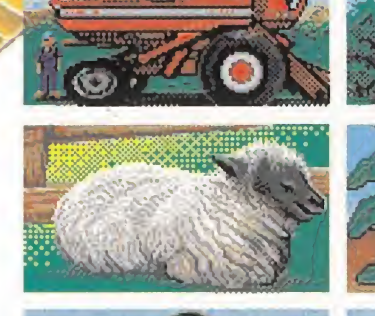

**NE BID** 

escoger una predefinida o diseñarla a nuestro gusto, modificando ciertos parámetros como temperatura ambiente, índice de precipitaciones lluviosas y fuerza del viento, además de optar si queremos que la zona esté provista de un río y/o un lago. Una vez hecho esto, aparecerá en pantalla una gran ventana, en la que vendrá una porción de todo el terreno en general, donde se encuentra ubicada nuestra granja, y un poco más alejada, una pequeña población. A partir de aquí dispondremos de una cantidad de créditos, que tendremos que emplear de

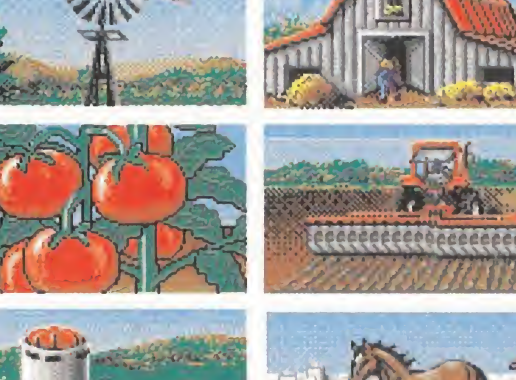

■■■■■■MÍ

Pero una granja sin animales no sería una granja, así que también estarán presentes los animales más comunes como los vacunos, equinos, bovinos y porcinos. Y todo esto, más lo anterior supone una gran cantidad de créditos.

Tras todo esto, ya solamente nos quedará esperar y ver cómo crecen nuestras cosechas. Mientras esto ocurre, po dremos aprovechar para ir revisando los diferentes menús del juego y enterarnos de a cómo pagan la mazorca de maíz, si se aproxima una tormenta, o, peor aún, una plaga de langosta, y evitar a los escarabajos de tierra echando fertilizantes, herbicidas...

#### SIGUIENDO LOS ARQUETIPOS

Al igual que los demás títulos de la

serie Sim, «Sim Farm» seguirá respetando los mismos términos que sus hermanos, es decir un complejo programa, con un -sencillo manejo, y una grandísima adicción. Hablando del apartado

técnico, sus gráficos estarán diseñados en SVGA, aunque en dos dimensiones. En cuanto a su ¡ugabilidad, al juego se le está imprimiendo una personalidad propia, para que este no se asemeje demasiado a «Sim City».

Así que, ya sabéis seguidores de la serie Sim de Maxis: permaneced atentos porque «Sim Farm» seguro que os resultará tan entretenido como los demás títulos. Id cogiendo la boina de vuestro abuelo, el rastrillo, las alpargatas, y prepararos para disfrutar en un plazo muy breve de unas entretenidas horas como hortelanos informáticos. E.R.F.

«Sim City», «Sim Earth», «Sim Ant» y «Sim City 2000» -el más reciente-, se les va a unir en breve «Sim Farm», un nuevo simulador en el que, esta vez, seremos los administradores de un Centro Agrícola. ¿Os imagináis controlando un extenso terreno, plantándolo, recolectándolo, vendiendo la mercancía producida, y cuidando las cosechas pa ra que maduren, todo dentro de un tiempo límite...? Pues continuad leyendo, y averiguad si podéis llevar a buen fin este nuevo reto del tío Sim.

En Maxis están lanzados

con la serie Sim. <sup>A</sup> los

#### **MAXIS En preparación: PC Simulador**

**ACCEPTER** 

a gente de Maxis parece empeñada en hacernos saber lo dura que es la vida que nos rodea, y que todo no es tan fácil como parece. Si tomamos como referen cia un día cualquiera de nuestra vida, en el mismo comemos alimentos como el pan, los cereales, las frutas, las hortalizas... Productos que consumimos sin más, como si fuera un hábito. Pero, ¿alguna vez os habéis parado a pensar en todo el proceso que es necesario para que dichos productos lleguen a nosotros? Pues éste es el ofrecimiento de «Sim Farm», mostrarnos el mundo de la agricultura tal y cómo es.

#### A PLENO CAMPO

El objetivo del juego consistirá, en principio, en proveer de todo tipo de productos agrícolas a una población que vivirá a una corta distancia de la zona de plantación. Decimos en principio porque, aunque la meta principal será la que os acabamos de contar, según vaya creciendo la población, y por tanto la ciudad, también tendremos que ocuparnos de construir carreteras, y de más servicios, para su evolución.

Pero vayamos por orden. Lo primero que tendremos que hacer será elegir la zona donde vamos a jugar. Podremos la siguiente manera. BUENA COSECHA Primero tendremos que limpiar de piedras y demás obstáculos la parcela, hasta allanarla y con-**MEDRIZE** vertirla en terreno cultivable, lo que supone un crédito. Una vez hecho es-

to, crearemos tantas porciones de WHERE'S Manufacture tierra como nos sea posible, es decir, otro crédito, donde plantaremos los productos típicos de la huerta, o

sea: tomates, zanahorias, cebollas, patatas, algodón, etc. Después, como nun ca se sabe cuando lloverá, lo mejor será ser previsible y construir una red de regadío para hacer llegar el agua a nuestras plantaciones. Claro que para esto necesitaremos unas bombas de aspersión y unas válvulas de regadío, que tendremos que comprar en la ciudad. Para desplazarnos a ella nada mejor que el clásico tractor de campo, al cual, por supuesto, podremos equipar con multitud de accesorios como trilladoras, tumigadores, cosechadoras, trailers y demás útiles necesarios.

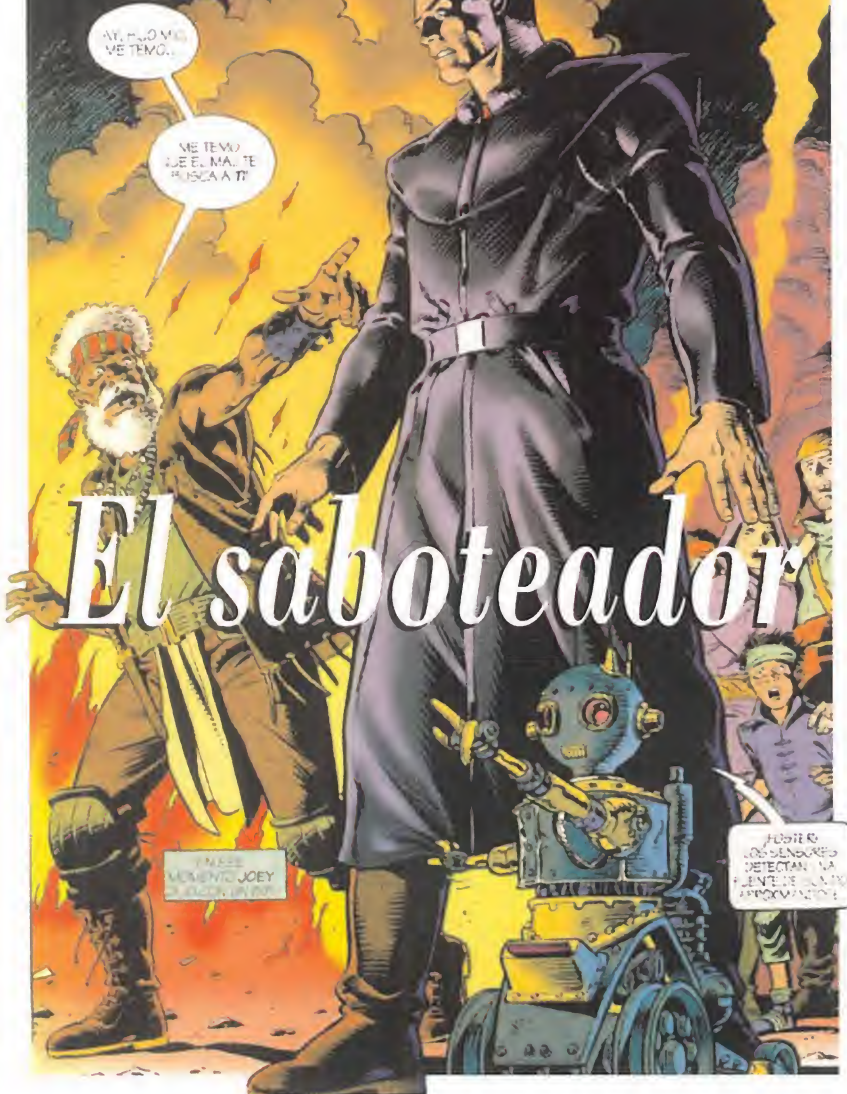

El programa nos sumerge en un munúo postnuclear en el que en vez de crecer plantas, crecen chimeneas que escupen columnas de humo.

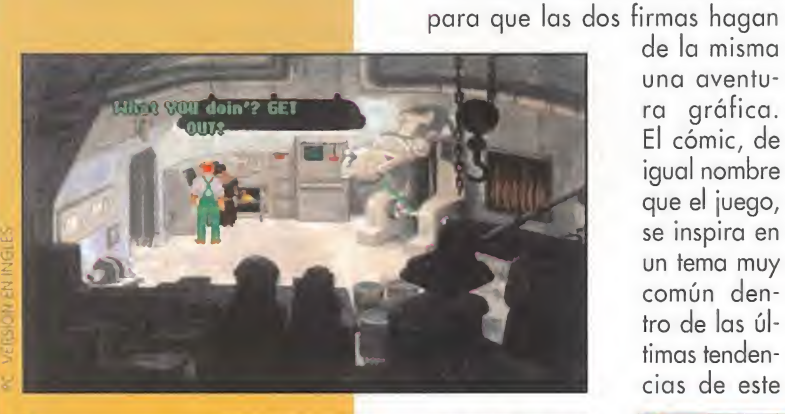

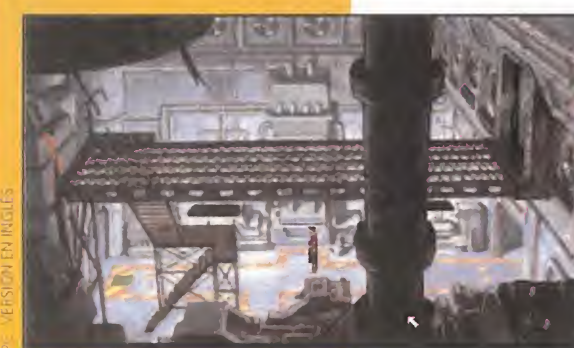

**REVOLUTION** SOFTWARE/VIRGIN Disponible: PC **Aventura Gráfica** 

Busponibac: Text<br>Aventura Gráfica<br>Dave Gibbons, pocos sabréis de quién se trata. Pero si os decimos que es el dibujante de los cómics «Wachtmen» o «Give me Liberty», más o menos ya os centraréis un poco, puesto que son la bandera de la última revolución artística americana en ese campo. La historia de «Beneath a Steel Sky» es la historia de colaboración entre Dave Gibbons, Revolution Software y Virgin. El genial "comicista" ha ofrecido su obra

> de la misma una aventura gráfica. El cómic, de igual nombre que el juego, se inspira en un tema muy común dentro de las últimas tendencias de este

veníamos observando este hecho, pero «Beneath a Steel Sky» ha confirmado todas nuestras

> arte menor, es decir, la sociedad de la era postnuclear.

La fuerza del cómic

es mayor de la que muchos de nosotros

creemos. No sólo

cine, sino que ha

entretenimiento.

Desde hacía tiempo

el mundo del

software de

entrado de lleno en

está influyendo en el

#### CHIMENEAS DE HUMO

Nosotros damos vida a Robert Foster, uno de los más valiosos miembros de "The Gap". Esta organización, cuyo nombre traducido significa "el hueco", es la única que hace frente a seis mega-sociedades que dominan el futuro mundo de mediados del siglo XXI. Estos imperios han terminado con toda la vida vegetal, obligando a la gente a vivir en enormes ciudades llenas de chimeneas, que no paran de emanar columnas de humo.

Los hombres de "The Gap" guerrillean y sabotean todo aquello que esté bajo el dominio de las seis super corporaciones. Robert es el autor de la última "obra" de este ejército de liberación, y por eso mismo se ve perseguido por los soldados de Reich, uno de los más sanguinarios mandos del ejército de las seis sociedades. La persecu-

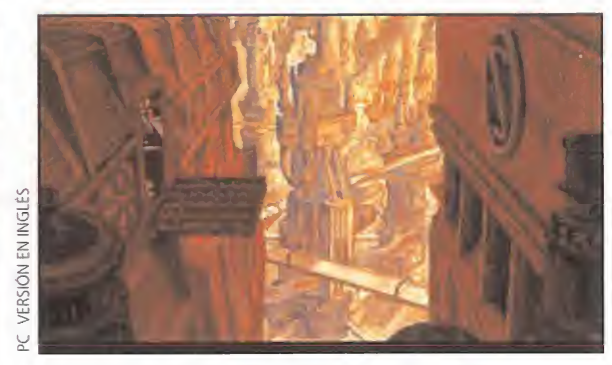

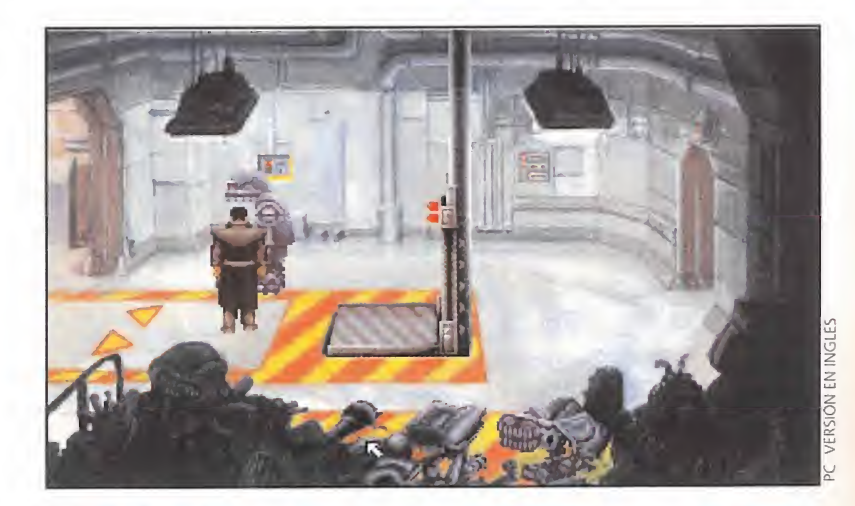

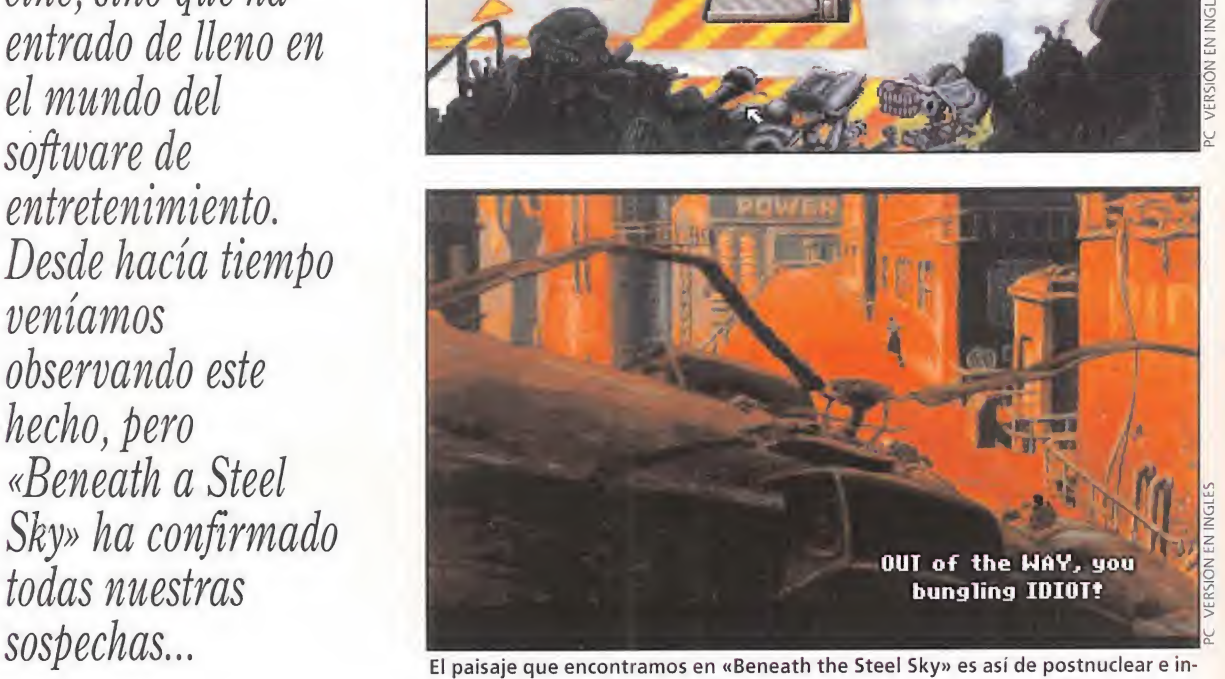

dustrial. Se trata de un pequeño avance de lo que nos espera en el futuro...

ción se localiza, en su mayor parte, dentro de una fábrica, la típica mole de hierro que funde hierros para convertirlos en hierros..., donde Robert tiene que tratar con todo tipo de personas, robots y objetos para volver a unirse de nuevo con sus compañeros de guerrilla.

#### UN PUNTO DE VISTA

ENEATH

A STEEL SKY

Son muchos los aspectos que nos han gustado en «Beneath a Steel Sky», pero existe uno que destaca sobre todos. Nos referimos al punto de vista utilizado para mostrarnos la acción. Se trata de una visión que cae sobre los escenarios y la acción, de arriba a abajo, dibujándolos con una perspectiva tridimensional. Este efecto crea una sensación de profundidad, que ayuda a situarse en la escena.

La apariencia externa de «Beneath a Steel Sky» está en la línea de las aventuras gráficas que nos vienen de América, con la excepción de los programas de LucasArts que son caso aparte. Con esto queremos decir que en este título no vamos a encontrar nada especial, salvo el comentado punto de vista de la acción.

La extensión del programa, en términos de horas de juego, está garantizada a largo plazo. Son muchas las localizaciones que tenemos que recorrer, encontrándose gran parte de las mismas en los lugares más insospechados. Como

siempre, así ocurre en toda aventura gráfica que se precie, no tenemos que dejar pasar nada por alto. Y si los escenarios que se nos presentan son muy similares a los creados en la película de Ridley Scott «Blade Runner», como lo son en «Beneath a Steel Sky», el asunto se complica para nuestro bien porque la aventura gana en "profundidad lúdica".

#### UNA BUENA UNIÓN

Para resumir todo lo expuesto, diremos que «Beneath a Steel Sky» es un compendio que agrupa las excelentes ideas de un artista de cómic de primera línea, la perfecta materialización de las mismas por parte de dos compañías de software y el sobresaliente acabado final para disfrute de los adictos a las aventuras gráficas.

«Beneath a Steel Sky» viene a de cir algo así como "bajo un cielo gris". Así es como viven los protagonistas de esta aventura en la que, ya veréis, la supervivencia y la lucha son constantes. Sin embargo, los que nos aventuremos en este ambiente postnuclear enseguida nos daremos cuenta de que no es tan gris como nos lo pintan, especialmente si acompañamos a Robert Foster en sus actos de sabotaje para devolver a su mundo la vida verde que le han robado.

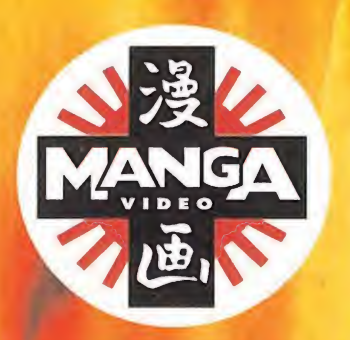

Ya nos conoces. **Encontrarás los vídeos Manga** en los mejores videoclubs, grandes superfícies,

tiendas de cómics y de videojuegos.

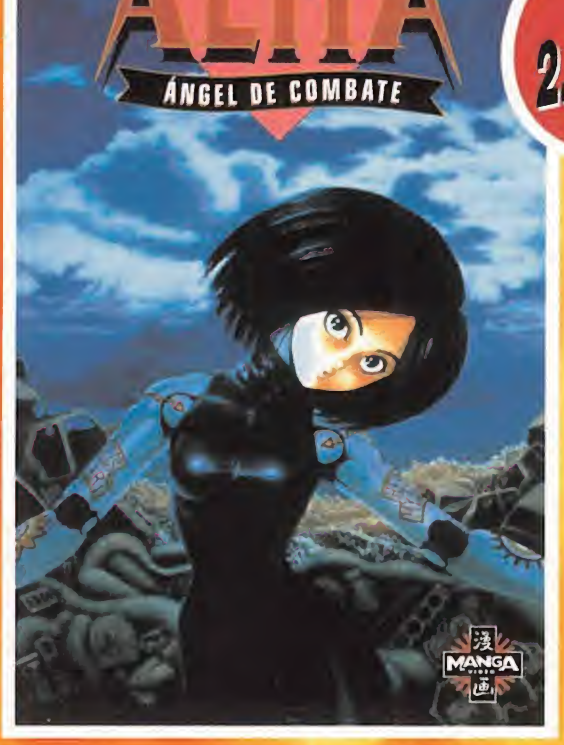

YUKITO KISHIKO

**A** 

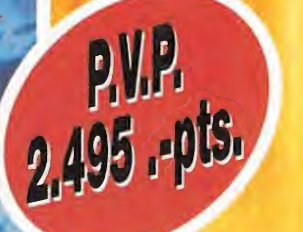

## Disponible a partir del 4 de Mayo

Una magistral adaptación del MANGA de Yukito Kishiro. Editado en nuestro pais por Planeta de Agostini. Imprescindible.

STRONG: Una nueva fuente energética que te conducirá hacia la evasión total. Primer lanzamiento: TETSUO,

el apocalipsis de Neo-Tokyo esta vez de carne y hierro.

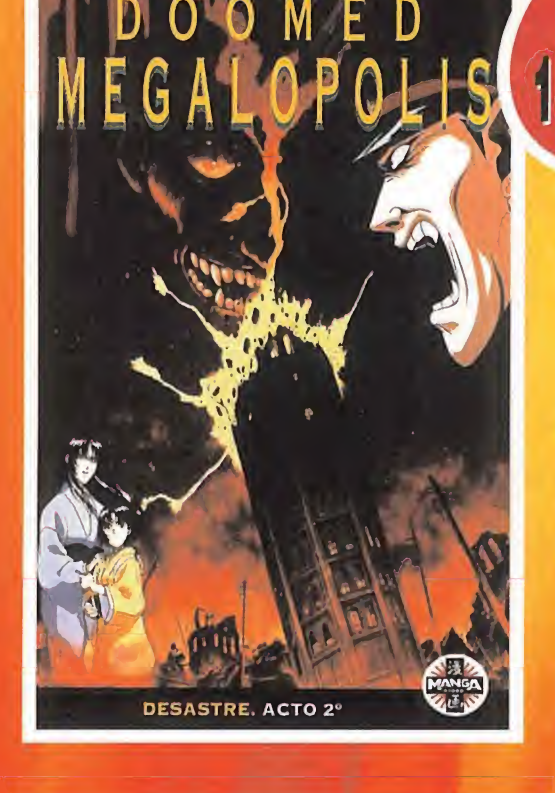

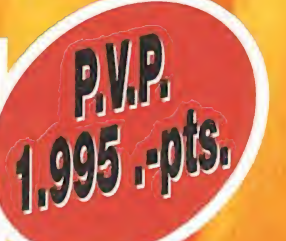

Disponible a partir del 18 de Mayo

## MASAKADO,

espíritu protector de Tokyo, sigue vigilante. No te atrevas a desafiarle.

### **Completa tu MANGA-COLECCIÓN:**

El Puño de la Estrella del Norte Doomed Megalopolis Ultímate Teacher • DominionTank Police Actos I y II DominionTank Police Actos III y IV 3X3 Ojos (2ª Parte)

- Venus Wars **Vicked City Urotsukidoji II** Wicked City
- **Urotsukidoji Judge**
- 

3X3 Ojos (Ia Parte) \_\_\_\_\_\_--- ¡¡ 7m4\

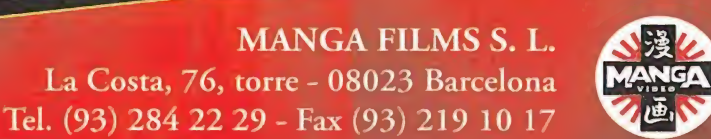

STHONG

de Shi**nya Tpu**l El apocalipsis de Neo-Tokyo, ahora en "carne y hierro".

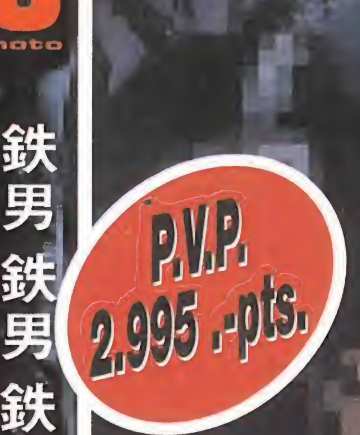

Disponible a partir del de Mayo

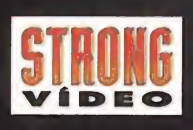

En el software, como sucodo con casi todo on la vida, también oxiston las modas. Una do las más rociontos paroco apuntar hacia ol mar cono tolén do fondo do muchos y muy buonos productos: simuladores, aventuras, estrategia... Estrategia, si. Uno do" los muchos géneros dominados por Electronic Arts. Y, ¿qué so puedo esperar do esta combinacién entre los mencionados escenario, género y compañía? En principio, un programa que haga sentir al usuario toda la emoción del combate naval, un producto capaz de tenernos durante horas ante ol ordenador y, sobre todo, un juego que reboso calidad. Y así prometo sor «SSH-21 Seawolf». Un título al que no habré que seguir muy do cerca.

#### **ELECTRONIC ARTS EN PREPARACIÓN: PC**<br>EXTRATEGIA

l mundo en el que nos introdu cirá «Seawolf» es tan desconocido, para muchos de nosotros, como fascinante: los submarinos. No es un tema nuevo, pero así lo parece aplicado del modo que lo hace Electronic Arts en el juego. La estrategia,

a este nivel argumental, no había sido explotada casi nunca, ya que, como de todos es sabido, en este género la acción se suele encaminar -y no tenemos ni idea, la verdadhacia áreas situadas en tierra firme. Pero, una vez llegados a este punto, veamos qué es lo que de novedoso o diferente ofrece «Seawolf» a los fanáticos del género.

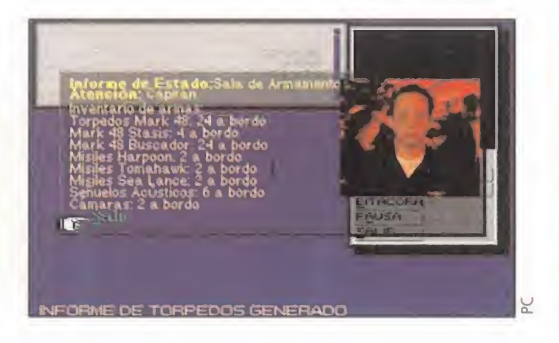

#### ARRIBA EL PERISCOPIO

No se puede afirmar que «Seawolf» será un juego "al uso". Su ambientación bélica puede inducir a pensar que nos encontramos ante otro de esos programas en los que bastará con elegir un objetivo, dar un par de órdenes y eliminar al enemigo, allí donde se encuentre.

Para empezar, su estructura se basará, no en conquistas ni nada similar, sino en una serie de misiones, bastante realistas, que podrán ser ejecutadas de diferentes maneras: llevando a cabo una campaña completa o distintas misiones por separado. Esta última opción permitirá ir familiarizándose con los controles del juego y las secciones de la nave que se encuentran bajo nuestro mando directo. Además, la posibilidad de realizar una combinación entre el ratón y distintos comandos de teclado puede favorece una más rápida asimilación de los más importantes parámetros a tener en cuenta para lograr el éxito.

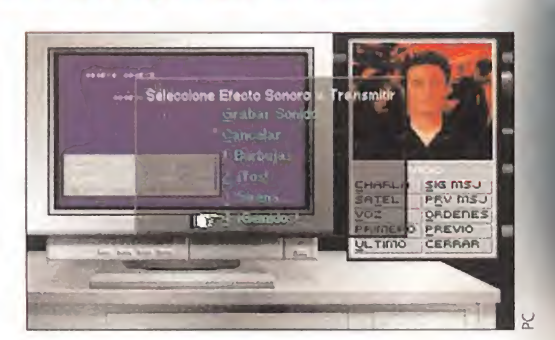

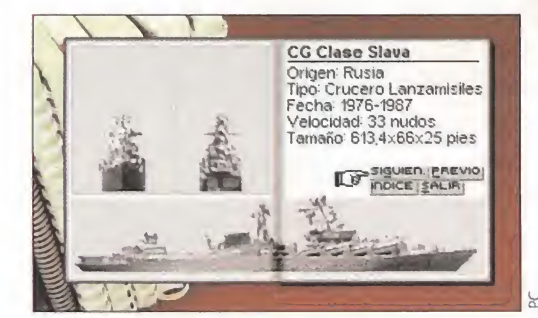

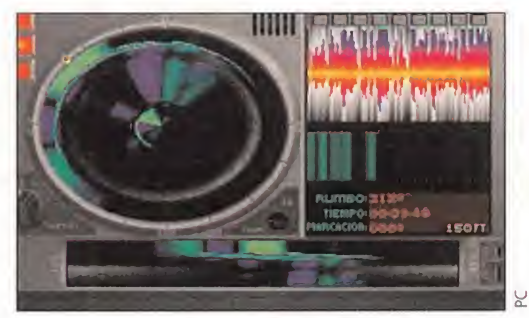

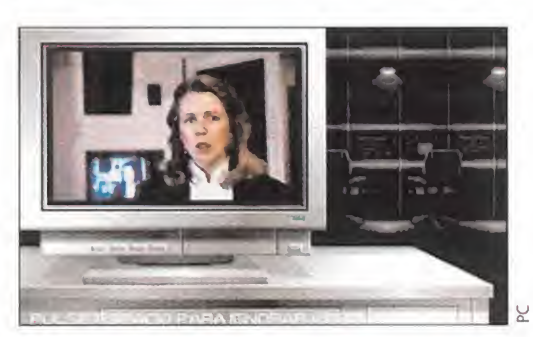

Lo más destacable en «Seawolf» será, sin duda, el hecho de que aparecerá completamente traducido, tanto a nivel de textos como en la introducción de comandos a través del teclado.

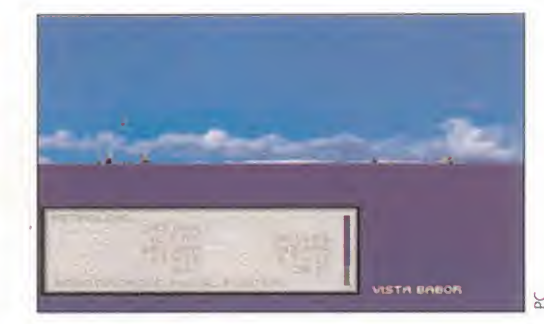

Durante estas misiones nuestros objetivos podrán variar enormemente. Es posible que pasemos de tareas rutinarias como una patrulla, o una confirmación de naves enemigas, a meternos de lleno en batallas cuya resolución dependerá de lo fructífero que haya sido nuestro aprendizaje en los primeros momentos, y lo acertado de nuestras indicaciones a la tripulación.

Prácticamente, casi toda la acción transcurre bajo el agua, por lo que nuestro contacto con el "exterior" -o sea, lo que se verá en pantalla- se basará en mapas, vistas de satélite, etc... Las imágenes de superficie que podamos observar se harán presentes sólo en casos extremos en que tengamos que subir rápidamente, o en el momento en que hagamos uso del periscopio, por poner un ejemplo.

El realismo quedará asegurado, también, por la influencia de aspectos externos como corrientes marinas, límites de velocidad en la nave, el armamento, etc. Un programa completo se mire por donde se mire.

#### W

ESTRATEGIA EN ESPAÑOL

Pasando a los aspectos puramente formales de «Seawolf», podemos comentar que desplegará, a nivel gráfico, una calidad bastante elevada pese a las limitadas vistas que existen en el juego. Diferentes texturas y modos de visualización logran un efecto realista, ue llega a cotas muy altas con la inclusión e imágenes digitalizadas de los oficiales del submarino. Pero, siendo esto todo lo bueno que os podéis imaginar, no es, ni con mucho, lo mejor.

Lo más destacable es «Seawolf» será, sin duda, el hecho de que aparecerá completamente traducido, tanto a nivel textos como en la introducción de comandos a través del teclado. Esto conlleva diversas modificaciones en el código que, suponemos, deben estar siendo bastante trabajosas. Pero es que aún hay más, ya que «Seawolf» posee voces digitalizadas que corresponden a las respuestas de nuestros subalternos a las órdenes que les demos, y que también están siendo pasadas a un perfecto castellano.

«Seawolf» unirá así, a un interesante guión y desarrollo, una gran calidad en su presentación al usuario. Con todo esto, ya os podéis ir haciendo a la idea de lo adictivo que resultará y de los largos momentos de ocio ue podremos llenar con la última producción de Electronic Arts.

## Reunión de sabios

alve. Héroes del Calabozo. Yo soy Ferhergón; permitidme que os salude y os de la bienvenida una vez más. Compartir la sabiduría es la manera más rápida de adquirirla, y esto es lo que pretendemos los asistentes a este cónclave. Vamos a ello, y que cada uno aproveche lo que pueda.

v, r-.C' <sup>J</sup>

 $\left( \frac{1}{2} \right)$  $^{1}$  # :í

 $\frac{1}{2}$ 

 $\mathbf{r}$  :  $\mathbf{r}$ 

#

 $r$ \*B¡  $5/217$   $^{\circ}$  $-29^{+16}$ 

 $\frac{1}{2}$ 

rfy'

i?\*- !¿i

**VED** 

 $\frac{1}{2}$ 

 $\frac{1}{4}$ 

 $u_{\theta}$ 

\*-n

Hay rumores de la pronta llegada de la tercera parte de un JDR de los que no me convencen mucho, pero que a algunos de los maniacos sí. Espero que tomen como buena no ticia la llegada de «Ishar 3» en los próximos meses. Sin embargo, la novedad que va a ser la más esperada exactamente dentro de una línea es el JDR cuyo nombre procedo a escribir: «UÍtima VIII: Pagan». Si las dos partes publicadas hasta el momento en España («Ultima Vil: The Black Gate», «Ultima Vil: The Serpent Isle») han gozado del general favor de los maniacos, la siguiente entrega puede causar verdadera sensación.

También tenemos otro par de excelentes juegos en perspectiva, que son la cuarta y quinta parte de "Might and Magic". De ambos ya tenéis cumplida cuenta de lo previsto. Espero que no sea aventurar mucho si preveo que en los próximos meses estas reuniones se van a inundar de noticias de Terra, Clouds of Xeen y Darkside of Xeen, remotos mundos repletos de interesantes sucesos. Y es que puede que no sean tan espectaculares como los de Ultima, pero os doy mi palabra que son JDRs puros para puristas. Por lo demás, siguen ahí «Serpent Isle» y su primera parte como principales aventuras del momento.

Ahora permitidme que eche una mirada sobre las fronteras para informaros de algo de lo que se cuece fuera..., y no dentro. Por ejemplo, no estaría mal recibir en España alguna entrega de la serie "Wizardry", cuyos dos últimos ca pítulos («Bane of the Cosmic Forge» y «Crusaders of Dark Savant») son realmente de calidad; de los anteriores no puedo hablar, pero tampoco tienen porque irles a la zaga. Para los posesores de CD-ROM, os interesará saber que, junto a «Wizardry V», se han publicado en este formato. Algo

TE MES FERHERGÓN LLEGA DISPUESTO A TOI Primero en su sección mensual, donde revisa los PUNTOS OSCUROS DE LOS JDRS DE MÁXIMA ACTUALIDAD, ATENDIENDO A LAS PREGUNTAS DE TODOS LOS MANIACOS. DESPUÉS, EN UN RESUMEN MUY ESPECIAL, DARÁ UN ÚLTIMO TAZO A LAS CUESTIONES MÁS CLÁSICAS DE LOS PROGRAN ÁS CLÁSICOS. YA SABÉIS: HOY PROGRAMA DOBLI

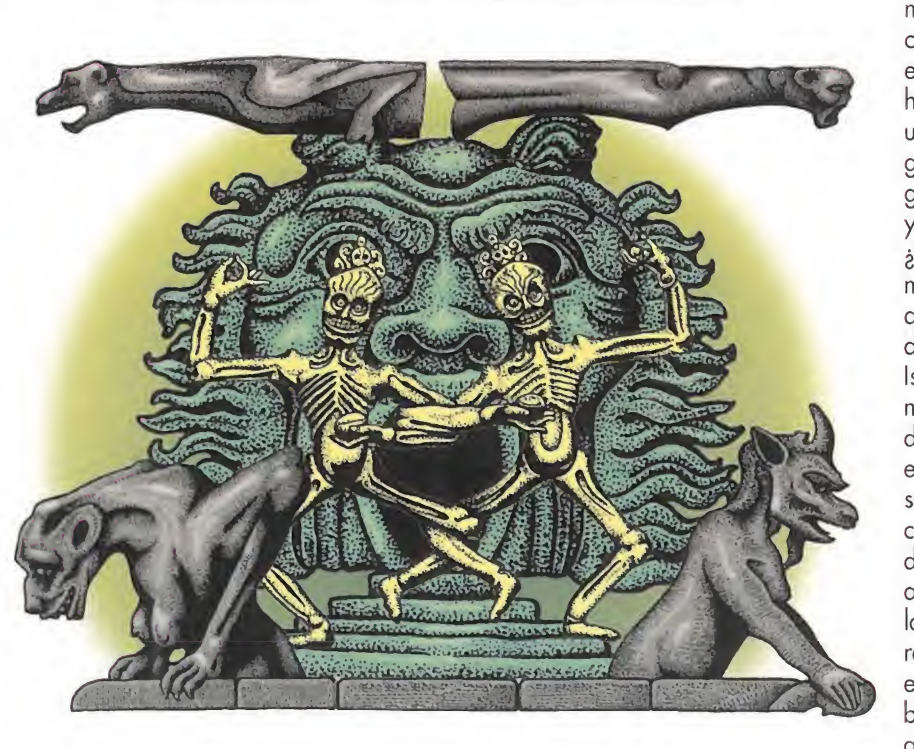

parecido a lo ocurrido con «Ultima IV», «Ultima V» y «Ultima VI»: una pieza para coleccionistas. Otros JDRs de los que quizá oigamos hablar en el futuro son los de la serie "Realms of Arkania". Por ahora sólo se ha publicado su primera parte, «Blades of Destiny».

Pero vale ya de poner dientes largos. Ahora vamos a hablar con otros maniacos.

#### OTROS MANIACOS

Hoy, como somos muy educados, dejamos hablar primero a una maniaca, Felisa Moreno, de Leganés (Madrid). Sus preguntas tocan a «Veil of Darkness» y a «Waxworks». Respecto al primero, pregunta como acabar con Kaim sin que te ataquen las estatuas de piedra. En fin, la pregunta récord de los últimos meses. El truco consiste en realizar todas las acciones precisas para acabar con el vampiro antes de que sus pétreas secuaces

ataquen. Creo que recientemente se dieron los pasos a seguir, por lo que espero que no tengas más problemas. Ah, no hay arma contra las "pieldura". En «Waxworks», Felisa ha resuelto el ce menterio y la pirámide. O sea, te quedan los difíciles... Pero no te preocupes que para eso está Ferhergón. Respecto a la caja de té y el almacén cerrado, no te preocupes que eventualmente llegarás a abrirlos. Tu problema está mucho antes, según se desprende de la última pregunta que haces. El dinero que necesitas para darle a la cerveza, y que el posadero te cuente así cosas interesantes, está en un lugar no apto para gente escrupulosa. Registra el cadáver de la chica asesinada, la primera que te recibe nada más llegar a Londres, y encontrarás un par de cosas interesantes, entre ellas un monedero. Termina Felisa con una pregun-

ta: ¿por qué a tan pocas mujeres les gustan los JDRs? En fin, buena

pregunta. <sup>Y</sup> ahora ya no podemos responder lo de antes, que están en la cocina o cuidando a los niños... Los votos de Felisa se reparten entre los dos juegos tratados y «Dark Sun», «Ultima Vil» y «Eye of the Beholder II». ¿Seguro que no quieres votar algún otro?

Respuestas ahora para Rubén Sampedro, de Zaragoza. Empezamos por el problema en «Shadowcaster», en concreto en su nivel 21, en que las exploraciones de Rubén han sido infructuosas, salvo por una sospechosa cabeza de rana grabada en la pared. <sup>Y</sup> yo pregunto:¿qué comen las ranas? Ma yormente moscas. Y yo inquiero: ¿tienes algún hechizo que arroje moscas? La respuesta es sí, creo que en poder de Caun. Solucionado. Ahora hablamos de «Serpent Isle», donde Rubén tiene problemas para que le acepten en la orden de los caballeros, dado que no es capaz de resolver su test, pues se queda atascado en una puerta cuyas proximidades están pobla das por cofres explosivos. Mi buen amigo Rubén, ¿no te contaron en la ciudad que el laberinto estaba repleto de muros falsos? Prueba a entrar por entre los cofres y tu problema quedará resuelto. Respecto a las otras dos incógnitas, quedan para el pleno: ¿dónde están las zapatillas de Debra, necesarias para recuperar las botas de pantano?, ¿cómo conseguir que los lanceros liberen al Capitán Hawk? Finalmente, creo que sí, que «Ultima VIII» saldrá en CD-ROM, aunque no te puedo decir si traducido.

Antes de terminar, resolvamos un problema propuesto en este mismo juego en el mes de marzo. Se trataba de conseguir salir de las Montañas de la Libertad, si mal no recuerdo, y lo sacaba a colación Luis González. Pues bien, desde Murcia llega Melchor A. Marín para sacarte del apuro. Al parecer la solución pasa por lanzar el hechizo "Intuición de Columna" una vez entras en un deambular cíclico al que se llega por el sur. Tal sortilegio revelará mediante unas bolas verdes en la pared la salida al exterior.

<sup>Y</sup> aquí concluye el simposio de hoy, y espero que "sin poso" de dudas... El próximo mes, más. Ferhergón

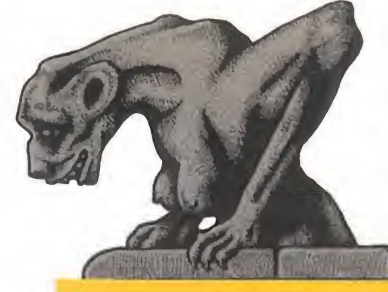

#### ALABOZOLISTA

m\ + á  $\mathbb{F}^{\mathbb{N}}$ 

m !fy\* ir. m  $\mathbf{I}$ 

 $\mathbb{R}$  of

9\

1

r\*

-1

\* V í\* W  $\mathbf{r}$ 

\*V

**El novedad en la lista. Sí, sí, le-<br>Le del número uno, pero hasta** sta vez sí tenemos una jugosa ed el número uno, pero hasta el final. No, no pone «The Black Gate». Se trata de su segunda parte. Ni más ni menos que «Serpent Isle» se ha colado en la primera posición. De tal palo, tal astilla, que se dice. <sup>Y</sup> con tan meteórica entrada el más perjudicado ha sido el "palo" que ha cedido hasta la quinta posición. Por otro lado, esto era de esperar.

Poco a poco la aventura de la Puerta Negra va acabándose y los avatares triunfantes se trasladan a la Isla de la Serpiente a proseguir su épico enfrentamiento con el Guardian. Como ambos juegos son similares en alta calidad, pues es algo lógico que se releven en el primer puesto de la clasificación.

Los demás mantienen su status: «Eye of the Beholder II» y nuestro perenne «Shadowlands». Yo creo que les queda poco de estar ahí, pues en no mucho tardar habrían de entrar en nuestra lista alguno de los "Might and Magic" y "Lands of Lore", injusto olvidado de los maniacos. Estos, junto a los consolidados "Ultima", puede que consumen el milagro de echarlo de los cinco primeros. Ya veremos que ocurre.

<sup>Y</sup> también digno de mención «Dark Heart of Uukrul», todavía preferido de una gran afición, pese a sus titubeantes comienzos. La honra del prestigioso título de JDR del mes en nuestra Calabozolista pasa del padre al hijo, y se queda en «Serpent Isle».

Votos contabilizados en marzo-94 LISTA DE CLASIFICACIÓN PARCIAL 1. - Ultima Vil: The Serpent Isle

- 2. Eye of the Beholder II
- 3. Shadowlands
- 4. Dark Heart of Uukrul
	- 5. Ultima Vil: The Black Gate

# Retorno al

unía burlantío el tiempo va pasando, y con él transcurren JDRs, que van quedando abandona dos para dar paso a otros con nuevas y más perfectas aventuras. Sin embargo, raro es aquel

que no ha tenido que archivar una aventura sin llevarla a feliz conclusión. También esta el maniaco tenaz que no ceja en su empeño hasta disfrutar de la escena final. Para unos y otros van destinadas las siguientes líneas.

t rr.

En efecto, en las siguientes páginas no vamos a hablar de las últimas novedades, de los gráficos alucinantes que precisan casi tanta RAM como disco duro. No. Volvemos al pasado y recogemos unas cuantas respuestas para JDRs que es posible que ya tengan algo de polvo sobre su caja. Pero que también siguen despertando interés, como lo prueban las insistentes cartas de consulta que aún se reciben sobre ellos.

£

£

Quizá alguno podáis usar los siguientes consejosy salvar el día en esa aventura en que ya os dabais por vencidos. No os rindáis, pues ésta puede ser la última oportunidad.

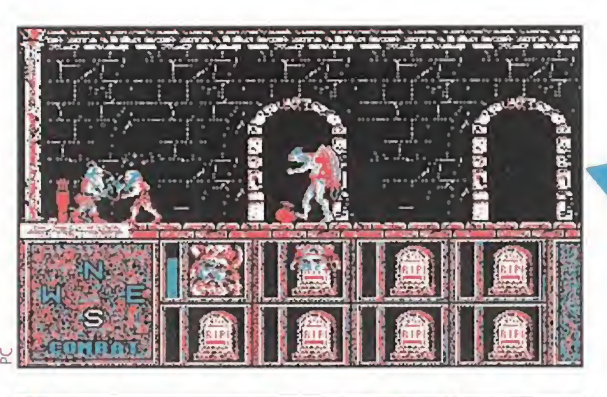

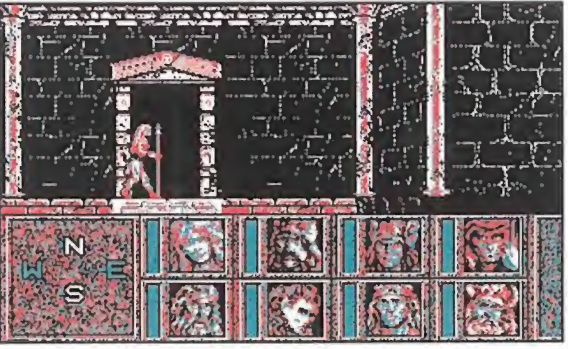

## HEROES OF THE LANCE<br> **En este JDR, dos eran los principales**<br> **En este JDR, dos eran los principales**

obstáculos en el camino hacia la muerte del dragón Khisanth y la recuperación de los discos de Mishakal.

Primero, muchos no llegaban a pasar del primer nivel ante la perspectiva de un enorme agujero en una habitación con columnas en cuyo extremo opuesto a la entrada estaba el acceso al resto de la ciudad. Tal agujero hay que saltarlo, acción para la que el miembro idóneo del grupo es Raistlin, lo aue no deja de ser sorprendente dada su aparente debilidad física.

<sup>Y</sup> ya terminando el dragón mentado resulta de difícil destrucción, a menos que se opte por lanzarle la vara mágica de Goldmoon. En la confusión posterior algunos no son capaces de conseguir los discos de Mishakal y piensan que precisan de algún poder mágico para ello, cuando lo cierto es que están a la vista en el extremo oeste del nivel.

## BLOODWYCH<br>En este juego cabe dar una serie de consejos generales para resolver la mayor parte del

fmismo. Básicamente, consiste en explorar perfectamente cada salón fijándonos con atención en el suelo para localizar las posibles llaves que luego resultan imprescindibles. Recordad que el ladrón o explorador puede ver las paredes falsas y localizar con más facilidad los objetos. En cuanto a los obstáculos más comunes, el primero es el del Laberinto. En realidad,

no hay más problema que un spinner estratégicamente colocado que nos vuelve locos y aparentemente nos hace imposible la exploración de la zona. Como es el primer spinner que aparece en el juego nadie se da cuenta de que es su presencia la que nos impide avanzar. La solución es localizarlo y actuar adecuadamente en él.

El siguiente enigma se encuentra al principio de la torre de la Serpiente, bajo el título "For the first raise, for the second be wise". Se trata de una habitación horadada por dos agujeros. Pasar el primero carece de dificultad y basta usar el hechizo de Levitate. Sin embargo sobre el segundo tal hechizo no funcionará. Para acceder a la puerta que hay más allá de él habremos de jugar con los sensores de presión situados a izquierda y derecha de la posición anterior al agujero. Dichos sensores quitan y ponen unas columnas que hay en esos mismos corredores. Todo ello aderezado por un spinner en el cuadro inicial que dificultará pero no imposibilitará la tarea.

Eventualmente desaparecerán las columnas deseadas y podremos proseguir la aventura.

El último obstáculo de cierta relevancia lo ofrece la torre del Dragón, en una habitación que tiene cuatro palancas. El problema reside en que no se percibe el efecto de una de las rojas (la otra roja hace desaparecer

una columna), mientras que las amarillas no sirven para nada. Todo está claro si pulsas la roja y te encaminas al este de la sala a través del hueco que ha dejado la columna desaparecida: podrás ver que se ha abierto al sur el acceso a una nueva estancia.

Para una explicación más clara de este enigma así como otros detalles de interés sobre este juego, que aún hoy sigue causando desespero en más maniacos de lo que sería previsible, os recomiendo que echéis un vistazo al especial de julio de 1991.

# pasado

#### DRAKKHEN

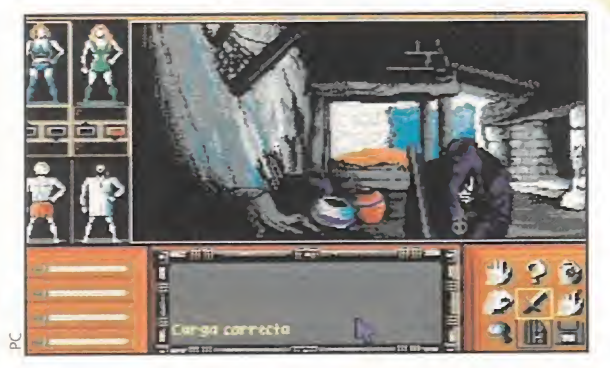

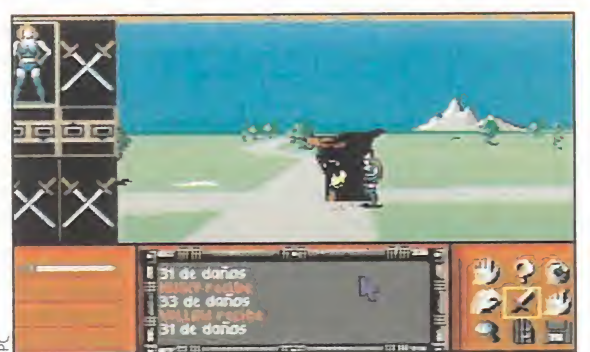

tro juego que ha dado quebraderos de cabeza, si bien í ROOM [ INV [WEAPON:

INU

no muchos, o al menos no tanto como otros. La mayor parte de los obstáculos se resuelven teniendo suficiente experiencia para derrotar al enemigo, pues consisten en matar a uno de los príncipes dragón para obtener su lágrima.

En otro orden de cosas, también es problemático el acceso a algunos castillos. Por ejemplo, al guardado por un tiburón, cuya entrada sólo lograremos entrando nada más pase el citado pececito bajo el puente levadizo. Él castillo del príncipe del Agua tiene una puerta algo carnívora que no calmará su apetito con nuestra carne si lanzamos antes de entrar el hechizo de abrir puertas. El minarete de la princesa

Hazhultka es asimismo carnívoro, pero ahora la solución consiste en entrar pegado a la derecha de la puerta. Finalmente, el acceso a la pirámide de Hazhultken se nos permitirá sólo si entramos con la adecuada orientación, que se consigue, por la noche, cuando vemos que la constelación en forma de Osa Mayor queda un poco a la derecha de la pirámide.

La conclusión del juego exige la lectura de la oración cuyos fragmentos se pueden obtener en los sepulcros repartidos por los castillos. Se exige su lectura por orden. Lo último que hay que hacer para terminar el juego es algo a lo que no es extraño que nos opongamos: hay que desprenderse de todas las armas, armaduras y objetos que llevemos y meternos, en tan poco envidiable atuendo, en la zona sagrada. Sí en esa que tiene unas piedras brillantes y en que siempre aparecen dragones al ataque. También, si queréis ampliar detalles, os resultará de interés el especial que se publicó en esta revista en marzo de <sup>1</sup> 992.

## DRAGONS OF FLAME

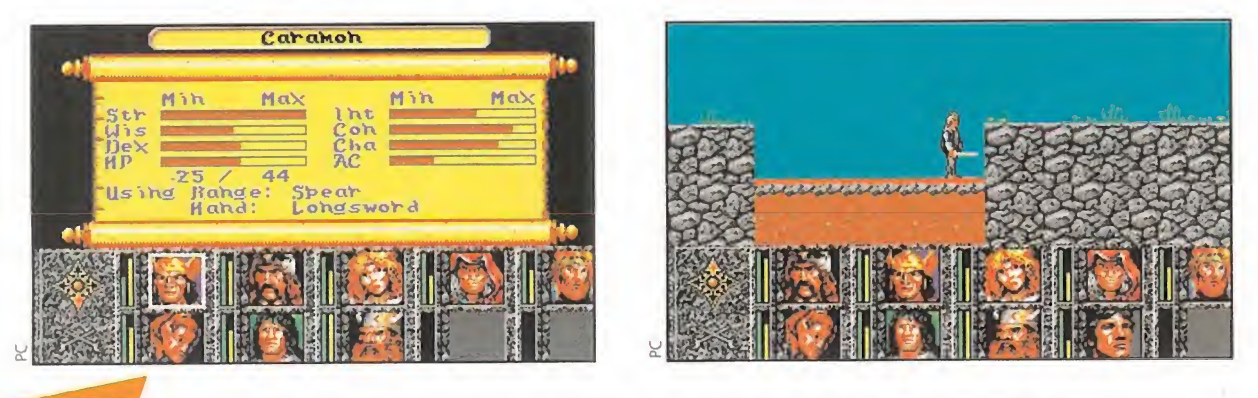

uponiendo llevado a buen termino el anterior, nos podremos internar en su segunda parte, cuya primera dificultad suele ser el hallazgo de la entrada secreta a la fortaleza Pax Tharkas, a través de las cuevas de Sla Mori. Tal entrada se encuentra en uno de los recovecos que hay en las montañas al norte de Pax Tharkas, y sólo se puede acceder a esta zona a través del bosque Qualinesti. En cuanto al rescate de la princesa Laurana, está atrapada en la planta baja del castillo, en una de las

habitaciones del norte de la zona oeste de la misma, zona cuyo acceso se consigue a través de una puerta secreta situada un poco más allá de la cadena que da acceso a los pisos superiores. En todo caso, para los que deseéis más detalles os remito al especial que se publicó en noviembre de 1991.

### ELVIRA

EX TOO SKIKIDZIN TIEGRA IEXP 109

<mark>u</mark>eno, vamos ya con nuestro campeón de problemas, el JDR sobre el que más cartas se recibieron durante bastantes meses.

Incluso ahora hay numerosos despistados que siguen planteando sus obstáculos. Prácticamente todo el desarrollo del Elvira habría que recogerlo, pero como eso es imposible se responderán los enigmas más preguntados. Por ejemplo, parece mentira, pero hay

> OPEN GLOSE LOCK UNLOCK LOOKIh ÍXRMINI MIX

<sup>r</sup> mía «CONSUMI l USE f THROW

gente que no sabe que a la cocinera hay que arrojarle la sal para que deje de molestar, condimento que podremos recoger de su sitio habitual, o sea, de la cámara de torturas.

\* \* \* \* \* \* \* \*

 $\frac{1}{2}$ 

: r f-t'\*'  $\mathcal{L} = \mathcal{L} \times \mathcal{L}$ 

 $i^{\prime}$ 

y.i

 $\frac{1}{2}$ 

<sup>V</sup> ¥

# 19 19 19

•w

j

«»

<sup>Y</sup> el anillo de Emelda, ¿qué me decís de él? Si es que está más buscado que el Anillo de Saurón. Está en el centro del laberinto de setos que hay pasado el huerto. Si exploras el citado lugar con cuidado llegarás a un seto en que unos ojillos te espían. Por supuesto, antes de entrar a su través procura eliminar a los dueños de los mismos, usando para ello la ballesta (hombre, y sus flechas), o bien alguno de los hechizos ofensivos.

Con el anillo sí sabréis qué hacer espero, pues es la piedra angular para resolver el juego y matar al monstruo de las catacumbas. Pero vamos ya con

la localización de las seis llaves, esta vez sin ¡ueguecitos ni nada: 1. - Usar el hechizo Glowing Pride, cuyos ingredientes podéis

leer en las instrucciones del juego, en el hueco de la pared. 2. - Matar al halcón del patio con la ballesta, y buena puntería, claro.

3. - Buscar en el foso al Caballero Gris que abatiste en las murallas con otro certero flechazo. Obviamente, si no lo abatiste acaba con él antes de buscarlo.

4. - Levantar la anilla en la Cámara de Torturas.

5. - Matar al hombre lobo del establo y buscar el muro de tal lugar. Para matar al citado mutante precisarás una bala de plata que puedes obtener en la fundición con un crucifijo de plata que habrás de recoger en el cobertizo del jardín. La bala, o mejor dicho, saeta de plata la harás llegar a su destinatario usando, cómo no, la ballesta.

6. - El tablón de anuncios de la entrada la tiene colgada tras un papel.

Pues bien, ahora que tienes las seis llaves, para coger el contenido del cofre de Emelda sin riesgo físico ni psíquico es conveniente usarlas en su orden numérico.¿Por qué si no iba a molestarse el programador en ponerlas un numerito?

El problema final es la propia destrucción de Emelda, que exige el concurso de tres objetos: clavar la espada sagrada en el centro del pentáculo sobre el aue está la susodicha; usar en ella el pergamino obtenido del cofre, y apuñalarla con la daga de idéntico sitio, conteniendo la saña que nos ha producido la sin par dificultad del juego.

Por supuesto, Elvira ha gozado también de su correspondiente especial, que en este caso se publicó en el número de junio de 1991.

#### Esto es todo amigos

Espero que con esta repesca podáis definitivamente archivar estos cinco juegos en lo más profundo del armario. Si queréis que en el futuro se incluya algún enigma o juego en posibles especiales de repesca hacédmelo saber mediante el cauce habitual: invocando al oráculo de Ferhergón con una carta y una ofrenda, aunque ésta se os olvida casi siempre. Menudos ejemplares. Me voy a hacer como el Draracle: o me dais una daga enjoyada o...

Ferhergón

# Los hombres más importantes del mañana.

# **...hoy tichen algo grande en sus manos.**

HORA AL SUSCRIBIRTE A<br>MICROMANÍA DURANTE **MICROMANÍA DURANTE UN** AÑO (12 NÚMEROS <sup>X</sup> 275 PESETAS <sup>=</sup> 3.300 PESETAS.) OBTENDRÁS ESTE EXCLUSIVO REGALO RESERVADO SÓLO PARA LOS LECTORES MÁS GRANDES. Si ERES UN AUTENTICO MICROMANÍACO, NO DEJES PASAR ESTA OPORTUNIDAD.

EDES **SUSCRIBIRTE** AHORA MISMO, RELLENANDO

EL CUPÓN QUE APARECE EN EL CENTRO DE LA REVISTA (QUE NO NECESITA SELLO), O POR TELÉFONO LLAMANDO DE 9 <sup>A</sup> 14.30 <sup>Y</sup> DE 16 <sup>A</sup> 18.30 AL (91) 654 84 19 / 654 72 18. Si LO PREFIERES, PUEDES ENVIARNOS TAMBIÉN EL CUPÓN CUMPLIMENTADO POR FAX AL NÚMERO: (91) 654 58 72.

Oferta sólo válida en España Y HASTA PUBLICACIÓN DE OFERTA SUSTITUTIVA.

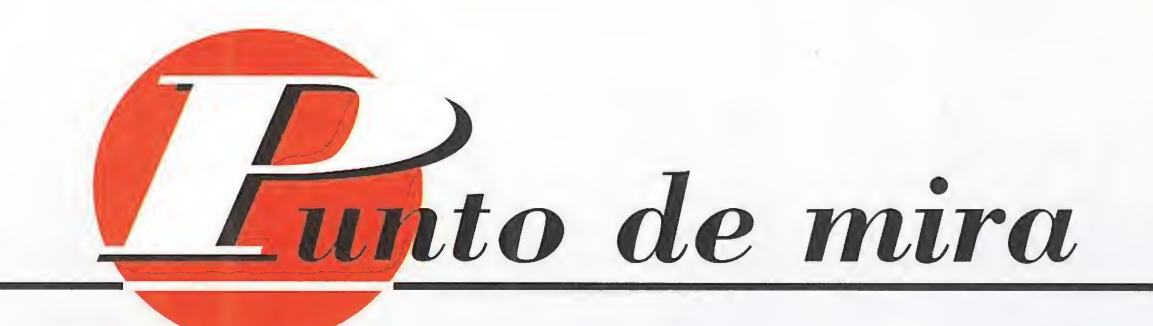

## Velocidad media

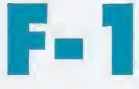

Domark nos presenta el juego oficial de Fórmula Uno, licenciado por la mismísima Federación de Constructores de esta especialidad. «F-l» es un juego de carreras en el más puro estilo arcade, donde la trepidante acción y la endiablada ve locidad son sus puntos fuertes.

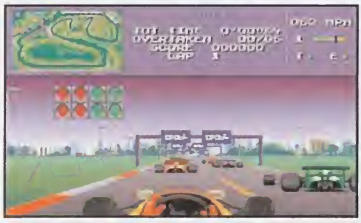

Ya hemos levantado el pie del embrague y nuestro bólido se dispone a ocupar los primeros puestos de salida.

**DOMARK** Disponible: PC **T.** Gráfica: VGA Arcade de Conducción<br>
n primer lugar tenemos

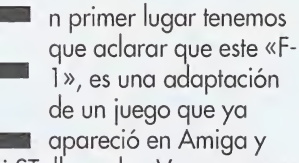

Atari ST, llamado «Vroom», pero, eso sí, mejorado notablemente con respecto a las versiones mencionadas. Este programa de Domark es un arcade: olvidaos de las complejas opciones de conducción; el juego está diseñado prácticamente para cargarlo, y correr a tanta velocidad como aguanten nuestros nervios. Por supuesto posee opciones de configuración, como elegir el grado de inclinación de los alerones, cambio manual o automático, y tipo de neumáticos. Pero la verdad es que estos puntos no ejercen una considerable transformación de la respuesta del monoplaza con respecto al circuito y a nuestra conducción.

Entre los tipos de participación disponibles están los típicos modos de Entrenamiento, Campeonato y, además, otro llamado Arcade, donde tendremos que dar un número limitado de vueltas, intentando

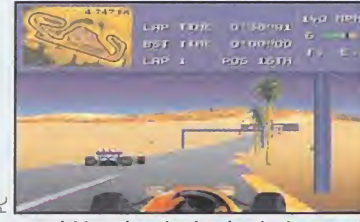

También el paisaje desértico será testigo de nuestra evoluciones en esta veloz carrera.

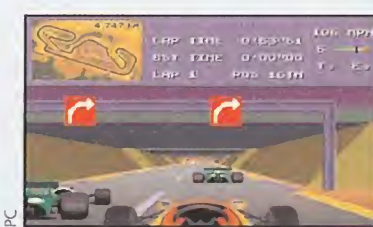

Una curva cerrada nos sorprende en un tramo del recorrido. Si la tomamos bien, adelantaremos dos posiciones.

conseguir una puntuación super. Por supuesto pueden participar uno o dos jugadores, modo éste último en el que la pantalla se divide en dos partes. Los circuitos a recorrer son doce y, aunque no siguen el trazado original, resulta divertido participar en ellos debido a las modificaciones que los programadores han incluido.

#### NUESTRA OPINIÓN

A pesar de ser un programa bastante normalito, «F-l» resulta entretenido. Entre tanta "normalidad" gráfica y sonora, destaca un excepcional movimiento. La sensación de velocidad aue el programa transmite al jugador es excepcional: realmente hay que jugarlo para creerlo. En contadísimos juegos tendréis una sensación tan real como la que os producirá este «F-l». Por lo demás es bastante discreto, aunque merece la pena prestarle un poco de atención. Al fin y al cabo, lo que los fanáticos de los juegos de coches buscamos es velocidad a tope, y «F-l» la da en grandes cantidades.

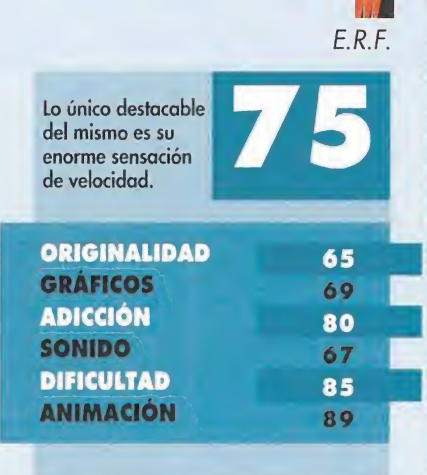

## Empezar con buen pie DRAGONSPHERE

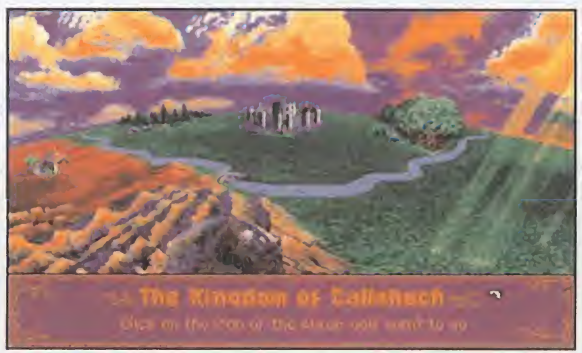

Aquí está el enorme territorio que tenemos que recorrer para poder vencer en nuestra aventura.

![](_page_22_Picture_21.jpeg)

una rocosa montaña en la que nos esperan muchos peligros.

![](_page_22_Picture_23.jpeg)

<sup>Y</sup> mal empezamos si encaminamos nuestros pasos por este singular pozo que se encuentra en las primeras pantallas.

![](_page_22_Picture_25.jpeg)

<sup>Y</sup> también es esa mole de tierra encontraremos cosas que parecen lo que no son..., ¡mucho cuidado con las plantas!

La apuesta por el CD-ROM parece cada día más segura. Nada se resiste al atractivo de este revolucionario formato. Ni siquiera las aventuras gráficas. Ni siquiera Microprose. Ni siquiera «Dragonsphere»...

**MICROPROSE** Disponible: CD-ROM **T.** Gráfica: VGA **Aventura Gráfica** 

or qué siempre estaremos con amenazas? Tal vez porque es ley de vida..., pero, ¡maldita gracia les hace a los héroes de las aventuras gráficas las leyes de vida! No hay más que ver la cara del pobre Callash, hijo del rey de Gran Callahach, al que las circunstancias le han obligado a destruir el inmenso poder de un malvado hechicero llamado Sanwe. ¡Como si eso fuera algo fácil! Sencillo o no, qué más da. El caso es que para "que exista" nuestra participación en «Dragonsphere» tendremos que acompañar a Callash en su camino, y lo tendremos que hacer deprisita: si no conseguimos nuestro objetivo rápidamente, la enorme esfera que cubre la guarida de Sanwe se romperá y éste nos...

#### UN PASEO LARGO

«Dragonsphere» se divide en cuatro territorios de gran

dimensión, en los que encontramos los más variopintos personajes. Callash se desplaza por los mismos con la arrogancia de un rey y la agilidad de un felino. Este último punto ha sido uno de los aspectos que más nos ha sorprendido de la última aventura de Microprose -bueno, última y creemos que primera aventura gráfica de esta firma especialista en simuladores-. Por añadidura, todo lo que aparece en nuestra pantalla se muestra con todo lujo de detalles. Paisajes, personajes, edificios, armas, animales, habitaciones..., todo es perfectamente identificable gracias a la calidad gráfica ofrecida por

los artistas de «Dragonsphere». poder -las fuerzas del Bien contra las fuerzas del Mal-, y sin embargo temporal: la acción de «Dragonsphere» se ve condicionada por el tiempo, puesto que tenemos que destruir al malvado de turno antes de que éste, y después de liberarse de una esfera opresora en la que nuestro hechicero real le ha encerrado, haga lo propio con nosotros. Este hecho provoca mayor intensidad e interés en el ritmo del juego.

#### NUESTRA OPINIÓN

Todos los elementos que componen esta aventura gráfica alcanzan casi la perfección. Fondo y forma están muy bien adaptados, sin que ninguno de los dos aspectos se vea interferido por el otro. La dificultad del programa también está muy bien medida, contando con una opción de menú en la que podemos elegir entre un nivel fácil o difícil de juego. La única pega es que sus diálogos son muy profundos e ingeniosos, pero, para vuestra y nuestra desgracia, no serán traducidos al castellano. Esta es la única grieta en la esfera del dragón de Microprose.

![](_page_22_Picture_2183.jpeg)

![](_page_23_Picture_0.jpeg)

VIRGIN/SENSIBLE SOFTWARE (PC)

O 2 8 O O

O

0

8

O

ALONE IN THE DARK 2 INFOGRAMES (PC)

CANNON FODDER

THE HAND OF FATE

WESTWOOD STUDIOS (PC) SIM CITY 2000

MAXIS (PC)

REBEL ASSAULT LUCASARTS (PC CD-ROM)

INNOCENT UNTIL CAUGHT PSYGNOSIS (PC)

LAWNMOWER MAN SCI (PC CD-ROM)

IN EXTREMIS DELPHINE SOFTWARE (PC)

URIDIUM 2 GRAFTGOLD/RENEGADE (AMIGA IMPORTACIÓN)

PIRATES GOLD MICROPROSE (PC)

![](_page_23_Picture_12.jpeg)

SAM & MAX LUCASARTS (PC)

IINNECESSARY ROUGHNESS **ACCOLADE (PC)** 

![](_page_23_Figure_15.jpeg)

PINBALL FANTASIES 21st CENTURY (PC)

RETIIRN OF THE PHANTOM **MICROPROSE (PC, PC CD-ROM)** 

![](_page_23_Picture_18.jpeg)

¿DÓNDE ESTÁ CARMEN SANDIEGO? ¡ROSCALA EN EL TIEMPO! BRODERBUND SOFTWARE (PC, MACINTOSH)

UNNATURAL SELECTION MAXIS (PC)

![](_page_23_Figure_21.jpeg)

©

LANDS OF LORE VIRGIN/WESTWOOD STUDIOS (PC)

RETURN TO ZORK INFOCOM/ACTIVISION (PC, PC CD-ROM)

REX NEBULAR MICROPROSE (PC)

![](_page_23_Picture_25.jpeg)

**SHADOWCASTER** ORIGIN (PC)

Esta lista ha sido confeccionada por ia redacción de MICROMANIA y en ella se incluyen los programas que. a nuestro juicio, destacan por alguna razón especial. En ningún caso la selección se hace atendiendo a cifras de ventas, ni a criterios comerciales: es. simplemente. !a opinión comoietamente subjetiva de la revista

![](_page_23_Picture_28.jpeg)

## Una estrategia sencilla SABRE TEAM

En el mundo en el que vivimos, los actos terroristas están a la orden del día. No ha vez que los telediarios no den una noticia acerca de algún atentado. «Sabré Team» es un programa basado en dichos actos, en el que, al mando de un comando especial, vamos a frenar este tipo de hechos.

NUESTRA OPINIÓN

«Sabré Team» es un juego de estrategia que incorpora detalles bastante interesantes. Entre ellos destaca la gran cantidad de acciones que pueden realizar nuestros hombres; todas y cada una de ellas ilustradas con imágenes de una forma muy apropiada y colorista. Pero sólo son imágenes estáticas, con lo que resulta agradable a la vista pero poco práctico a la hora de jugar. Los gráficos del interior del juego son muy sencillos, a la vez que

Antes de comenzar la misión, podremos ver una descripción de la misma.

![](_page_23_Picture_31.jpeg)

Las imágenes digitalizadas que aparecen en varias ocasiones contribuyen a un elevado atractivo visual.

**KRISALIS** Disponible: PC ■T.Gráfica: VGA<br>■Estrategia

Estrategia<br>
Contamos en principio<br>
Con ocho valientes soldados, dispuestos a entrar en acción y morir en el momento en el que se lo ordenemos... Cada uno de ellos tiene unas características propias, que lo hacen apto para llevar un tipo arma y cumplir una serie de objetivos. El juego está formado por cinco misiones, en cada una de las cuales tenemos que realizar una serie de acciones para que se den como completas.

#### ARMADOS HASTA LOS DIENTES

Antes de comenzar cualesquiera de estas misiones, tenemos que seleccionar los hombres que van a tomar parte en las mismas. Contamos en principio con ocho miembros, de los cuales sólo podemos llevar cuatro como máximo. A continuación, tenemos que dotar de armas y munición a esos personajes. El inventario para ello es bastante amplio, es decir: chalecos anti-balas, granadas de humo, equipos médicos, ametralladoras, rifles o municiones de diferentes calibres. Todos ellos se encuentran en cantidades limitadas, con lo que os aconsejamos tengáis precaución y no los uséis de forma indiscriminada. Ya estamos en condiciones de entrar en la zona de combate. Al comienzo tenemos la posibilidad de colocarlos en cualesquiera de los lugares que el ordenador nos ofrece. A partir de

![](_page_23_Figure_37.jpeg)

Gracias al mapa, podemos observar nuestra posición en el edificio, así como la de nuestros enemigos.

aquí, toda la acción está controlada por la capacidad de actuación de cada miembro de nuestro grupo. Esta viene medida por un número situado en la parte inferior derecha de la pantalla. Cada vez que realicemos un movimiento (bien sea de cambiar de posición o llevar a cabo alguna acción), encima de la cifra anterior se nos mostrará una nueva, que indica los puntos de acción que son necesarios para llevar a cabo dicha actuación. Podemos movernos en cualauiera de las ocho direcciones posibles, cambiar de arma, recargarla, usarla, abrir y cerrar puertas o coger y soltar objetos. Se juega por turnos, primero nosotros y a continuación el ordenador. algo pequeños para nuestro gusto, especialmente los de los muñecos. Sin embargo, a pesar de su reducido tamaño cuentan con gran cantidad de detalles, como puedan ser los libros en las estanterías o las teclas de los ordenadores. Las animaciones son suaves aunque algo escasas, ya que los muñecos, tanto nuestros personajes como los enemigos y los rehenes, sólo se mueven y disparan. Pero este es un aspecto que no influye en el desarrollo, ya que prima más el componente de estrategia que la acción. Y en cuanto a la dificultad, podemos seleccionarla nosotros mismos al comienzo, de las tres que el programa nos ofrece. Sin embargo, hasta en el nivel más sencillo las cosas son bastante complicadas, lo que incita a una mayor adicción por nuestra parte.

Por último destacar que el programa está traducido al castellano, con lo que el producto gana aún más, si cabe, en interés para los aficionados a este tipo de juegos, gustosos de probar sus dotes de estrategas sin tener que leerse extensos manuales. |

![](_page_23_Picture_1993.jpeg)

![](_page_23_Picture_1994.jpeg)

## La ruta del éxito established de la Buen comienzo

1869

De estrategia y comercio trata «1869». Tras una serie de divertidos arcades, Flair Software ha decidido dar un giro en su línea habitual de productos y ofrecernos este excitante programa.

![](_page_24_Picture_3.jpeg)

Es el puerto de Barcelona el que sale representado en esta pantalla.

**FLAIR SOFTWARE/** MAX DESIGN Disponible: PC **T.**Gráfica: VGA<br>**T.** Estrategia

I momento histórico en que se ambienta «1869» se corresponde con la expansión colonial de las potencias europeas en la segunda mitad del siglo XIX.

La actividad comercial impulsada por las políticas imperialistas, tenía su auge a nivel marítimo con la aparición de los primeros navios a vapor. Sin embargo, los viejos veleros no se podían permitir el lujo de ceder terreno fácilmente. La coexistencia de ambos transportes durante un período, finalmente, dio paso a la supremacía mecánica, más rápida y efectiva. Pero durante todo ese tiempo pasaron muchas cosas. Cosas como las que se pueden ver, y hacer, en «1869».

Para empezar, lo más lógico es crear una compañía de transporte marítimo. A partir de este momento, tendremos que invertir nuestro capital inicial con mucho tiento, aunque predispuestos a correr algunos riesgos. Ya se sabe, el que no arriesga no gana. Y lo que importa es ganar, tanto dinero como prestigio, ya que el objetivo principal que tenemos es convertirnos en el número uno en el comercio.

A partir de aquí, ya os podéis imaginar lo que nos espera: mejorar constantemente para ser los primeros en la exportación de productos, pedir préstamos, lograr contactos en los puertos más importantes del mundo, hacernos con un prestigio a base de esfuerzo y tesón... Bastante real, en pocas palabras.

![](_page_24_Picture_10.jpeg)

La capacidad de almacenamiento de los barcos es realmente sorprendente.

#### NUESTRA OPINIÓN

«1869» no es uno de esos juegos que posean un atractivo especial, echándole un rápido vistazo. Requiere tiempo y paciencia. Sin embargo, una vez superada esta fase de adaptación y aprendizaje, se convierte en un programa muy entretenido. A nivel técnico destaca por unos

gráficos bastante notables, aunque no deja de notarse un cierto regustillo a antiguo -no en vano, «1869» lleva circulando fuera de nuestras fronteras desde hace un par de años-. Su manejo se realiza de un modo bastante intuitivo, gracias a los iconos que van variando según las acciones a realizar y los logros conseguidos. En todo caso, el único pero podrías encontrarse en el apartado musical y sonoro, ligeramente pobre. Pero recordemos que estamos ante un juego de estrategia y -salvo raras excepciones en el género- estos no suelen brillar en aspectos como el recién mencionado.

En resumidas cuentas se trata de un producto entretenido, muy bien realizado y ambientado, pero que peca de ingenuidad en los detalles.

![](_page_24_Picture_16.jpeg)

## REX NEBULAR AND THE COSMIC GENDER BENDER

![](_page_24_Picture_18.jpeg)

Un grito misterioso rompe el silencio que mantiene Rex, nuestro héroe, antes de emprender cualquier acción.

![](_page_24_Picture_20.jpeg)

Bueno..., esto..., jejem! Creemos que aunque este no es uno de los objetivos de juego, tampoco está mal echar un vistazo.

Parece que Microprose se ha lanzado de lleno a la aventura de las aventuras gráficas, valga la redundancia. Como muestra está «Rex Nebular», aunque no viene sóla, ya que en este mismo nú mero tenéis comentadas dos más: «Return of the Phantom» y «Dragonsphere».

يا  $\alpha$ 

#### **MICROPROSE** Disponible: PC, PC CD-ROM V.Comentada: PC **T.Gráfica: VGA**

![](_page_24_Picture_24.jpeg)

**Aventura Gráfica<br>El argumento de «Rex»** Nebular» es muy simple. Resulta que nuestro protagonista, Rex, es un aventurero del espacio, que se dedica a viajar por el universo realizando encargos que personajes importantes le encomiendan. Uno de ellos es recuperar un extraño artefacto de un planeta desconocido. No parece difícil, pero el asunto se complica cuando a medio camino se encuentra con una nave tripulada exclusivamente por mujeres, de una belleza con la que no podrían competir las azafatas de Tele 5. La nave enemiga comienza a disparar a Rex, destrozando la mayor parte de su medio de transporte. Por fortuna, nuestro intrépido protagonista logra accionar el dispositivo de eyección a tiempo, perdiendo el conocimiento al instante pero salvando la vida. Cuando despierta, se encuentra en

#### PARA TODOS LOS PÚBLICOS

el fondo del mar, en un lugar que no conoce, pero del que tiene que salir para cumplir con su trabajo

A partir de este momento, nosotros vamos a tomar el control de Rex. Mediante un cómodo interfaz situado en la parte inferior de la pantalla, podemos darle cualquier tipo de orden. Dicho

interfaz está dividido en dos secciones. En la que está a la izquierda, se encuentran una serie de verbos, que al juntarse con algún sitio u objeto del escenario forma una frase, que será la acción a realizar por Rex. Entre ellos están los más comunes de coger, dar, empujar o hablar. En la zona derecha, está el inventario dividido en tres zonas: una para el nombre del objeto, otra para una representación en tres dimensiones de dicho utensilio rotando sobre un eje imaginario, y la última está posibles acciones que se pueden llevar a cabo con él.

Como antes hemos mencionado, podemos conversar con los personajes. Para ello, llegado el momento de tomar parte en el diálogo, el programa nos ofrecerá una serie de frases que podemos utilizar, de las que tenemos que elegir una. Realmente, no importa demasiado el tema de la elección, ya que a pesar de que hayamos dejado alguna cuestión pendiente, una vez acabado el tema sobre el que se está conversando, el programa nos guardará las anteriores posibilidades. De este modo, no corremos el riesgo de dejarnos importantes datos por el camino, que sean necesarios para acabar la aventura.

Aparte de todo esto, desde el menú de opciones podemos modificar un aspecto importante en el juego: la calificación moral. En Microprose tienen la cualidad de preocuparse por las personas que van a comprar sus productos. Por ello, debido a que a lo largo

del programa aparecerán ciertas pantallas y acciones que no son excesivamente recomendables para un público joven, existe la posibilidad de jugar con una versión que podríamos llamar "light". Aún así, la aventura no pierde nada de su atractivo si decidimos disfrutar de ella en éste último modo.

#### NUESTRA OPINIÓN

«Rex Nebular» cuenta con unos gráficos muy cuidados, realizados a base de digitalizaciones tanto de los personajes como de algunos escenarios; los decorados también han sido muy trabajados pues poseen un colorido extraordinario y son variados; la música, como los efectos especiales, ayudan a la perfecta ambientación, a medida que cambiamos de escenario, con la que cuenta «Rex Nebular»... Tan sólo un punto negro: debido a su antigüedad, su distribuidora no va a traducirlo al castellano. A pesar de este pequeño escollo, se trata de un gran producto. O.S.G.

![](_page_24_Picture_2602.jpeg)

![](_page_25_Picture_0.jpeg)

La ladrona de manzanas

DE ESTÁNDE

1 HabtetAmcta Buscar Marcar Red

## La gran búsqueda BLACK SECT

Libros mágicos, tierras malditas, fuerzas oscuras, presencias siniestras, brujería, sectas demoníacas..., todo esto es sólo una pequeña relación de lo que puede llegar a ocultar un juego como «Black Sect», la última producción de Lankhor.

**LANKHOR** Disponible: PC ■ T. Gráfica: VGA<br>■ Aventura Gráfica

Yorkshire, vivía inmersa en el terror. Pero todo cambió cuando el gran Homorius llegó a la región. El más poderoso de los exorcistas logró expulsar el mal de Issegeac y devolver la paz al poblado. Antes de irse para siempre, legó a sus buenas gentes su grimorio, para que les protegiese de cualquier peligro. Todo iba sobre ruedas..., hasta que una misteriosa comunidad que se asentó en los páramos de Yorkshire y, de nuevo, comenzó el reinado del terror en la región... Hemos sido elegidos para acabar con los responsables de tanta desgracia, pero se desconoce todo sobre ellos, desde la localización de su guarida hasta quienes son, realmente los que integran tan diabólica sociedad...

ace mucho tiempo, la villa de Issegeac, en

#### BUENA APORTACIÓN AL GÉNERO

Sin duda, el mayor atractivo de «Black Sect» se encuentra en su calidad gráfica. Bastante cuidado a este nivel, al igual que en el aspecto de efectos sonoros, basa

![](_page_25_Picture_7.jpeg)

te pobre desgraciado? La Secta es capaz de todo, así que mucho cuidado.

su efectividad en su aparente sencillez. Las imágenes no están nada recargadas pero tampoco resultan confusas o simplistas. Un justo equilibrio, podríamos decir. Donde se nos antoja algo más complicado -que no complejo- es en el interface de usuario.

En resumen, nos encontramos ante un programa que satisfará a los aficionados al género y que puede hacernos pasar muy buenos ratos.

![](_page_25_Picture_11.jpeg)

![](_page_25_Picture_2172.jpeg)

forma casi perfecta a un juego original, divertido y adictivo.

Sin embargo, parece que los cambios sufridos han sido mínimos. Las opciones disponibles parecen no haber variado mucho... En primer lugar, es fácil apreciar una notable ausencia: el

DE NUEVO EN EL TREN

## Nueva edición "Deluxe" de un clásico RAIIROAD TYCOON

«Railroad Tycoon» cambió el género de esfrafegia. Su realismo inusitado y originalidad hicieron del programa todo un clásico.

**MICROPROSE** Disponible: PC **T.** Gráfica: VGA **Estrategia** 

icroprose y Sid Meier retoman el mítico título, lavándole la cara e introduciendo algunas mejoras para dar una

IV.Comentada: Macintosh<br>Educativo<br>Comentada: que a más de<br>Sabemos que a más de<br>Sabemos que a más de

La ladrona más famosa de todos los tiempos ha vuelto para robar nuestros Macintosh, en cuanto nos descuidemos.

uno le habrá extrañado ver este título en esta sección. Habrá pensado, "pero, ¿cómo?, más Carmen Sandiego"... No se trata de un nuevo capítulo de las aventuras de esta famosa ladrona a la que, después de viajar por el espacio, pocos destinos le quedan ya por cubrir. Este «¿Dónde está Carmen Sandiego? ¡Búscala por el mundo!» es su presentación en el mundo de las manzanas multicolor de Macintosh, pero con dos importantes salvedades. La primera se refiere al idioma, es

**BRODERBUND** 

**PAPOIT** ..........<br>.........<br>........ D C

**PACK** 

**LEUGENE** 

PC

**Disponible: Macintosh,** 

![](_page_25_Picture_20.jpeg)

siempre se ha merecido un juego tan genial y divertido como éste.

modo tutorial. Se supone que aquellos que ya conocieran la versión original, no precisarían del mencionado modo de juego. Semejante hecho no excluye en modo alguno a los nuevos usuarios, que encontrarán en él un excelente divertimento. Más adelante se apreciará un nuevo añadido en un aspecto de lo más

decir que «¿Dónde está Carmen Sandiego? ¡Búscala por el mundo!» está traducido completamente al castellano, diálogos incluidos. Esto es todo un acierto, ya aue no sólo nos facilitará su búsqueda y captura, sino que llegaremos a conocer más cosas sobre los países que visitamos, puesto que nos explican sus peculiaridades en nuestro idioma. Por otro lado está el apartado gráfico; la calidad de los monitores que maneja un Macintosh y su definición hacen que «¿Dónde está Carmen Sandiego? ¡Búscala por el mundo!» sea toda una maravilla al servicio de nuestros ojos. La definición de sus personajes y, lo que es más importante, de las fotografía que, de los países, salen en el mismo, es espectacular. Por

importante: los trenes. Se han incluido nuevas máquinas -once, para un total de treinta y dos- y más territorios en los que edificar nuestro imperio. A todo ello hay que sumar una serie de animaciones y escenas ausentes en la versión primitiva.

#### NUESTRA OPINIÓN

No se puede renegar de la calidad de este título. Si antes era bueno, cualquier mejora no hará sino contribuir a un mayor interés, Sin embargo, en un ochenta y

cinco por ciento, las variaciones han sido nulas. ¿Merece la pena volver sobre lo ya visto? Los nuevos usuarios encontrarán un

![](_page_25_Picture_28.jpeg)

La versión de «Carmen Sandiego...» en Mac es, sin duda al-

guna, una de las mejores de cuantas han aparecido.

Ya sabemos cuál es el último destino de Carmen Sandiego. Ya sabemos dónde tenemos que ir a deternerla, sin temor a equivocarnos. La nueva guarida de "la Sandiego" es una manzana...

**KINDER** 

último insinuamos, ya que no nos atrevemos a afirmar, que la dificultad de esta versión es sensiblemente superior a la de sus "compañeras de juego". Mejor para los, cada vez más numerosos, usuarios de Macintosh. F.J.G,

![](_page_25_Picture_2173.jpeg)

producto magnífico. Pero a los que ya lo conocían, «Railroad Tycoon de Luxe» les ofrece algo muy simple: más cantidad. F.D.L Mejoras en la cantidad,

manteniéndose

![](_page_25_Picture_2174.jpeg)

![](_page_25_Picture_37.jpeg)

## Nuevo IBM PS/1 Media Exploration System.

![](_page_26_Picture_1.jpeg)

## Ordenador de Alta Fidelidad.

tacular.

#### IBM PS/1 MULTIMEDIA

Enciende el nuevo IBM PS/I Media Exploration System y en cinco minutos descubrirás un nuevo universo.

Todo el poder de la tecnología CD-ROM, combinada con la facilidad de uso del ordenador IBM PS/1.

El PS/1 Media Exploration System es una completa configuración multimedia que incluye un CD-ROM, un set de altavoces estéreo y 4 Compact Disc de temas variados para toda la familia.

#### Características:

inside

- Procesador i486 DX a 33 MHz.
- Disco Duro de 170 MB.
- 4 MB de RAM.
- Tarjeta de Sonido SoundBlaster de 16 bits.

![](_page_26_Picture_12.jpeg)

• Sistema inteligente de ahorro de energía.

![](_page_26_Picture_14.jpeg)

Fotografías, vídeo, voz, música y sonido de alta

fidelidad... descubre un nuevo mundo a través de

increíbles gráficos y del sonido digital más espec-

Muy fácil de usar e instalar. Acompañado de un exclu-

sivo CD-ROM tutorial que te guiará a través del entor-

no Multimedia, además de un completo apoyo de

Software precargado: DOS 6.0; Windows 3.1; Works;

Photo Gallery, para ver tus propias fotos y mani-

Para más información llame de lunes a viernes, de 9,00 h. a 18,00 h. al 900 100 400 <sup>y</sup> le indicarán el concesionario más cercano a su domicilio.

![](_page_26_Picture_16.jpeg)

![](_page_27_Picture_0.jpeg)

"¡Oh!, la vida del pirata, se vive sin trabajar, cuando uno se muere por una sirena, le- llevan al fondo del mar../'. ¡Y qué gran verdad es! ¿Quién de vosotros no ha soñado alguna vez con ser un bucanero, <sup>y</sup> recorrer los siete mares en busca de aventuras, riquezas y mujeres...? Pues ahora, Microprose, que tantas veces nos sube a las nubes para vivir las más excitantes experiencias, nos rodea de aguas profundas, sobre las que navega nuestro barco pirata rumbo a la libertad, en «Pirates Gold».

![](_page_27_Picture_2.jpeg)

![](_page_27_Picture_3.jpeg)

![](_page_27_Picture_4.jpeg)

![](_page_27_Picture_5.jpeg)

**¡POR MI LIBERTAI** 

**MICROPROSE DISPONIBLE: PC T. GRÁFICA: VGA<br>HAVENTURA** 

ace unos años apareció en el mercado un original programa llamado «Pirates». En el mismo, Microprose nos proponía una apasionante aventura: hacernos piratas, navegar por los mares, guerrear contra barcos enemigos y hacer una inmensa fortuna. En la caja del juego se clasificaba a éste de simulador, pero si esa categoría, por aquel entonces, ya se le quedaba pequeña, ahora sería ridicula, porque «Pirates Gold» es un divertimento total.

#### UN HORIZONTE ABIERTO

En «Pirates Gold» encontramos una aventura, un programa de estrategia, un simulador, un arcade... Todo esto y muchos más en un ho-

rizonte abierto a todo tipo de experiencias lúdicas. Pero vayamos, tal y como hace el programa, paso a paso. Lo primero que nos presenta «Pirates Gold» es una elección fundamental, que condicionará nuestras actuaciones futuras. Nos referimos a la pantalla que nos ofrece seis distintos periodos históricos de la navegación, que van de 1560 a 1680, en los que desarrollaremos nuestras peripecias. Estos son: "El Imperio de la Plata" (1560), "Comerciantes y contrabandistas" (1600), "Los nuevos colonizadores"(1620), "Guerra X Ganancias" (1640), "Los héroes bucaneros" (1660) y "El ocaso de los piratas" (1680). Una vez hayamos elegido dónde queremos desarrollar nuestras correrías náuticas, cada "tiempo" nos mostrará sus condiciones, tanto de rutas fundamentales como de zonas estratégicas, así como los hombres y las naciones que dominaban en aquella época. Tras esto, viene otra pan¬

talla igual de interesante. Consiste

en elegir la nacionalidad que queremos adoptar en nuestra vida de piratas -española, inglesa, holandesa y francesa- y las habilidades, tanto técnicas y manuales como in telectuales -espada, navegación, artillería, ingenio y encanto, y médicas-, que queremos nos acompañen en nuestra aventura.

Después de saber quiénes somos y lo que queremos, y antes de emarcarnos, buscamos un grupo de marineros que quieran compartir con nosotros aventuras, riquezas y mujeres. También "visitaremos amistosamente" al banquero, al prestamista y al gobernador de la isla desde la que comenzará nuestra historia, con el fin de que nos "echen un mano" en la misma, y carguen nuestros vacíos bolsillos.

#### EN BUSCA DE CARNAZA

¡Por fin, podemos vivir como unos verdaderos piratas! ¡La mar entera es nuestra! La única visión que capta nuestro catalejo es la aventura. ¡Y a por ella vamos! Lo fundamen tal en «Pirates Gold» es conquistar y saquear las tierras y las islas en las que sus poblaciones vayan contra nuestros intereses, y abordar y capturar los navíos que intenten parar la estela de nuestra nave.

Pero no queda sólo ahí la cosa. «Pirates Gold» tiene una pequeñagran historia que cuenta las desgracias de un inexperto marinero que consigue poder y fortuna. Así, se establece como terrateniente en una isla y decide buscar a su familia, que perdió cuando inició su aventura... Y como nosotros "somos" ese inexperto marinero, una vez hayamos conseguido todos nuestros propósitos, podremos des cansar en paz, aunque un buen pirata no resiste en tierra firme mucho tiempo...

#### LA CANCIÓN DEL PIRATA

Antes de que carguéis «Pirates Gold» es vuestro ordenador será mejor que os pongáis un pendiente

![](_page_27_Picture_20.jpeg)

en la oreja y un pañuelo atado a vuestra cabeza, porque su realismo es extraordinario. Todas las banderas piratas que aparecen en el mismo son reales, es decir, son las mismas que ondeaban en el siglo XVII por los mares caribeños. Así encontramos nombres como Montalbán, Delgado, La Mancha, Fielding, Moodyford, Thatcher, Galoise, Corriere, Vaan Ryhn o De Vranck, correspondientes a navegantes españoles, ingleses, franceses y holandeses. Del mismo modo, y también dando un fuerte impulso al realismo del juego, los barcos que navegan en el mar de «Pirates Gold» son los auténticos que surcaban los mares, hace tres siglos y medio. Contamos desde galeones españoles hasta barcos mercantes, pasando por bajeles, pinazas y balandros...

Y en el aspecto técnico, nos ofrece también un cofre lleno de monedas de oro: el sonido es sereno y "marino" a partes iguales; la adic ción -¡a estas alturas dudáis de lo bien que se lo pasan los piratas!—; los gráficos cuentan con detalles muy definidos e ilustraciones muy descriptivas.

En definitiva, «Pirates Gold» nos brinda una excelente oportunidad para llegar a hacer realidad la canción que cantaba el pirata: "¡Oh!, la vida del pirata, se vive sin trabajar, cuando uno se muere por una sirena, le llevan al fondo del mar..." ¡Y qué gran verdad es!

F.GM

![](_page_27_Picture_2088.jpeg)

![](_page_27_Picture_26.jpeg)

Todo, pero en especial la oportunidad que nos ofrece de vivir una auténtica vida de piratas, cuidando al má ximo cada detalle. Puede resultar un poco difí-

cil consequir nuestro objetivo, es decir: llegar a gobernar un gran territorio y reunir a nuestra familia.

¡Atención fanáticos de los pinballs! Los chicos de 21st Century Entertainment han vuelto a dar una campanada muy sonada. Esta vez nos traen «Pinball Fantasies», la continuación del magnífico «Pinball Dreams», donde cuatro nuevas mesas pondrán de nuevo nuestra habilidad a prueba de bomba.

#### **21st CENTURY** ENTERTAINMENT Disponible: PC, AMIGA **importación<br>■JUEGO DE PINBALL** Importación<br>I JUEGO DE PINBALL<br>Terto es que en el terre-<br>no de los juegos de

pinball para PC, no hay una lista muy extensa de títulos. Pero cierto es también que lo aue hasta ahora se ha produ-

cido ha contado con una calidad muy buena; como ejemplos claros están «Pinball Dreams» y de «Silver Ball». Si estos dos títulos os gustaron, preparaos para «Pinball Fantasies».

#### NOTABLES MEJORAS

21st Century Entertainment ha in corporado considerables avances

con respecto a su anterior trabajo. La cantidad de mesas de juego son cuatro, es decir, como en el programa anterior, pero en la configuración de éstas comienzan las diferencias.

En primer lugar podemos optar por elegir la cantidad de bolas con las que deseamos participar, con lo cual ahora tendremos una oportunidad mayor de conseguir una buena puntuación. Entre las otras opciones que podemos variar, también se encuentra el án gulo de inclinación de la mesa. Si optamos por un ángulo alto, la bola, al chocar contra los distintos obstáculos de la mesa, tendrá una velocidad de movimien-

que oscilan entre tres o cinco,

-/ f

to mayor. Si escogemos uno bajo, la bola de acero tendrá una fuerza de caída bastante menor, con lo cual nos resultará más fácil verla venir y menos difícil controlarla. Otra de las interesantes novedades de este pinball es -siempre y cuando, claro está, tengamos una tarjeta SVGA- poder ver los gráficos de las mesas en alta resolución.

El nuevo diseño del marcador de puntuación: está animado y da una gran espectacularidad y vistosidad al juego. Resulta sencillamente alucinante ver la animación y la reacción del marcador cuando conseguimos una bola extra, un bonus, o un ansiado jackpot.

![](_page_28_Picture_12.jpeg)

![](_page_28_Picture_13.jpeg)

![](_page_28_Picture_14.jpeg)

mtastes

#### MESAS DE FANTASIA

La confección de la mesas en «Pinball Fantasies» merecen también una mención especial. El trabajo gráfico realizado en ellas es sencillamente excelente. A pesar del gran colorido de que gozan, en ningún momento resultan cargantes ni confusas, como suele ocurrir en la mayoría de pinballs. Cada una posee sus propias características de juego y, aunque disfrutaréis con las cuatro por igual, seguro que después de probarlas todas habrá una que se convertirá en vuestra preferida, y en el punto de mira de vuestros mejores récords.

#### TRABAJO A CONCIENCIA

Lo bueno que tiene «Pinball Fantasies» es que, a pesar de las grandes prestaciones que ofrece, exige un requerimiento mínimo de ordenador, funcionando perfectamente en un 286

con apenas 12 Mhz de velocidad de procesador. Desde luego se nota que en 21 st Century Entertainment han trabajado a fondo en este producto, y no se han limitado simplemente a editar cuatro mesas más del «Pin ball Dreams». La jugabilidad se ha aumentado enormemente, gracias a la mayor dificultad de las operaciones a realizar para conseguir las ansiadas puntuaciones. Aquí no solamente bastará con golpear la bola con los flippers sin ton ni son, sino que, haciendo uso de nuestra habilidad y nuestro tino, tendremos que llevar a la plateada esfera al lugar adecuado para multiplicar bonus, obtener bolas extras y demás.

Este pinball se sale en todos sus aspectos: en gráficos, en sonido, en adicción, en movimiento... ¡Sí, en movimiento!, porque tanto el scroll como la bola se mueven con una suavidad que pocas veces se ven en un PC. «Pinball Fantasies» es un juego

imprescindible, nunca pasará de moda y nunca "pasarás" de él. Pase el tiempo que pase, y aunque salgan, que saldrán, pinballs mucho mejores, siempre tendrás ganas de jugar una partidita a esta joya de 21 st Century Entertainment.

\*

![](_page_28_Picture_22.jpeg)

Las tremendas ganas que a uno le entran de volver a jugar otra partida cuando esta llega a su fin. Sin duda es lo mejor de este programa. Que se te cuele la última bola cuando está a punto de conseguir el récord de puntuación y, encima, no te toque otra por lotería.

![](_page_28_Picture_24.jpeg)

## AMUR A TRAVES DEL TIEMPO

Las aventuras gráficas realizadas por Microprose son poco conocidas dentro de nuestras fronteras. Sin embargo, dentro de poco van a desembarcar en nuestro país un importante número de las mismas. Una de las primeras en llegar va a ser «Return of the Phantom», basada en la conocida leyenda del fantasma que habitaba en las alcantarillas del Palacio de la Ópera de París.

#### **MICROPROSE** Disponible: PC, PC CD-ROM V. Comentada: PC T. Gráfica: VGA<br>|AVENTURA GRÁFICA

a leyenda de Erik, el Fantasma de la Ópera, se remonta a la segunda mitad del siglo XIX. Nacido con una deformación en el rostro, poseía sin embargo una voz muy bella con la que encantaba a la gente. Durante el año 1870, la Comuna de París se hizo con el control de la Ópera, y Erik

![](_page_29_Picture_4.jpeg)

aprovechó para crear en los sótanos del edificio una serie de galerías y habitaciones para vivir lejos del mundo que había sido cruel con él. A su vez, construyó multitud de trampas y pasadizos secretos que comunicaran su nuevo hogar con la Opera, asegurándose de este modo que nadie pudiera invadir su intimidad.

#### PROBLEMAS DEL CORAZÓN

Cuando la Ópera volvió a sus funciones, Erik ya tenía su "casa" terminada. Un día llegó una hermosa joven de nombre Christine Daaé, acompañada de su padre. Éste le había prometido a ella que si algún día le ocurriera algo, enviaría un ángel del cielo para que le ayudase a mejorar sus dotes de canto. Erik, que había escuchado la conversación, se enamoró de Christine nada más verla. Cuando su progenitor pasó a mejor vi da, el Fantasma de la Ópera supo que su oportunidad había llegao. Así, se convirtió en el ángel de Christine, enseñándola nuevas técnicas para mejorar su canto. Pero un buen día un joven galán se cruzó la vida de la cantante. Se trataba de Raoul de Chagny.

El flechazo entre ambos fue ins tantáneo, y con él, Erik se quedaba sin la persona a la que más amaba en este mundo. Intentó por todos los medios de recuperar el cariño perdido, incluso llegando al extremo de pedir a Christine que olvidara a Raoul y le amara a él. Erik perdió los papeles y amenazó a los responsables de la Ópera. Durante la representación de «Fausto», exigió a la dirección del teatro que cambiara a

![](_page_29_Picture_9.jpeg)

![](_page_29_Picture_10.jpeg)

una romántica historia de amor. Es el Dracula de la ópera... *rista que el argumento que se nos narra*.

la actriz principal por Christine. Los dueños de la Ópera no accedieron a tal petición, y durante la representación, la enorme lámpara que alumbraba la estancia se cayó, matando a varías personas. Después de esta tragedia, Christine desapareció varios días, secuestrada por Erik. Tras no muchos esfuerzos, logró que ese la dejase en libertad. Años más ade lante, en esas mismas catacum bas se encontró el esqueleto de un hombre, así como diversos objetos que parecían haber pertenecido al Fantasma de la Ópera, entre ellos, una máscara...

En una representación de «Don Juan Triunfante», realizada en la actualidad, algunas personas pu dieron ver una sombra moverse por el teatro. Durante la actuación, la misma lámpara que cayó tiempo atrás, ha vuelto a desplomarse sobre el público, provocando una terrible confusión. ¿Habrá vuelto Erik de entre los muertos? Para responder a esta pregunta, contamos con la colaboración especial de Raoul Montand, un detective de la Paris'Süreté. Vamos a tomar el papel de dicho personaje, que, así a primera vista, tiene en común con Raoul de Chagny sólo el nombre...

#### ABASE DE VÍDEO DIGITALIZADO

Antes de empezar a jugar con «Return of the Phantom», podemos escoger el nivel de dificultad,

![](_page_29_Picture_16.jpeg)

![](_page_29_Picture_17.jpeg)

De nuevo volvemos la vista a un programa que nos cuenta Y el terreno sobre el que se mueve es igual de bello y colo-

de entre los dos que el programa nos ofrece: novato o experto. La principal diferencia entre ambos reside en el número de pistas que se nos presentan durante la aventura, y la complejidad del laberin-

Return of the

Phantom

En los aspectos técnicos de «Return of the Phantom», hay que destacar la gran labor realizada por los grafistas de Microprose. Todos los personajes que aparecen a lo largo del juego, han sido filmados en vídeo. Con ello se ha conseguido que en la animación, la sensación de realismo sea muy alta. Por otro lado, los escenarios han sido cuidados al máximo, hasta tal punto que en los pasillos de la ópera observaremos cua-

La banda sonora creada para la ocasión es de película: son melodías compuestas en exclusiva pa ra el programa. Y además, efectos sonoros tales como ruido de pasos al movernos, o gritos de los personajes contribuyen en buena medida a que ese ambien te del que estamos hablando sea más creíble para nosotros, que nos encontramos enfrente del monitor. Pero si tuviéramos que destacar algún aspecto por encima del resto en «Return of the Phantom», sería sin ninguna du da la historia. Misterio, complicados enigmas que resolver, lugares extraños que visitar y personajes con los que dialogar conforman un entramado atracti-

to del final.

dros de Degas.

vo para todo aquel que guste de las novelas de intriga. Su único defecto es que no saldrá a la calle traducido a nuestro idioma. Algo que a primera vista puede pare cer un serio obstáculo para el ne ófito del idioma anglosajón, pero que no resulta demasiado com plicado de comprender, ya que el tnguaje utilizado es sencillo, sin frases complicadas. En definitiva, un sobresaliente para Microprose por la realización de este fantástico programa que satisfará a todos los amantes de las aventuras gráficas.

O.S.G.

![](_page_29_Picture_2345.jpeg)

## LA EDAD DE ORO DEL POP ESPAÑOL

## 11 años de música pop, un CD-ROM imprescindible.

![](_page_30_Picture_2.jpeg)

Ficha de los 200 grupos más representativos.

![](_page_30_Picture_4.jpeg)

Imágenes y lugares que marcaron una época.

![](_page_30_Picture_6.jpeg)

![](_page_30_Picture_8.jpeg)

Anecdotario contado por los protagonistas.

![](_page_30_Picture_10.jpeg)

Discografía completa de cada uno de ellos. Cronología y genealogía con función hipertexto.

![](_page_30_Picture_12.jpeg)

Trivia Pop, un divertido reto a tus conocimientos.

Mecano, El último de la fila,  $\frac{1}{\sqrt{2}}$ La Unión, Duncan Dhu, Danza<br>invisible, Alaska y Dinarama,  $\sum_{w_{IND}}^{\infty}$ invisible, Alaska y Dinarama, Nacha Pop... y hasta 200 grupos conforman LA EDAD DE ORO DEL POP ESPAÑOL, enciclopedia multimedia interactiva sobre los años más creativos que ha vivido la música pop en nuestro país.

![](_page_30_Picture_15.jpeg)

y

![](_page_30_Picture_16.jpeg)

Un completísimo CD-ROM para ordenadores PC con 600 MB de

información, fotografías, audios, videos, entrevistas, entretenimiento,... en definitiva, imprescindible.

Ya a la venta en las mejores tiendas de informática a un precio excepcional: 4.950.- pesetas.

ij Reserva tu ejemplar. !!

![](_page_30_Picture_21.jpeg)

Sí; deseo recibir en el domicilio que les indico: (Gastos de envío: 250 pts.)

Telefono Distribuidores  $(91) 654.61.75$ 

Por sólo 4.950 pts.

![](_page_30_Picture_1012.jpeg)

Contra reembolso O Adjunto cheque nominativo American express Tarjeta de crédito número.

a HOBBY POST'S.L.

Nombre del titular. Fecha de caducidad././.

Rellena y envía hoy mismo este cupón o fotocopia a:

DINAMIC MULTIMED Ciruelos # 4 • San Sebastián de los Reyes • 28700 MADRID Tel (91) 654 61 75 Fax (91) 654 86 92

# UNNECESSA

![](_page_31_Picture_1.jpeg)

Es más que posible que la National Football League (NFL) sea uno de los mayores espectáculos deportivos de nuestro tiempo, junto con los Mundiales de Fútbol y las Olimpiadas. Su atractivo reside en ser un deporte exigente, en el que los jugadores tienen que es tar en muy buena forma y en el que, por lo tanto, se pueden ver acciones tremendamente espectaculares.

# Camino de<br>la Superbowl

## **ACCOLADE DISPONIBLE: PC** T. GRÁFICAS: VGA, SVGA<br>DEPORTIVO<br>
n sus comienzos, el<br>
fútbol americano

![](_page_31_Picture_5.jpeg)

fútbol americano era un deporte que se practicaba en las universidades y las

academias militares, hasta que a mediados de esta centuria, coincidiendo con el nacimiento de la televisión, se convirtió en un espectáculo de masas. Las reglas han sufrido variaciones con el paso del tiempo, hasta establecerse en las que hoy rigen este duro deporte.

Básicamente se trata de que cada equipo lleve el balón hasta el final de la zona contraria, llamada "end zone", lo que significaría un punto o "touchdown". Para ello cuenta con cuatro oportunidades o "downs" en cada jugada, en la que tiene que recorrer una distancia mínima de diez yardas (algo menos de diez metros). En cada formación existen diferentes tipos de jugadores, cada uno con una función específica que explicamos en el cuadro adjunto.

DOS TIPOS DE JUGADAS<br>**Para completar las men**cionadas diez yardas, existen dos tipos diferentes de jugadas: las de carrera y las de pase. En las primeras, cuando el "quarterback" recibe el balón, lo da en mano a uno de los corredores para que sea éste el que intente avanzar el máximo

![](_page_31_Picture_2335.jpeg)

**DECEDED TO BE A TOTAL QUARTER BALLON** 

El ordenador se encargará de generar los resultados de aquellos partidos en los que no tomemos parte.

QUARTERBACK: Se trata del cerebro del equipo de ataque. Es el que dicta la jugada a realizar, recibiendo el balón del "center". Sin duda es el jugador más valioso y el que pue de decidir que un equipo sea grande o normalito.

**ENERGY CLOCK INTERNATIONAL PROPERTY AND INCOME.** 

RECIBIDOR: Recorre una<br>Tuta determinada previaruta determinada previamente dictada por el "quarterback", hasta un punto en el que tiene que recoger el pase lanzado por este último. Tiene que evitar a los jugadores de defensa a toda costa, por lo que son muy ágiles.

CORREDOR: Parecido al anterior, en esta ocasión su función es coger el ba lón entregado generalmente por el "quarter back" en la mano. Son muy fuertes, ya que tienen que atravesar la línea de defensa contraria, por lo que avanzan pocas yardas.

LOS PROTAGONISTAS LÍNEA DE ATAQUE: Son cinco los jugadores que forman esta línea. Su mi sión consiste en parar a la defensa para que no lle gue al "quarterback". Así mismo, deben crear huecos por donde pueda pa¬

> CENTER: Es el encargado de lanzar el balón al "quarterback", al "punter" o al "holder". Además, debe bloquear como el resto de la línea de ataque a los defensas.

sar el corredor.

GUARD: Corren por delante de los corredores, placando a aquellos defensores que intenten im pedir la carrera.

TACKLE: Su misión es proteger al "quarterback" a toda costa, únicamente a él, y están situados a ambos lados de la línea de defensa.

la línea de ataque, es el segunda línea de defensa, único que puede recibir Su misión es placar a los un pase del "quarterback". Por lo general, sir ve para realizar un pase ve para realizar un pase<br>corto, suficiente para ganar unas pocas yardas.

KICKER: Es el encargado de realizar los "kickoffs" desde el centro del campo, así como transformar los "field goals" y los "extra points".

DEFENSIVE TACKLE: Se sitúan en el centro de la línea de defensa, y su función estriba en cubrir las jugadas que se desarrollen por el interior.

DEFENSIVE END: Al igual que los anteriores, están en la línea de de fensa, aunque un poc más escorados. Evit principalmente las carj ras exteriores.

TIGHT END: Situado en LINEBACKERS: Forman la<br>la línea de ataque, es el segunda línea de defensa. ores, evitar los pases cortos y entrar a por el "quarterback".

Tras la consecución de un "touchdown" tenemos la oportuni dad de obtener un punto más, si convertimos el "field goal".

> CORNERBACK: Situados en la tercera línea defensiva, se encargan de cubrir las rutas de los receptores, evitando que puedan coger el balón.

SAFETIES: Son los últi mos jugadores del equipo de defensa. Si todos sus compañeros fallan, tienen que interceptar al rival que se dirija hacia la "end zone".

PUNTER: Cuando el ataque no ha conseguido avanzar las diez yardas en tres intentos y no se en cuentran en un posición muy buena para intentarlo una cuarta vez, el punter aparece para alejar el balón con el pie todo lo que pueda.

de terreno posible. En las segundas, los recibidores hacen un recorrido por detrás de la defensa para interceptar el pase del "quarterback". Son, sin duda, las más espectaculares, en especial la modalidad denominada "bomba", en la que el balón vuela durante muchos metros hasta alcanzar a alguien que puede cogerlo. Si sale bien, el "touchdown" está asegurado.

El equipo está formado por tres formaciones diferentes. Una de ataque, otra de defensa y una tercera para jugadas especiales. La ofensiva está formada por el "quarterback", los recibidores, los corredores, la línea de ataque, el "center", los "guards", el "tackle" y el "tight end". En la retaguardia podemos encontrar al "defensive tackle", "defensive end", los "linebackers", los "cornerbacks" y el "free safety". La formación es pecial es la encargada de realizar las jugadas de "kickoff" (saque inicial), las de "punt" y para anotar los "field goals".

#### UN SIMULADOR MUY COMPLETO

![](_page_31_Picture_28.jpeg)

nnecessary<br>Roughness» tiene Manuel Roughness» tiene<br>
la posibilidad de

jugar un partido amistoso, o por el contrario, una liga entera con los nombres de los equipos originales, así como los nombres de sus componentes. Igualmente, existe una utilidad de construcción. Con ella podemos modificar e incluso crear nuestros propios equipos, así como sus jugadores, el logotipo y el color de los uni-

![](_page_32_Picture_0.jpeg)

najes también cuentan con una calidad bastante aceptable. Aunque todo dependerá del or denador que poseáis. Nosotros los hemos probado en dos máquinas distintas, un 486DX-33 y un 486DX2-66 con Local Bus Vesa. En el primero la impresión general era bastante buena, si bien en el modo SVGA resultaba un poco lento el desarrollo de la acción. No hay ni que comentar que en el segundo, el juego "volaba", todos los movimientos eran suaves y lo que teníamos ante nuestros ojos era muy parecido a un partido real. Sea como fuere, en VGA normal los gráficos no pierden tampoco demasiado, y la velocidad de de sarrollo se ve incrementada so-

bremanera.

En definitiva, lo mejor que podemos encontrar en nuestro país en cuanto a simuladores de fút-

> Además de su gran calidad técnica, lo más interesante es que, por fin, tengamos un simulador de este deporte en nuestro país.

> La música, sin duda el aspecto menos logrado, y la escasa popularidad de este deporte en España son los únicos puntos negativos del programa.

O.S.G.

75

91

92

75

80

86

bol americano se refiere.

**ORIGINALIDAD** 

**GRÁFICOS** 

**ADICCIÓN** 

**DIFICULTAD** 

**ANIMACIÓN** 

**SONIDO** 

![](_page_32_Picture_1.jpeg)

control de uno de nuestros jugadores. ¡Duro con el rival!

![](_page_32_Picture_2551.jpeg)

En este programa contamos con una biblioteca amplia de jugadas, que podremos modificar o aumentar a placer.

formes. También podremos crear una liga nueva y una biblioteca de jugadas, del tipo que deseemos.

En cuanto a los aspectos técnicos, no nos queda más remedio que afirmar que nos encontramos ante el mejor juego de fútbol americano aparecido hasta el momento en nuestro país. La calidad gráfica que proporciona la resolución adoptada (SVGA 640 x 480 con 256 colores, aun que también admite VGA normal) está fuera de toda duda, y tanto los jugadores como el estadio, cuentan con un gran número de detalles en su realización que confieren al programa una ambientación magnífica. La música es, si acaso, el aspecto más pobre ya que se echan de menos algunos sonidos de fondo en el transcurso de la jugada, tales como gritos de ánimo del público o una melodía.

Otro de los aspectos que más importancia tiene es el grado de dificultad, en especial porque el público español no está muy familiarizado con este espectacular deporte, aunque, gracias a algunas retransmisiones televisivas que últimamente llegan hasta nosotros, cada vez tiene más adeptos. De todos modos, la dificultad podemos regularla nosotros mismos a través de varios factores, como son la forma de hacer los pases, si los jugadores se cansan o no, si se pueden lesionar o si los árbitros castigarán las faltas producidas. Todo esto lo modificaremos independientemente pa ra nuestro equipo y el que controla el ordenador, con lo que iremos desde un partido muy sencillo para nosotros, hasta complicarlo al máximo. Los movimientos de los perso-

Accelade Week 6 004 1750 03 04 U <mark>Compres</mark>or (3.820 7.23) → Dimensional Di3.1820 20,300<br>U Dimension - 0.3.1.25 0 221

> La liga cuenta con dos conferencias, en cada una de las cuáles hay 14 equipos divididos en tres grupos.

![](_page_32_Figure_10.jpeg)

Tanto en las repeticiones como en el desarrollo del partido, disponemos de varios puntos de visión del encuentro.

#### DICCIONARIO

<sup>L</sup> JMPV 41 <sup>A</sup> continuación os ofreceréis un diccionaríb délas palabras más co munes que se utilizan en la "lerga" del fútbol'ameriçano. Esperamos que os ayuden para entrar un poco más en el apasionote mundo del "football". w

CUARTOS: Cada uno de los tiempos de los que consta un en cuentro. Son cuatro en total, con una duración de quince minutos. Al final del segundo cuarto, está el descanso.

END ZONE: Son las diez yardas situadas a partir de la línea de gol. Si se traspa sa con el balón se produce un "touchdown".

FIELD GOAL: Se trata de un disparo con el pie a los palos. El balón tiene que cruzar entre los tres pa los de la portería, y su valor es de tres puntos para el equipo que lo realiza.

HANDOFF: Acción de entregar el balón por parte del "quarterback" a uno de sus corredores en mano.

KICKOFF: Es la pri mera acción de un en cuentro. El conjunto que defiende golpea al balón desde el cen tro del campo hacia el equipo que ataca. También tiene lugar ramoren trene ruga<br>cuando un equip consigue anotar y tras el descanso.

LÍNEA DE SCRIMMAGE: Es la línea imaginaria que separa a los atacantes de los defen sores, en la que se coloca el balón para iniciar la jugada. Ningún jugador puede atravesarla hasta que el balón se ponga en juego. De lo contrario, su equipo recibirá una penalización.

SACK: Cuando un defensa consigue pla car al "quarterback" teniendo este último el balón en su poder, y no ha traspasado la "línea de scrimmage", se dice que el "quarterback" ha recibido un "sack".

SNAP: Es la acción que realiza el "center" para dar la pelota al "quarterback" para iniciar de esta forma la jugada.

TOUCHDOWN: Ocu rre cuando un jugador atraviesa la línea de gol con el balón con trolado, o bien lo co ge dentro de la "end zone". Su valor es de seis puntos, además de contar con la posibilidad de convertir un "extra point" a continuación, que vale un tanto.

## Si tu ordenador tiene problemas...

## ...Pcmanía tiene la solución.

![](_page_32_Picture_26.jpeg)

Seguro que has tenido que enfrentarte en más de una ocasión a esos misteriosos mensajes de error con los que tu PC suele sorprenderte. ¿Querías una solución? Aquí la tienes. En este número te ofrecemos una guía práctica, de indiscutible utilidad tanto para (frincipiantes como para los más experimentados usuarios, con las soluciones a los problemas más comunes que pueda tener tu ordenador.

![](_page_32_Picture_28.jpeg)

## .ibros

#### APLICACIONES

#### WORDPERFECT 6.0 PARA DOS

![](_page_33_Picture_3.jpeg)

Lo mejor para comenzar a apren der cualquier cuestión es recurrir a un manual de iniciación. Por eso, lo más práctico para aprender, para dar los primeros pasos en el Word-Perfect 6.0 es echar un buen vistazo a esta «Guía de iniciación de Word-Perfect 6.0 para DOS». Como ya es costumbre en los libros de Anaya Multimedia, en esta publicación no sólo aprenderemos a instalar el WordPerfect 6.0., sino también a familiarizarnos con su entorno, a crear, guardar y abrir documentos, a trabajar con bloques y ventanas, a

do esta aplicación. Valentín Belinchón \*\*\*\* Anaya Multimedia Nivel «I»

comprobar la ortografía, a integrar gráficos... Es decir, a conocer a fon¬

#### DIVULGACIÓN

NIVEL E: PARA EXPERTOS

NIVEL C: CON CONOCIMIENTOS

NIVEL I: INICIACION

BUENO

MUY

**UENO**  $\infty$ 

\*\* NORMAL

+ FLOJO

PÉSIMO

#### NANOTECNOLOGÍAY MICROMAQUINAS

![](_page_33_Picture_8.jpeg)

181 Págs. 2.495 Ptas.

.PÉSIMO \* FLOJO \*\* NORMAL \*\*\* BUENO \*\*\*' MUY BUENO NIVEL I: INICIACION NIVEL C: CON CONOCIMIENTOS NIVEL E: PARA EXPERTOS Antes de escribir estas líneas nos preguntábamos en la redacción de nuestra revista si definir a la Nanotecnología como algo divulgativo o ciencia-ficción... <sup>Y</sup> no es para menos cuando se nos asegura, en esta publicación de Anaya Multimedia, que podemos, o podremos, elaborar máquinas a partir de átomos. Pero esto no es todo. La Nanotecnología pue de construir chips de ordenador millones de veces más pequeños que los actuales, o convertir los desechos en productos útiles, o transformar la radiación en combustible para los viajes interestelares, o ralentizar o invertir el proceso de envejecimiento reparando o reconstruyendo células, o fabricar un coche diseñado a medida con un programa informático. ¿Comprendéis ahora la tremenda duda que nos planteó la definición de la Nanotecnología?

#### APLICACIONES

#### GUÍA COMPLETA DE MICROSOFT WORKS 3

![](_page_33_Picture_14.jpeg)

Ya en las tapas del libro nos avisan de que se trata de la mejor guía para aprender rápida y fácilmente el uso del software-integrado de Microsoft para PC. <sup>Y</sup> como la editorial Mc-Graw-Hill nunca nos ha defraudado, comprobamos con satisfacción que así es. De este modo, veremos en la pantalla de nuestro PC un procesador de textos, una hoja de cálculo con gráficos, una base de datos, una barra de herramientas, unos asistentes de Works, un calendario, un transmisor de comunicaciones y un sistema de integración de información. En otras palabras, todos los elementos necesarios para entrar de lleno en Microsoft Works 3.

Charles Rubin McGraw-Hill Nivel «I»

\*\*\*\*

#### SISTEMAS OPERATIVOS WINDOWS 3.1

![](_page_33_Picture_18.jpeg)

![](_page_33_Picture_19.jpeg)

#### 328 Págs. 2.295 Ptas.

Solamente Forges podía ser capaz de introducir en el mundo informático a esos millones de individuos que se les transforma la cara cuando ven de cerca un ordenador personal. Su "salero" natural y sus enormes dotes de dibujante cómico han llevado a la editorial Anaya a ofrecerle la realización de una serie de libros sobre informática. En esta sección ya os hemos adelantado algunos títulos, con lo que «Windows 3.1., para torpes» no os pillará de sorpresa. No creemos que sea necesa rio hablaros del contenido de esta publicación..., porque su tema es claro y, además, para eso está la gracia de Forges. Lo único, que atendáis a la frase publicitaria que figura en la portada: "Para adultos muy ocupados con cosas mejores que hacer que aprender Windows". Ya sabéis, pues, lo que os espera.

José María Mourelle \*\*\*\* Anaya Multimedia Nivel «I»

![](_page_33_Picture_23.jpeg)

#### Fax portátil

![](_page_33_Picture_25.jpeg)

**Pocket Fax es un nuevo mo**delo de fax portátil. Su tamaño es de 16 centímetros de alto, 9 de ancho y 2 de grosor así que cabe en cualquier bolsillo. Este nuevo aparato se puede conectar a la línea telefónica y el texto que tecleemos en su pantalla de cristal líquido será transmitido hacia el número de nuestra elección. Pocket Fax se vende con un adaptador acústico que se acopla a un teléfono celular, cabina o teléfono móvil de cualquier tipo para poder enviar nuestro fax desde cualquier lu gar. Otras características son su peso de 250 gramos y su ajustadísimo precio de 39.900 pesetas con I.V.A. incluido. Para más información, llamad a Internacional de Telecomunicaciones S.A. al teléfono (91) 738 59 00.

#### MPEG Lab Pro, vídeo profesional en PC

Optibase es una compañía israelita dedicada a producir tarjetas de alta calidad de vídeo para PC. Su solución MPEG LAB PRO es una de las más com pletas del mercado. Incorpora filtros espe cíficos tanto para la compresión de audio

y vídeo como para su descompresión generando los ficheros resultantes tanto en formato MPEG <sup>1</sup> como

![](_page_33_Picture_31.jpeg)

deo for Windows. Funciona solamente en ordenadores AT y acepta señales NTSC, PAL y S-VHS incluso es capaz de aceptar imágenes digitales desde un reproductor DI de cinta. MPEG LAB PRO trabaja por supuesto en

en AVI Microsoft Vi-

tiempo real. Para más información, podéis llamar Harris Adacom al teléfono (91) 329 05 85.

#### La nueva tarjeta ReelMagic Lite

 $\blacktriangle$  igma Designs acaba de lanzar Reel Magic Lite, una versión con las mismas prestaciones de la clásica tarjeta, compresión MPEG para vídeo en PC a pantalla completa, excepto la inclusión de hardware de placa de audio. En su lugar, se ha añadido reproducción de sonido MPEG. Sigma pretende llegar a los usuarios que posean una tarjeta de audio y deseen adquirir hardware MPEG. Esta versión saldrá a un precio muy inferior al de Reel Magic: 259 libras en lugar de 359. Para más información, llamad al teléfono de EE.UU. (07) <sup>1</sup> 510 770 01 00 o enviar un fax a Sigma De signs al número (07) 1 510 770 26 40.

#### CD-ROM con miles de programas

Todos sabemos que una de las características principales de los CD-ROMs es su enorme capacidad de almacenamiento. En ella, pensaron los distribuidores de programas de Shareware, algo así como "probar antes de comprar". Los dos CD-ROMs que os presentamos, «Windoware» y «Top 2000», son de lo mejorcito que hemos encontrado y contienen una gran cantidad de software con el añadido de que en uno de ellos sólo se encuentran programas destinados al entorno Windows. Utilidades para DOS, gráficos, CAD,

![](_page_33_Picture_38.jpeg)

juegos... y un sinfín más de categorías en un CD-ROM. Si todavía no estáis introducidos en el mundo del Shareware os asombraréis de la calidad de alguno de los programas. Además, el precio de estos CDs es de lo más interesante. Llamad al teléfono (91) 380 28 92 para conseguir más información.

#### Sega Multi-Mega, todo en uno

Sega ha lanzado al mercado una nueva versión de su popular modelo de consola Mega Drive. Con una particularidad: es portátil y además incluye un lector de CD. El Multi Mega incluye en un aparato de un tamaño un poco mayor al de un walkman, una consola de 16 bits Mega Drive y un CD compatible Mega CD, CD Audio y CD+G. Multi Mega incluye un cable para poder conectarlo a la TV, un pad con 6 botones, un adap-

tador para corriente, 6 pilas, un juego en CD y otro en cartucho. Las medidas de esta nueva joya son 20 centímetros de largo, 14 de ancho y 4 de grosor. Para más información, podéis llamar a SEGA al teléfono (91) 319 22 88.

#### El joystick del futuro

![](_page_33_Picture_44.jpeg)

Urbo Touch 360 para PC es. U un joystick pad que incluye sensores en lugar de membranas de presión. Gracias a ellos es posible controlar el ordenador con sólo pasar un dedo ligeramente sobre el detector. Las ventajas de este sistema pasan por un mejor control de las diagonales, una mayor velocidad de res puesta e incluso la posibilidad de un control circular para los simuladores de vuelo. ¿Será éste el sistema que emplearán los ¡oysticks del futuro? Desde luego, os podemos garantizar que resulta muy cómodo de manejar. Para más información sobre el Turbo Touch, podéis llamar a Estados Unidos a Triax technologies al teléfono (07) <sup>1</sup> 518 489 35 63.

![](_page_33_Picture_46.jpeg)

Christopher Lampton \*\*\*\* Anaya Multimedia Nivel «I»

![](_page_34_Picture_0.jpeg)

 $\circ$  $\boxed{\mathbf{e}}$ 'Ctf u  $\mathcal{L}$ Oí)  $\mathbb{O}$ 

\*HOBBYTEX#

centros servidores, el

coa a ooaao □□□□<br>□□□□□<br>□□□□ DOCDQ

33

**SNE** 

para dejar tus mensajes a

\*3\* o ^ O-H c ^ s men:<br>s.<br>obbvI  $\frac{\text{m}}{\text{100}}$ .<br> $\frac{\text{H}}{\text{100}}$ 

rra dejar<br>ros usuan<br>servicios para<br>otro<br>Sen

podrás

O oncreto.<br>Revistas

u-o Ā  $\triangle$ 

 $\Xi$ eccion

 $\sigma$ 

entro<br>wel, que<br>sentro de<br>su colido<br>su ción de lo  $580850$ o ol Centro<br>dor Novel, qu<br>xde ol centro<br>te exección cu<br>co por su col<br>2º edición du "remo al<br>Servidor 1<br>concede c<br>destaco p<br>sh la 2º es<br>sh la 2º es q\_ oo w ír ~o cu Joles<br>Telefor premios<br>IBERTEX

## Guía del Usuario Incansable

### YO, NEXUS 7 Por Rafael Rueda

## Curiosidades para adictos

M onde estabais vosotros/as hace <sup>14</sup> <sup>M</sup> 11 años? ¿No lo recordáis? ¿O es que (pW sois algo despistadlos; otros qui zás, tampoco habíais desarrollado vuestras actuales inquietudes informáticas, o por lo menos, se encontraban en periodo de gestación. Lo aue si es cierto, es que hace catorce añitos -allá por el 1980-, hubo una intensa explosión informática donde los microordenadores y los videojuegos empezaron a prodigarse, habitando las tiendas y hogares de todo el mundo. Ni unos ni otros eran tan sofisticados como lo son hoy en día -por lógica de evolución–, pero tenían el encanto especial de todo "nuevo descubrimiento". Corrí-

an los "ochenta informáticos" y los kioscos estaban plagados de revistas y casetes del género. Hace algunos días estuve rebuscando en mi viejo baúl y desempolvando algo de material impreso en aquellos años. Recopilé alqunas líneas y párrafos que me gustaría compartir con to-

dos vosotros, en especial para los "quinceañeros" (hoy algo maduritos) de aquella época. Si Vds., quieren curiosear un poco, no se corten..., sigan leyendo, por favor.

#### DATABASE 1:

\*"La compañía Atari compra a Steven Spielberq, la licencia para los derechos de explotación para videojuegos de calle de los célebres «Gremlins».

#### SE ACABÓ EL SUDOR Así titulaba una revista

del medio la columna de-

dicada a un nuevo invento americano denominado "ComputerJok". "¿Cuántas veces, en medio de una acalorada partida de «Defen der», el sudor ha bajado por tus brazos y has cortocircuitado tu ¡oystick?". Se trataba de una especie de "muñequera-sudadera" que además incluía reloj y monedero interno para llevar a mano la calderilla para las máquinas. Su precio: 13 dólares, unas 2.200 pesetas. Genial ¿verdad?

"De auténtico acontecimiento puede ca lificarse la reciente aparición en los EE.UU. del nuevo videojuego «GhostBuster» -cazadores de tantasmas– que Activision acaba de lanzar al mercado. El juego es una especie de revolucionario comecocos que esperamos ver pronto en las tiendas especializadas de nuestro país. Los cartuchos saldrán para: Commodore 64, Sinclair Spectrum, Msx y Atari". «Los Cazafantasmas», ¡qué buenos tiempos!

\*Un tal Lana Alien (Georgia, EE.UU.), in ventó un arte<del>l</del>acto que iba a causar sensación. "Se trata de 'UltraChoc', una conexión adaptable a los ¡oysticks de las máquinas de calle. El invento en cuestión, 'pone de punta cada pelo de tu cuerpo', gracias a una carga de electricidad estática complemente inofensiva. De modo que cuando alcanzas una puntuación sensacional, los compañeros de juego pueden advertirlo sin mirar la máquina que practicas". El párrafo estaba ilustrado con la foto de una chica con los pelos erizados en el más puro estilo de peluquería "punky". Yo nunca vi este fastuoso artilugio, pero me hubiese gustado completarlo funcionar, ¿a vosotros no?

\*JUGAR CON LAS CEJAS. "Con el Mind-Link puedes jugar con tu ordenador mientras te limas las uñas, o te zampas una hamburguesa, porque no vas a necesitar las manos. El artefacto es una especie de 'sensor-craneal' que se ajusta a la cabeza con una tira de velero y a un ordenador o a una consola Atari. MindLink detecta los

impulsos de la cara de modo que los mandos pueden ser accionados con las cejas". Alucinante. Esto parece de «Star Trek». Yo quiero uno igual ¡por favor!

#### "UNA REVISTA CON MARCHA PARA LOS QUE NECESITAN SABER TODO SOBRE ORDENADORES"

Así se anunciaba por aquella época, una de las mejores revistas especia lizadas del momento, bautizada con un sugerente nombre: Micromanía. Si chicos y chicas, se trata de vuestra querida Micromanía, que comenzaba sus andanzas en los informáticos ochenta. De contenido dinámico y atractivo, pronto empezaría a destacar de entre las demás, llegando a convertirse en la "n2 1" del mercado. Hoy -casi

15 años después- nuestra/vuestra revista, sigue

manteniéndose en ese brillante "primer puesto del mercado" siendo la más com prada y leída por usuarios de ordenadores de todas las edades. Esto merece una copa de champán ¿a que sí?

\*MICROHOBBY, hermana mayor de Micromanía, cumplía por aquel entonces su segundo año en los kioscos de toda Espa ña. Editada también por Hobby Press, S.A. (H.O.P.), Microhobby-Semanal, salía a la venta como "Revista Independiente para Usuarios de Ordenadores Sinclair y Amstrad". Además de tener un "goloso contenido" -fichas coleccionables código má quina, programas en Basic, trucos etc-, también sorteaba entre sus lectores 250.000 pesetas cada semana con un curioso sistema: la revista incluía una casete con un proqrama llamado "Hobby-Suerte", que al cargarlo presentaba en pantalla una clásica "máquina tragaperras de frutas"; entonces se tecleaba el número del cupón de la revista que tenías entre las ma nos y la "tragaperras" te indicaba si habías sido uno de los agraciados. Entre los premios: un Spectrum 48K; una impresora GP 50 de Seikosha; joysticks, suscripciones durante un año, y programas de videojuegos. ¡Una verdadera pasada!.

Bien, otro día seguiremos con nuestros recortes y curiosidades sólo para adictos. ¡Aún hay más!

![](_page_35_Picture_23.jpeg)

![](_page_35_Picture_24.jpeg)

## formidable

... el premio otorgado a nuestro centro servidor de Hobbytex por Telefónica el mes pasado como mejor servicio novel del año 1993. Con este importante galardón, se reconoce el gran esfuerzo de las personas que trabajamos a diario en este servicio, procurando que os sea a vosotros, los usuarios, lo más inte resante y útil posible. Gracias a todos por vuestro apoyo, y que el año próximo podamos volver a celebrar con vosotros la consecución de otro galardón. Chin-chin.

## lamentable

... que en el reciente E.C.T.S., celebrado el pasado abril, únicamente hubiera un 3DO, y no precisamente en el stand de Panasonic, sino en el de Krisalis. Esto nos hace pensar en el futuro que pue da tener esta máquina en nuestro continente, y más concretamente en nuestro pa ís. De todos modos, esperamos que sea algo pasajero, y pronto tengamos la oportunidad de disfrutar de las mara villas que cuentan de él al otro lado del charco.

 $i$  Por Que... el Amiga 1200 y el CD-32 no acaban de triunfar en nuestro país, tal y como ocurre por ejemplo en el Reino Unido?

¿Cuándo... podremos disfrutar de la continuación de las aventuras de Cuybrush Threppwood y Le Chuck?

*<i>i***Donde...** se han metido los programas de fútbol que tienen que aparecer con motivo de los próximos mundiales?

 $j$ QU $e...$  ha ocurrido con aquel juego de rol que estaba siendo programado por un equipo español, del que esperábamos tanto?

NOTA. Sabemos que sois unos chicos muy inquietos y que os rondan por la cabeza muchas preguntas sin respuesta. ¿A qué esperáis para escribirnos y contarnos qué pensáis? ¡¡Aguardamos impacientes vuestras cartas!! Os recordamos que nuestra dirección es:

MICROMANÍA, HOBBY PRESS S.A.  $C/De$  los Ciruelos.  $n^24$ , 28700San Sebastián de los Reyes (Madrid).

![](_page_35_Figure_35.jpeg)
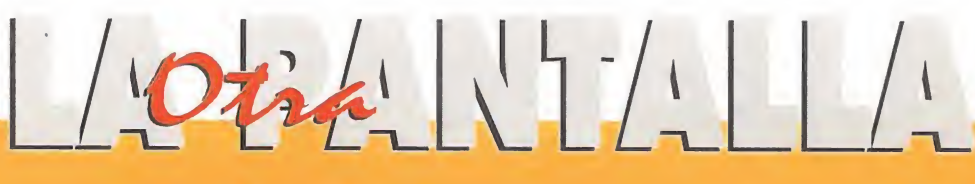

forte las dos fotos arriba mostradas, existe una cierta di-<br>Ferencia. Seguro que lo veis, ¿verdad? En la de la izquierda podéis observar la curiosa pose de uno de nosotros, que se ha prestado "amablemente" para un experimento. A su fado, el personaje más sanguinario de la historia, el con de Dracula. Pues bien, dicho experimento consistía en transformar a nuestro buen amigo en el príncipe de las tinieblas.

gracias a los avances de la técnica. Para ello, hemos utilizado un programa de morphing de Windows, con el que hemos conseguido lo que deseábamos. El resultado lo veréis en la parte interior. Como podéis comprobar, cualquier tipo de arte es bienvenido en esta sección, así que, atreveos a mandarnos vuestras creaciones -que sabemos que a alguno le da algo de corte por lo de "qué dirán"–. Animo.

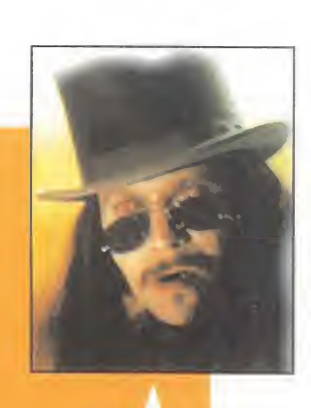

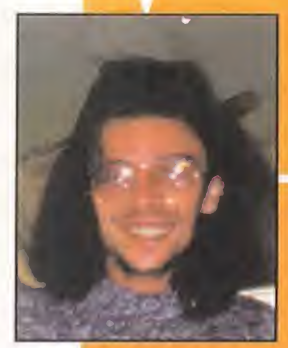

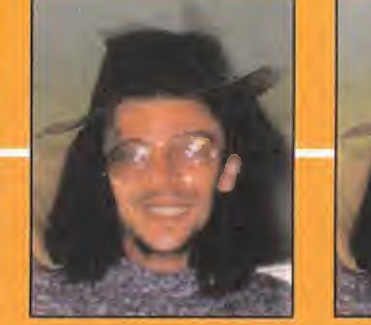

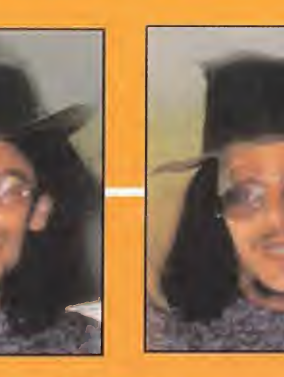

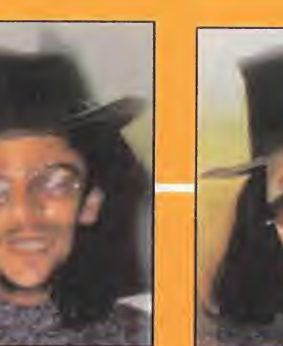

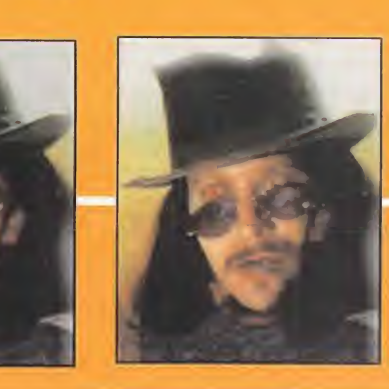

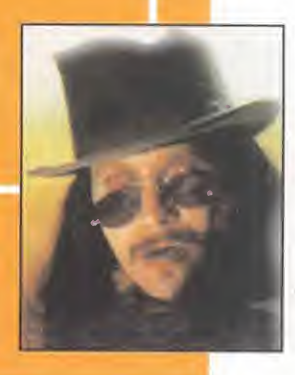

# Sabías que... el

juego de **LucasArts** «Rebel Assault» ha vendido desde que apareció en el mercado el noviembre pasado en los Estados Unidos más de cuatrocientas mil copias. Y eso que solamente ha aparecido en el formato del futuro, el CD-ROM. Para que podáis apreciar con mayor intensidad lo que os contamos, únicamente en el primer mes sus cifras de venta eclipasaron las del resto de los programas aparecidos en dicho formato, con cerca de cien mil programas. Además, con esta importante difusión, también el número de ventas de unidades lectoras de CD han aumentado considerablemente. Toda una proeza para un solo juego de ordenador.

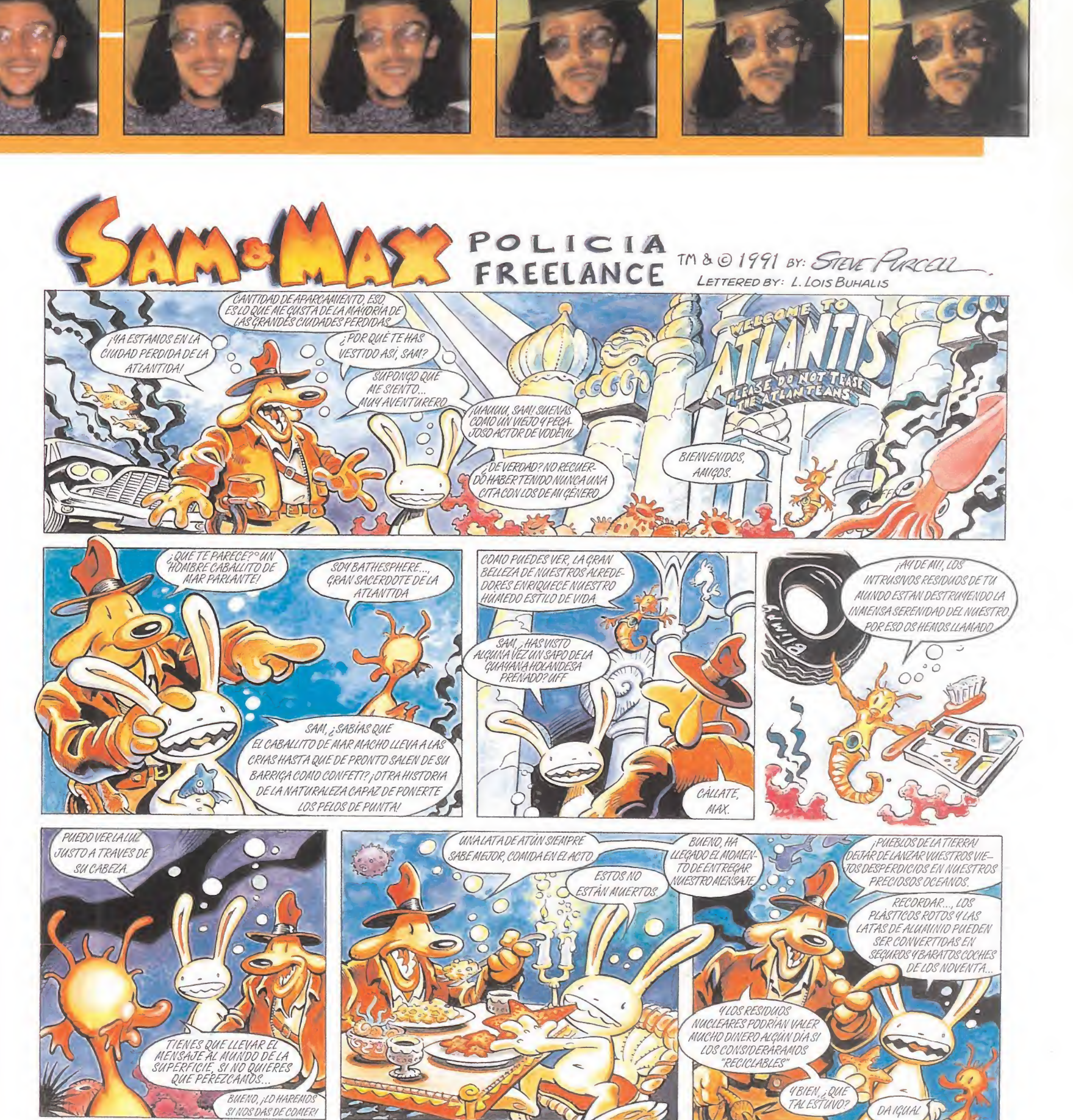

# THE LAWNMOWER MAN

Por fin, tras meses de rumores, desmentidos y confirmaciones varias, The Sa les Curve ha dado forma a uno de los juegos sobre los que más se había especulado en la historia. Que si iba a aparecer para PC, que si no... «The Lawnmower man» es ya una realidad, y no virtual sino palpable.

Sus creadores han invertido en el desarrollo de este CD-ROM una cantidad ingen te de horas de trabajo, una lucha constante con diferentes programas de diseño gráfico y animación pa ra crear una aproximación, lo más certera pósible, al universo mágico de la realidad virtualy..., ¿lo han conseguido? Paciencia, aquí intentaremos poner al descubierto los secretos de «The Lawnmower Man». Pero si podemos deciros que los chicos de The Sales Curve no han errado el tiro, precisamente.

**ITHE SALES CURVE IN DISPONIBLE: PC CD-ROM IT. GRÁFICA: VGA<br>ITAVENTURA** 

a película en la que se inspira el juego cosechó un éxito relativo. El público respondió de manera aceptable, mas la crítica no mantuvo un criterio uniforme. Mientras para algunos se trataba de un videoclip de duración gigantesca, para otros lo más destacable del tilm fue la impresionante rabieta que, dicen, cogió Stephen King cuando masacraron una de sus historias para construir el guión.

El caso es que ninguno de los que contemplaron «The Lawnmower Man» en la pantalla grande, pudo permanecer impasible ante la imaginería visual que allí se presentó. En la memoria de todos sus espectadores está ya grabada esa famosa escena de cibersexo, la explosión del cuerpo de otro de los personajes en miles de partículas o la secuencia del juego «Cyberboogie».

Aceptar el reto que supone realizar una adaptación para ordenador de algo que basa de manera brutal su aspecto formal en la tecnología informática más puntera, no es que sea una cosa que cualquiera esté dispuesto a hacer. La responsabilidad que The Sales Curve asumió en el momento de hacerse con la licencia del juego fue tremenda. Pero como en este mundo no hay

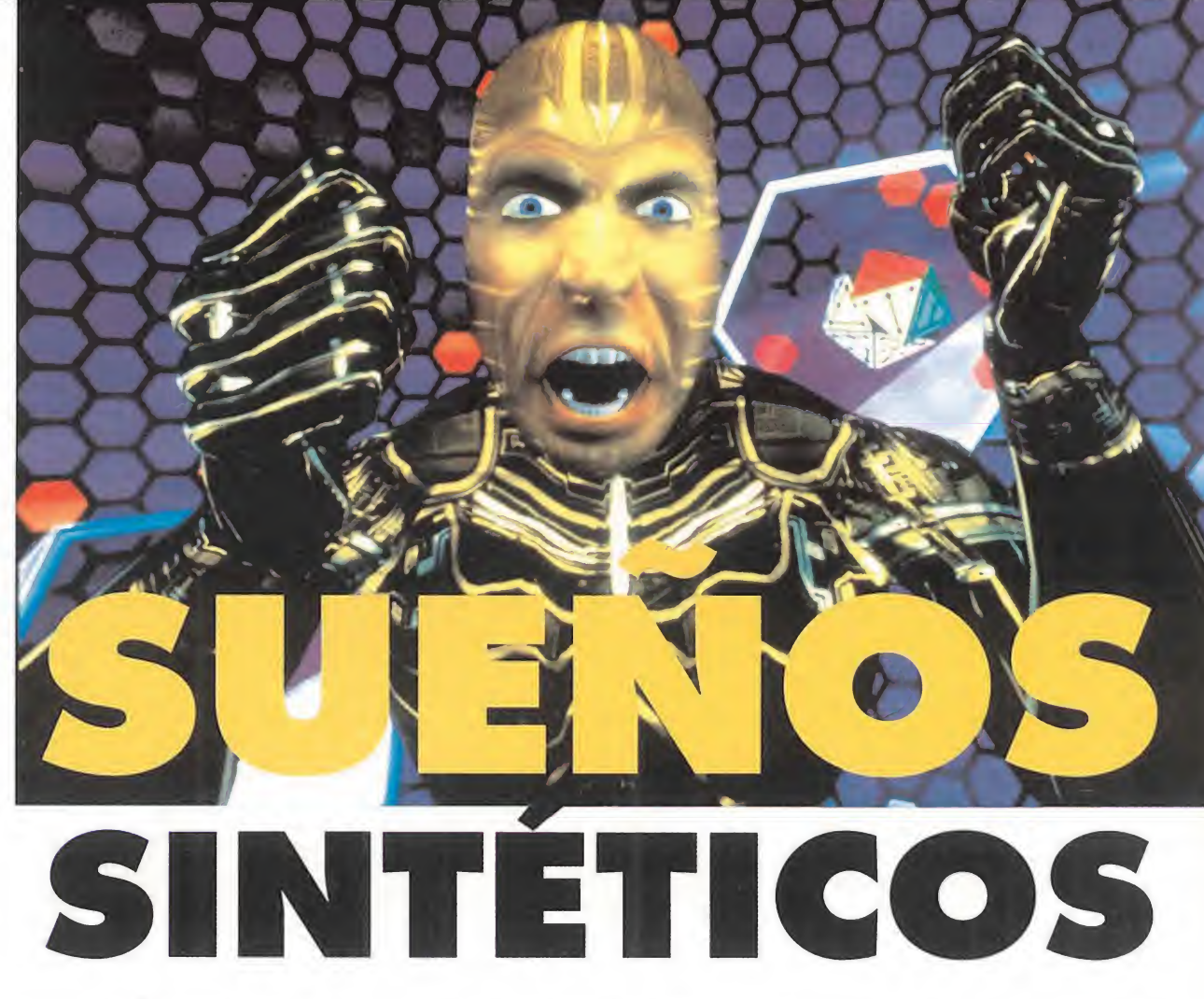

nada imposible..., seiscientos megas de CD han permitido que po damos disfrutar de un producto llamado a provocar una pequeña revolución en el software.

#### LA R.V. HA LLEGADO

a introducción que posee «The Lawnmower Man», de-L ja bien claro que su diseño tiende hacia un concepto de película interactiva. Una impresionante banda sonora, que acompaña a una serie de imágenes al más puro estilo realidad virtual, da paso a la extensa lista de créditos en la que, tal y como sucede en un largometraje, se nos presenta al equipo responable de la producción, culminando -muv hollywoodense- con el nombre del director.

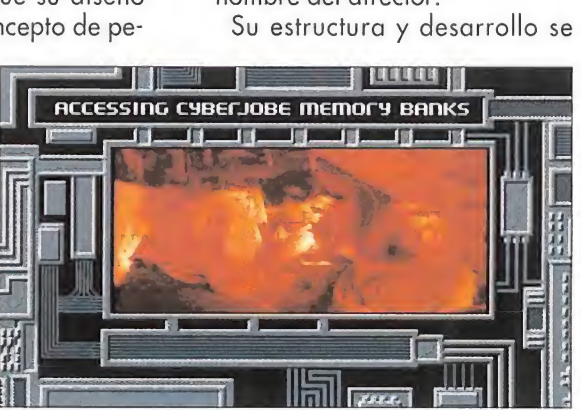

El CD posee más de veinte minutos de secuencias digitalizadas de la película, que podremos ver entre fase y fase.

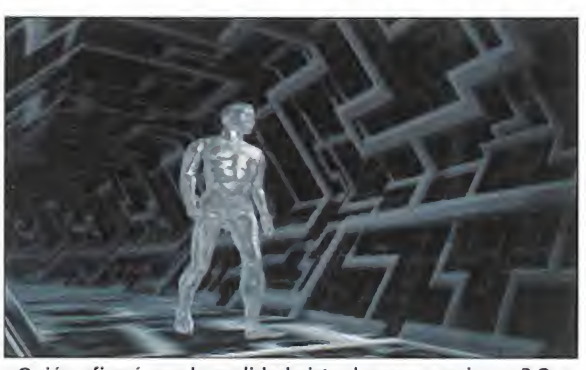

¿Quién afirmó que la realidad virtual era una quimera? Que se lo digan a Angelo después de verse de esta guisa.

fundamenta en distintos capítulos que es necesario superar siempre en el mismo orden, y sin posibilidad de acceder a ellos de manera independiente. Todos se inspiran, unos más y otros menos, en diversas partes del guión del film -persecuciones de un ciberjobe con forma de segadora gigante, fases en las que el protagonista vuela en un aparato similar al del juego "cyberboogie", etc.- y van des de pruebas de lógica, hasta niveles puramente arcade.

Todos los niveles -doce en total- de «The Lawnmower Man» gozan de un "look" R.V., muy conseguido, que hace de la estética cyberpunk su bandera; diseño ultrafuturista, personajes reales transvasados a un mundo de imagen sintética... Vamos, que lo único que falta para que la ambientación sea completa es un casco y un guante.

#### CLASICISMO EN EL CONTROL

Por todo lo dicho, resulta ciertamente curioso que «The Lawnmower Man» posea un sistema de control tan clásico como el teclado. Pero entendednos bien, no es un reproche, ni mucho menos (aunque ya nos gustaría que lo del casco fuera posible, ya). Cinco teclas -cuatro de dirección y una de disparo- bastan para manejar a An-

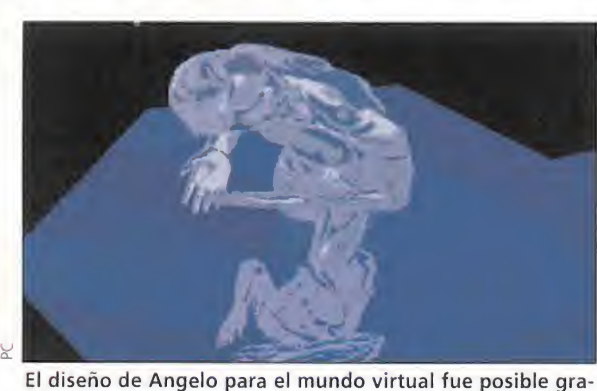

cias a la ayuda de programas como «3D Studio».

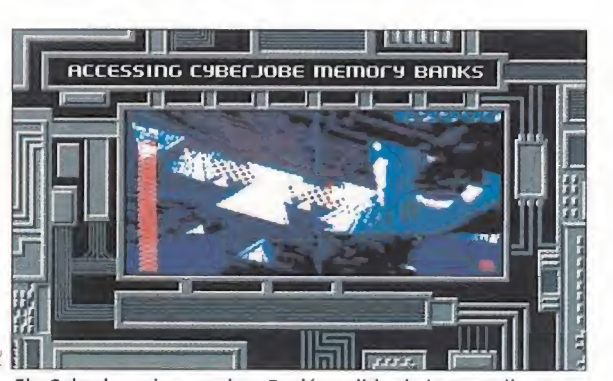

El «Cyberboogie» en vivo. Recién salido de la pantalla gran de y servido con toda su salsa. Tómese con moderación.

#### EN BUSCA DE CYBERJOBE

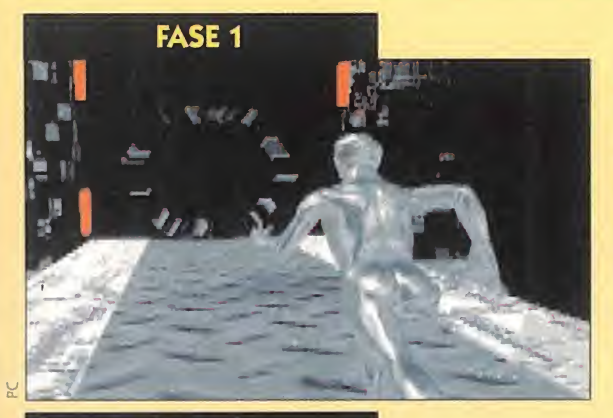

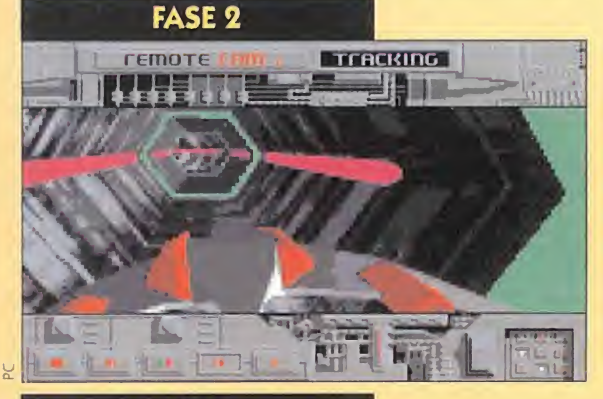

**FASE 3** 

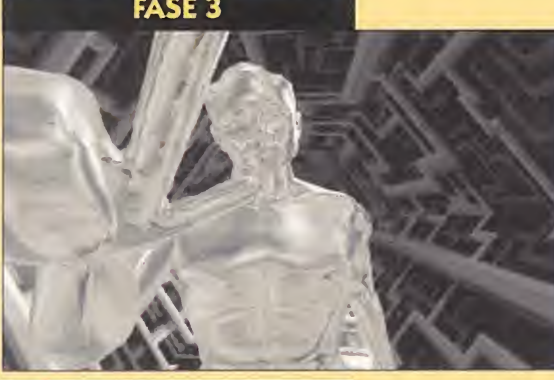

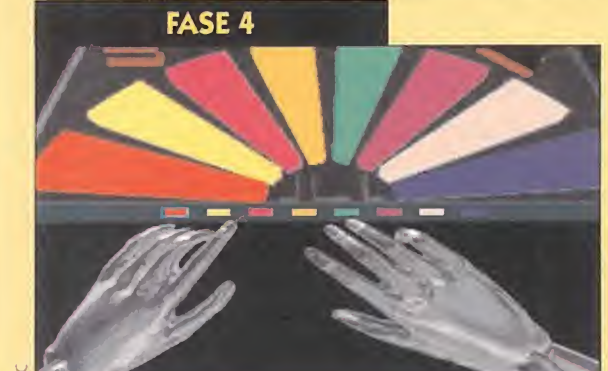

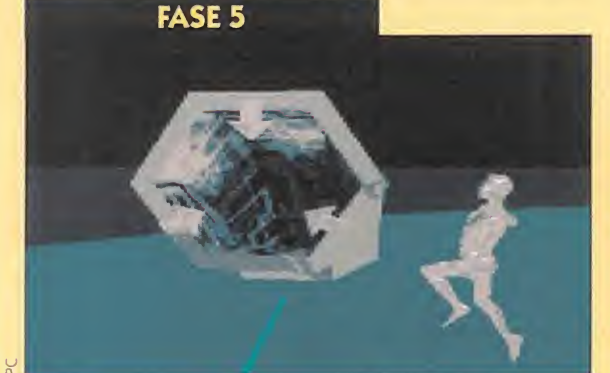

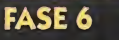

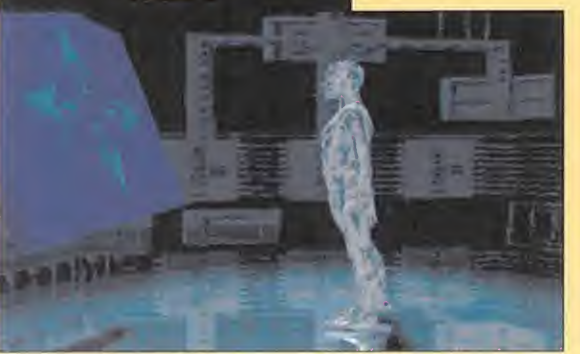

LA PASARELA OSCURA "Big Red", o Cyberjobe en una de sus formas más temibles -una segadora gigantesca- se lanza contra nosotros. Angelo intentan huir a la carrera pero varios obstáculos se interponen en su camino. Para superar esta fase con éxito sólo hay que hacer caso a la voz que nos indica los pasos a dar. Saltar y agacharse es lo único que hay que hacer en esta fase. ¡Ah!, y mucho cuidado con ese agujero que hay en el suelo y que casi no se ve.

CYBERBOOGIE Angelo adopta la forma de un cibernauta alado para circular por los túneles del complicado laberinto que Jobe ha puesto ante él. Los momentos en los que haya que subir, bajar o girar a ambos lados se nos indicarán mediante una voz y con una flecha que nos informará de la maniobra a realizar. Cuidado con las trampillas a las que hay que disparar. Tened también en cuenta que las maniobras de ascenso y descenso están invertidas en los controles.

CODIGO SECRETO En los túneles, las puertas se cierran ante Angelo. Para abrirlas hay que descifrar un código compuesto por cuatro columnas de símbolos lógicos y matemáticos. Es necesario indicar el símbolo -de una serie de cuatroque está en discordancia con el resto de los de cada columna. No perdáis demasiado tiempo decidiendo ya que, como en el resto de las fases, la velocidad es imprescindible. "Big Red" se en cuentra al acecho.

MELODÍA VIRTUAL Angelo cae en medio de la nada, y un teclado electrónico se acerca a él. Una melodía se escucha, junto a una combinación de colores... ¿No os recuerda a algo? Una prueba de memoria en la que hay que repetir, nota por nota, los sonidos escuchados. Con algo de atención superaremos esta fase sin problemas. <sup>Y</sup> tened en cuenta que, al sonar la melodía, vemos las teclas en posición invertida respecto al momento de nuestra ejecución.

#### EL SENDERO A LA LIBERTAD Pese a su

nombre, no creáis que aquí se va a acabar todo. Ni mucho menos. Angelo aterriza ante un gigantesco circuito impreso que le separa de la entrada que le permitirá seguir su viaje por el ciberespacio. Pero, junto a este acceso, se encuentran otros dos que son trampas mortales colocadas por Jobe. Hay que elegir la ruta correcta, entre tres posibles, formada por las pistas del circuito. Estudiad los distintos caminos y pulsad el botón de fuego.

ACCESO DENEGADO Nuevamente, una puerta que se cierra nos impide avanzar. Sin embargo, ahora no serán puestas a prueba nuestras capacidades lógicas, sino de memoria y persistencia visual. Al otro lado de la puerta, está la llave que nos permite abrirla. Un pequeño robot, que nosotros dirigiremos, debe recoger esta llave y enviárnosla. Pero existen varios obstáculos en su camino que tendremos que sortear. Y ya sabéis, no perdáis tiempo.

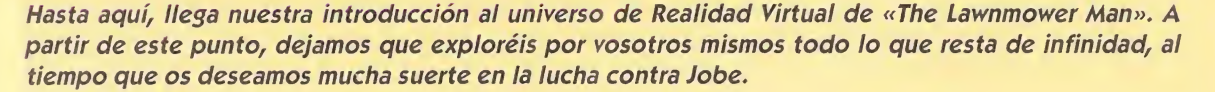

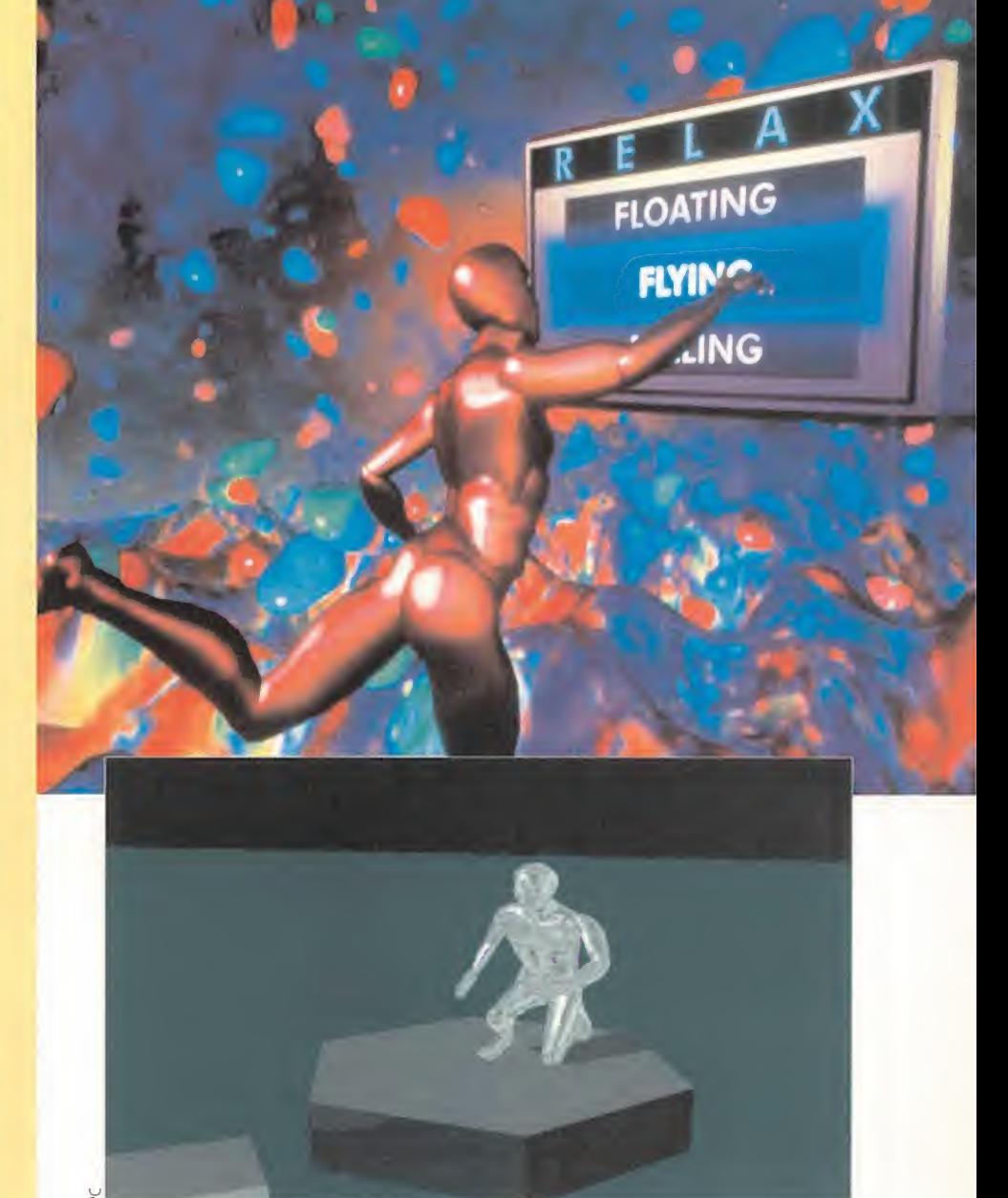

Para superar la mayoría de las fases tan sólo es necesario un poco de intuición, suerte y velocidad, sino queremos recibir visitas desagradables...

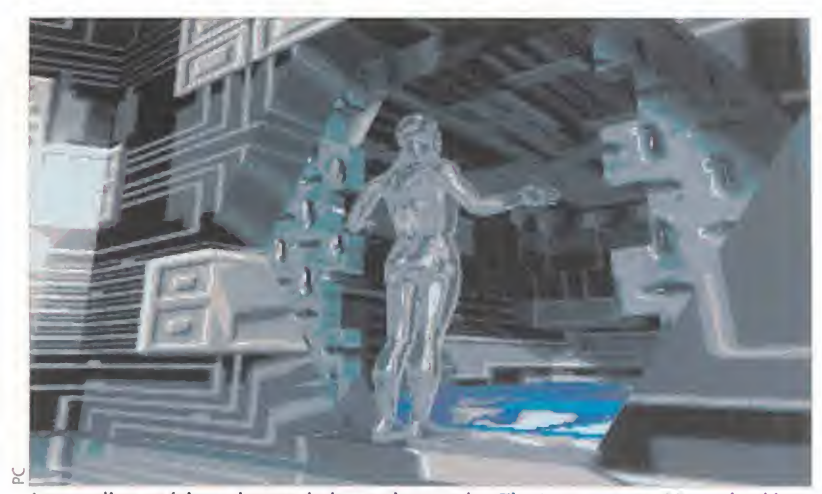

La peculiar estética cyberpunk de que hace gala «The Lawnmower Man» da al juego un atractivo especial a nivel gráfico, nunca visto hasta la fecha.

gelo, el protagonista, en su andadura por el mundo virtual, de forma sencilla y eficaz, como en pocas ocasiones.

Pese a todo, el control es lo de menos en «The Lawnmower Man». Lo que más llama la atención es el sonido y el aspecto gráfico. Este, a pesar de ser un tanto irregular, ya que características como la paleta y la resolución en pantalla varían según la fase en que nos encontremos, compensa los pequeños defectos que tiene con la visión de las excelentes animaciones de que hace gala el juego constantemente, que sitúan en un segundo plano todo lo demás.

Visto con cierta perspectiva de futuro cercano, «The Lawnmower Man» puede ser considerado, sin duda, como el primer experimento en un nuevo tipo de software basado en la Realidad Virtual. Un género que aún está en mantillas, pero que suponemos que acabará imponiéndose, indefectiblemente.

F.D.L

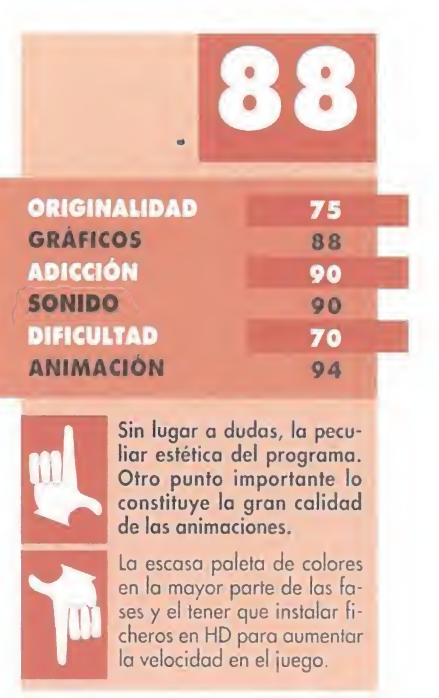

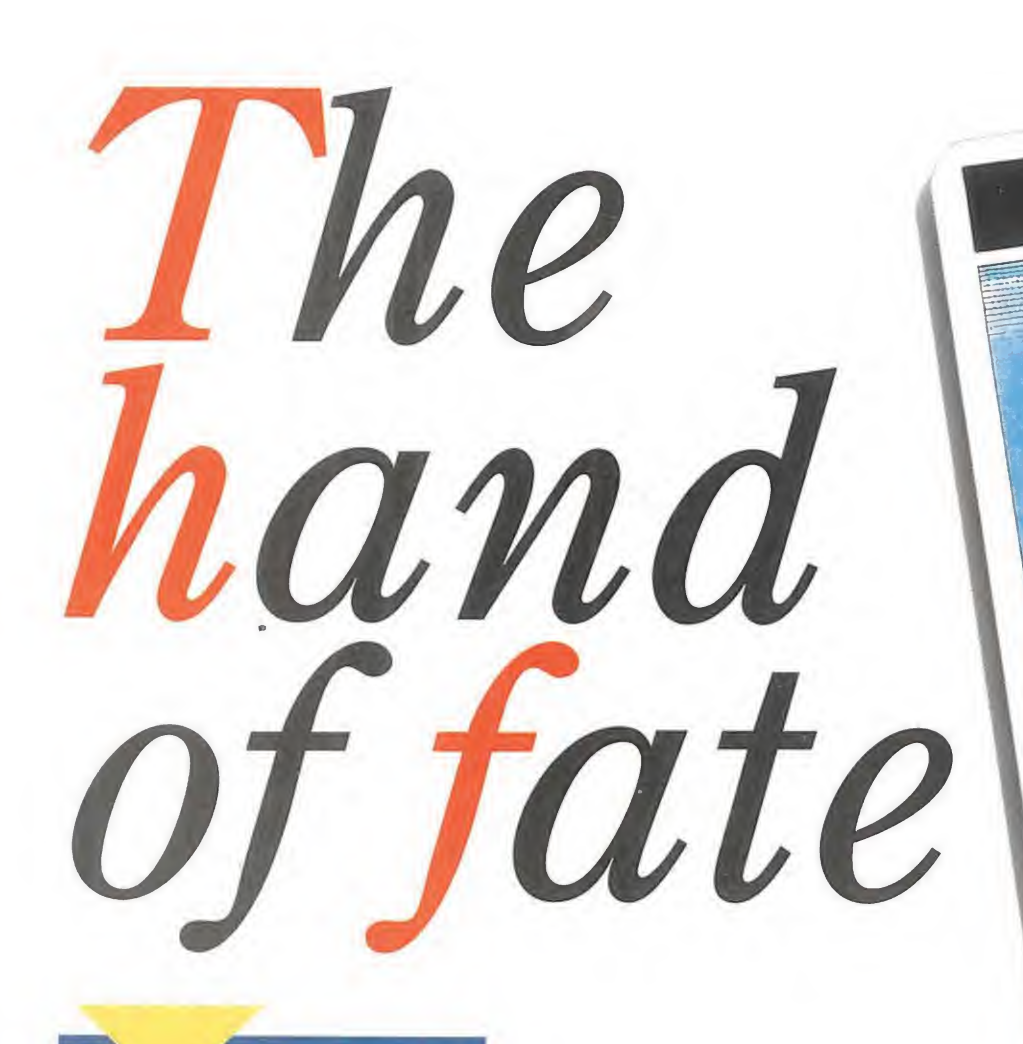

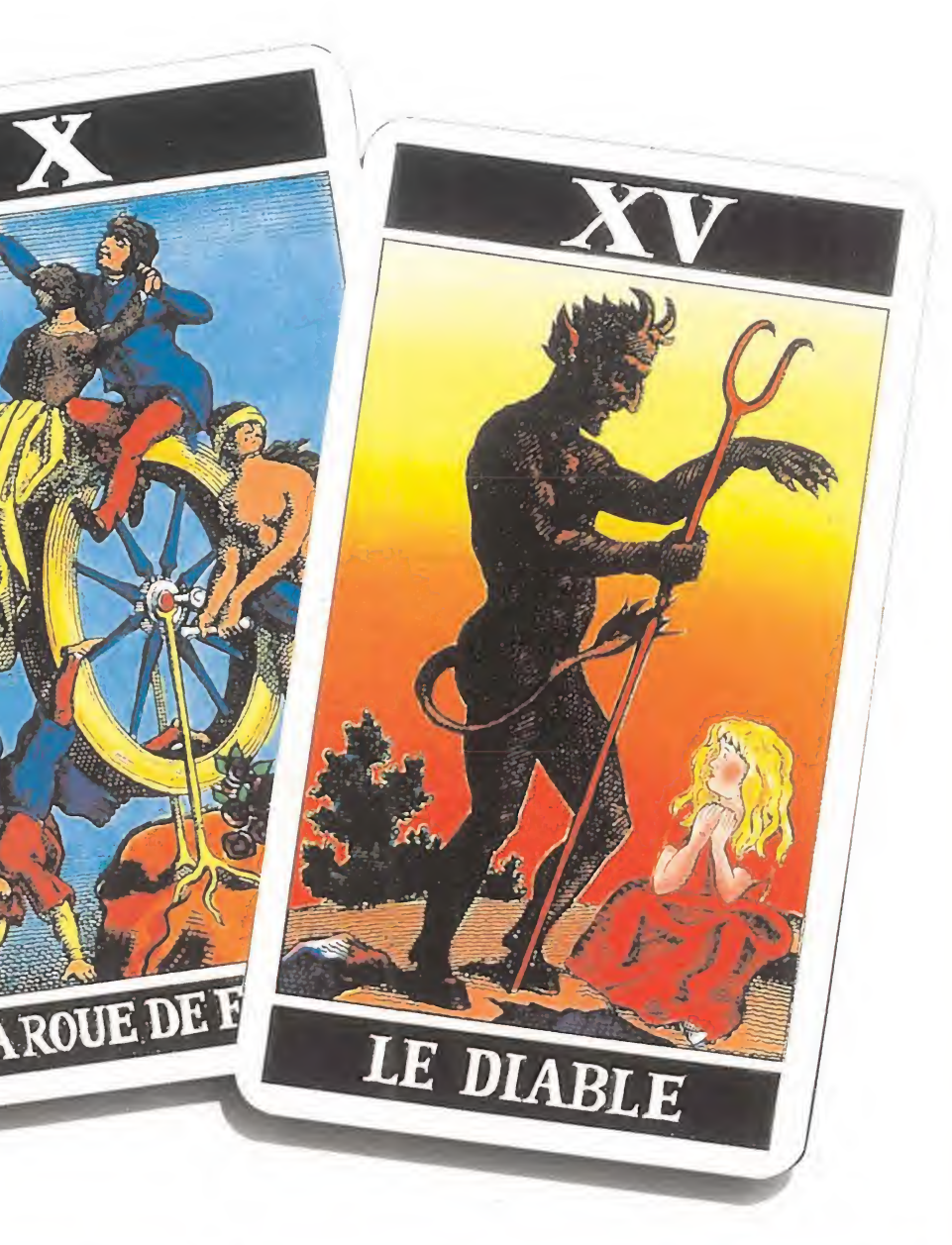

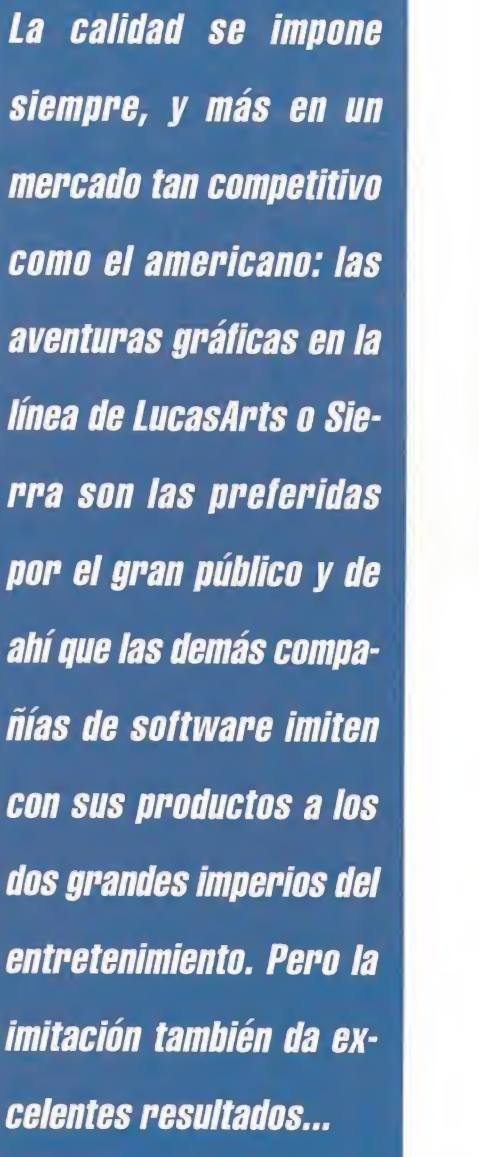

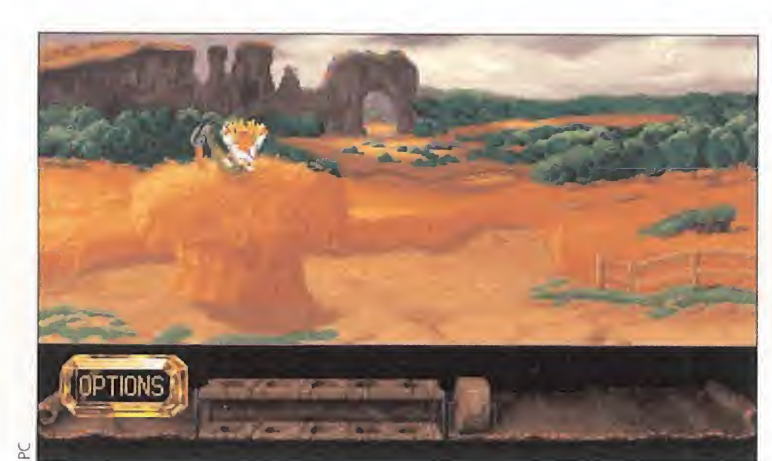

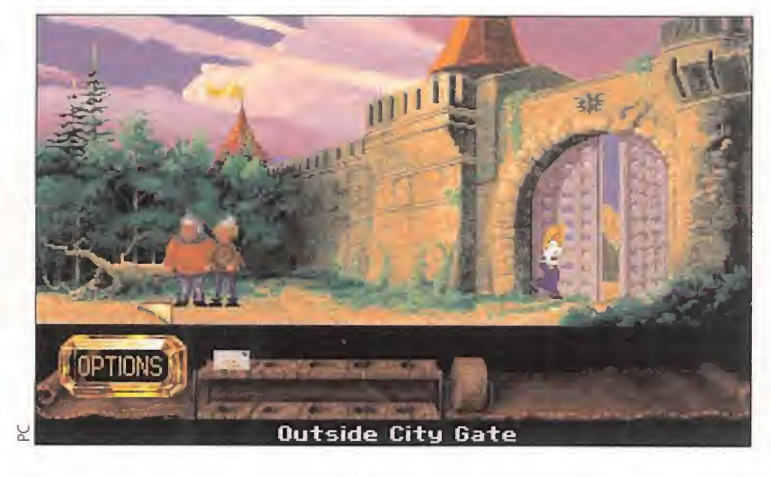

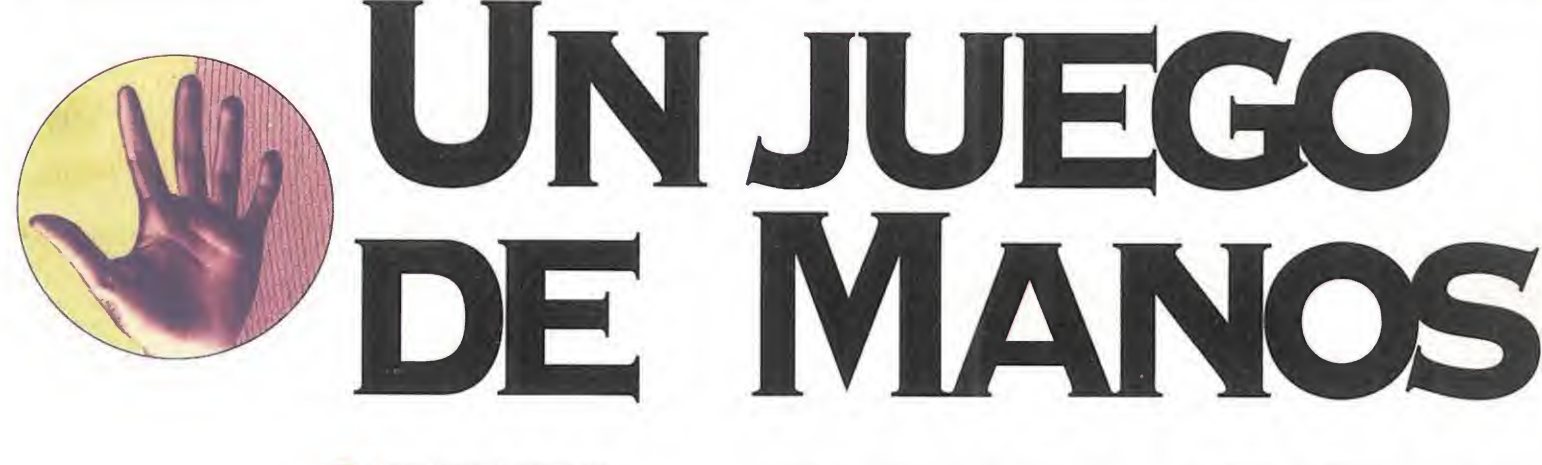

#### WESTWOOD/VIRGIN **DISPONIBLE: PC T.** I. GRAFICA: VGA<br>**MAVENTURA GRÁFICA**

estwood lo vio muy claro desde el principio: si conseguían diseñar una atractiva aventura gráfica, casi seguro po drían programar una segunda parte de la misma. El "problema" es que «Legend of Kyrandia» se

pasó en calidad, y el grupo de programadores americanos vieron muy difícil superar su anterior creación. Aunque no han llegado a la frescura de "Legend", "Hand" lo intenta con una serie de *ideas* innovadoras.

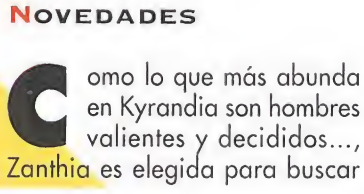

un Ancla de Piedra que, se presume, librará a su tierra de una terrible maldición. Este es, en muy pocas palabras, el argumento de «The Hand of Fate». En el mismo ya encontramos el primer dato novedoso con respecto a la inmensa mayoría de programas: el protagonista pertenece al género femenino. En teoría, y para no caer en un machismo barato, este hecho no debería cambiar mucho las cosas que se dan en una aventura gráfica. Pero lo

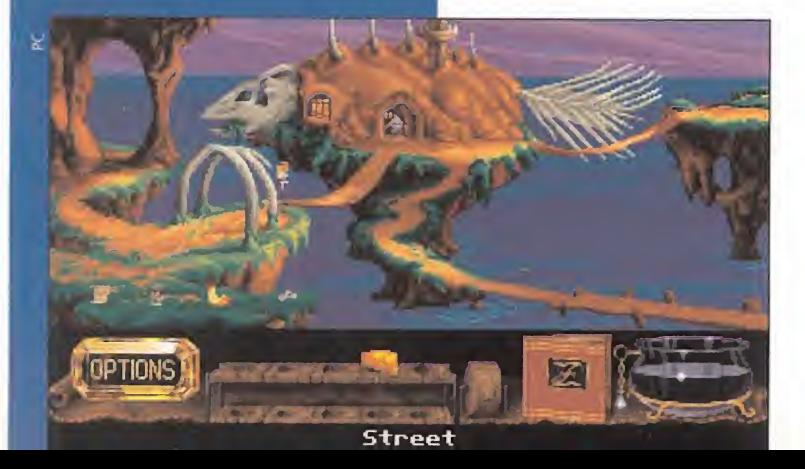

# PRIMEROS PASOS

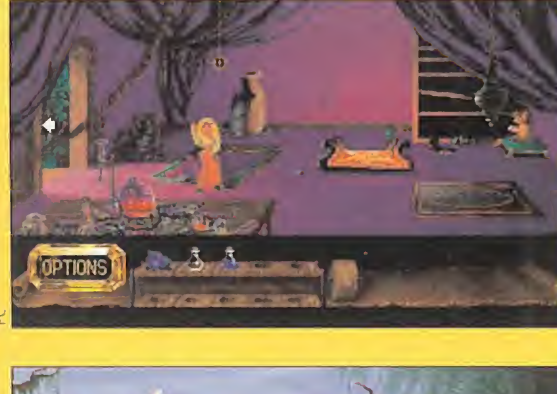

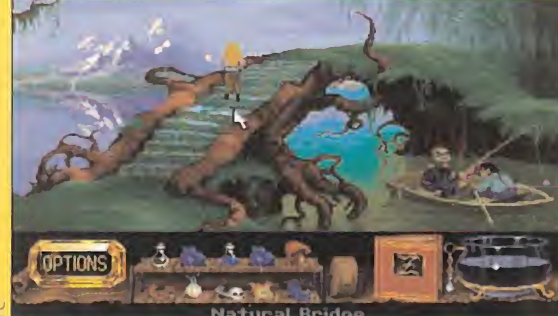

alta a la vista que Zanthia es una chica resuelta, <sup>Y</sup> lo es porque, aparte de que le han elegido para encontrar el Ancla de Piedra que salvará a Kyrandia de su total destrucción, hecho poco importante..., alguien ha desordenado su habitación y se ha llevado sus objetos personales. Algo terrible para una chica, y más si es resuelta como Zanthia. Así los primeros pasos de la heroína se dirigen a encontrar su libro de hechizos, su caldero de mezclas, y demás obje-

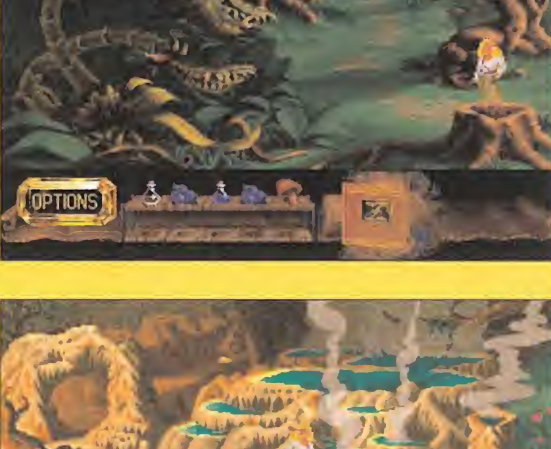

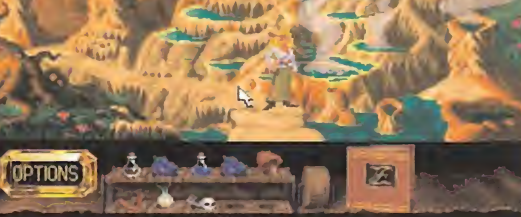

tos que le permitan avanzar sobre la palma de la mano -abierta- de Kyrandia. Estos objetos son: frutos, como los arándanos; líquidos, como lágrimas de cocodrilo o aguas pestilentes; llaves, con forma de calavera; queso, para engañar a ratones; etc... Los primeros pasos de Zanthia son, aunque a primera vista simples, fundamentales para la historia y su resolución. Atentos a lo que hace esta chica resuelta en un mundo que desaparece paso a paso.

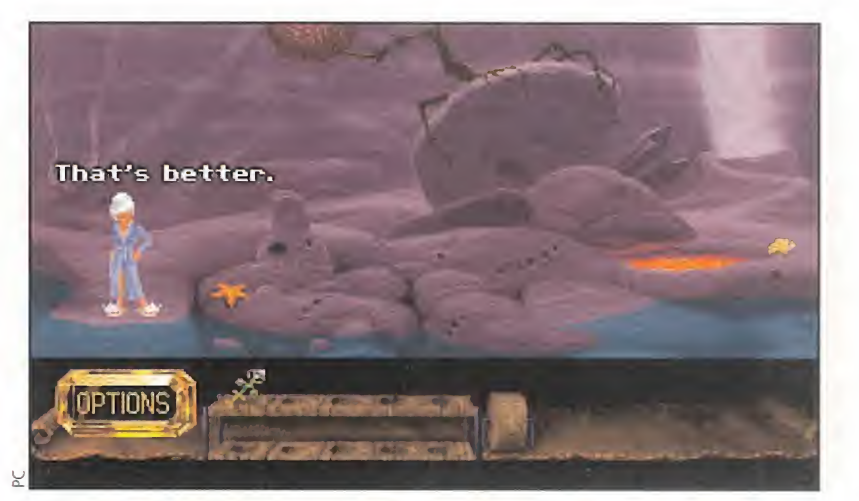

Uno de los aspectos más originales de «The Hand of Fate» es la facultad de nuestra heroína para adaptarse, en lo que a ropa se refiere, a cualquier circunstancia.

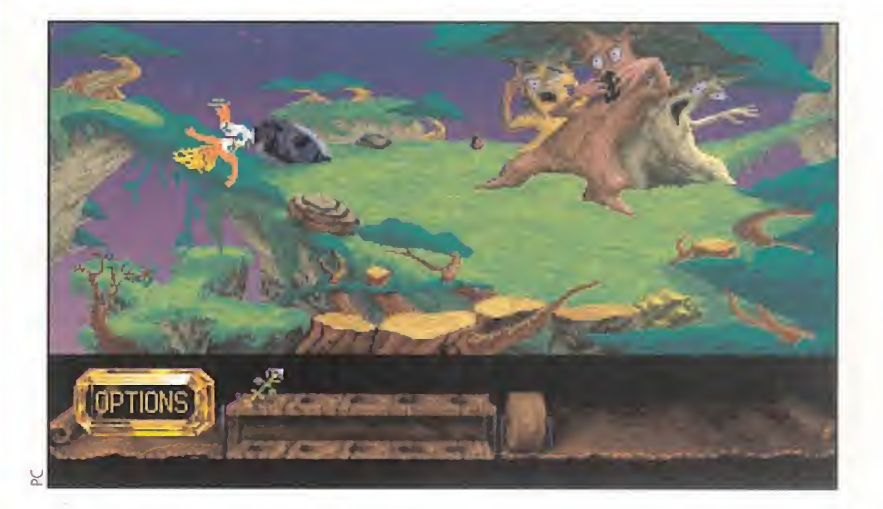

#### bueno de esta circunstancia es que, cuando una mujer es "la reina" de un programa, las acciones que se desarrollan en el mismo tienen mucho más "juego" y provocan reacciones tan dispares como originales. Y, ¿esto por qué?, preguntará más de uno. Pues porque, y como decíamos antes, muy pocas veces hemos visto a una fémina evolucionar en una aventura gráfica.

Otra novedad, que agradecen nuestros ojos y nuestra percepción espacial, es la tridimensionalidad de todas las escenas de «The Hand of Fate». A diferencia de su primera parte, Zanthia conoce la perspectiva y prueba de su conocimiento es el aumento y la disminución de su cuerpo según se aleje o se acerque a un objeto o personaje. Este logro de los artistas y programadores de Westwood da como resultado unos gráficos que, si ya eran buenos en «Legend of Kyrandia», aquí son "inmensos"...

Por último, el apartado de novedades nos tiene reservado otra atracción visual, que esta vez se traduce en el inventario en el que depositamos los objetos que recogemos a lo largo de la aventura. Se trata de un práctico rodillo que cuenta con cuatro niveles, divididos a su vez en cinco compartimentos. En la pantalla sólo veremos dos de estos niveles; para contemplar los restante, simplemente accionaremos la rueda del rodillo y este correrá dejándonos ver todos los elementos de que dispone Zanthia.

UNA MANO ABIERTA<br>
espués de ver las nove-<br>
dades de «The Hand of dades de «The Hand of Fate», pasamos a los mejores puntos del programa de Westwood. Lo mejor, ya lo hemos dicho, son sus gráficos. Pero estos son, o existen, gracias a la historia que desarrolla la segunda parte de Kyrandia. Esta es muy lineal, y se inscribe en un mundo compuesto por seis áreas de juego; y éstas, a su vez, se dividen en 16 localizaciones. Lo bueno de la relación entre argumento y territorio es que no están condicionados entre sí, aunque se comple mentan. Es decir, una ¡oven busca un objeto por unos escenarios que le empujan a encontrarlo.

Otro punto positivo de esta aventura gráfica es la forma de resolver sus problemas y puzzles. Afortunadamente, en muchas ocasiones los objetos tiene una utilidad muy específica: una llave, en la mayoría de los casos, aunque suene absurdo, sirve pa ra abrir una puerta y nada más. Los programadores de Westwood no han puesto mucho énfasis en la combinación de elementos para salvar situaciones.

La música que acompaña a Zanthia en su recorrido es muy buena, entre otras razones porque en muchas ocasiones no nos damos cuenta de su existencia... Y lo mismo ocurre con los efectos sonoros y los golpes musicales, aunque estos son más notables.

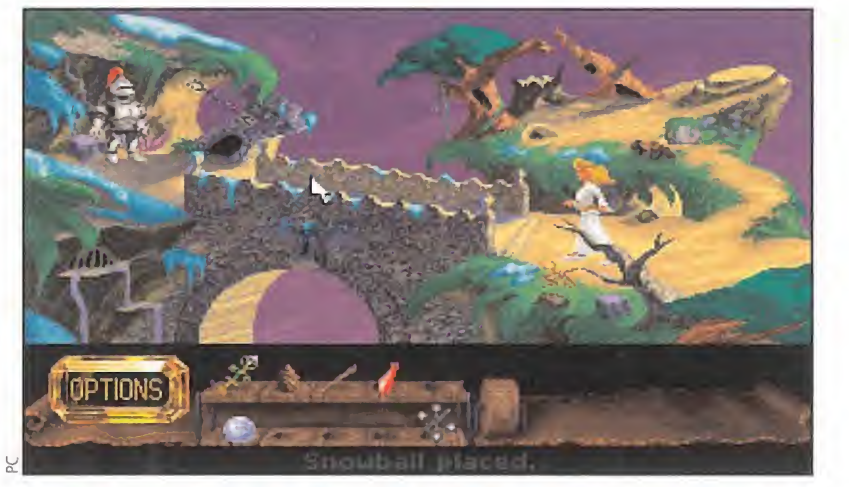

No hay nada que pare a Zanthia en su objetivo por devolver a Kyrandia la vida vegetal que está perdiendo poco a poco. Cualquier peligro es pequeño para ella.

# UNA MANO CERRADA<br>Los dos primeros aspectos

aue nos han sorprendido **de** «The Hand of Fate» son los que, grandes paradojas del software de entretenimiento, más nos han disgustado. Nos explicamos un poco.

El argumento es lineal, eso está claro, pero lo es por su similitud argumental con los juegos de LucasArts, léase «Monkey Island» o «Indiana Jones and the Fate of Atlantis», toques de hu mor incluidos. Y esta "rectitud" de la trama de «The Hand of Fa te» disgustará a más de un purista de las aventuras gráficas que verá en ésta "una historia muy tradicional". También existen grandes pinceladas de RPGs y de literatura piratesca en el libreto de "Kyrandia 2", lo que añade un grano más a su filosofía de captación de diversos gé neros del software para agradar a todos los ¡ugones. Por ultimo decir que cuando te enteras de lo que realmente tienes que hacer en «The Hand of Fate» todo parece muy sencillo, pero hasta que llegas a ese punto, da la sensación de que es sólo "la mano del destino" la que sabe de qué va el asunto.

A pesar de que los objetos tienen una utilidad casi exclusiva, este programa de Westwood es demasiado difícil: nos cuesta bastante avanzar y muchas de las soluciones las alcanzamos de "suerte". Dentro de tanta complicación, el programa nos permite grabar muchas situaciones, lo que es un pequeño alivio.

UNA MANO TENDIDA<br>Con todo, «The Hand of Fate» es un gran juego. Sobre todo por sus gráficos que superan con creces a los del primer "Kyrandia". No sabemos si habrá una tercera parte, lo más seguro que sí por la gran aceptación que va a tener, pero de lo que estamos seguros es que su versión en CD-ROM, ya sabéis, el formato del futuro más inmediato, va a ser realmente espectacular. Simplemente pensad lo que va a suponer mejorar los gráficos y el sonido de «The Hand of Fate»...

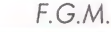

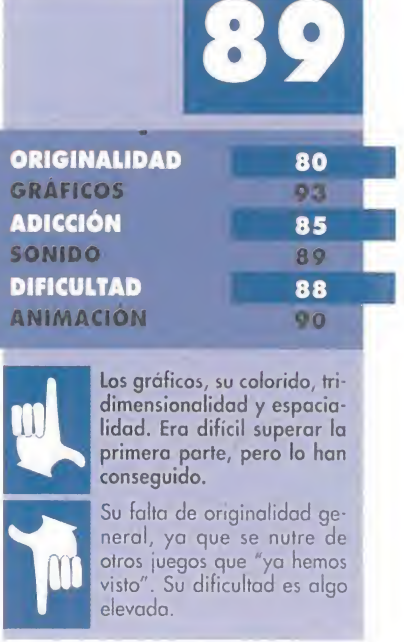

# LA BATALLA DE LA **CIENCIA**

**REN** 

INJECT D

**HUHHHHHH** 

10305 109-

**WRLLS** 

F000 **m** 

 $3 -$ 

 $30$ 

18

0

Preparaos para entrar en el mundo de «UnNatural Selection», un juego de estrategia donde se simulan batallas entre unos animales mutantes, conocidos por el nombre de Teroides. Nosotros encarnaremos el papel de un inteligente científico, que tendrá que combatir en una serie de islas contra sus propias creaciones. Es decir, unos grandes y peligrosos monstruos, engendrados artificialmente en un laboratorio.

<sup>Y</sup> es precisamente en un laboratorio donde se desarrolla la mayor parte de la acción. <sup>O</sup> mejor dicbo, desde un sofisticado aparato llamado Digi-Lite 2000, un Instrumento de ingeniería genética, con el que podremos hacer nuestras propias razas de Teroides.

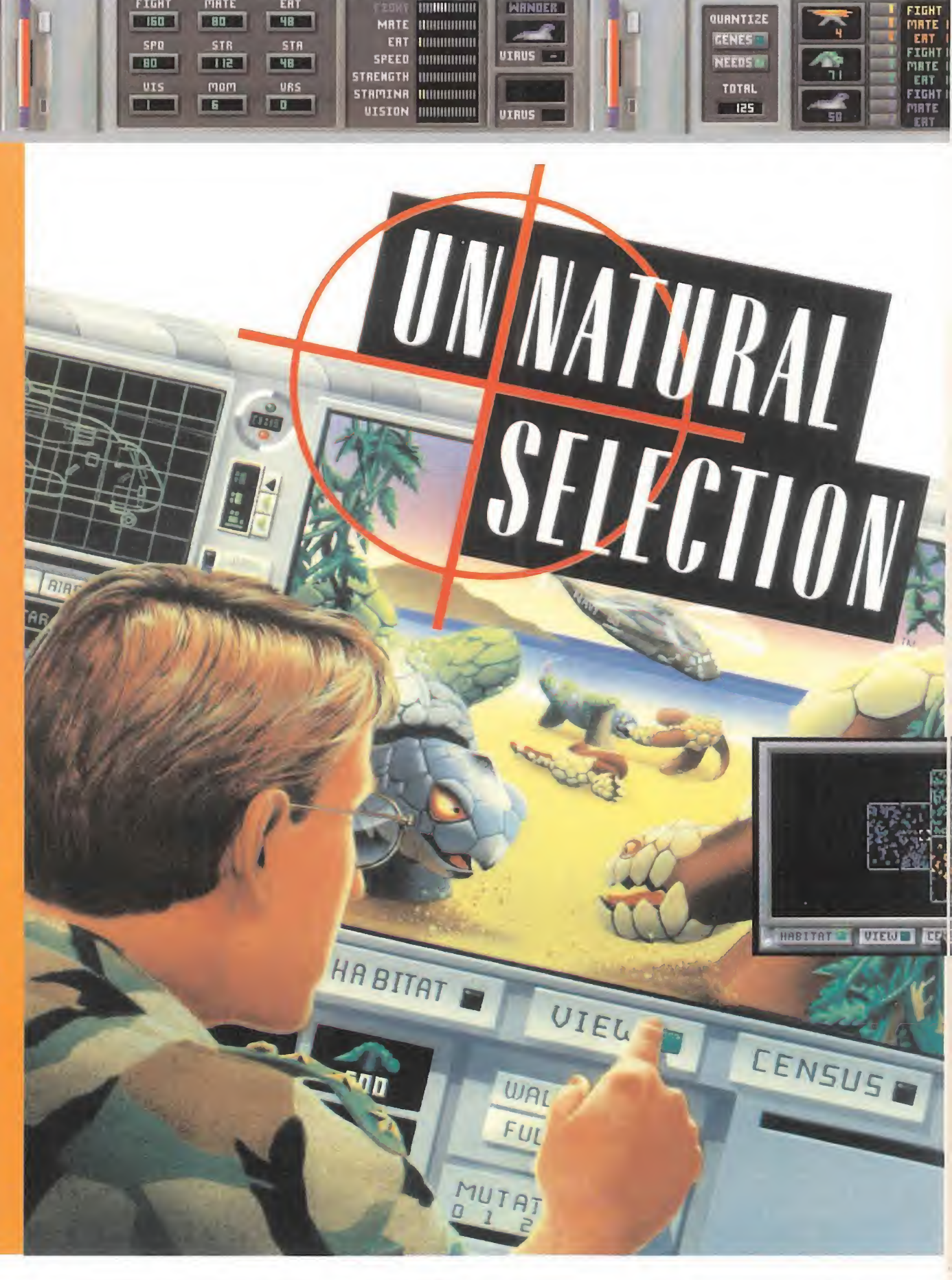

**THUMUI III** MRTE HIHHHHHH ERT HIIIIIIIIIIIIII SPEED **inimiiim** STRENGTH **I**IMIMIMMIM

**WRNDER** 

**UIRUS** 

**QUANTIZE** 

**CENES** 

NEEDS

**MAXIS** Disponible: PC T. Gráfica: VGA **Estrategia** 

> a ciencia genética no tiene límites: sus resultados son imprevisibles a la vez que insólitos, hecho que, sin duda, podréis comprobar en este programa de Ma-

xis. En el mismo procesaremos, usaremos y combinaremos ciertos factores que desempeñarán una labor fundamental para llevar a cabo el objetivo que se nos ha encomendado. Dichos factores se procesan en el DigiLife 2000, un complejo informático de alta tecnología, el cual tendremos que dominar a la perfección.

DOS OPCIONES<br>
era empezar en el jue-<br>
go podemos tomar go podemos tomar dos alternativas: "Top Secret" o "Experimentos de Investigación Independiente". La diferencia entre ambas estriba en que en el modo "Top Secret" comenzamos nuestras misiones con unas criaturas Teroides ya definidas. En "Experimentos de Investigación" tendremos que crear nuestras propias mutaciones. La forma de hacerlo es muy sencilla e interesante. A través del DigiLife 2000 tendremos que fabricar una especie de corrales, que aparecerán representados en una pequeña pantalla de visualización de nuestro laboratorio. Posteriormente tendremos que llenarlos de una comida especial, para la ali-

mentación y supervivencia en cautividad de los Teroides.

FIGHT MATE ERT i IbD **i** B0 F 18 F 48 F SPD STR STR **EBO FREE** 

Ya sólo queda definir las características de comportamiento de nuestros futuros "bichos". Modificando una serie de parámetros como lucha, reproducción, nutrición, velocidad, fuerza, destreza y visión, inyectaremos en una criatura dichos elementos. Hecho esto, lo único que queda por hacer es ubicarlos en sus respectivos corrales y esperar a ver cómo evolucionan, para el traslado a sus futuros destinos.

# LLEGÓ LA HORA DE BATALLAR<br>Si nuestros experimen-

tos han salido bien y la mayoría de los Teroides sobreviven durante un largo periodo de tiempo, es el momento de llevarlos a las islas pa ra que cumplan el cometido pa ra el que han sido creados. Escogiendo la opción de "Traslado a la Isla", pasaremos a unas nuevas pantallas de visualización en nuestro DigiLife. En ellas tendremos un total control de las operaciones de traslado de Teroides, las cuales se realizarán por medio de vehículos aéreos, como helicópteros o un carquero C-130.

En esta fase del juego nuestra principal tarea es la de elegir el tipo de carga que llevará cada transporte aéreo. Podremos llenarlos de "animales" en su totalidad, o bien mezclar los diferentes tipos de mutantes creados en el laboratorio con comida o criaturas falsas. Éstas son bastante útiles ya que confunden a los Teroides enemigos y provocan que se peleen entre ellos, aniquilándose entre sí, lo que nos da unas posibilidades de éxito mayores.

A partir de aquí el juego se convierte en una auténtica carrera contra el tiempo, mandando una vez tras otra vehículos aéreos pa ra el abastecimiento de nuevas tropas de criaturas, y comida para su supervivencia.

Hay que tener en cuenta que los Teroides han estado acostumbrados a vivir en cautividad, y su nueva vida en libertad les provoca cierta confusión, sobre todo a la hora de valerse por sí mismos. Por lo tanto, tendremos que hacer envíos de alimentos con cierta rapidez y asiduidad, para que, de este modo, sobrevivan durante

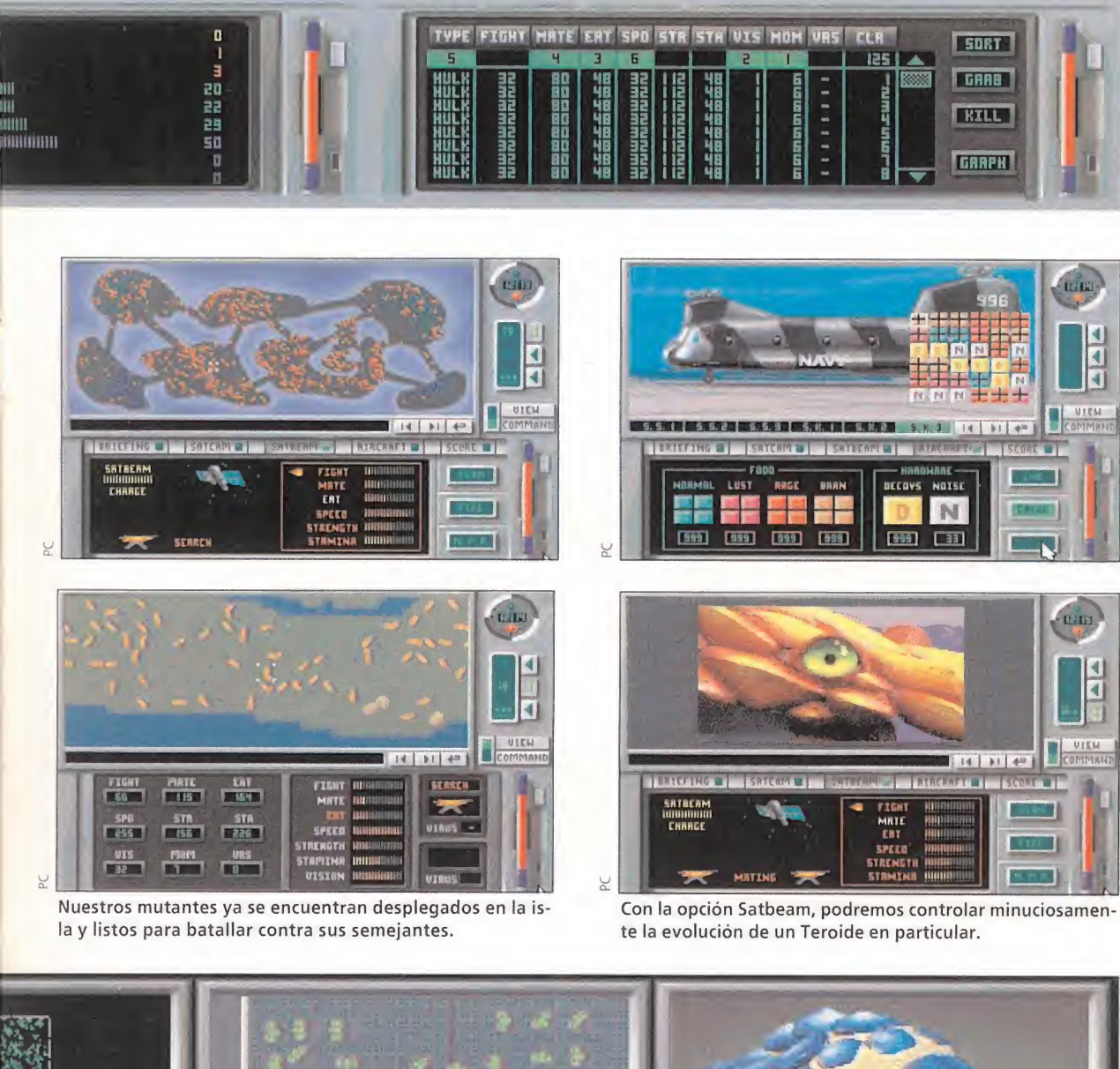

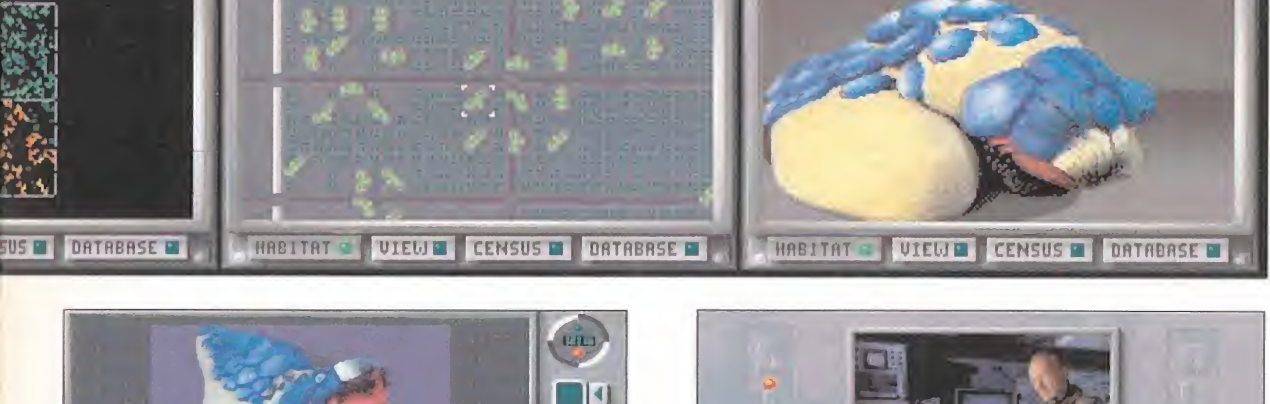

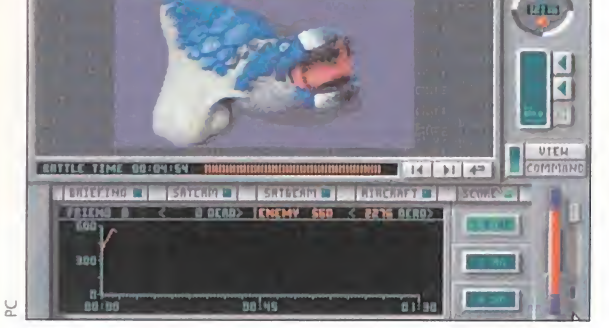

Una nueva criatura mutante acaba de nacer. Si todo ha ido bien, se desarrollará en pocos segundos.

más tiempo. La gracia de esta operación está en que existen cuatro tipos de comida que provocan en los mutantes ciertas reacciones: por ejemplo, la de color morado incita a las criaturas a reproducirse con más regularidad de la que tienen por instinto; mientras que la de color rojo lo que hace es volverles más agresivos, lo cuál les da una ferocidad mayor para la batalla. Hay que tener en cuenta que las bajas que nosotros sufriremos serán bastan te cuantiosas, por lo que tendremos que intercambiar esta fase del juego con la del laboratorio, para continuar produciendo unidades de mutantes, ya que mientras permanecemos en la isla, la producción se congela y las criaturas no se reproducen.

La misión no se dará por cerrada hasta que la isla esté totalmente limpia de Teroides enemigos. Si hemos conseguido este objetivo, podremos pasar a combatir en otra isla diferente, y así hasta lograr conquistar los más de veinte islotes que existen en el juego.

PARA USUARIOS DE ÉLITE<br>No cabe duda de que los programas de Maxis han gozado siempre de unas grandes dosis de originalidad, y este «UnNatural Selection» no es una excepción a la regla. El programa es bastante curioso al igual que su desarrollo, pero tenemos que aclarar una cosa: según nuestra opinión, el

juego está destinado más hacia los usuarios acostumbrados a los programas de Maxis, o para jugadores fanáticos del género de estrategia, que quieran un producto nuevo y revolucionario. El manejo del programa es algo di fícil y se necesita cierto tiempo para llegar a dominarlo, aunque el detallado manual ayuda enormemente a un rápido control de las opciones de juego.

Un fallo se acaba de producido en el laboratorio, haciendo que los Teroides anden sueltos descontroladamente.

...AND A NIGH KADIDACTIVITY<br>KEADING ON THE MAIN ISLAND

Gráficamente «UnNatural Se lection» no cuenta con una gran vistosidad, pues la mayor parte del tiempo lo que veremos será la pantalla principal del DigiLife 2000. Lo que sí es bastante espectacular es cuando en la ventana de visualización aparecen nuestros mutantes animados, a través de pequeñas secuencias ci-

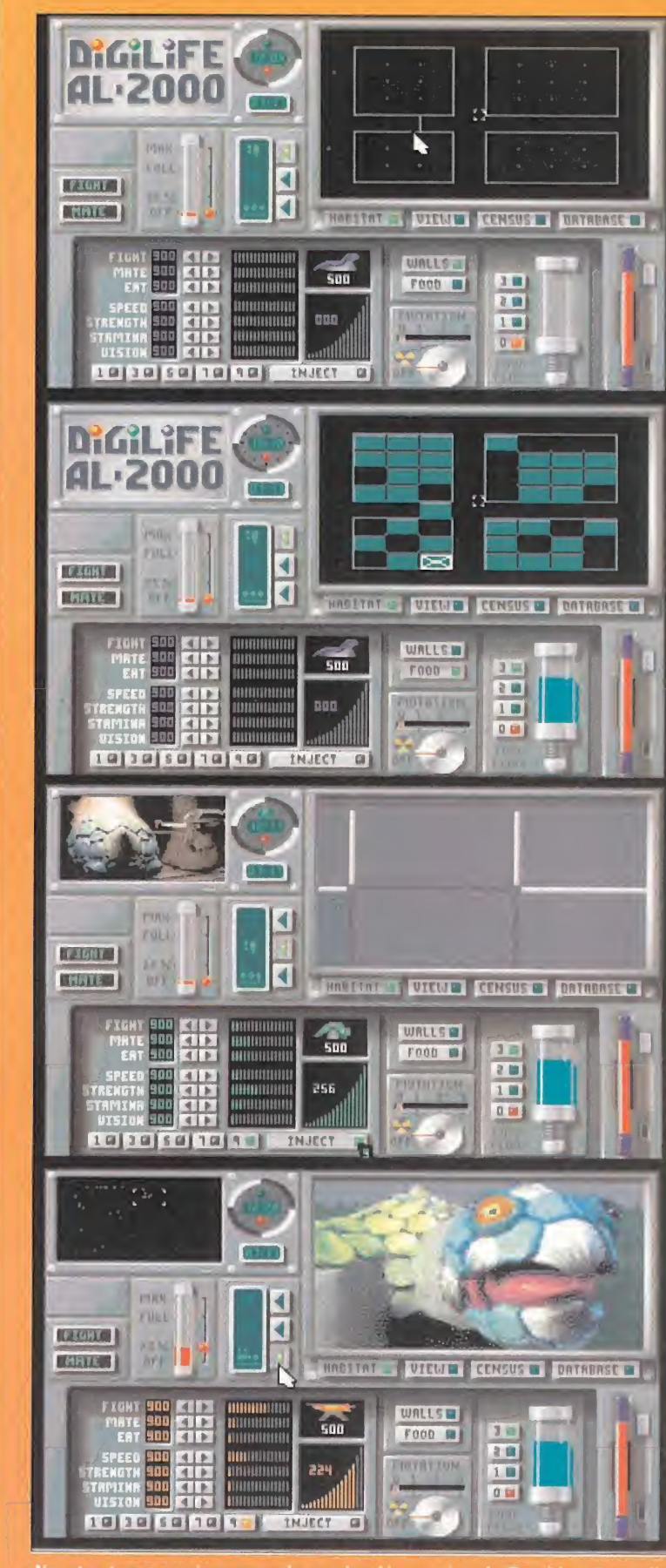

comienza con la producción masiva de Teroides. Para ell disponemos del Digilife 2000, un aparato tecnológicamente perfecto, que nos permitirá crear distintas mutaciones de estos insólitos seres.

nematográficas, donde contem plaremos cómo comen, se reproducen, pelean y deambulan de un lado a otro incansablemente. Respecto a su sonido, el nivel que posee es bastante aceptable, aunque también escaso, ya que se limita a unas cuantas voces digitalizadas y efectos de aullidos y gemidos de los Teroides.

«UnNatural Selection» es un programa muy selectivo, destinado únicamente a los usuarios de élite del género de estrategia. Aunque para estos resultará bastante entretenido, hay que el desarrollo resulta algo lento y, a la larga, repetitivo. Claro que esto es, al tin y al cabo, lo que se demanda en estos productos.

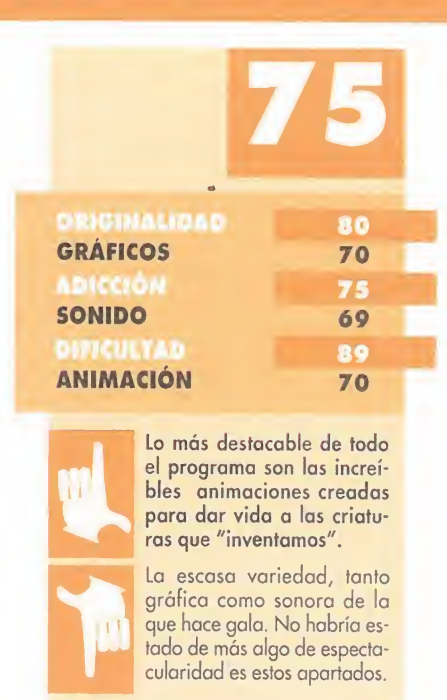

#### RISKY WOODS

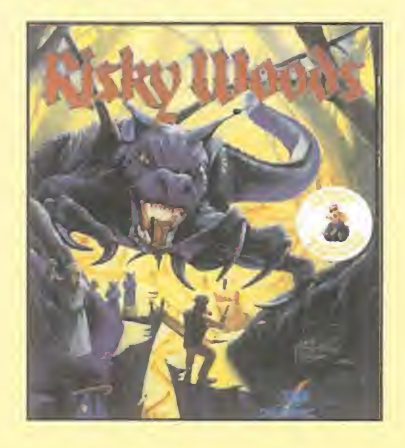

¿Existe alguna forma de conseguir tiempo infinito en «Risky Woods»?

Carlos Garrudo. (Sevilla).

Sí, para conseguir la "ventaja" que nos pides, simplemente teclea el cargador de la Micromanía número 58.

#### VARIOS

He leído en el numero 67 que los juegos de Spectrum se pueden pasar a PC, ¿se puede hacer lo mismo con los juegos en disco del Amstrad 6128. <sub>ຂໍ</sub>Se podrían grabar en el disco duro?

José Félix Antolín. (Madrid)

No tenemos conocimiento de que exista ningún emulador fiable para Amstrad, pero aún así debemos decirte que el formato en el que graba los disco un CPC6128 es totalmente compatible con el de PC. Así que si dispones de una segunda unidad de disco en el CPC6128, que sea de 5-1/4 o de 3-1/2 y

A

Agustín Alvarado -Vilasar de Dalt Albert Mas Baixeras -Rosas

David Blanquez Yerte -Mollet del Vallés Juan Pablo Lopez Grao -Zaragoza Rafael Rodríguez Fdez. -Madrid Héctor Sánchez Carracedo -Madrid David Fernández Lopez -Gerona Juan I. Candil Rodríguez -Sta. Coloma Jorge Márquez González -Tenerife Daniel Molinillo Bullón -Madrid Xavier Basora Roca -Barcelona Juan C. Rodríguez -Alcudia Julio Feo. Garnacho -San Juan Despí José C. Herrera Tapia -Zaragoza Alberto José Sorribas -Oviedo Iñaki Blanco Diez -Bilbao José Antonio Sáinz -Cádiz Agustín Raluy Pirla -Monzón Juan de Dios Cantero -Badalona Alejandro Rodríguez -La Coruña

Ya estamos aquí, dispuestos a contestar todas vuestras preguntas y dudas sobre aquellos programas y cuestiones informáticas que os traen de cabeza. Como veis, la variedad es considerable y no desechamos ningún juego, por difícil que sea. Lo único que os pedimos es lo de siempre: especificar lo mejor que podáis el ordenador y el juego que os da tantos problemas. Gracias y hasta el próximo mes.

o.wara

siempre y cuando que los ficheros estén a simple vista, o sea que no sea un disco grabado por sectores, en los que sólo puedes ver un único y corto fichero, es muy fácil de hacer, de hecho es muy sencillo, pero sin emulador no te sirve para absolutamente nada.

¿Cuántos Mbs tienen los CD de la CD-ROM para PC? Alberto Salarar. (Málaga).

Dependiendo del CD tiene una capacidad u otra, lo más usual es que sea de 600Mb, aunque también los hay de unos 560Mb, como los Photo-CD

¿Qué es un cargador? (aparecen en la revista y no se para qué sirven)

#### Anónimo.

Un cargador es un pequeño programa que esta escrito normalmente en basic, y que lo único que hace es generar otro programa con extensión COM, que se puede ejecutar desde el sistema operativo y se queda residente en memoria para que cuando cargues el juego te proporcione ventajas.

He probado en mi ordenador el test de velocidad LANDMARK y me da 18Mhz, aunque en el libro de características me dice que es de lOMhz, en un PS1 me da los lOMhz que estaban registrados. ¿Puedo usar los programas que indican como velocidad óptima 16-18 Mhz?

Javier Edo. (Teruel).

POLICE  $\mathbf{u}$  and  $\mathbf{z}$  if

 $O(\sqrt{K})$ 

Ho .

En principio sí, lo que cuentas debe ser debido a que tu ordenador va a 16 Mhz pero la velocidad del reloj es de 10Mhz, prueba a usar estos programas y tu mismo verás si va a una velocidad razonable.

#### TITUS THE FOX

En la fase 8, ¿como puedo coger la segunda bola? Me podéis dar el código de la fase 9. Pedro José López. (Albacete).

Solamente te hace falta coger una bola, para poder ascender de nivel en esta fase. Como ya hemos dicho la claves es totalmente diferente para cada modelo de ordenador.

#### DAY OF THE TENTACLE

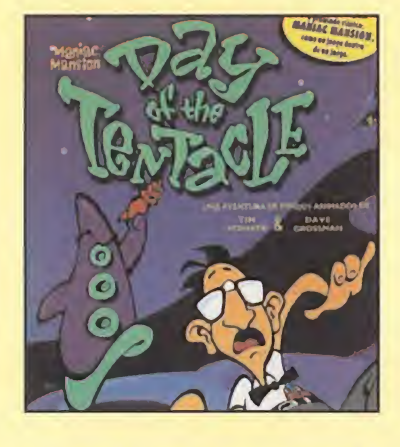

Mi problema es que me acabé «Day of the Tentacle» en dos dí as y al ver que era un juego tan caro y que ocupa 16Mb me extrañó. Me podríais decir si hay otro final o algún truco para continuar el juego?

Carlos Fornieles. (Almería).

Sí, ya nos hemos dado cuenta de que este juego se pasa muy pronto, pero que nosotros sepamos, no hay otro final.

#### MONKEY ISLAND

¿Cómo me meto en el cañón? (Está en cubierta, antes de llegar a Monkey Island.)

Isabel Gómez. (Madrid)

Aún no puedes meterte por el cañón, hasta que no llegues a Monkey Island no podrás, para llegar busca una receta y prepárala en la cocina con lo que en cuentres a bordo que se le parezca, la explosión te llevará directamente a Monkey Island.

¿Qué debo hacer para que Le-Chuck salga de su cuarto y así coger la llave que hay? Angel Valderas. (Guadalajara).

No hace falta que salga, sim¬

plemente usa la brújula con la llave y ella sólita vendrá hasta ti.

#### CRUISE FOR A CORPSE

Tal y como decís en vuestra revista, voy a buscar al padre Fabiani al comedor y al no verlo cojo las invitaciones, pero aún sigue ahí.

Rubén Ramada. (Guipúzcoa).

Esto es debido a que se te ha olvidado preguntar algo a algún personaje, o hacer algo sobre algún objeto. Casi seguro que es lo primero: es muy difícil acordarse de qué le has preguntado a quién.

invigitors une prellations, procedured to significant processes that the signed of the signed of the signed of the signed of the signed of the process of the process of the process of the process of the signed of the signe WINCIA, ORDENTAL vuestras proposter<br>vor, no olvidéis realizar vuestras proposester<br>vor, no olvidéis realizar dispositions esseuma.<br>Sicolas rádirección es: HOBBY PRESS S.A.<br>Mucchanna<br>Mucchanna Macchanna<br>REFERENCIA: S.O.S. W REFERENCIA: S.O.J.<br>C/ De los Cirvelos 4<br>C/ De los Cirvelos 4 REFERENCIA: 0.1<br>C/ De los Giruelos 4<br>San Sebastián de Los Reyes<br>28700 Madrid<br>28700 Madrid<br>Es IMPORTANTE que no olvidéis incluir en el sobre en un<br>Es IMPORTANTE que no olvidéis incluir en el sobre en un<br>lugar visible la ref

Para que vuestras dudas sean resueltas, sólo tenéis que<br>Para que vuestras dudas sean resueltas, sólo tenéis da<br>enviarnos una carta en la que aparezcan los siguientes da<br>enviarnos una carta en la que aparecenta en presentas

Para que una carta en la G. DOMICILIO, NUCCUNTA. Por familiarmo una carta en la G. DOMICILIO, NUCCUNTA. Por familiar en la G. DOMICILIO, PROGRAMA, PREGUNTA. Por familia esta provideia en la G. D. VINCIA, ORDENADOR, vuestra

#### FASCINATION

Cuando intento salir del laboratorio después de haber cogido la ampolla que me falta, tras intentar salir lo consigo, pero me detiene la policía, ¿Qué debo hacer?

Francisco Javier Pino. (Vitoria).

Ante todo no debes salir del laboratorio sin borrar tus huellas; esto lo consigues pulsando en el casete REWIND, PLAY, REWIND, REC, REWIND

#### ANOTHER WORLD

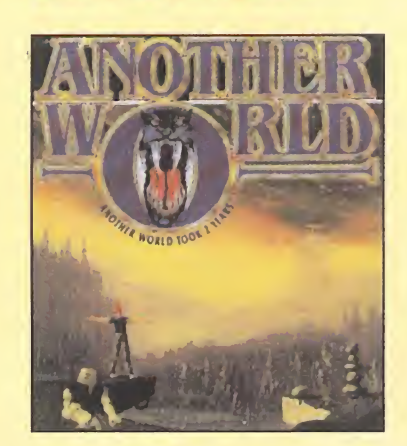

Estoy en la base misteriosa, en la parte de la piscina, y, a diferencia del mapa publicado en el numero 46, la piscina sale sin agua, por lo que no puedo bucear. Jesús Forcada. (Barcelona).

Lo que debes hacer es bajar lo más que puedas hasta un punto en el que ves la parte inferior de un piscina, dispara allí y sal corriendo hacia la izquierda. Si consigues salvarte, ya verás la dichosa piscina.

<sup>l</sup> /concurso /«litil/pivil»/ E<sub>S</sub>  $D$   $O$ E N A  $\mathbf{R}$ D

#### GANADORES DE LOTES DE PROGRAMAS PC

Ginés Huertas de la Torre (Cartagena) Isidro García Mingo (Las Rozas) Manuel González-Orús (Salamanca)

José C. Pedrouzo Varel -El Ferrol Jacob Fernández Páez -Estepa Luis A. Loma Ontalba -Aranjuez Sergio Recio Gamo -Las Lagunas Ramón Calvo Currás -Noya Rubén Turón Domínguez -Las Palmas Enrique López Sánchez -San Pedro Roberto del Pino Pascual -Málaga Marc Rodríguez Soto -Los Corrales Francisco Serrano Carrea -Badajoz Fernando Pérez Ossa -Tarancón Javier Mateo -Irún Víctor de Juan Carrillo -Alicante Juan Onzubia Sánchez -Elda Javier Polo Martínez -Mallorca Carlos Serrano Torres -Sevilla

Antonio Casas Giralda -Cerdañola Rafael Pombo Rodríguez -Orense Javier López Alvarez -Tomelloso Oscar Saorin Ribas -Cieza

Domingo Aransay Lotina -Las Palmas Oscar Civít Flores -Montblanc Allvaro Lafuente Roig -Barcelona Gustavo Valero Martín -Arévalo Carlos A. Soto Martínez -Granada David Iglesias Gil -Lleida José M<sup>a</sup> Díaz Gete -Soria Rafael Lecina Duran -Sta Perpetua Enrique Ramírez -Madrid Rubén Rubíes Anglora -Barcelona Fernando Glez. Cafruni -Burlada Alejandro Vila Feijoo -Orense Jordi Gran Roma -Monistrol Manuel Benítez Bazán -Algeciras Francisco de la Cal García -Barcelona Raúl Lapaz Valeiras -Madrid Carlos I. Mata Utanda -Cuenca Feo. Pérez de la Valle -Móstoles

Javier Pérez Sastre -Zaragoza

GANADORES DE RIÑONERAS ERBE Y DE PEGATINAS «LITIL DIVIL»

Miguel Espinosa Moreno - Aldeire

Oscar Diaz Toscano -Zalla Daniel Mendez Martín -San Vicente Feo. Javier Pérez Saez -Madrid Agustín Tañá Pedrola -San Joan Despí José Clavijo Montano -El Prat Enzo Chinchilla Moroño -Villagarcía Martín Criado Merino -Bailén Pablo Beltrán Moreiras -Vigo Pedro Almagro Torrecillas -Valencia Ricardo Nieto Silva -Madrid Oscar Martín García -Madrid Iker Ibor Ureña -Bilbao Manuel Uera Jiménez -Málaga Benjamín González Jara -Málaga Oscar Sánchez López -Sarriá Pedro A. García Martos -Linares Carlos Vaca Salamanca -Arrabal de Portillo Mario Plaza Buitrago -Tomelloso David San José Alfaro -Albacete Oliver Sánchez Aguilera -Granada

Juan Luis Toledano Vela -Santander Andrés López Muñiz -Lugo Fernando Blázquez -Ecija Iker Mitxelena Landa -Irún Rogelio López Esteve -Badalona Jorge Martín Vázquez -Lanzarote Pedro Herrero Corrales -Madrid Ferrán Caldés Camprubí -Barcelona José A. Soto Sanchez -Cádiz Christian Uria Eismar -Gijón Isabel Rodríguez Portero -Sevilla David Costas Tubio -Vigo José Luis Gutiérrez Lomos -Mallorca Rafael Vázquez Campos -Los Palacios Luis Capote Pérez -La Laguna Alex Molinos García -San Pedro Manuel Villa Mesanza -Castellón Julio César Chaparro -Ribarroja Joaquín Lastra Trevin -Gijón Alejandro Hdez. Puertas -Granada

# La Liga de FÚTBOL se decide en tu PC

El mejor juego de simulación, una base de datos interactiva y el seguimiento de la Liga 93/94.

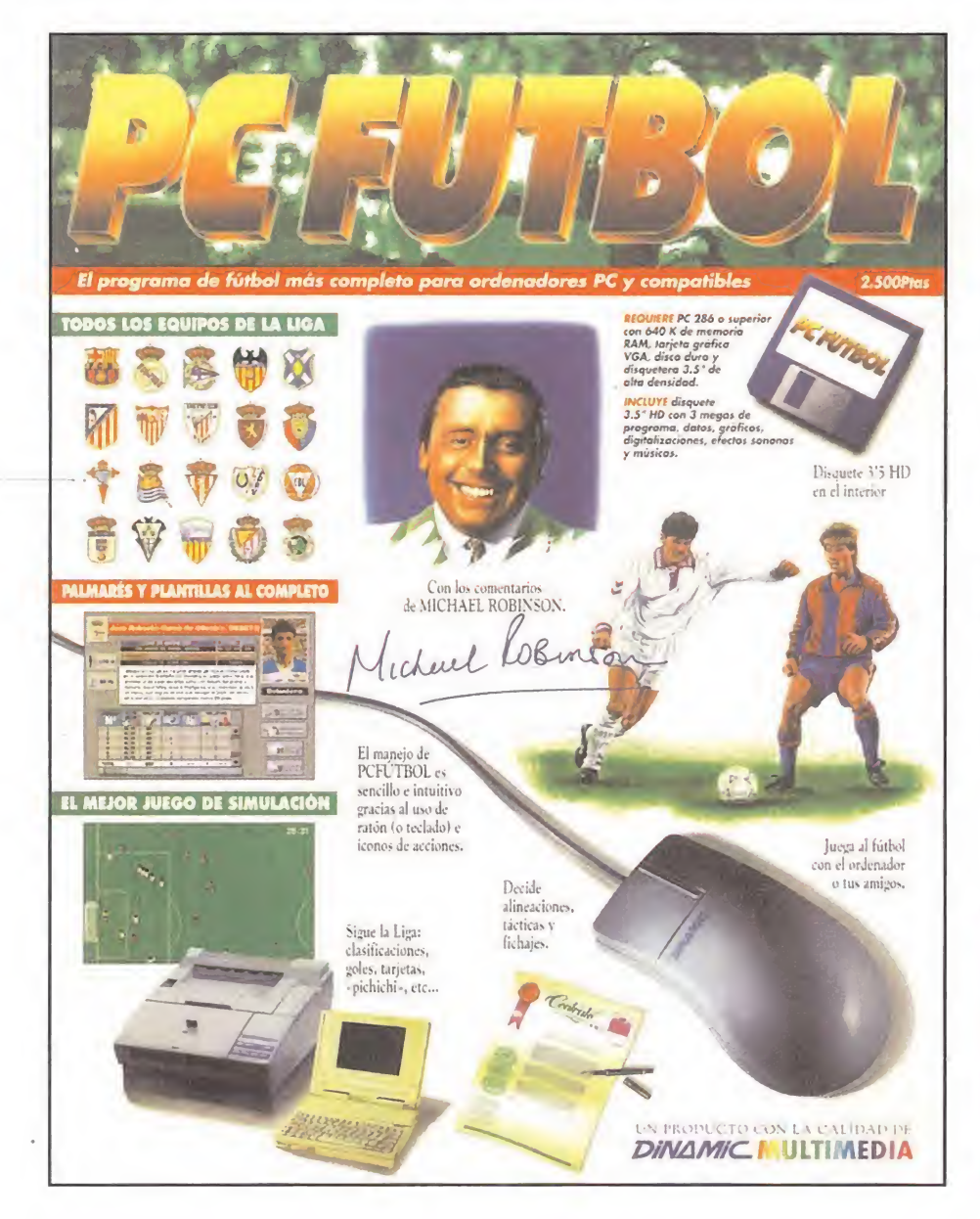

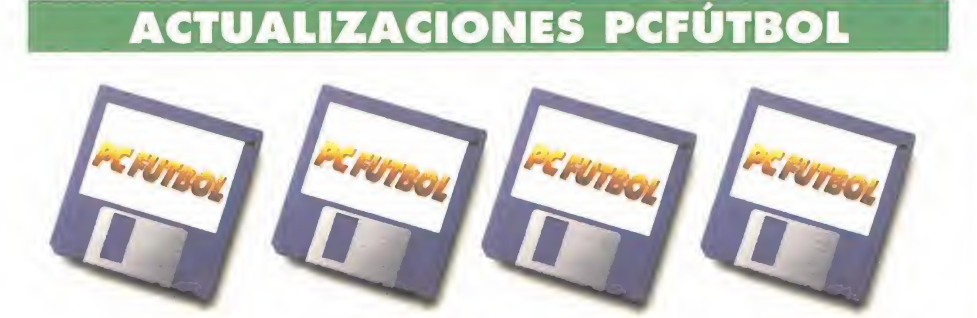

4 disquetes con todos los datos que necesitas tener sobre de la Liga: altas y bajas de jugadores y entrenadores, información de los 380 partidos, 400 fotografías de jugadores, estudio de los goleadores y los comentarios de Michael Robinson sobre la situación de cada equipo em las jomadas 10, 19, 27 y 38.

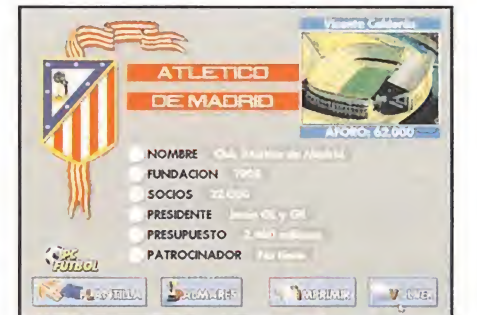

Análisis de 20 equipos, 20 entrenadores y más de 400 jugadores. Todos los datos pueden ser listados por impresora.

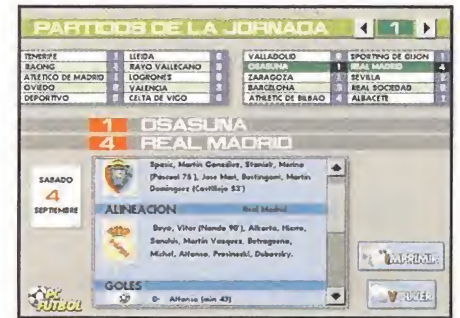

Seguimiento de la Liga: clasificaciones jomada a jornada, alineaciones, goles, tarjetas, expulsiones, pichichi, etc.

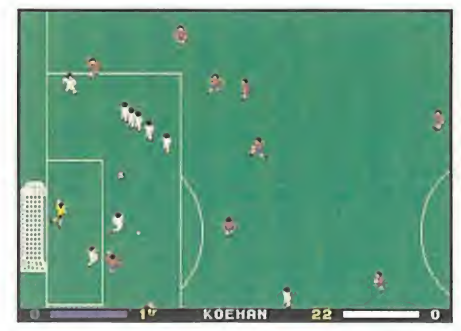

Juega al fútbol: regates, pases, penalties, etc... enfrentándote con el PC <sup>o</sup> hasta con 19 jugadores en las 38 jornadas de la Liga.

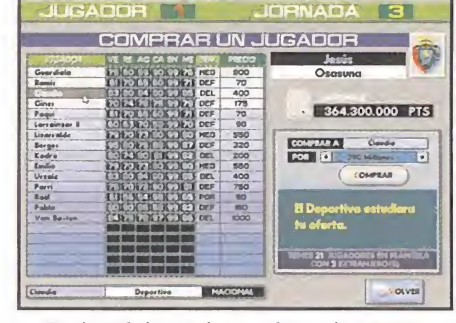

Recdiza fichajes de jugadores de equipos españoles o estrellas internacionales de la calidad de Van Basten o Bergkamp.

U American express

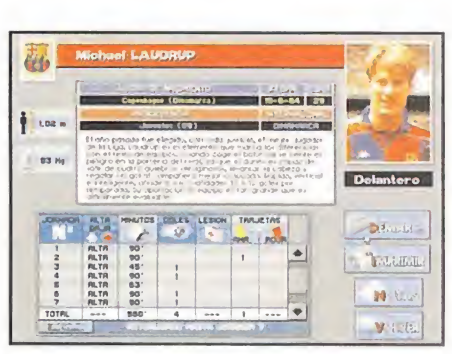

Actualizaciones de la base de datos: fichajes, ceses, fotografías de jugadores, notas del usuario, etc...

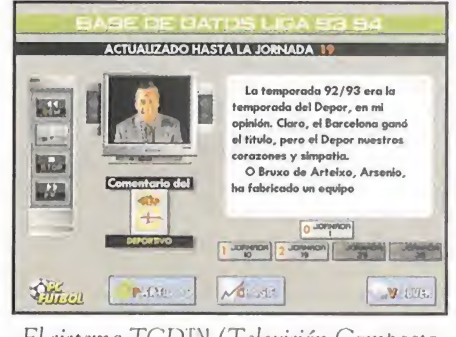

El sistema TCD<sup>TM</sup> (Televisión Compacta Digital) nos acerca el comentario de Michael Robinson.

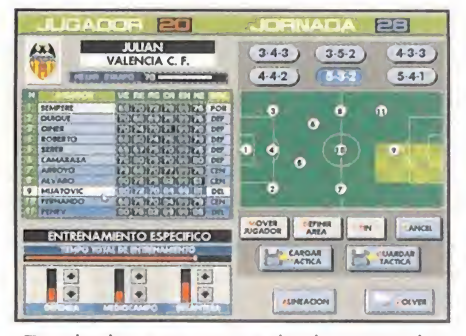

Decide el entrenamiento, la alineación, los cambios, las demarcaciones, y la táctica más adecuada en cada partido.

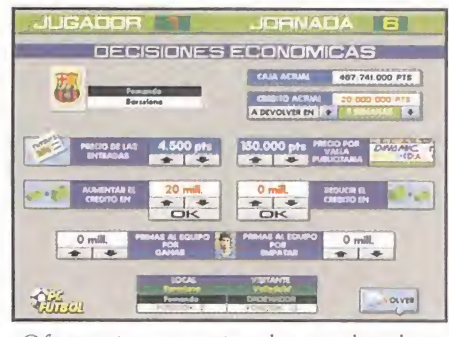

Ofrece primas a tus jugadores, sube o baja el precio de las entradas, pide créditos a los bancos... el club está en tus manos.

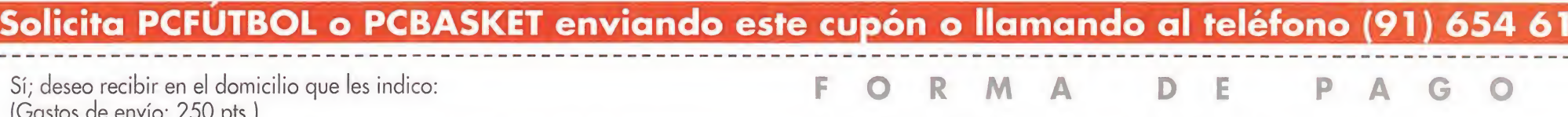

Sí; deseo recibir en el domicilio que les indico: (Gastos de envío: 250 pts.)

MICROMANÍA

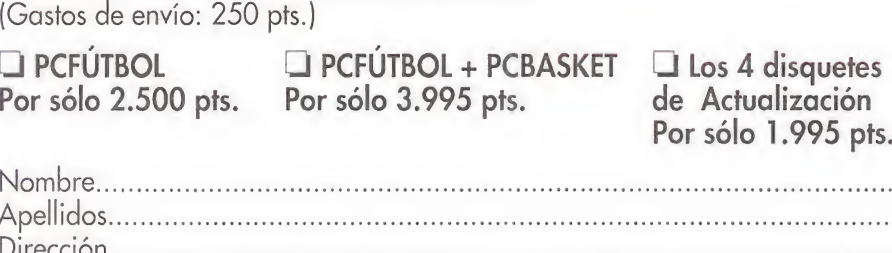

Por sólo 1.995 pts.

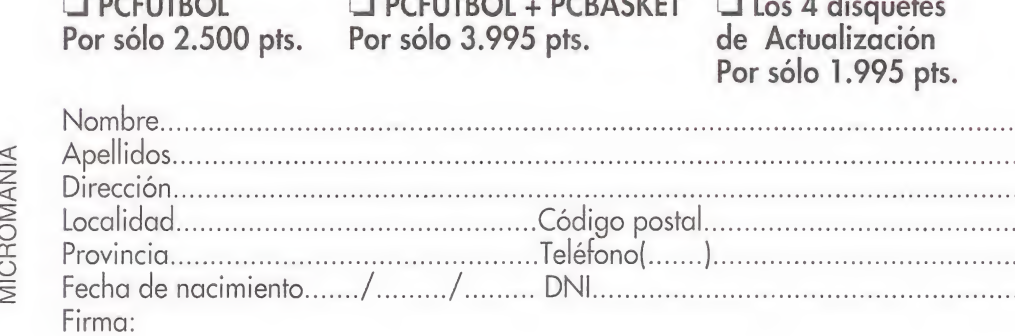

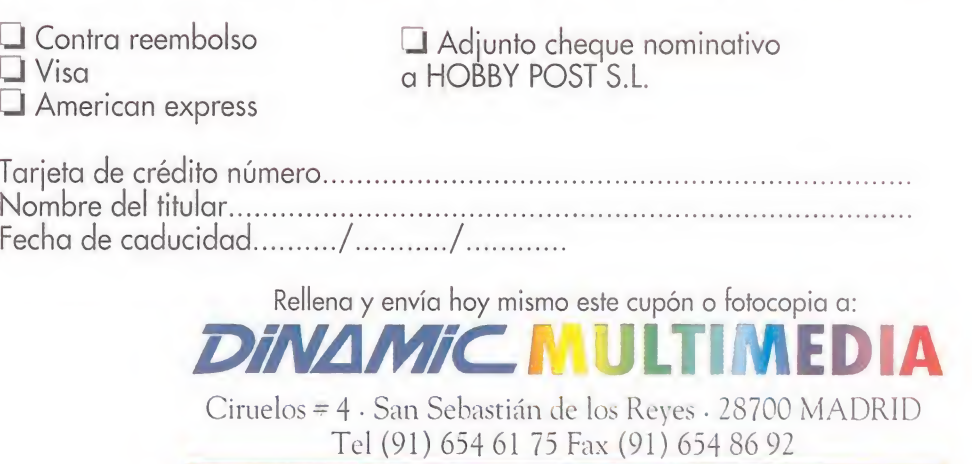

a HOBBY POST S.L.

Tarjeta de crédito número.

■ Contra reembolso<br>■ Visa de HOBBY POST S.L.

# IN

**Edward Carnby estaba intentando ol**vidar los graves sucesos de la mansión de Derceto cuando recibió un telegrama de un compañero suyo Ilamado Striker, detective privado como él. En su mensaje Striker le pedía ayuda desesperadamente y explicaba que había intentado sin éxito rescatar a una niña de ocho años llamada Grace Saunders que había sido secuestrada por un extraño personaj<del>e</del> que Strikerlamaba "Jack ei tuerto".

Todas las cartas de la.

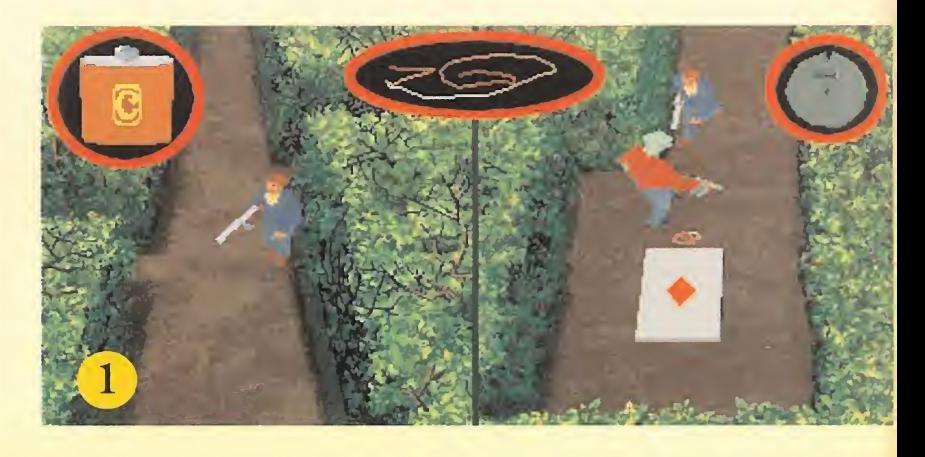

pero de ese modo pudo recoger una cuerda situada cerca de un gigantesco as de diamantes.

De regreso al camino principal Carnby eliminó dos nuevos zombies, uno de los cuales poseía un libro, y al llegar a un cruce de caminos tomó el sendero de su izquierda hasta llegar a un punto muerto donde encontró un nuevo cargador. De regreso al cruce continuó hasta el final y tomó el camino de la derecha hasta encontrar un garfio y un lugar donde había cuatro enormes cartas dibujadas sobre el suelo. Recordando la carta que había visto antes Carnby pisó el as de diamantes y consiguió abrir una trampilla.

Nuestro amigo había llegado a una oscura caverna subterránea. Después de destruir un zombie ue se desvaneció en una nube de humo Carnby recogió del suelo un cuaderno de notas roto, empujó el baúl colocado junto a la pared hasta encontrar una carta metálica con la figura del jack de diamantes y, al observar la presencia de una extraña sombra, disparó contra ella para abatirla y conseguir una espada pirata. Al mover el baúl había aparecido una especie de altar al fondo de la cueva, así que Carnby colocó sobre el altar la carta metálica y consiguió abrir una trampilla en el extremo opuesto de la caverna. Des-

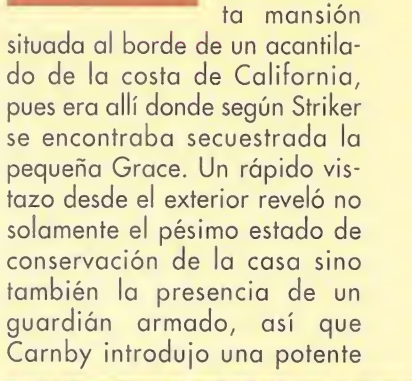

os días después Edward Camby se encontraba frente a la puerta de "La Cocina del Infierno", una decrépibomba de relojería en una inocente cartera y, tras dejarla junto a la verja, se alejó lo más rá pidamente que pudo. A los pocos segundos la bomba hacía explosión y dejaba libre el acceso al jardín de la casa.

El guardián yacía herido en el suelo pero pronto recuperó la consciencia y se acercó amenazadoramente a Carnby, el cual se deshizo de él con cuatro disparos de la pistola. A continuación se apoderó de las pertenencias del enemigo muerto (un frasco, un Thompson y un cargador de municiones) sabiendo que bebiendo el contenido del frasco recuperaba parte de su vitalidad y que utilizando el cargador conseguía llenar la reserva de municiones del Thompson.

Caminando por el sendero que comunicaba con la puerta principal de la casa Carnby destruyó cuatro zombies más y, viendo que la puerta estaba firmemente cerrada, descubrió que podía entrar al jardín moviendo el bloque de piedra con forma de ancla.

El jardín estaba compuesto por un pequeño laberinto de setos y pasillos y Carnby se vio pronto atacado por un zombi con una fotografía en su poder. Al seguir avanzando por el sendero principal y tomar la primera bifurcación a su derecha nuestro héroe se deshizo de un nuevo enemigo que dejó caer un frasco y un cargador,

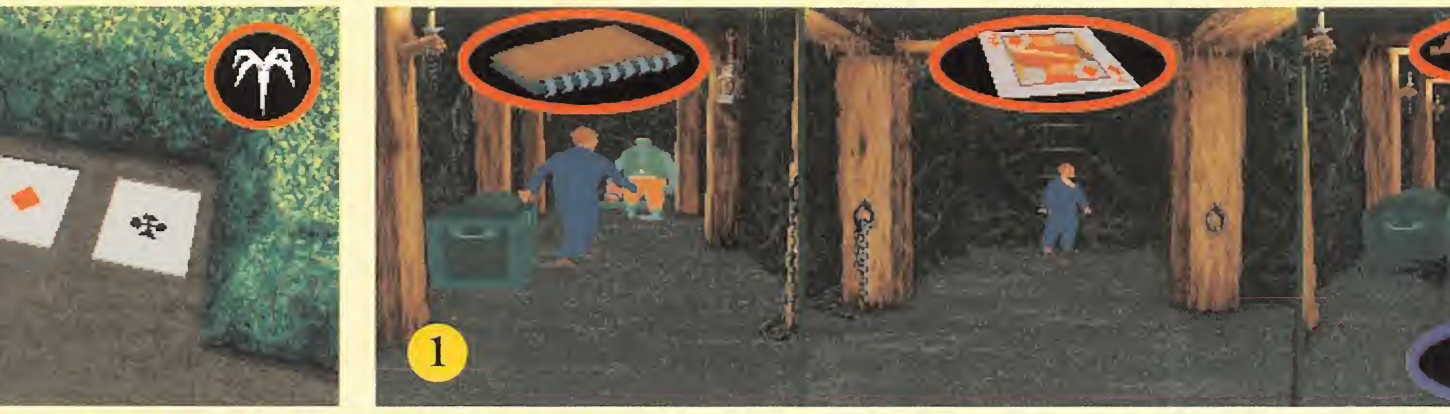

1- EL JARDÍN 2-SÓTANOS 3-CASA 4-5 GRACE PROTAGONISTA 6-7 EN EL BARCONISTA NOTA: Los objetos remarcados en ROJO se corresponden con los existentes en la habitación de la imagen en cuestión. Los remarcados en AZUL son los que han de usarse en esa habitación, en todos los casos.

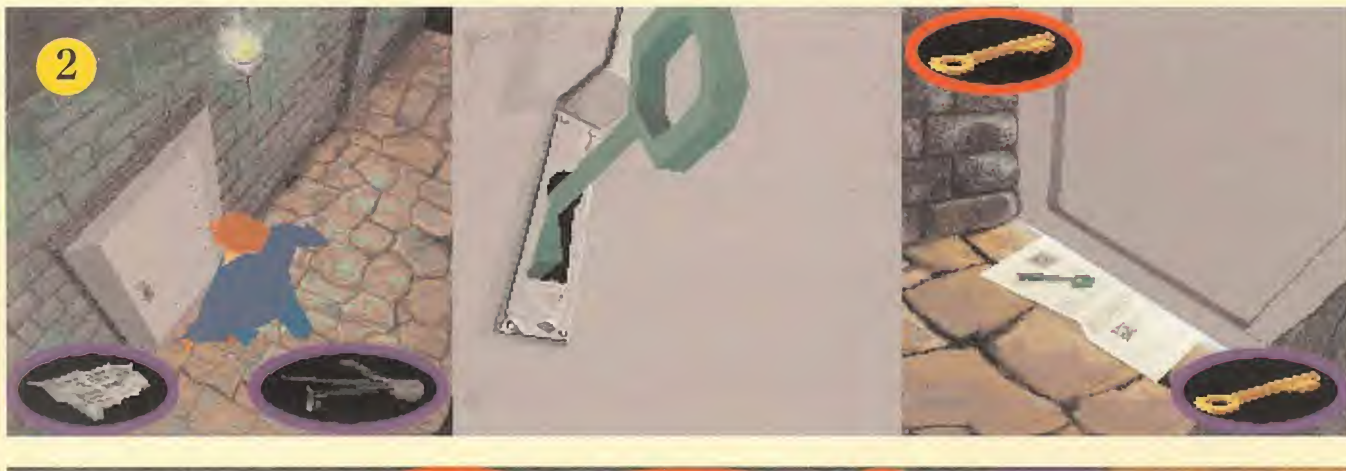

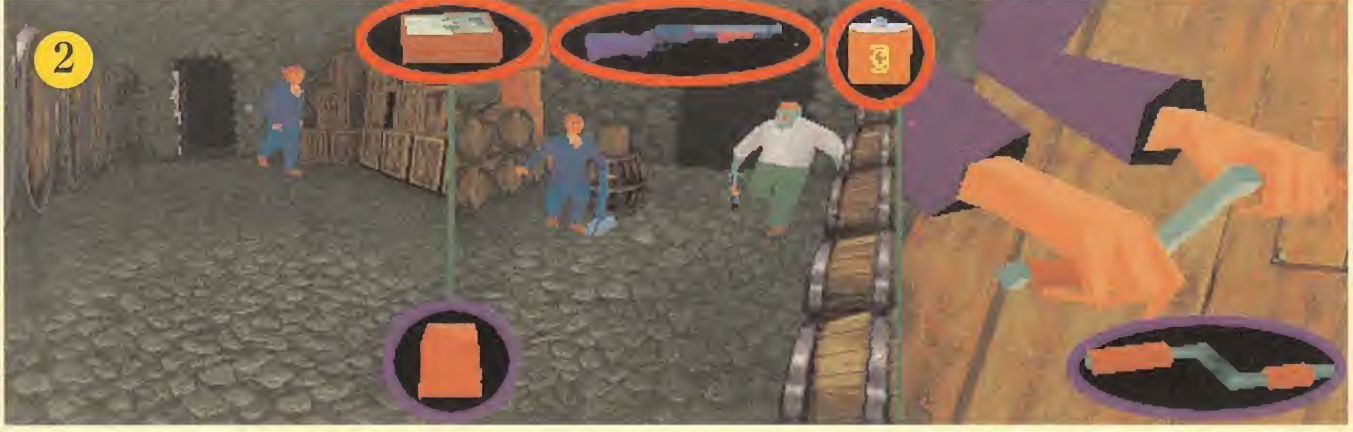

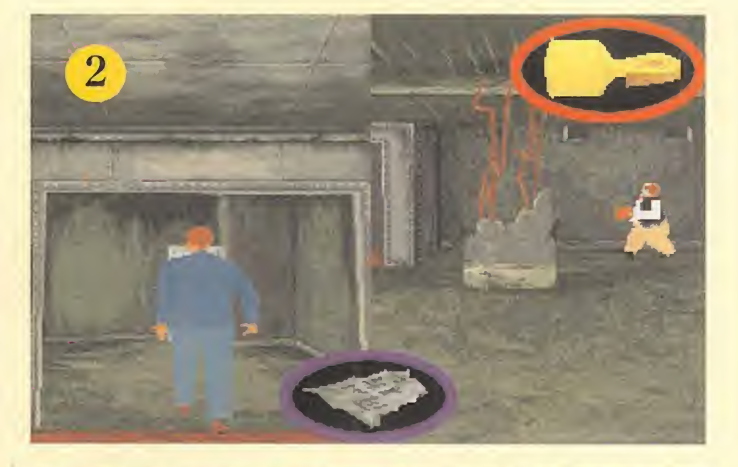

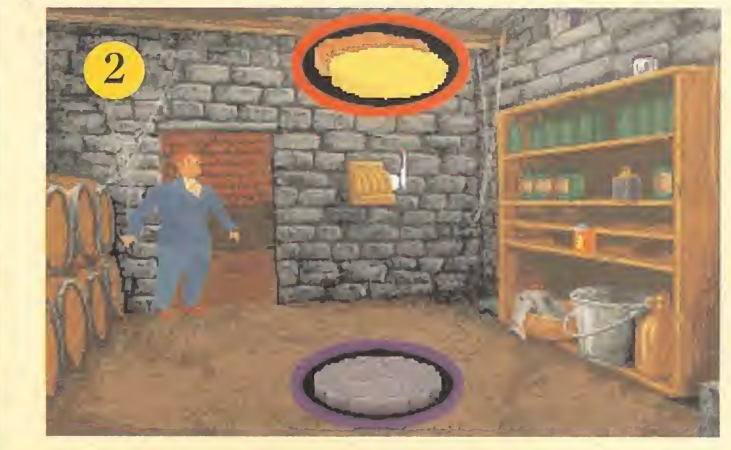

pués de coger un frasco situado al pie de las escaleras nuestro amigo subió por dicha trampilla y regresó al jardín, al lugar donde había visto el primeras de diamantes.

Carnby regresó al cruce de caminos, pero esta vez continuó todo recto y tomó el último desvío a la derecha hasta destruir un zombie con un frasco en su poder y llegar hasta unos arbustos que intentaban impedirle el paso y que pudo destruir con ayuda de la espada pirata. Nuestro

amigo eliminó un nuevo y peligroso enemigo que tenía en su poder una página de periódico y alcanzó un pequeño claro en el que se encontraba la estatua que había visto en la foto que

quitó a uno de los zombies. Tras recoger un nuevo frasco en una de las esquinas de la plaza

Carnby ató la cuerda al garfio y la lanzó hacia uno de los brazos de la estatua para que, al tirar de ella, se abriera una puerta en la base del pedestal.

# En el sótano de

as escaleras que encontró detrás de la puerta finalizaron bruscamente y Carnby cayó hasta una sala húmeda y oscura donde desgra-

Aquel jardín estaba compuesto por un pequeño laberinto de misteriosos setos y pasillos. En el mismo, Carnby pronto se vio atacado por un temible zombi con una fotografía en su poder.

> ciadamente perdió todas sus armas en la caída. Moviéndose con extrema cautela nuestro amigo

localizó varios objetos (una moneda, una manivela y una bolsa de papel) y siguió caminando hasta encontrar el cuerpo sin vida de su amigo Striker. Con lágrimas en los ojos Carnby se acercó al que fuera su compañero en tantas partidas de póker y juró sobre su cadáver dar con aquellos que habían sido los causantes de su muerte. A pocos centímetros del cuerpo Carnby encontró un limpiapipas y el trozo que faltaba del cuaderno de notas, y uniendo ambos trozos pudo leer

el último mensaje del desdichado detective.

Nuestro amigo se acercó a la puerta y, después de comproar que estaba cerrada, deslizó la página de periódico por debajo de la puer-

ta e introdujo el limpiapipas en la cerradura para hacer caer la llave sobre el periódico, coger la

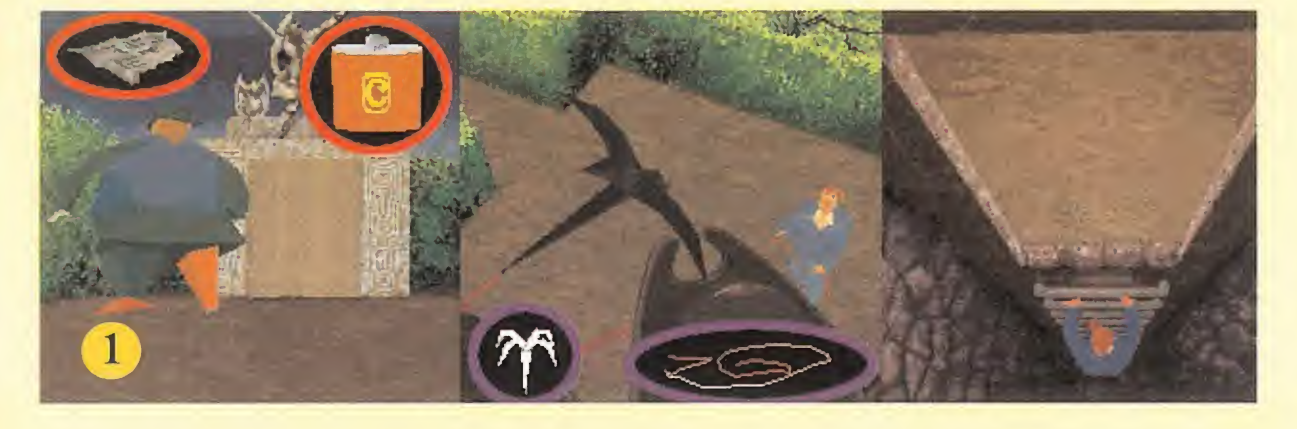

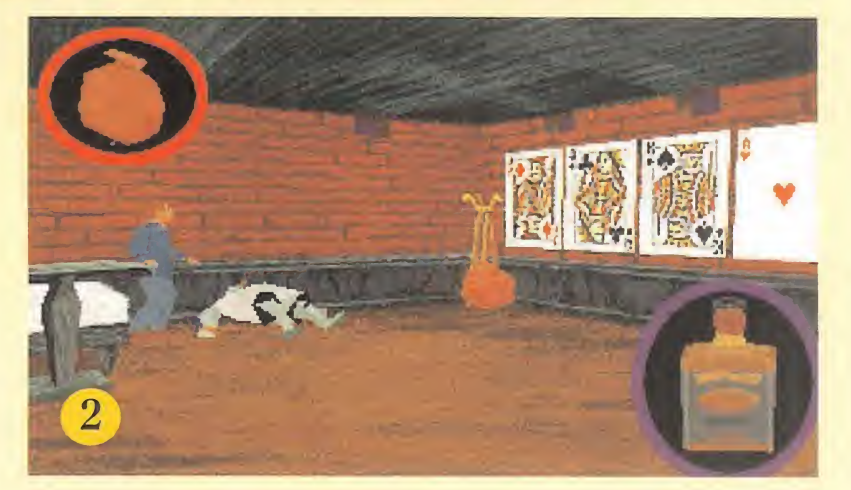

llave y abrir la puerta con ella. Por su parte el periódico resultó ser un viejo pergamino que contenía una especie de contrato según el cual un pirata aficionado a la música había vendido su alma al diablo a cambio de la inmortalidad.

La siguiente sala parecía ser una especie de almacén lleno de cajas y barriles. Carnby observó la presencia de un guardián sentado de espaldas a él y se acercó lentamente sin hacer ruido, momento en el que hinchó la bolsa de papel y la hizo estallar. El guardián se asustó con el ruido de la bolsa y se levantó de su silla, pero Carnby aprovechó el momento en el que el guardián pasaba frente a la abertura de la pared opuesta para empujar la palanca y apartarse del centro de la sala. Repentinamente un barril atado a una cuerda atravesó de lado a lado la habitación, golpeó al guardián y lo arrojó por la abertura haciéndole caer por los acantilados.

Carnby recogió las pertenencias

del guardián (un libro, un frasco y un rifle) y se acercó al viejo reloj de pared situado en una de las esquinas de la habitación. Tras observar un pequeño agujero en la caja del reloj introdujo en él la manivela y la hizo girar, momento en el que unas pesadas cajas colocadas en el centro del almacén se desplazaron dejando al descubierto una enorme puerta. Carnby recogió otro libro y una caja de cartuchos para el rifle y abandonó el almacén utilizando un ascensor.

A la salida del ascensor Carnby se encontró con un zombie tocando el acordeón que rápidamente reconoció como el músico al que hacía referencia el contrato, así que nuestro amigo rompió el pergamino en su presencia para destruirle. A continuación recogió el garfio abandonado por el pirata muerto, atravesó la puerta situada frente al ascensor y llegó a una nueva sala con el suelo cubierto por baldosas blancas y ne-

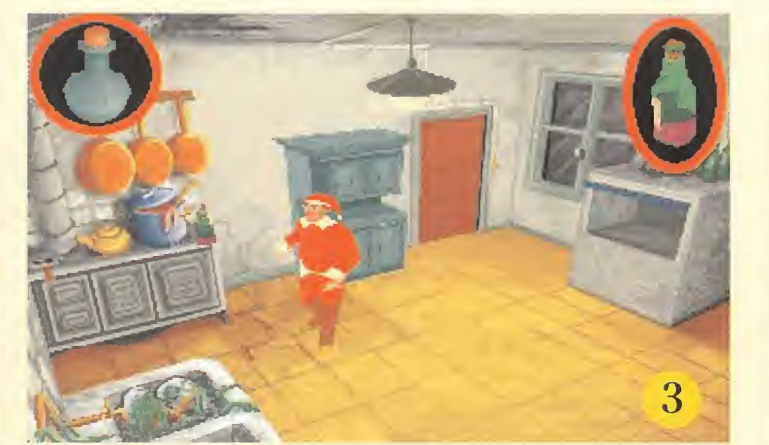

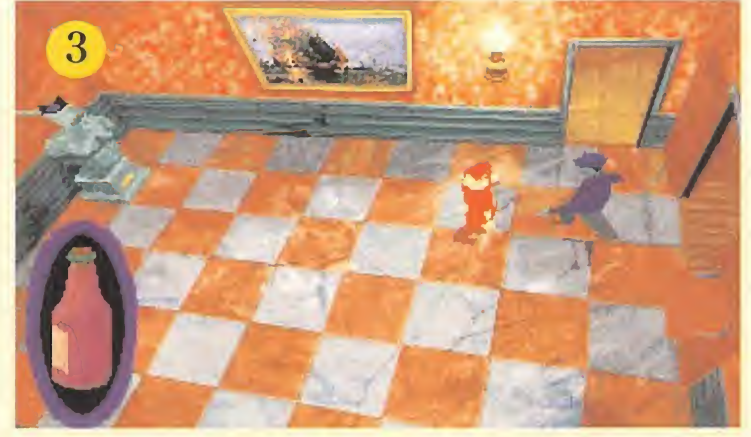

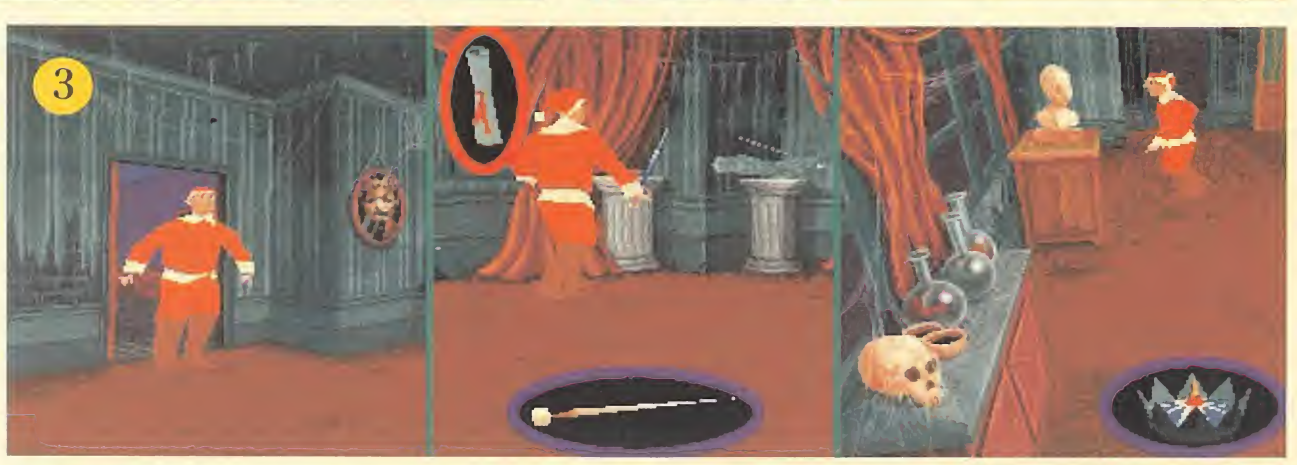

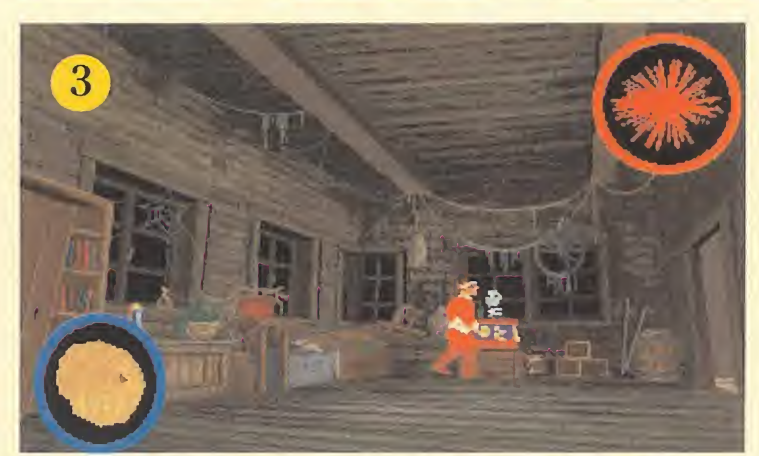

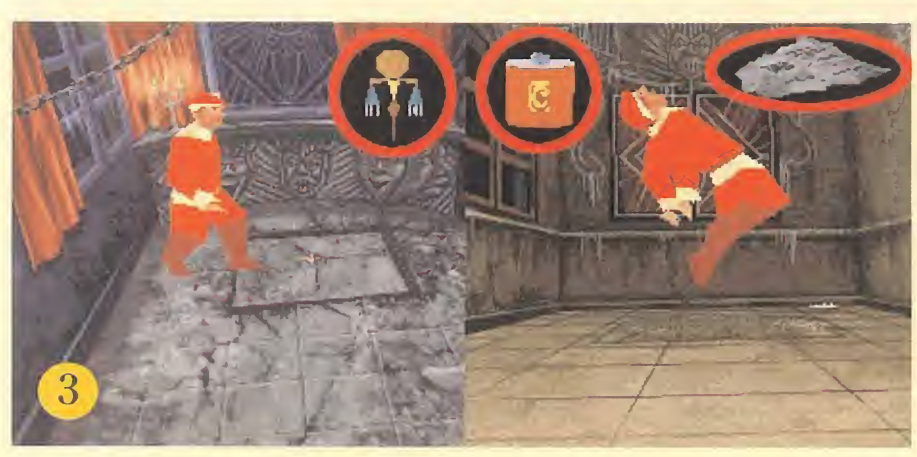

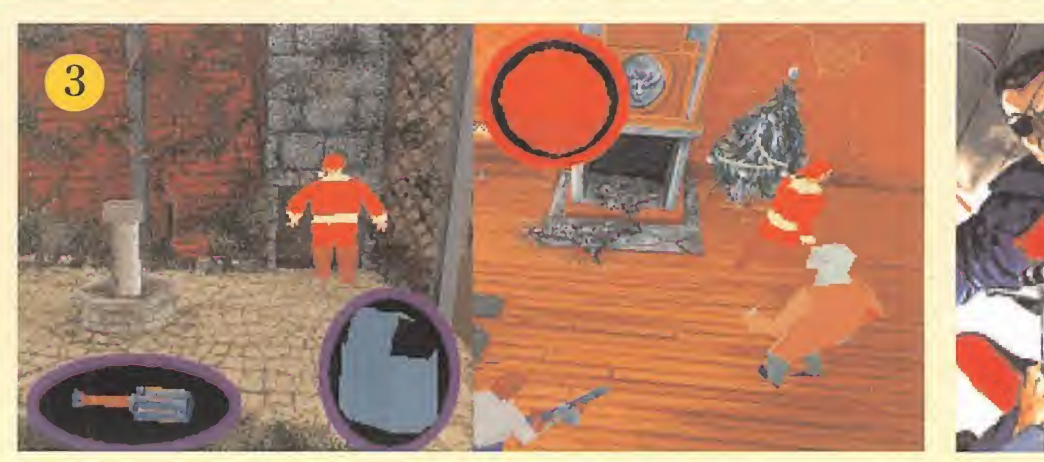

gras en la que encontró una raqueta. Camby decidió dejar por el momento las escaleras y abrir la puerta de la pared opuesta.

La nueva habitación parecía ser una galería de tiro al blanco donde dos zombies que se entrenaban con sus armas advirtieron rápidamente la presencia de nuestro amigo, pero afortunada mente Camby pudo eliminarles con ayuda del rifle. Al fondo de la sala se encontraban cuatro dianas giratorias en forma de cartas de la baraja, de modo que Carnby recogió más cartuchos para el rifle y golpeó las dianas con la raqueta para hacerlas girar hasta que todas las cartas a la vista fueran diamantes. Para ello Camby descubrió que si golpeaba de frente las dianas con la raqueta las hacía girar dos posiciones mientras que si las golpeaba colocado de espaldas a ellas solamente las hacía girar una posición.

Al colocar correctamente las cuatro cartas la puerta colocada junto a las dianas se abrió dejando paso a un zombie que fue fácilmente abatido por nuestro amigo. Carnby entró en la pequeña habitación situada detrás de la puerta donde encontró varios ob jetos (dos libros, un frasco y una botella de whisky) e introdujo la moneda en la máquina tragaperras para conseguir dos fichas.

De regreso a la galería de tiro Carnby se acercó a la esquina donde se encontraba el perchero y descubrió un extraño zombie con cara de pocos amigos. Pero el detective dejó caer la botella de whisky y esperó a que el zom bie la recogiera y bebiera de ella, momento en el que comenzó a disparar su rifle contra él sabiendo que el alcohol no le permitiría calcular bien la dirección de sus disparos. Después de eliminarle Carnby recogió un saco situado junto al perchero, sacó de un interior un traje de Santa Claus, se lo puso y subió las escaleras que conducían a la planta baja de la mansión.

# En el corazón de

la casa<br>
en el vestíbulo de la mansión, frente a las puertas cerradas que conducían al jardín. Decidió olvidar por el momento las escaleras que conducían al primer piso y concentrar su atención en la planta baja, pero pronto observó que una estatua de Neptuno colocada en uno de los rincones del vestíbulo disparaba su arpón contra él cada vez que realizaba ciertos movimientos. Dedujo por tanto que algunas baldosas del suelo debían activar dicha trampa así que esperó a que un pequeño cocinero atravesara la sala en dirección a la cocina ya que siguiendo exactamente sus pasos pudo llegar hasta ella sin activar la trampa mortal.

Una vez en la cocina Carnby encontró un segundo cocinero más alto y corpulento que el primero que no parecía ser en principio hostil, así que nuestro amigo recogió unos huevos fritos y una sartén colocados sobre la mesa (los huevos fritos, como los frascos, incrementan la energía del detective) y esperó a que el cocinero grande se

acercara a abrir el horno para acabar con él a sartenazos. Carnby recogió una botella de vino y un frasco de veneno, introdujo el veneno en la botella y salió de la cocina hacia el vestíbulo. Pisando cuida-

dosamente las baldosas correctas Carnby se acercó a la puerta doble situada frente a la estatua de Neptuno y dejó el vino envenenado junto a ella. Tras alejarse de nuevo unos pasos Carnby esperó a que dos zombies abrieran la puerta y cayeran envenenados para entrar en la nueva habitación. Allí introdujo las dos fichas en el órgano para abrir una puerta al fondo de la sala y hacer aparecer un doblón en el suelo y entró en la habitación del fondo para recoger un cargador y un chaleco antibalas. Regresó al vestíbulo, recogió la corona situada sobre la cabeza de Neptuno y decidió subir las escaleras que conducían al primer piso.

Tras deshacerse de un pistolero que le esperaba en lo alto de las escaleras Carnby abrió la única puerta a su alcance y llegó a un pasillo que conducía a varias habitaciones. Atravesó la puerta más cercana para llegar a una sala de

La nueva habitación parecía ser una galería de tiro, donde dos zombies que se entrenaban con sus armas advirtieron la presencia de nuestro amigo. Afortunadamente Carnby pudo eliminarles con su rille.

> juegos donde un zombie colocado al otro lado de la mesa de billar arrojó un Derringer (una pequeña pistola automática) que nuestro amigo utilizó para acabar fácilmente con él. Carnby recogió la espada abandonada por el zombie, examinó las estanterías para encontrar un trozo de pergamino y otro libro, salió de la sala v abrió otra de las puertas del pasillo para

llegar hasta un enorme dormitorio. Nuestro amigo utilizó la espada para destruir dos brazos situados sobre la pared y alcanzar así un edestal sobre el que se encontraa el otro trozo del pergamino. Después de unir ambos trozos colocó la corona sobre el busto blanco y caminó hacia la sala situada al fondo donde al recoger un amuleto colocado sobre el suelo fue transportado mágicamente hasta el ático.

Una vez de nuevo consciente nuestro amigo cogió un frasco y un mensaje y salió de la habitación

donde fue rápidamente atacado por dos zombies que, una vez destruidos, dejaron caer una llave y una granada. Abrió un pequeño cofre y encontró un Thompson y un cargador en su interior, mo-

mento en el que se dirigió al almacén situado detrás de la abertura de la pared y consiguió un pompón rojo introduciendo el doblón en la caja de sorpresas.

Al abrir la puerta que le faltaba Carnby llegó a una habitación prácticamente vacía que, aunque él no lo sabía, había servido de dormitorio a la pequeña Grace y había sido testigo de la muerte del

48 MICROMANÍA

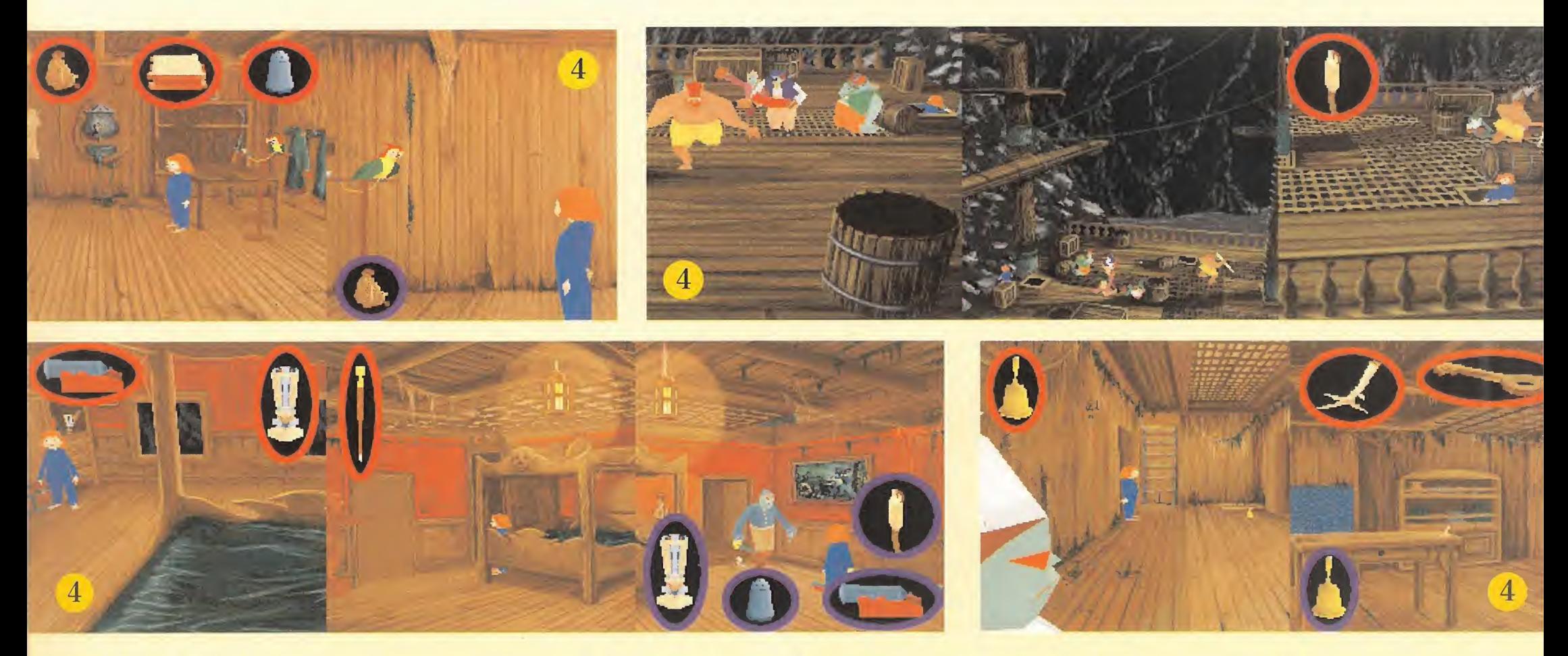

desdichado Striker. El odioso muñeco en forma de "Jumping Jack" se acercó amenazadoramente a Carnby dispuesto a convertirlo en otra de sus víctimas, pero nuestro amigo se acercó a la puerta opuesta que conducía a una espe cie de observatorio, arrojó dentro el pompón y se apartó rápidamente. El muñeco se introdujo en el observatorio atraído por los colores brillantes del pompón y encontró una horrible muerte en la mordedura de las serpientes.

Carnby descubrió una chimenea que indudablemente conducía a una habitación que aún no había explorado, así que arrojó por ella la granada para limpiar el camino, se puso el chaleco antibalas y, tras activar el Thompson encontrado en el cofre, se arrojó por el hueco de la chimenea.

Nuestro amigo se encontró con la

calurosa bienvenida de tres peligrosos zombies armados hasta los dientes, pero en lugar de buscar el enfrentamiento directo con ellos Carnby cogió rápidamente una bola de billar roja que había sido colocada en el árbol de Navidad y abandonó rápidamente la habitación. Atravesó de nuevo la cocina y el vestíbulo hasta subir al primer piso y llegar a la sala de juegos, y allí introdujo la bola en la máquina colocada ¡unto a la mesa de billar para abrir una puerta secreta que se podía abrir con la llave encontrada en el ático.

Nada más cruzar la puerta que acababa de abrir Carnby sintió un fuerte golpe en la cabeza que le hizo perder el conocimiento. Al despertarse de nuevo se encontraba en una diminuta celda en la que apenas tenía sitio para moverse, y a través de las rejas de la

puerta pudo ver a la pequeña Grace y a la odiosa criatura que la había secuestrado.

Jack el tuerto contó detalladamente a Carnby su historia, una historia que se remontaba 200 años atrás cuando su barco pirata abordó un poderoso galeón llamado "El holandés errante" y acabó con su tripulación y su capitán, un hombre llamado Nichols. En la bodega de la nave no había apenas tesoros pero sí una extraña mujer llamada Elisabeth que, conocedora de las artes más oscuras, selló para Jack el tuerto y toda su tripulación un contrato con el diablo mediante el cual conseguían la inmortalidad a cambio de su alma. Desde que llegaron a la costa de California y construyeron la mansión que hoy es conocida como "La Cocina del Infierno" tras esconder el barco en los acantilados

Jack y su tripulación deben renovar el contrato cada cien años capturando una niña aue sufra por ellos el paso de la edad.

Después de amenazar a Carnby con sufrir el mismo destino que Grace Jack el tuerto abandonó la habitación dejando a nuestro amigo solo en su celda. Pero Carnby no estaba dispuesto a permitir que el odioso pirata se saliera con la suya y utilizó el garfio del pirata músico para abrir la puerta de su prisión.

Carnby salió de la habitación y cruzando la sala de billar regresó al vestíbulo de la casa, pero allí fue detenido por Elisabeth que utilizó su magia negra para sumirle en un trance hipnótico. Al despertar de nuevo Carnby había sido traslada do a la bodega del barco de los piratas, escondido en una enorme cueva situada al pie del acantilado, y había sido atado a la pared con unos grilletes. Pero la pequeña Grace estaba libre y podía in tentar encontrar la llave de los grilletes y liberarle.

# Grace recorre el<br>barco pirata<br>Grande so-

blero apoyado sobre la pared para dejar libre una pequeña abertura y salir de la celda. En la siguiente habitación recogió una bolsa con semillas, un sandwich y un bote de pimienta y tras alimentar al loro con las semillas consiguió averiguar que el capitán guardaba su bastón en su camarote.

Al intentar salir de la habitación para llegar al pasillo Grace descubrió la presencia de un pirata

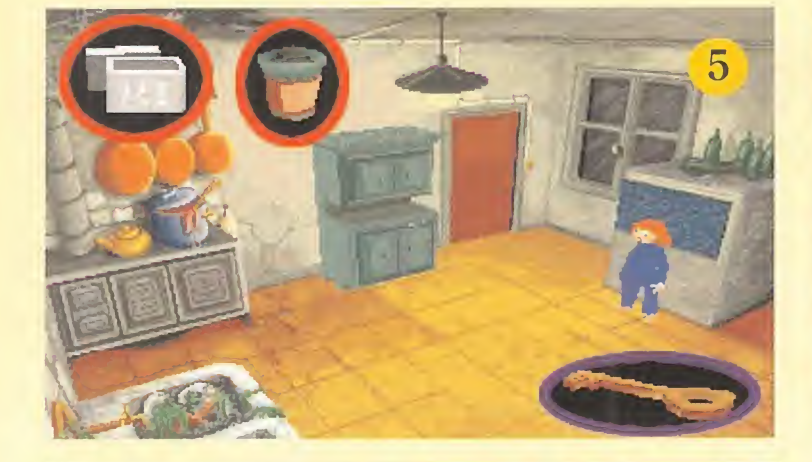

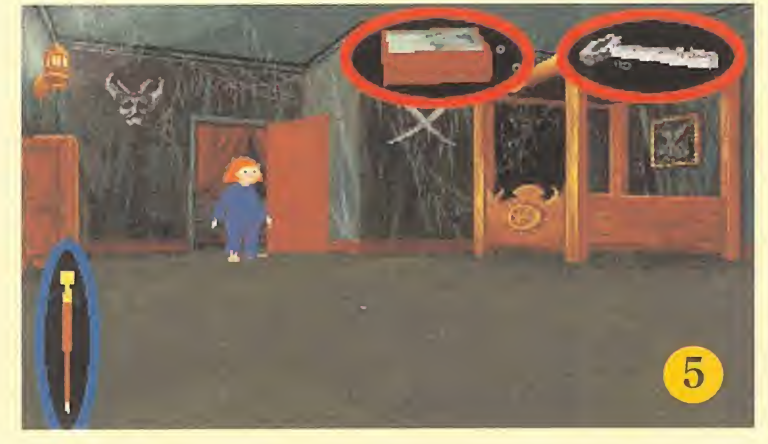

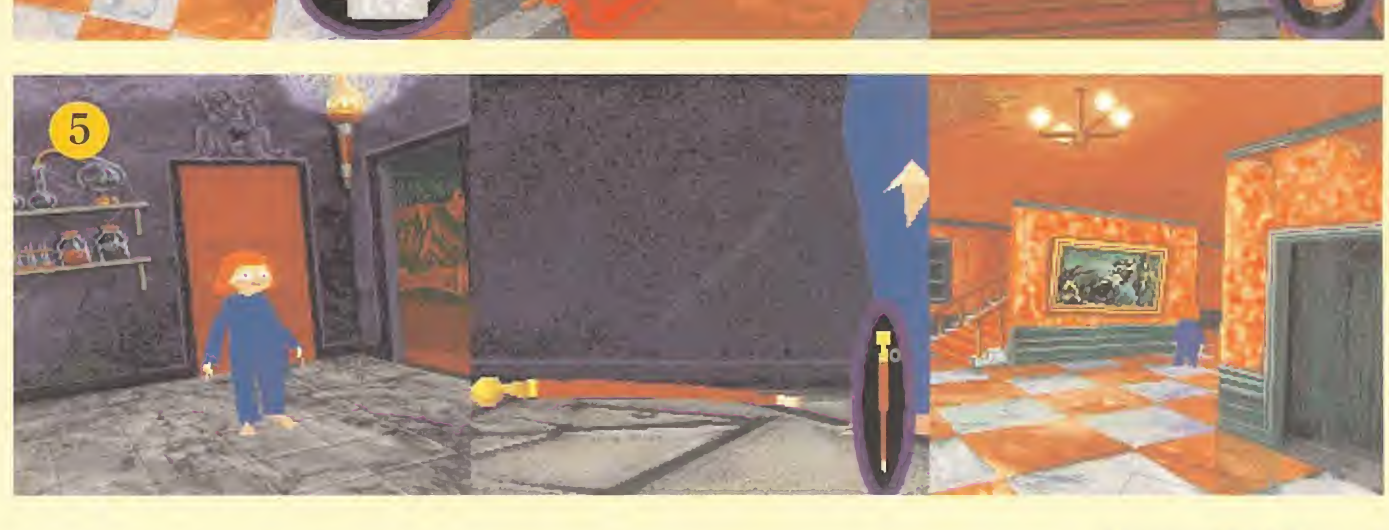

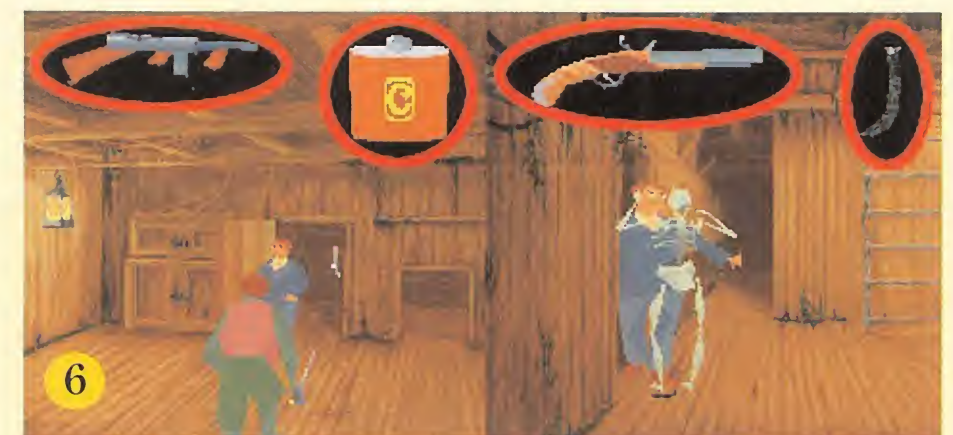

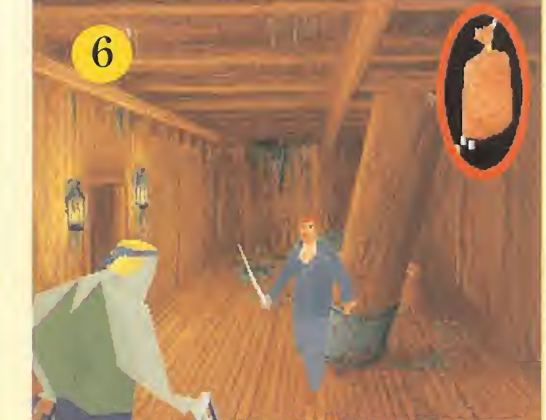

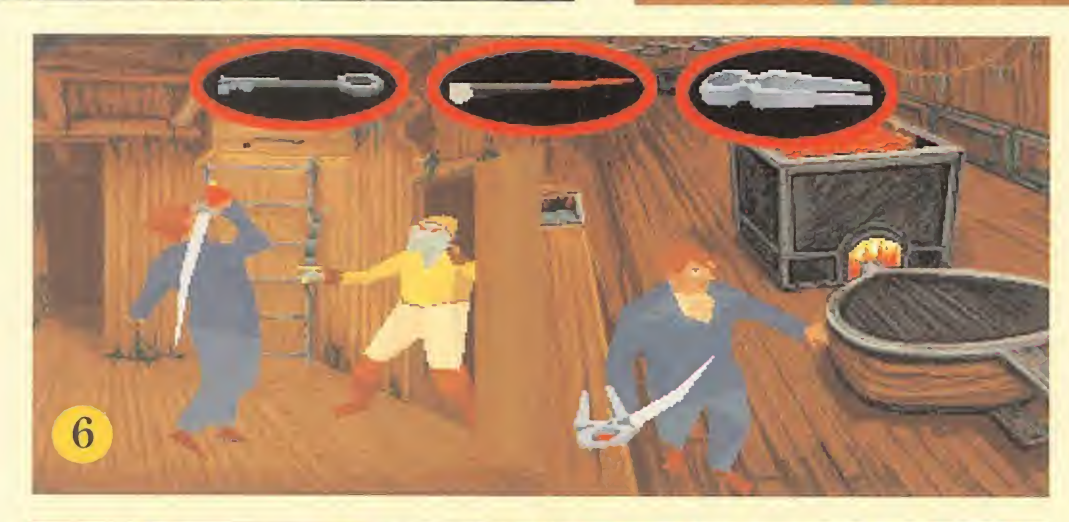

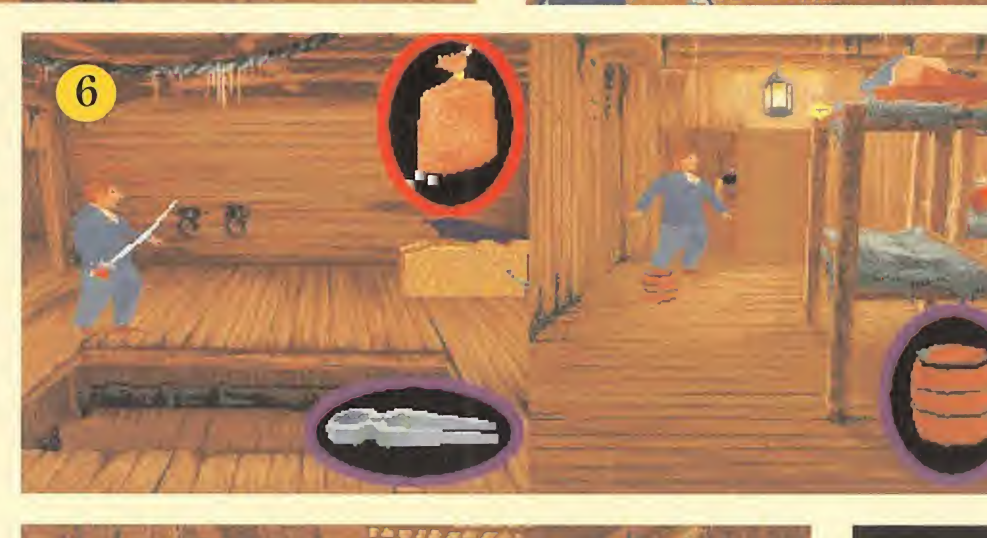

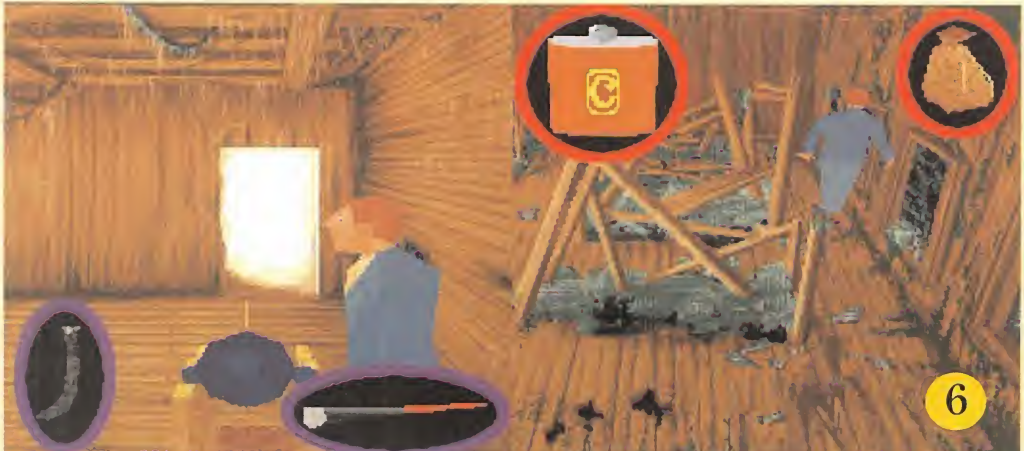

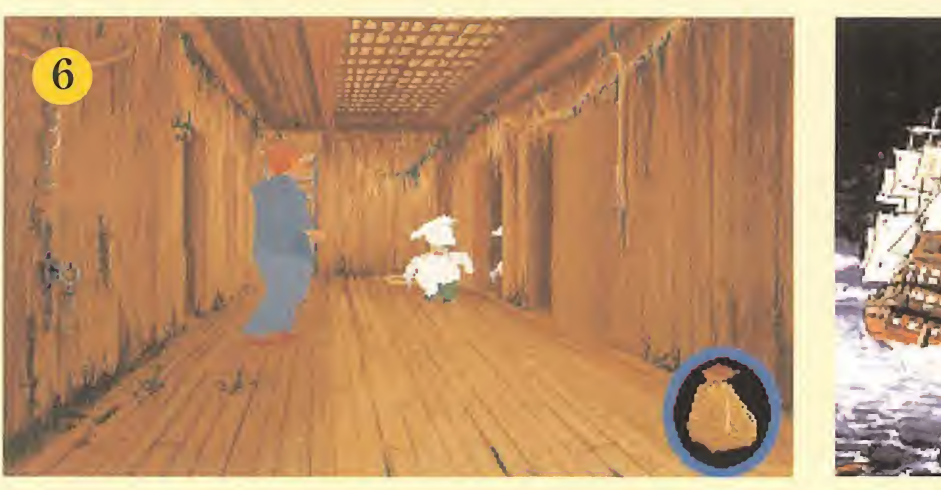

que hacía la guardia recorriendo el pasillo de un lado a otro, de manera que se fijó en los pasos del pirata para esconderse hasta que hubiera pasado de largo. Solo entonces Grace salió al pasillo y, antes de que el guardia se diera la vuelta, giró hacia la derecha hasta alcanzar una escalera que le condujo a un nuevo pasillo. A su lado una segunda escalera conducía finalmente a la cubierta del barco.

En la cubierta los piratas pa-

recían estar celebrando una fiesta, de modo que Grace consiguió evitar su atención escondiéndose detrás de los barriles hasta alcanzar un objeto brillante que resultó ser un encendedor y lle-

gar hasta una abertura en la cubierta que conducía al camarote del capitán.

Allí Grace encontró un pequeño cañón en el interior de un cofre, un jarrón de cristal en las estanterías y el bastón del capitán en uno de los lados de la cama. A continuación dejó el cañón en el suelo, lo llenó de pimienta, arrojó el jarrón contra la puerta para

atraer la atención de un pirata y finalmente encendió el cañón con el encendedor.

Tras recoger una campanilla abandonada por el pirata muerto Grace cruzó un pequeño pasillo hasta llegar a la cocina del barco. Allí recogió una pata de pollo colocada sobre la mesa e hizo sonar la campanilla cerca del horno para abrir la puerta del mismo. A continuación se introdujo en el horno, recogió una lla ve que encontró en su interior y

La pequeña Grace estaba de nuevo en manos de los piratas, pero había dejado la llave de sus grilletes muy cerca de Carnby, de modo que éste alargó la mano hasta alcanzarla misma, y la utilizó para liberarla.

> recorrió un estrecho pasillo que le condujo al horno de la cocina de la casa, lo que le llevó a comprender que la casa y el barco estaban comunicados.

> Grace abrió el armario de la cocina con la llave que acababa de encontrar y cogió una caja con hielo y un bote de melaza. Al intentar salir de la cocina hacia el vestíbulo vio acercarse un zom

bie hacia ella, así aue dejó caer el hielo para que el zombie resbalara. Atravesó el vestíbulo, subió las escaleras hacia el primer piso y se deshizo de un nuevo enemigo arrojando la melaza al suelo para que el zombie se quedara pegado a ella.

En la sala de juegos Grace en contró una nueva ficha en la mesa de billar y, una vez en el despacho de Jack el tuerto (la habitación en la Carnby había estado prisionero), utilizó el bastón del

capitán en el escritorio para obtener un libro y las llaves de los grilletes. Ahora Grace se dirigió a la habitación donde Carnby encontró el amuleto y, al depositar el bastón sobre la losa del

suelo, lo transformó en un bastón Loa que la trasladó automáticamente al vestíbulo.

Al intentar entrar en la cocina Grace descubrió un nuevo zombie acercándose hacia ella, pero la niña retrocedió al vestíbulo y consiguió que el zombie resbalara sobre el hielo tal como hizo antes su compañero. Ahora era el momento de acercarse al horno de la cocina, tocar la campanilla y regresar al barco pirata, pero Grace no contaba con que dos pequeños cocineros estaban esperándola.

**De nuevo libre<br>La pequeña Grace esta-<br>La pequeña Grace esta**ba de nuevo en manos de los piratas pero había podido dejar la llave de los grilletes muy cerca de Carnby, de manera que el joven detective alargó la mano lo más posible hasta alcanzar la llave y la utilizó para liberarse. Grace aprovechó la sorpresa del pirata para escapar y, pese a tener las manos vacías, Carnby se enfrentó con su enemigo hasta derrotarle y conseguir su espada. Un nuevo pirata intentó detenerle en la habitación del loro pero nuestro amigo acabó con él con ayuda de la espada consiguiendo un frasco y un Thompson que, desgraciadamente, carecía de utilidad contra los zombies en su forma de piratas. Al salir al pasillo Carnby sufrió un nuevo ataque de manos de un zombie que tenía en su poder una pistola y un trozo de mecha.

En el pasillo había un total de cuatro puertas. La del extremo izquierdo estaba ocupada por un zombie que dejó caer munición

para la pistola y en la situada a su lado había un enemigo difícil de abatir que poseía una cota de malla, un frasco, una pistola y más munición. En esta habitación Carnby empujó con cuidado un barril hacia su izquierda para poder alcanzar una nueva cota de malla y una botella que, al romperse, dejó libre el pergamino que contenía (las cotas de malla, como el chaleco antibalas, protegen a Carnby de un número limitado de ataques).

De las dos puertas restantes la única que estaba abierta conducía a la fragua. Allí Carnby acabó con dos zombies más y consiguió tres importantes objetos: una llave en un rincón de la habitación, unas tenazas sobre la mesa y un atizador junto al fuego. La llave abría la cuarta y última puerta del pasillo, donde después de destruir un enemigo especialmente resistente nuestro amigo consiguió un barril de pólvora y otro libro. Ahora era el momento de subir por cualquiera de las dos escaleras hasta el pa sillo superior.

El acceso a la cubierta estaba bloqueado, así que Carnby se dirigió a la habitación del cañón, colocada exactamente sobre la fragua, y después de eliminar al zombie que lo custodiaba y conseguir así más munición para la

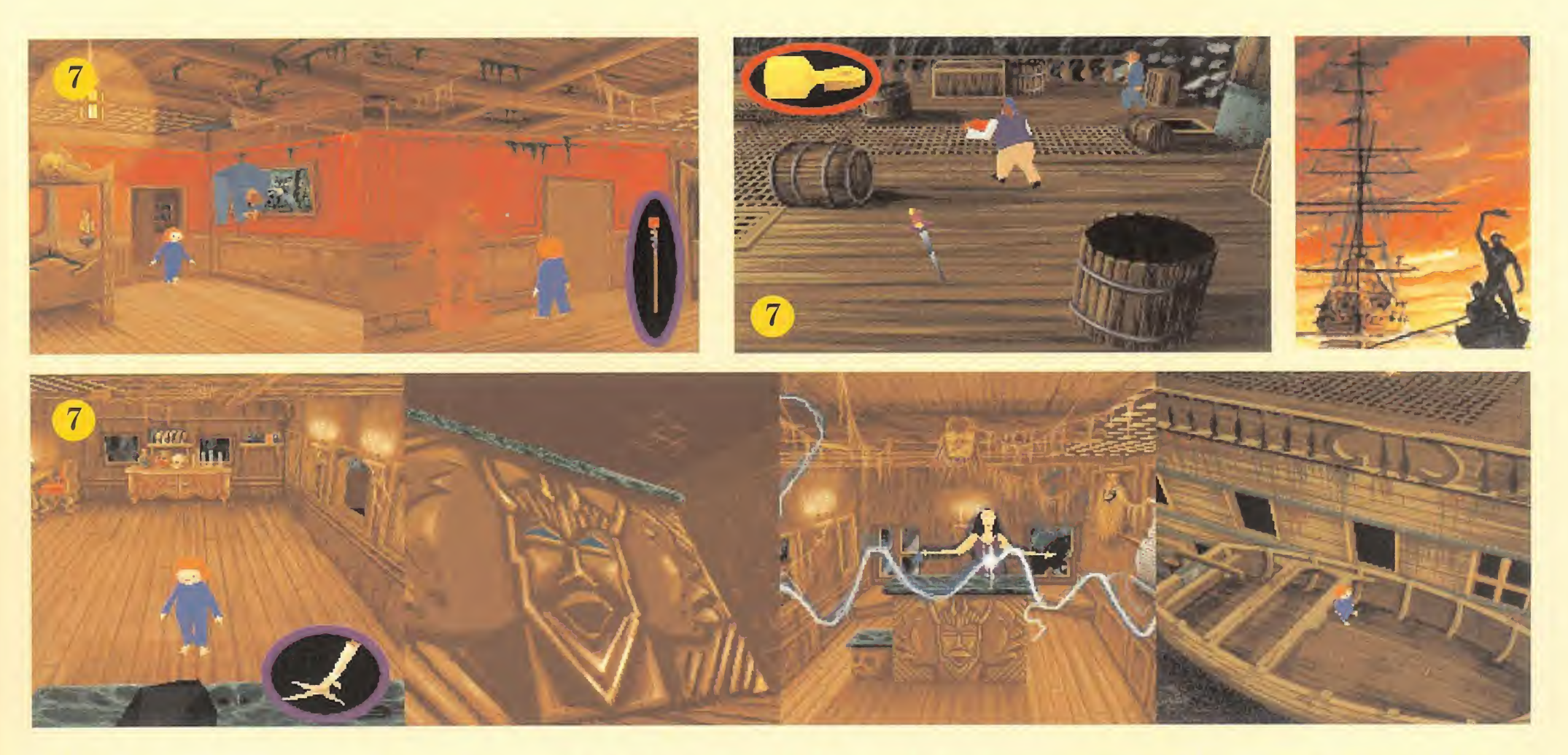

pistola liberó el cañón cortando con las tenazas la cadena que lo unía a la pared. Nuestro amigo empujó el cañón hasta colocarlo delante de la puerta y con la boca orientada hacia ella, atravesó el pasillo siguiendo la dirección marcada por el cañón hasta los camarotes de la tripulación y dejó en el suelo el barril de pólvora. Al regresar junto al cañón y encender la mecha con el atizador el barril hizo explosión destruyendo a cuantos zombies estuvieran durmiendo en sus camas. Ahora era el momento de explorar lo que quedaba de los camarotes hasta

encontrar otro frasco y una bolsa de monedas de oro.

Las dos puertas que quedaban estaban cerradas así que Carnby agitó la bolsa de

monedas para atraer la atención de los dos pequeños cocineros que habían atrapado a Grace, los cuales dejaron abierta la puerta de la cocina y encontraron la muerte en la espada de nuestro amigo. Una vez en la cocina Carnby recogió un nuevo frasco

Jack el tuerte se había quedado sin tripulación, pero no se daba por vencido: había capturado de nuevo a Brace y la había atado al palo mayor.

> en las estanterías y se dirigió a la despensa donde tras eliminar un nuevo cocinero consiguió una carta metálica con la figura del jack de diamantes. La carta abría la última puerta cerrada, que conducía directamente al camarote del capitán.

Sin embargo los pasos de Carnby iban a cruzarse de nuevo con los de Elisabeth ya que la malvada mujer volvió a utilizar sus poderes para sumir a

Carnby en trance y hacerle flotar en la habitación. Pero la pequeña Grace iba a jugar de nuevo un papel fundamental en la historia. Utilizando el bastón Loa sobre la estatua del capitán Nichols Grace consiguió que la estatua se moviera dejando abierta la puerta conti-

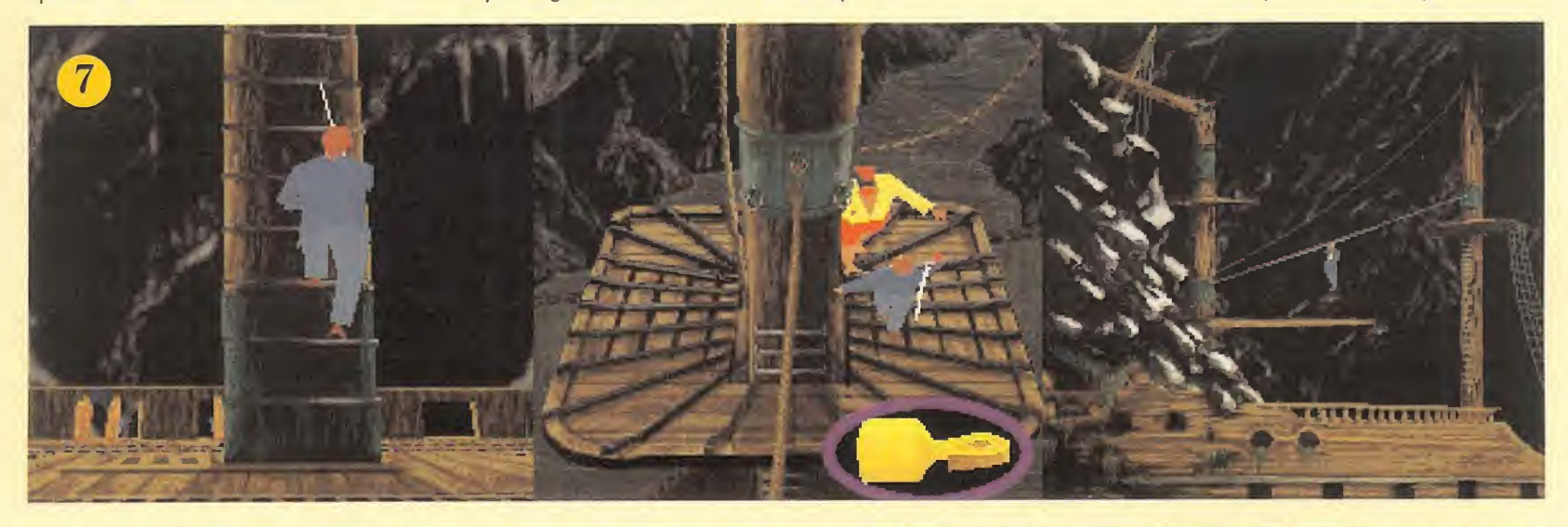

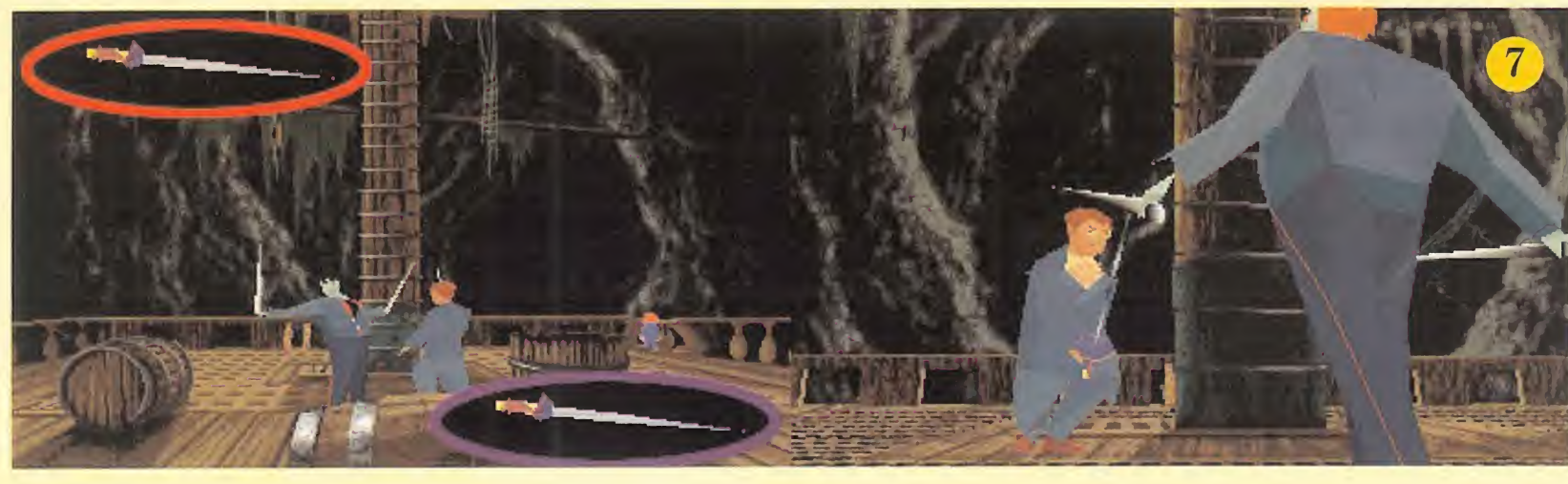

gua que conducía a la habitación de Elisabeth. Sin mostrar temor alguno la niña se acercó al altar detrás del cual la malvada hechicera controlaba el sueño hipnótico de Carnby y colocó sobre el altar la pata de pollo que había encontrado en la cocina. De ese modo no solamente quedó roto el hechizo que ejercía sobre el detective sino que además Elisabeth sufrió una serie de violentos espasmos que acabaron por disolver su cuerpo centenario.

Mientras Grace escapaba hacia el bote salvavidas Carnby recuperó de nuevo el control de la situación. Perseguido por un musculoso zombie indestructible Carnby sa lió al pasillo y subió a la cubierta por la escalera más lejana. Una vez arriba eliminó al pirata músico, recogió su garfio y acabó con todos los zombies a su alcance. Persiguiendo al arponero trepó por el mástil y, después de acabar con él, utilizó el garfio para deslizarse por una cuerda hasta el otro mástil donde sostuvo un terrible duelo con un nuevo enemigo. Solamente al acabar con él pudo caminar hasta el extremo del mástil y saltar de nuevo hacia la cubierta donde pudo recoger la espada del capitán Nichols, el que fuera primer y legítimo dueño de "El holandés errante".

Jack el tuerto se había quedado sin tripulación pero no se había dado por vencido. Había capturado de nuevo a Grace y la había atado al palo mayor colocando frente a ella un cañón a punto de ser disparado, pero conseguí salvarla cortando sus cadenas con las tenazas y apagando el cañón. Ya sólo quedaba el último y definitivo duelo con esa criatura de pesadilla y utilizar la vieja espada del capitán Nichols para acabar con doscientos años de terror.

P.J.R.

# **Hebel<br>RSSault**

El principio del fin se aproxima. En su base secreta los rebeldes celebran la primera victoria conseguida ante las fuerzas de Palpatine. Sin embargo, se ha logrado interceptar una serie de mensajes que hace pensar que el Imperio, lejos de haber sido derrotado definitivamente, está planeando lanzar un ataque demoledor contra los insurrectos. Se sospecha que se está desarrollando un ingenio de un incalculable potencial destructor, capaz de vaporizar planetas enteros. La falta de noticias de la base en Dantooine, desde hace tiempo, no hace sino confirmar cada vez más estas suposiciones. Ya es demasiado tarde para echarse atrás. Hay que golpear antes de que lo hagan Darth Vader y sus sicarios.

Las esperanzas de toda la galaxia están puestas en una nueva hornada de jóvenes pilotos rebeldes, que han jurado morir en el intento. La suerte está echada.

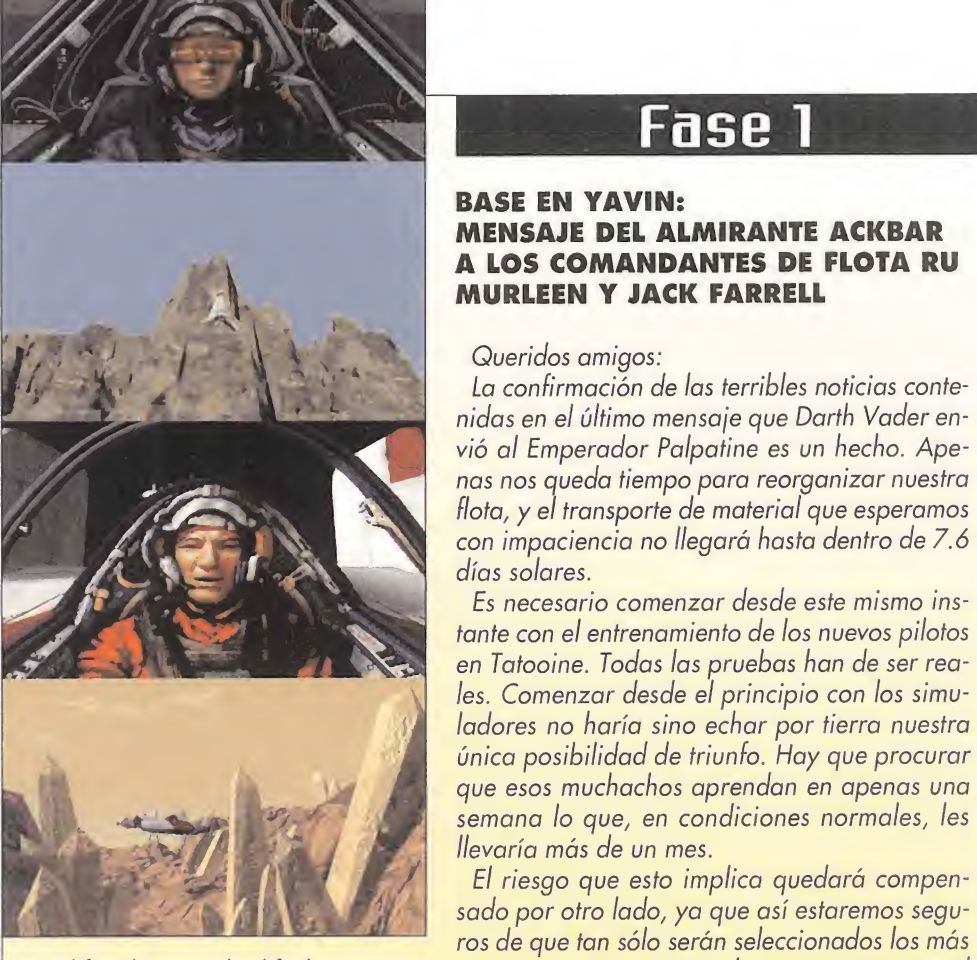

cualificados para la difícil tarea que tenemos ante nosotros. Por el momento, comenzad con su adiestramiento en el manejo de las lanzaderas y los A-Wing, pero hacedlo de forma que estéis totalmente seguros de que lleguen a tener alguna posibilidad de vic toria en caso de combate real. Os recomiendo que empecéis allí mismo, en Tatooine, con vuelos de práctica y derribo de objetivos robot en los desfiladeros. Más adelante será el momento perfecto para que tomen contacto con los cinturones de asteroides que rodean el planeta, para finalizar en los abruptos cañones que conforman la superficie de Kolaador. Estamos en vuestras manos. Que la Fuerza os acompañe.

Fin de impresión

Fase <sup>1</sup>

La confirmación de las terribles noticias conte-

Es necesario comenzar desde este mismo ins-

El riesgo que esto implica quedará compen¬

Queridos amigos:

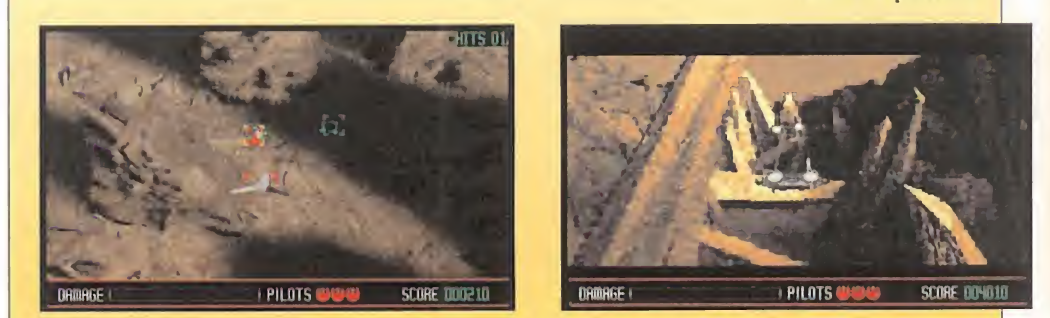

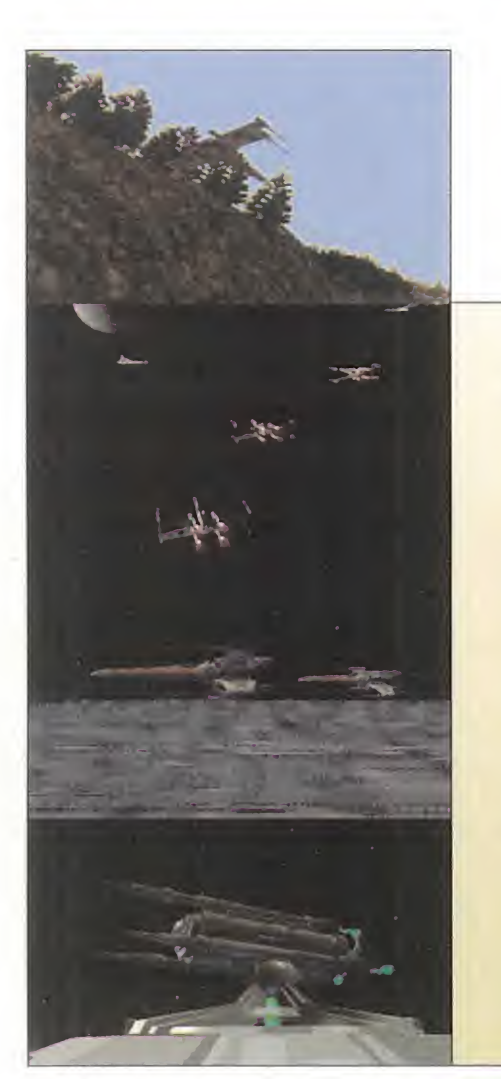

# LOS ARCHIVOS PERDIDOS EL IIVAPE

#### MENSAJE DE LORD DARTH VADER A PALPATINE, EMPERADOR DE TODA LA GALAXIA

#### CLAVE IMPERIAL: YUZZEM-MYNOCK-BESPIN

Mi señor, no hay excusas para la derrota sufrida en Hoth, sobre la que asumo toda la responsabilidad. Por eso, te ruego que me permitas ponerme al mando de la Estrella de la Muerte para lanzar el golpe definitivo contra la Alianza Rebelde.

Nos han llegado noticias, procedentes de fuentes de toda confianza, de que han comenzado a preparar a una promoción de pilotos en el manejo de los X-Wing, en el planeta Yavin.

#### Fin de impresión

#### MENSAJE DE LA COMANDANTE DE FLOTA RU MURLEEN AL CAPITÁN MERRICK SIMMS

Se ha localizado la Estrella de la Muerte aproximándose a Yavin. No hay tiempo que perder. Tú y tus hombres debéis partir de inmediato para interceptarla antes de que entre en la órbita.

Se ordena un ataque masivo con todos los cazas. Repito, se ordena un ataque masivo con todos los cazas. Todos los Y-Wing, A-Wing y X-Wing disponibles deben despegar sin perder tiempo.

Fase 4

Sabemos que acompañan a la Estrella de la Muerte varios escuadrones de TIEs que constituyen su primer punto de defensa. Son rápidos y muy peligrosos, pero no hay más remedio que eliminarlos para atacar las torres de la superficie del satélite y destruir el cañón de partículas situado en su polo norte. Reservad las últimas unidades R2 disponibles para ésta última fase.

#### Fin de impresión

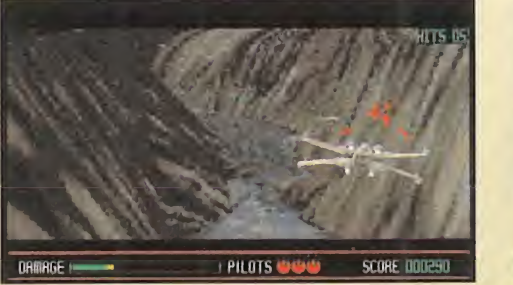

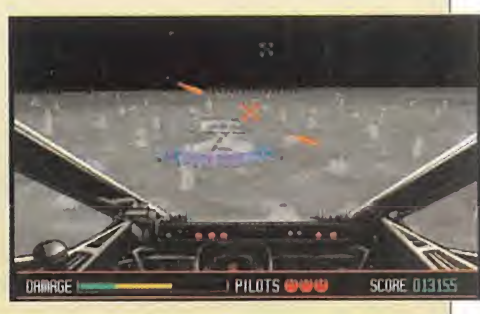

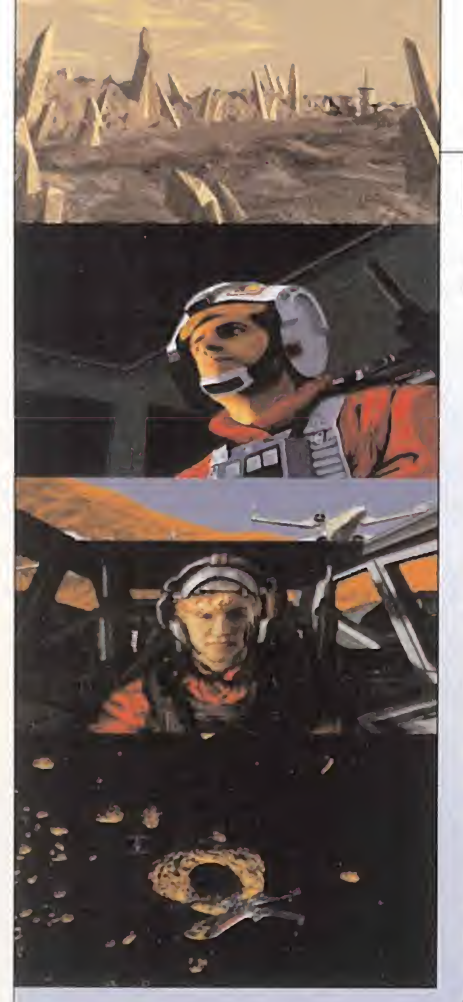

#### **MENSAJE DE LORD DARTH VADER A GRAND MOFF TARKIN**

#### CLAVE IMPERIAL: FALCON-BIGGS-ACKBAR

Tu información confirmando que las previsiones en la construcción de la Estrella se están cumpliendo y ha llenado de alegría al Emperador. Sin embargo, has fallado Tarkin. Ha tenido que ser el agente infiltrado en la base rebelde de Kolaador quien me comunicara una preocupante información para la seguridad de nuestro amado señor. Ha habido mucha actividad en la zona en estos días. Se ha estado entrenando de manera precipitada a nuevos reclutas, lo que quiere decir que todo apunta a que los rebeldes están planeando llevar a cabo un ataque por sorpresa contra nuestras fuerzas, coordinado desde Tatooine.

Las órdenes son las siguientes: dirígete con un destructor a la órbita de Tatooine y permanece allí hasta que seáis localizados. Será el cebo perfecto para que ellos mismo descubran la situación exacta de su base cuando lancen sus cazas contra vosotros. Quiero una aniqui-

lación total de la flota de Tatooine. Los cazas TIE que se encuentran a bordo del destructor deben atacar en dos frentes: destrucción de las naves rebeldes que salgan a vuestro encuentro y bombardeo de la base en el planeta. No debe escapar ni un solo rebelde con vida. Si es necesario perseguidlos a través de los cinturones de asteroides donde, a buen seguro, se dirigirán para intentar despistar a los TIE.

Si estas órdenes no se cumplen, serás el único responsable del fracaso de la misión ante el Emperador. Ya has cometido un error al tener que enterarme de los planes de los rebeldes por nuestro espía, y no por ti. No habrá otra oportunidad.

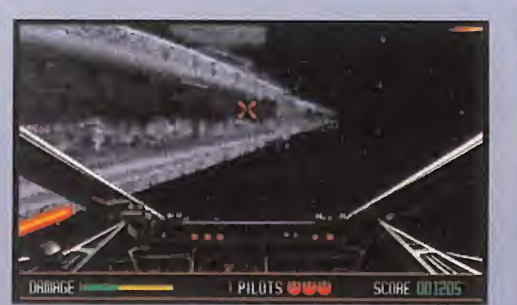

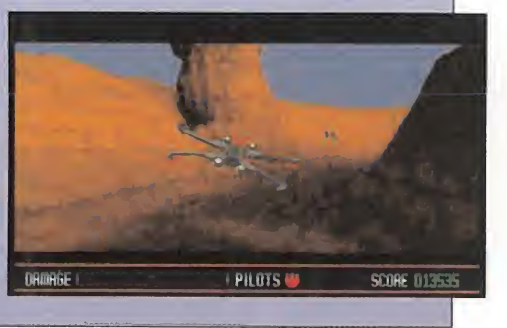

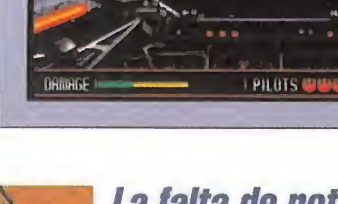

La falta de noticias de la base en Dantooine no hace sino confirmar cada vez más nuestras suposiciones. Ya es demasiado tarde para echarse atrás. Hay que golpear antes de que lo hagan Darth Vader y sus

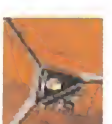

# sicarios.<br>Notas quiero una

aniquilación total de la flota de Tatooine. Los cazas TIE deben atacar en dos frentes comunes: destrucción sistemática de las naves rebeldes y bombardeo de la base en el planeta.

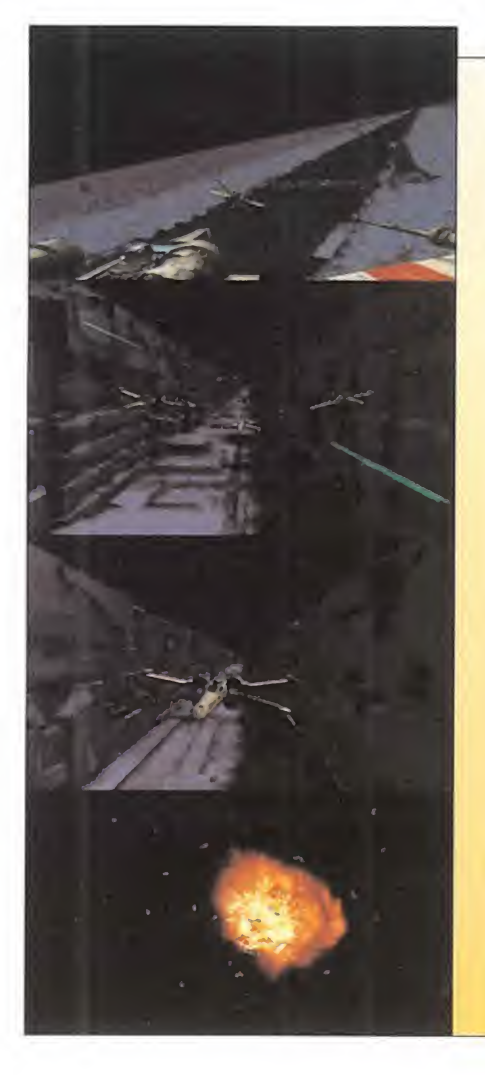

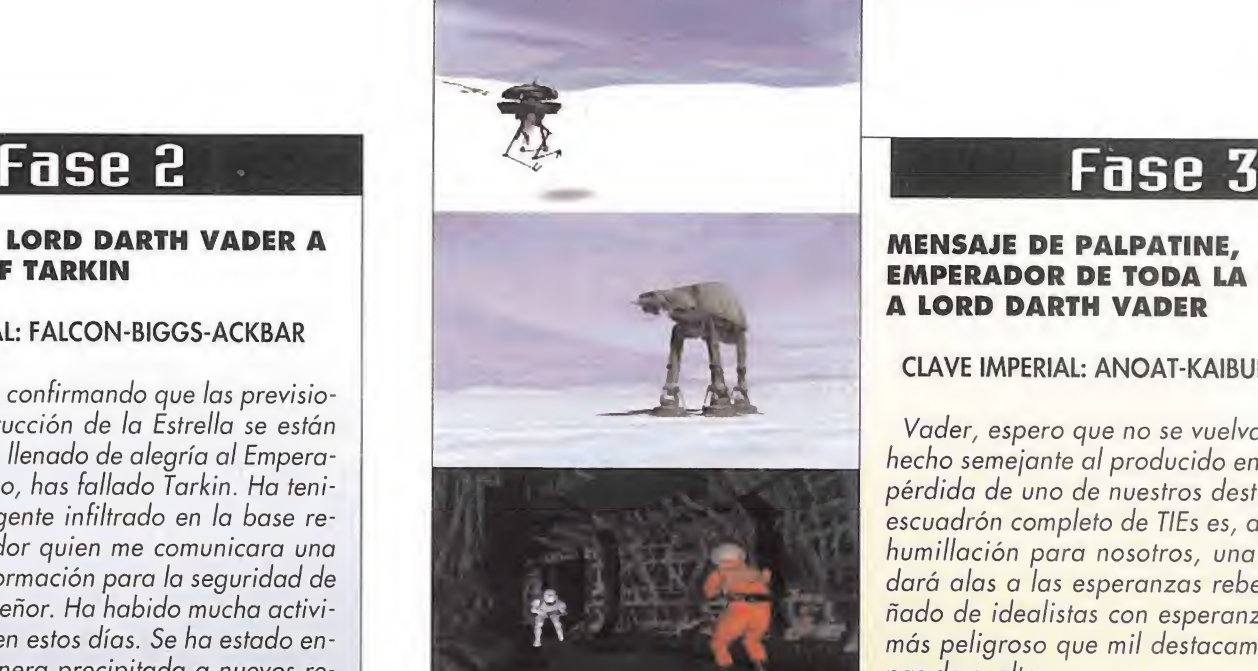

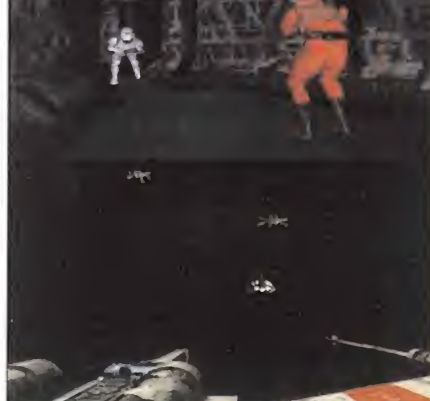

#### MENSAJE DE PALPATINE, EMPERADOR DE TODA LA GALAXIA, A LORD DARTH VADER

#### CLAVE IMPERIAL: ANOAT-KAIBURR-FORNAX

Vader, espero que no se vuelva a repetir un hecho semejante al producido en Tatooine. La pérdida de uno de nuestros destructores y un escuadrón completo de TIEs es, aparte de una humillación para nosotros, una victoria que dará alas a las esperanzas rebeldes. Un puñado de idealistas con esperanzas es mucho más peligroso que mil destacamentos de tropas de asalto.

No hay duda de que su siguiente ataque se producirá contra nuestros efectivos en Hoth, ya que hemos averiguado que planean hacer pasar un transporte de material por ese sistema.

Deseo confirmación del estado operacional de los robots de exterminio. Serán el arma perfecta para tender una trampa en las cuevas a los estúpidos pilotos que los rebeldes envíen al planeta. Aun así, no auiero que se descuide la vigilancia de los Walkers que tenemos desta-

cados en la base norte. Si los rebeldes logran desembarazarse de los robots, su siguiente paso lógico será acabar con los AT-AT. Alerta también a las tropas para que estén atentos a cualquier intromisión en los ordenadores de la base. Sin duda, harán todo lo posible para sabotear los sistemas de defensa de Hoth.

Ya están en camino varios destructores con órdenes vigilar el planeta y atacar cualquier transporte que pase junto a su órbita.

Por cierto, me congratulo al saber que te has encargado de ese inútil de Tarkin, tal y como se merecía. Pero recuerda, no quiero fallos. O el siguiente serás tú.

Fin de impresión **Findel Europa e a la contrata de la contrata de la contrata de la contrata de la contrata de** 

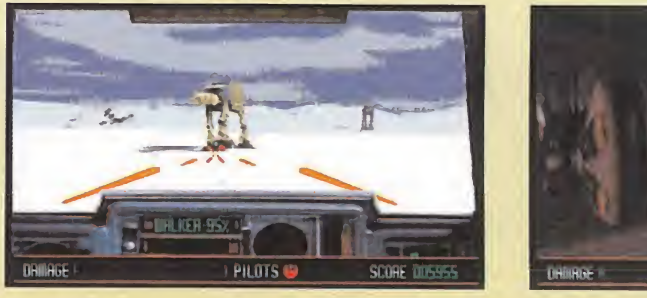

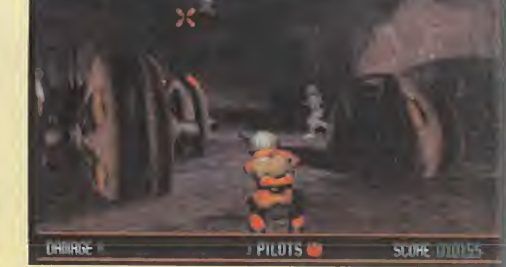

#### Fase 5

MENSAJE DE LORD DARTH VADER A PALPATINE, EMPERADOR DE TODA LA GALAXIA

#### CLAVE IMPERIAL: BRIGIA-DAGOBAH-KESSEL

Mi señor emperador. Cuando recibas este mensaje todo habrá acabado ya. En estos momentos la Estrella de la Muerte está siendo atacada por las fuerzas rebeldes, que han conseguido abatir a la mayoría de los cazas de nuestra flota.

Las torres de superficie han sido también destruidas, así como al cañón de partículas.

En este instante se encuentran reorganizando sus filas para asestar el último golpe contra el reactor de la Estrella. Me dispongo a partir yo mismo para combatir y evitar tal desenlace, pero me temo que el precario estado en que se encuentran nuestras defensas no me permitirá hacer demasiado. Los X-Wing y A-Wing sobrevuelan toda la superficie en busca del pasillo que conduce a los conductos del reactor. He activado todas las puertas de protección del mismo, mas no puedo asegurar que resistan el empaque de sus laser.

Fin de impresión

F.D.L.

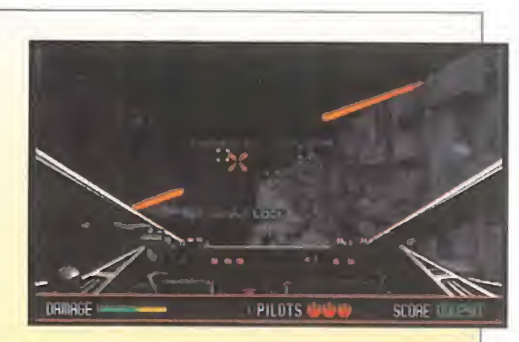

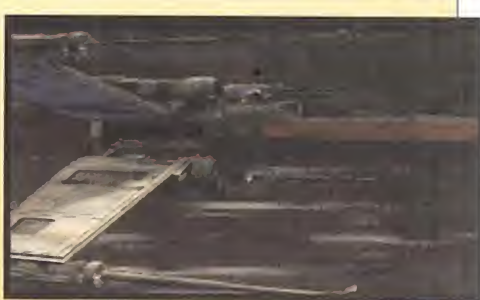

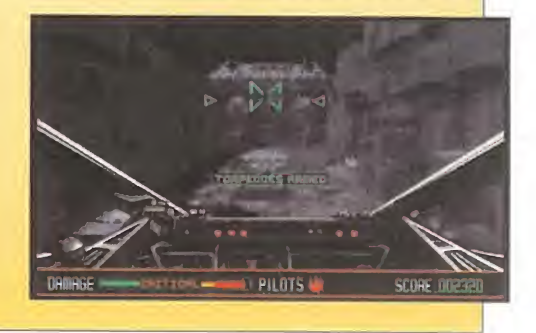

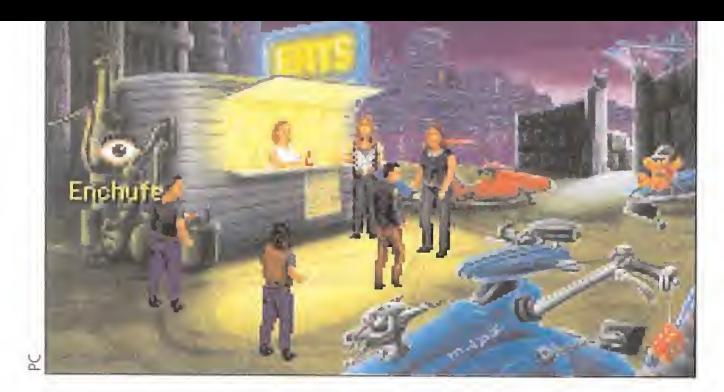

Me pillaron. Sí, me pillaron los del fisco. ¡A mí!, ¡A Jack 7. Ladd, el mangante más listo del todo el universo! Veréis; yo iba

# Itmocent until caught

tranquilamente en mi nave cuando fui literalmente absorbido por un gigan-

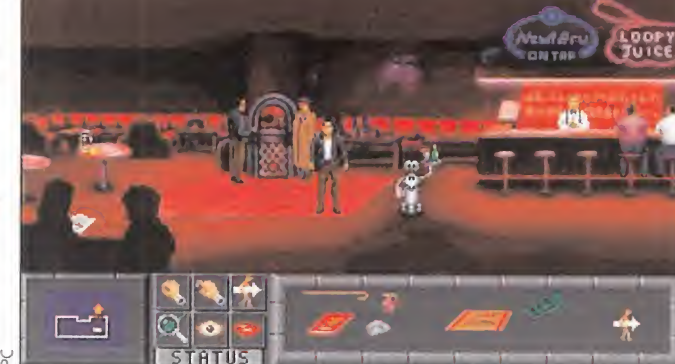

tesco transbordador perteneciente al SIDF (Servicio Interestelar de Deducciones Fiscales). Hacienda, para entendernos. Pues bien, me quitaron toda mi documentación, tarjetas de crédito incluidas (es igual, no eran mías...) y me dijeron que disponía de 28 días para pa gar toda mi deuda. De lo contrario, me darían caza y..., bueno, las represalias serían de órdago. Acto seguido me soltaron en el planeta Tayte y yo empecé a buscarme la vida, caminando, como siempre, por el lado salvaje.

# Todos los rincones del lado salvaje

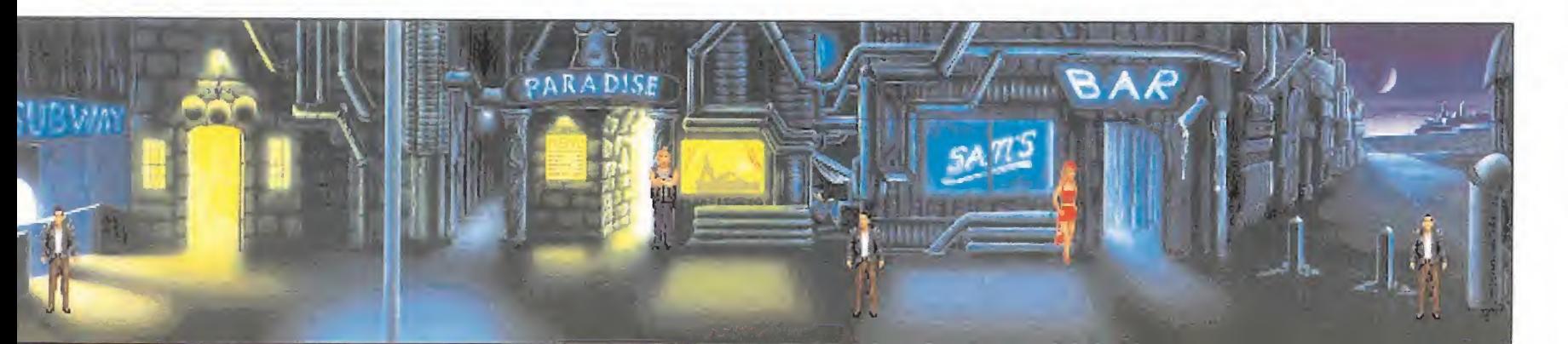

o primero que hice na-<br>da más aterrizar en el<br>puerto espacial de Tayte fue coger un pasaporte que alguien se había olvidado en uno de los asientos de la sala de espera (no puedo evi-

tarlo). Salí del edificio y me dediqué a dar vueltas por la ciudad en busca de un bar donde echar un trago. Pero el establecimiento que de veras me llamó la atención fue uno llamado "Paradise", y no porque hubiera un bello cuerpo de mujer en su escaparate. Decidí entrar, pero el gorila de turno me pidió mi documentación. Le entregué el pasaporte que había encontrado, y conseguí entrar, después de descubrir que ahora me P' llamaba Carmen.

# **Chicas bonitas<br>Novembro, hablé con la**

que perecía la dueña del negocio, y le pregunté dónde podía conseguir

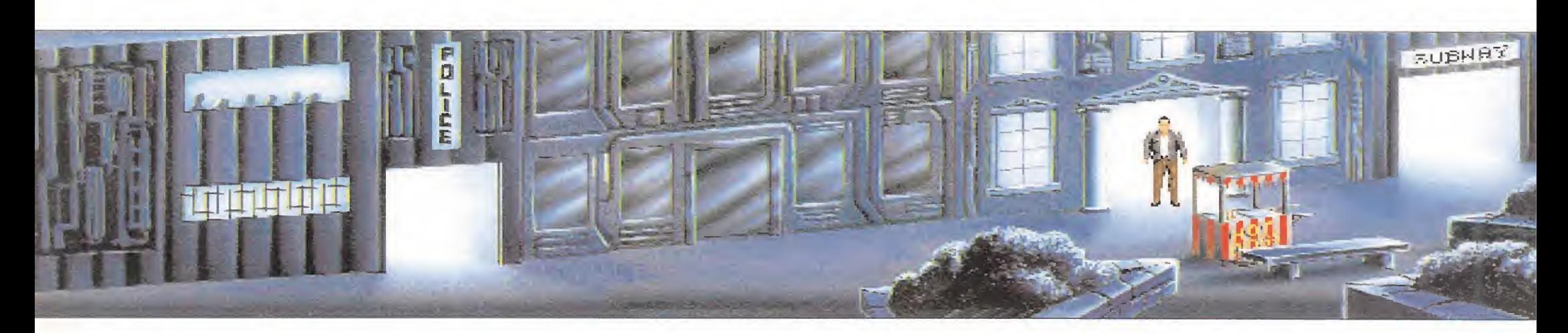

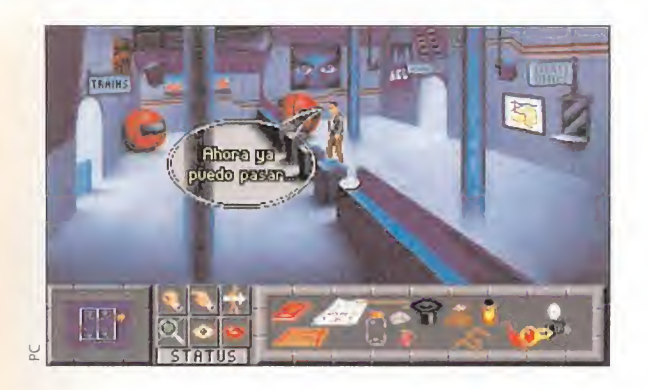

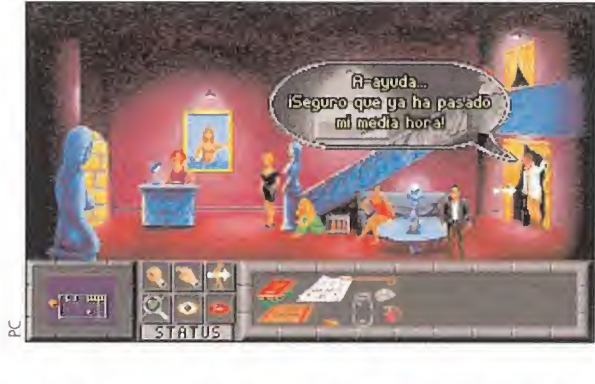

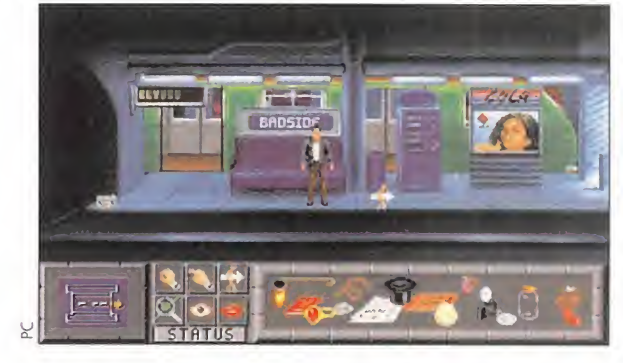

Las primeras andanzas de nuestro héroe le llevarán a recorrer diversas estaciones de metro en las que podrá conseguir una buena cantidad de útiles objetos.

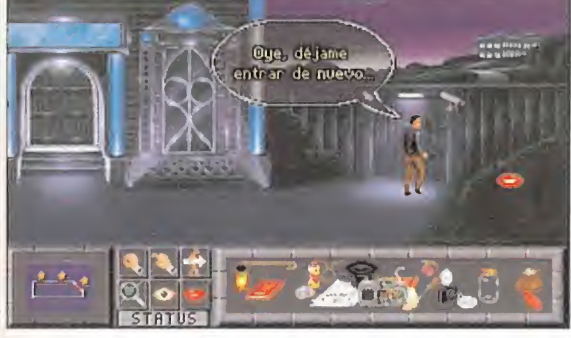

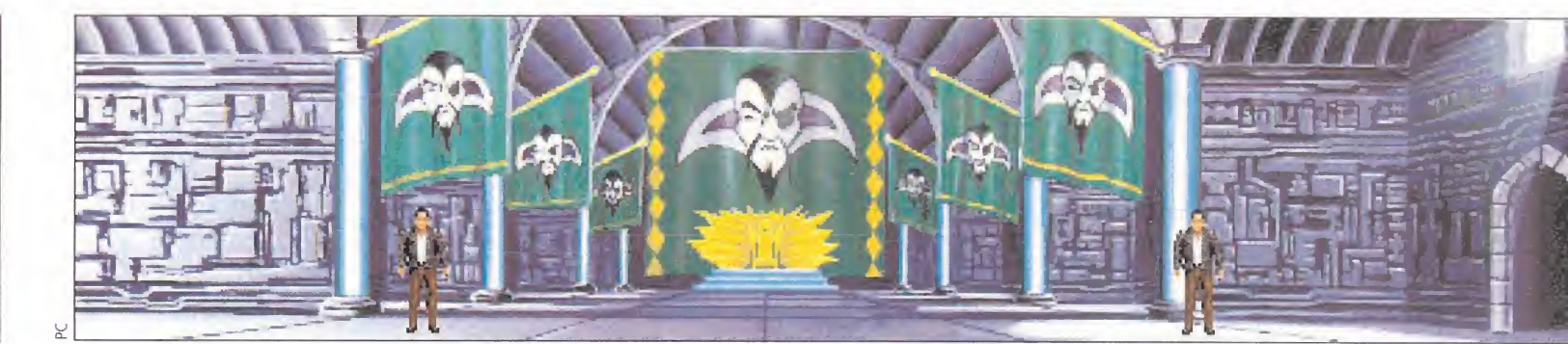

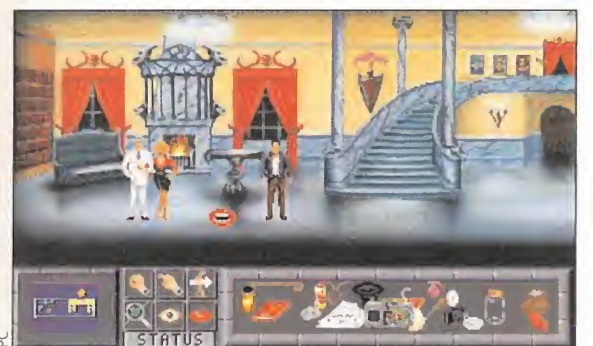

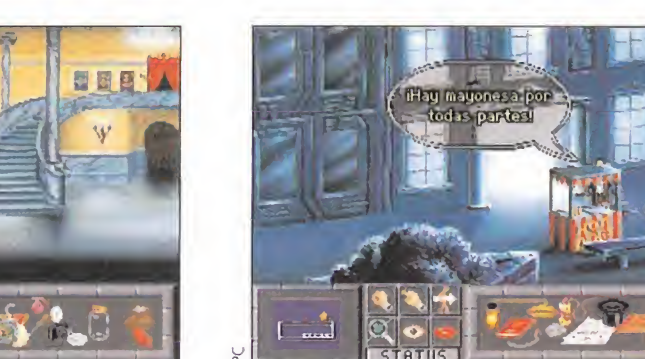

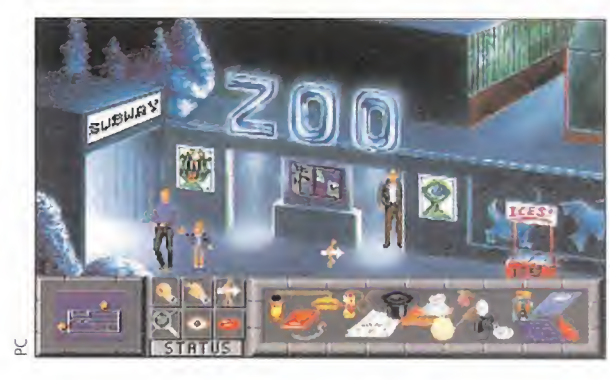

Después de darnos unas cuantas vueltas por las tripas de la ciudad, saldremos a la superficie para hacer unas visitas, entre las mismas está el zoo.

cales. Al final de la matanza, pude recoger del suelo el extraño anillo reflector que había utilizado uno de los matones.

Bien, había gastado el poco dinero que tenía y sólo me quedaba una moneda. Debía conseguir más, así que me metí en la estación de metro de Bad Side (o "Lado Malo", no se podía llamar de otra forma), para viajar un poco. Pero antes de entrar al andén, había que franquear unos torniquetes. Mi ingenio me hizo envolver la moneda que me quedaba en el papel de chicle que tenía, y conseguir así una ficha para pasar al metro.

En una de las máquinas del an dén, me fijé en un destornillador que estaba atascado. Utilicé mi lata de aceite para soltarlo, y me lo metí en el bolsillo. Además del destornillador, me hice con un radio casete.

Utilicé el destornillador un poco más tarde sobre el camarero-robot del bar, para sacar de él un circuito impreso que conecté al  $\rightarrow$ 

algo de dinero. Me dijo que la cosa estaba difícil, así que le pregunté si podía hacer algo por ella. La respuesta fue afirmativa, ya que necesitaba recuperar un jarrón que había em peñado a un prestamista. Si yo lo conseguía, recibiría una buena recompensa.

Antes de salir del local, cogí un bastón, un perfumador y un chicle que la recepcionista dejaba en la esquina de su mesa. Quizá me fueran útiles. Además, repito que no puedo evitar apropiarme de todo lo que veo. Me dirigí entonces a otro bar situado a la derecha del "Paradise". Allí, le "mangué" un boleto de préstamo a un tipo barrigudo que estaba sentado en la barra y recogí de una mesa un frasco con su tapa. Tapé el frasco y me lo guardé. Pedí al camarero mi ansiado trago, pero, para variar un poco, me pidió el dinero por adelantado. La cosa estaba clara: había que conseguir algo de pasta.

**Tipos duros**<br>Me dirigí al antro del prestamista, situado al fondo de la calle, y le entregué el boleto que le había "distraído" al tipo del bar. Recibí a cambio una antigua máquina de fotos. Me fijé entonces en el jarrón de la nena del "Paradise", e intenté "sustraerlo". Cosa imposible, aunque antes de devolverlo a su sitio, saqué de él una envoltura de chicle. Ya lo recuperaría más tarde...

Revisando la cámara de fotos, me di cuenta de que estaba des-

cargada, así que encaminé mis pa sos a través de un callejón oscuro donde había un mendigo, hasta llegar a una especie de carrito ambulante de perritos calientes. Por el camino recogí una bolsa.

una lata, una manguera, una lata de aceite, y un huevo que alguien había tirado a la basura situada junto al chiringuito. Pues bien, en uno de los costados del puesto, encontré un enchufe donde recargué la cámara. Además, hable con un "motero" que andaba buscando no se qué adorno para su moto. De vuelta al callejón, hice lo más sucio del mundo: disparé con la cámara al mendigo y, mientras éste estaba deslumbrado, le robé su sombrero, que contenía algo de dinero.

**EUBHA** 

Luego, entré de nuevo en el antro del prestamista, y metí el ja-

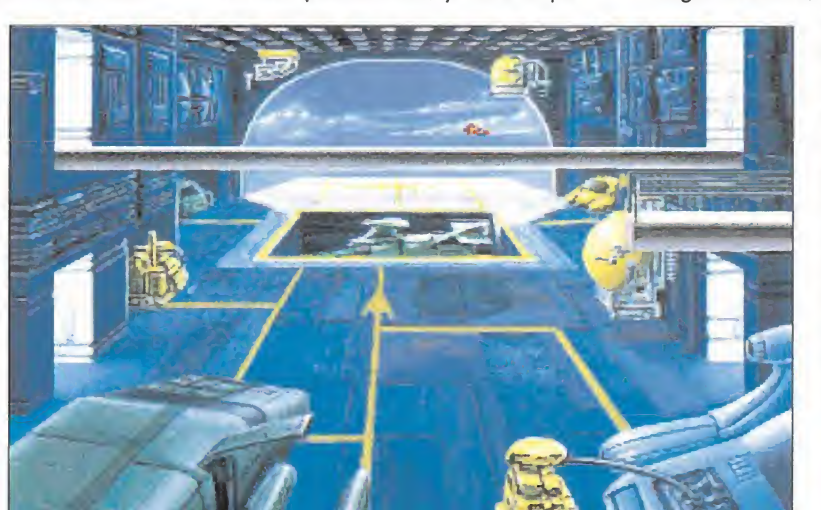

rrón en la bolsa que había encontrado en el callejón. Esta vez sí lo había conseguido, así que se lo entregué a la jefa del club "Paradise". Le tuve que recordar lo de la recompensa, y al final me dio un extraño adorno. Pensé que podía ser el del "motero", así que se lo llevé. Efectivamente, era lo que él andaba buscando. De nuevo tuve que hablar con el "motero" para recibir algo a cambio, esta vez el chaleco de su colega, formado por mitades de monedas, que guardé en mi bolsa.

Ahora sí que iba a tomar un trago en el bar, a la salud del po-

bre mendigo. Me senté tranquilamente en la último taburete de la barra y le di el dinero al camarero. Mientras me tomaba mi cerveza, presencié un violento ajuste de cuentas entre bandas lo-

MICROMANÍA 55

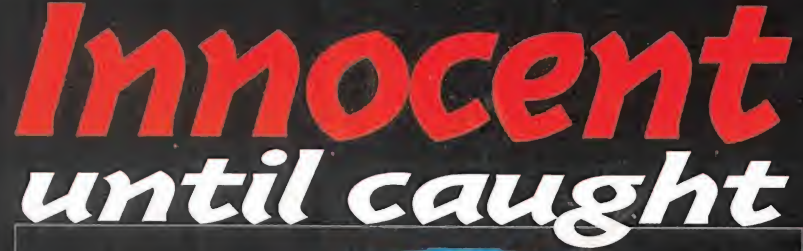

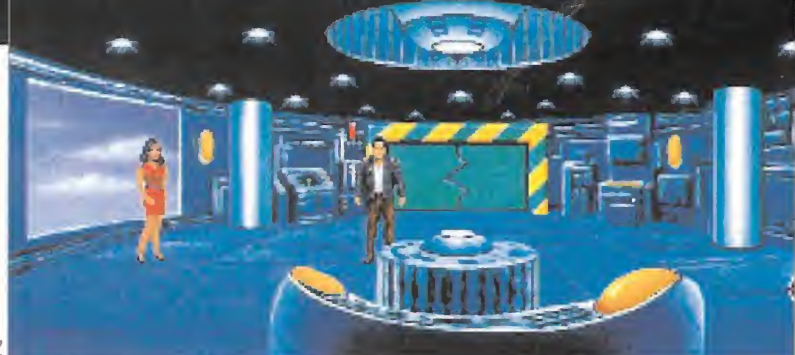

radio casete. De esta forma construí un control remoto, que usé para deshacerme del robot guardián del muelle, más allá del garito de los perritos calientes. Así, conseguí apoderarme de una gorra de capitán que estaba sobre la barandilla de un yate.

Le enseñe la gorra al prestamista y me la cambió por una alfombra voladora "auténtica".

# Próxima estación:

olví al metro y me introduje en el primer tren que vino. Dentro del vagón encontré un aerosol (típico). Me fijé en las estaciones y me di cuenta de que se trataba de una línea circular con estaciones: Bad Side, SpacePort, The Hill, Regurgi y East Eruk. Pues bien, me bajé en The Hill y me dispuse a conseguir algo de dinero, visitando a uno de los mafiosos más renombrados del lugar.

Su finca estaba al final de la calle, rodeada por una valla, ¡unto a la que cogí un champiñón, y protegida por un sistema de circuito cerrado. Mostré a la cámara el anillo reflector conseguido tras la refriega de matones, y dije que quería devolverlo. Las puertas se abrieron, y penetré en los dominios de un tal Git Savage, al que encontré en su casa acompañado por la que sin duda era su mujer legítima. Le entregué el anillo, y le pregunté si tenía trabajo para un ladrón como yo. De esta manera, acepté una misión que consistía en robar tres cosas: un huevo de un pájaro alienígena llamado "Kahoula", una escultura de un tal Renato Spangle, y unos bonos de banco. Le pedí más información, y me dijo que el huevo lo encontraría en el zoo local, la escultura en la galería Stoneybridge y los bonos en el sótano del Citycitybank. Si conseguía estos tres objetos, Git compartiría beneficios con migo.

Al menos ya sabía la manera de conseguir pasta, así que puse manos a la obra.

**Tres objetos**<br>Nada más salir de la casa del mafioso, me encontré ante la puerta de la galería de arte. Entré y cogí

una "obra de arte", en forma de bolita. Conecté entonces la manguera del callejón al spray del metro y disparé la bolita contra la vitrina central de la galería, que era la que contenía la escultura que me interesaba. El primer tiro no salió muy bien, así que recogí de nuevo la bolita y lo intenté otra vez. Luego puse la "auténtica" alfombra voladora a los pies de la vitrina, y disparé por tercera vez. La estatua cayó sobra la alfombra y no tuve más que recogerla y entregársela al capo. Sólo me quedaban dos objetos para ser rico.

Me metí en el metro y me apeé en la siguiente estación (Regurgi). Salí a la calle y encontré un puesto de perritos calientes abandonado. Cogí un perrito caliente y llené mi frasco de mayonesa. Con el frasco, logré atrapar una mosca que revoloteaba por allí (qué cosas).

Luego entré en...,¡la policía!. Sí, y eso que no es mi lugar favorito. Pues bien, hablé con el sargento encargado y le pregunté que qué tal andaban las cosas por la zona. Me contó una historia sobre drogas. Yo me interesé por el te-

ma (está bien, puse el puntero encima de la palabra "droga"), y al final recibí una bolsa de harina, que había sido confundida por la sustancia estupefaciente. Salí de la policía y me introduje en la puerta de al la-

do. Resultó ser un banco, más exactamente, el banco donde se encontraban los bonos que debía conseguir.

Hable a una de las ventanillas y apareció una chica preguntándome qué quería. Le respondí que abrir una cuenta, y ella me dijo que necesitaba ingresar una cantidad en metálico. Le enseñé la bolsa con el chaleco del "motero". La bolsa no cabía por la ventanilla, así que llamé al timbre de la puerta de las oficinas y se la entregué a otro empleado. Llamé de nuevo al timbre y, mientras el empleado abría la puerta, aproveché para poner mi chicle en la cerradura. De esta forma, pude entrar a las oficinas y husmear es

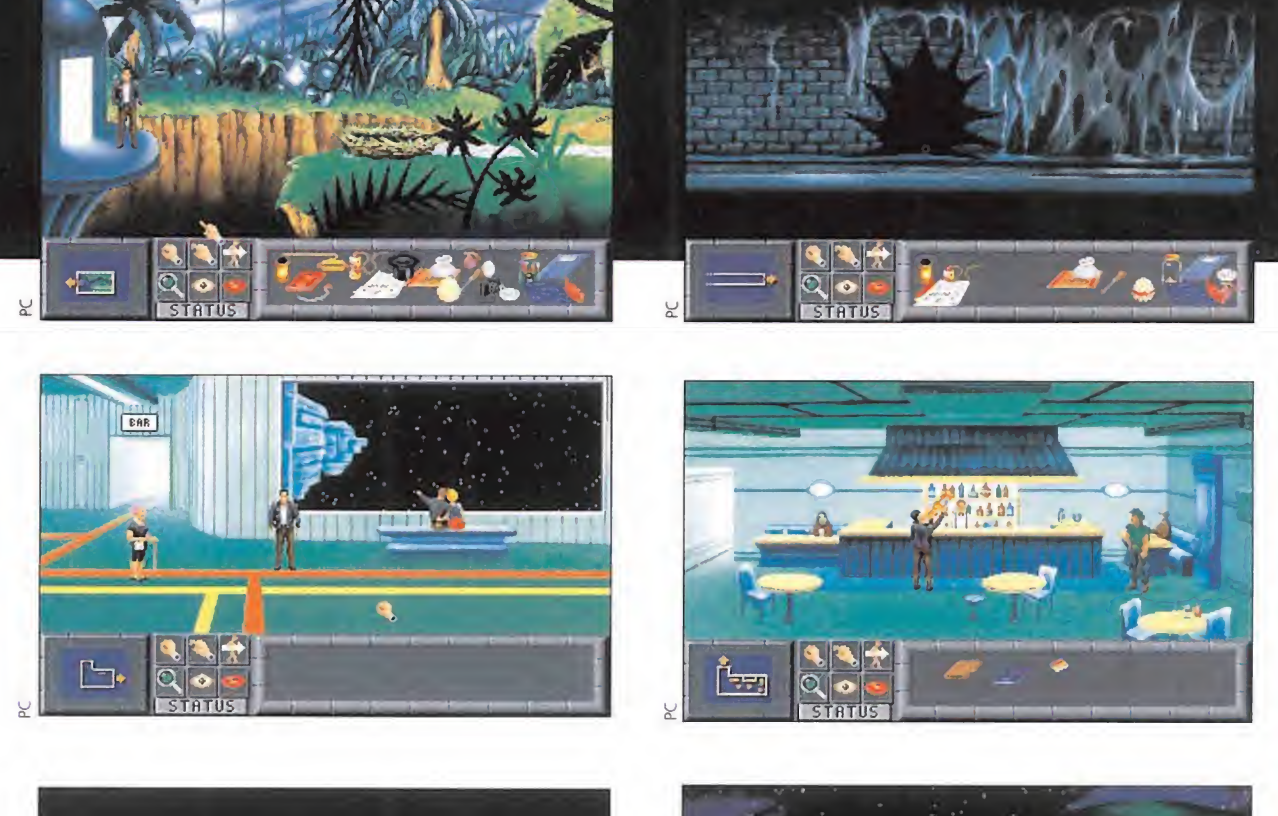

sus archivos, gracias al destornillador. De los archivos obtuve un fichero con un interesante número de cuenta, y un cianotipo con los planos de la cámara acorazada del banco.

Salí del banco y bajé al metro, para ir a la siguiente parada, East Eruk. Allí se encontraba el zoo local. Entré y llegué a un precipicio, al otro lado del cual se encontraba sin duda el huevo que

Hacienda me quitó mi documentación, mis tarjetas de crédito y todo el dinero que llevaba encima. Me dieron 28 días para pagar la deuda que había contraído con ellos, algo que si no hacía me iba a costar muy caro...

> andaba buscando. Pero era im posible alcanzarlo. Junto a la puerta del zoo, utilicé de nuevo el destornillador para explotar el globo de un niño y conseguir así su cordel. Quizá me fuera de utilidad. La situación no estaba muy bien que dijéramos: sabía dónde estaban los bonos y el huevo, pero no podía conseguirlos.

#### En el zoo

ara pensar mejor, cogí el metro y me dirigí a los muelles. De repente, apareció un camión de la basura, al que me subí sin pensármelo dos veces. Después de todo, peor no podía estar.

El viaje acabó en el interior de zoo. La suerte estaba cambiando. Del suelo recogí dos trozos de viña y un palo. Junté uno de los trozos con el palo y obtuve una especie de garfio. Hice lo mismo con el bastón del club "Paradise" y el cordel del globo, con lo que conseguí un arco.

Debía pasar por el precipicio de mi izquierda, pero un monstruo me impedía cruzar. Utilicé el per-

fume contra él. Luego, junté el arco con el garfio, y disparé al techo, encima del montículo donde estaba el monstruo. Me deslicé cual Tarzan hacia el otro lado del precipicio, y continué andando hasta

encontrarme con una voraz planta carnívora, a la que dejé satisfecha con mi perrito caliente. Al final del sendero se encontraba el nido con el huevo alienígena. Lo intercambié por el que había encontrado en (a basura y regresé a la liana.

Tras cruzar de nuevo el precipicio, descubrí una trampilla retirando un montón de paja. Abrí la puerta metálica, até el trozo de viña que me quedaba a una argolla y descendí por el agujero. Me encontraba en las alcantarillas de la ciudad, donde seguramente estaba la cámara acorazada del banco. Utilicé dos veces el cianotipo del banco hasta llegar a la pared que cubría la cámara

 $\epsilon$ 

acorazada del banco. Allí deposité el champiñón, y utilicé el frasco con la mosca. Se produjo una explosión, que dio como resultado la apertura de un agujero en la pared. Así, entré en el interior del banco, y, gracias a la harina, pude librarme de los rayos láser invisibles que protegían los preciados bonos.

Con el huevo y los bonos, salí de nuevo a las alcantarillas y me metí por un túnel que conducía directamente a la estación de metro East Eruk. Cogí el primer tren y me dirigí a The Hill, para entregar los dos objetos a Git el mafioso. Así lo hice tras hablar con la cámara de seguridad de la finca del matón. <sup>Y</sup> cuando ya esperaba mi ansiada paga, lo que recibí fue una soberana paliza, que, encima, me hizo dar con mis huesos en la cárcel, con una condena de 200 años. Así es la vida.

#### En la prisión de Alcaseltz

vi encarcelado en Alcaseltz, la prisión más segura de todo el sistema intergaláctico. Me encontraba en una solitaria celda cuyo único mobiliario era una cama. Me senté en ella, y como caído del cielo, apareció por la ventana un extraño dispositivo. Desde luego, todo esto era muy extraño. Era como si alguien quisiera que siguiera con mi aventura.

Cogí el dispositivo y ley un mensaje que portaba: "Señalar

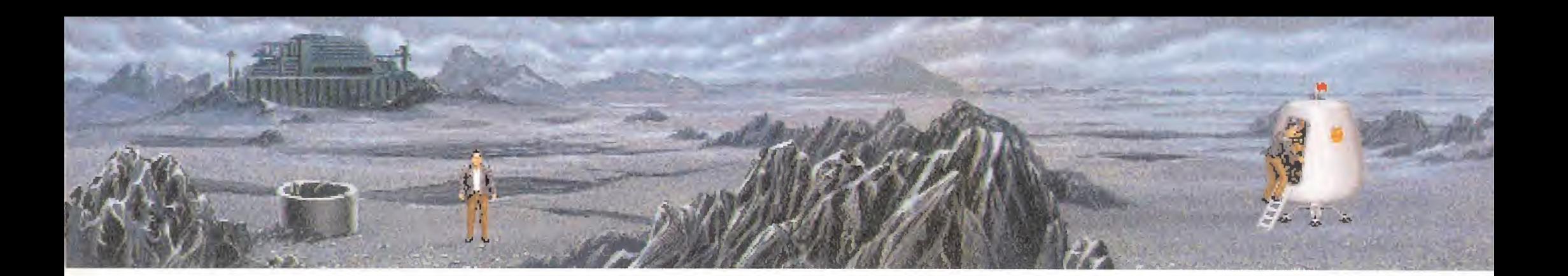

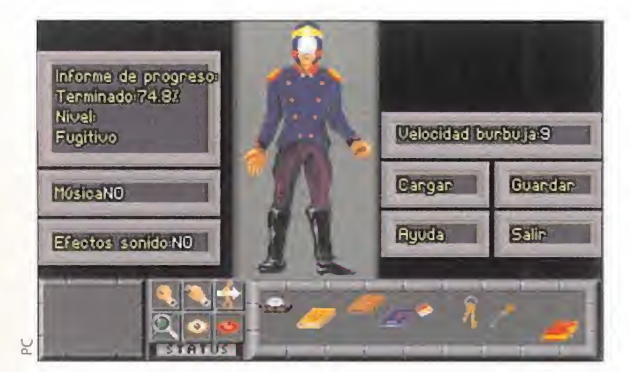

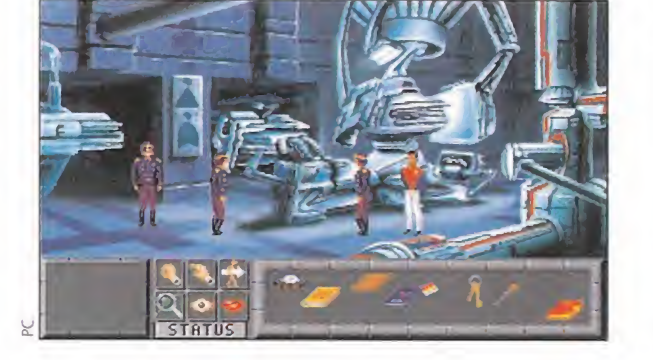

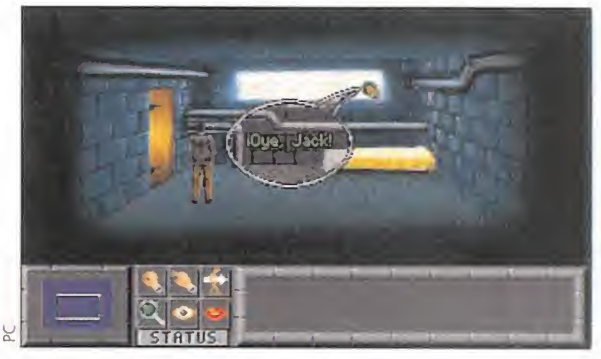

Para conseguir dinero hay que hacer de todo..., incluso disfrazarse de "sargento". Las deudas transforman la conducta de un hombre...

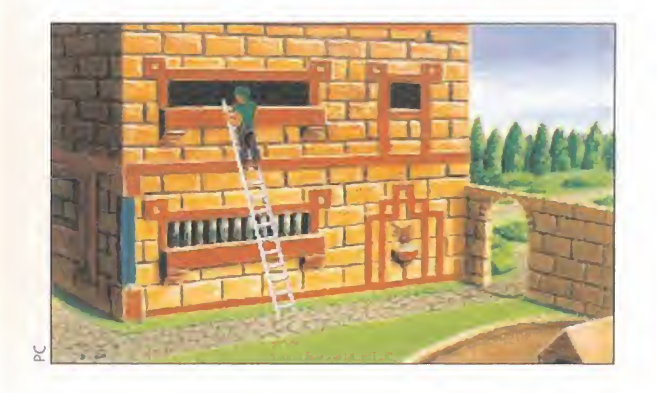

al muro y pulsar el botón. Luego buscar un espacio abierto y pulsar otra vez." Seguí las instrucciones. Cogí el extraño aparato, señalé al muro de mi celda, y pulsé el botón. En décimas de segundo, se abrió un amplio bouete. Penetré por él hasta la celda contigua. Así conocí a Narm N'Palm, otro recluso, aficionado al armamento militar. Me fijé en el suelo de su celda y descubrí un felpudo que, tras retirarlo, descubrió un pasadizo subterráneo en forma de laberinto.

Logré solventar el laberinto gracias a un plano que dibujé y que te enseño, de recuerdo. Una vez fuera del laberinto, me desplacé a la derecha hasta encontrar un espacio abierto, como indicaba el mensaje del aparatito. Lo volví a utilizar, y nos transportó a Narm y a mí a una extraña nave.

#### Una nueva misión

esultó ser una nave de la Federación. Allí hablé con un agente, que me informó de una misión que yo debería llevar a cabo. Consistía en desplazarme al planeta Shmul y arrebatar a su dictador, un tal P'PauD'P'Pau, un arma llamada "Transatron", con la que pensaba destruir la Federación. Al menos los agentes no tenían nada que ver con Hacienda. Menos mal.

Me introduje entonces disfrazado de turista, en un gran transbordador espacial con destino a Shmul. En el camarote en el que

me encontraba, cogí unas flores de un florero y salí al pasillo. Entregué las flores a una pareja de recién casados y le "birlé" la cartera al marido. De ella saqué un pasaporte y una tarjeta

de crédito. Me dirigí entonces al bar, para tomar algo. Me lo tenía merecido. Hablé con el camarero y, tras mostrarle la tarjeta de crédito y el pasaporte me sirvió la botella de güisqui más grande que tenía. Me la bebí de un sólo trago. Así me pasó: estuve el resto del viaje inconsciente.

**En Shmul**<br>Estábamos ya en Shmul. Hablé con Narm y le dije que distrajera un poco a una vieja mientras yo le "levanta-

Ya había encontrado a la persona que me iba a hacer otra vez rico. Lo malo es que tenía que trabajar un poco para alcanzar mi fin, y debía conseguir a ese sujeto tres cosas: un huevo, unas esculturas y unos bonos de banco.

> ba" su estola de visón. Claro, como no puedo evitarlo...

> Acto seguido, me desplacé al oeste para ver el pueblo. Entré primero en la tienda de la derecha, que era algo así como una ferretería. Lo primero que hice fue "volar" un destornillador (el objeto más útil que había visto nunca). Luego hablé con el propietario. Lo primero que le dije es que si tenía algo gratis. Me dio entonces una caja de viejos componentes electrónicos. Hablé de nuevo con él y le pregunté si era seguidor del dictador

P'PauD'P'Pau. Me dijo que no, y me dio otro objeto: un libro con las normas de etiqueta del palacio del dictador. Leyéndolo me enteré de la gran dote que recibiría quien se casase con la

hija de P'PauD'P'Pau, además de averiguar la contraseña para entrar a palacio. Esta era "Akimbo".

Antes de salir de la tienda, utilicé el destornillador para abrir la caja de componentes. Junté éstos con la estola de la vieja para construir una especie de perro mecánico. Supuse que me serviría más tarde.

Salí por fin de la tienda y entré en el bar que estaba en frente. Allí conocí a Eugenio Cringe, un técnico de laboratorio enamorado de la princesa Despi, la hija

del dictador. Al final hicimos un trato. Si lo le entregaba una carta de amor a la princesa de parte de Eugenio, él luego haría lo que yo le pidiese.

\  $\ddot{\phantom{1}}$ 

Fui entonces a los aposentos de la princesa, que se encontraban calle abajo, hacia la izquierda. Hablé con la guardia y les dije la contraseña. Entré sin ningún problema. Una vez dentro, me dirigí hacia la izquierda, hasta ver la caseta de un perro guardián. Usé entonces mi perrito mecánico para distraer su atención y penetrar por una arcada en los jardines de palacio. El balcón de los aposentos de la princesa se encontraban en lo alto del palacio, así que tuve que escalar un rosal para llegar hasta ella.

Entonces fue cuando la vi. Hermosa, bella, maravillosa, preciosa..., ¡me enamoré, señoras y señores!. Después de halagarla un rato, le dije que le traía una carta, pues no confiaba en el servicio de correos. Al final, quise invitarla a cenar y rompí la carta de su admirador. <sup>Y</sup> no, no me arrepiento.

Volví entonces al bar para hablar con el técnico de laboratorio. Menuda bola le largué: le dije que había entregado su carta, que Despi creía que era un Dios griego, y que se encontraría con ella en sus aposentos aquella misma noche. A cambio, le pedí un juego de llaves para entrar en el laboratorio y robar el arma secreta. Eugenio me recomendó que entrara de noche en el laboratorio disfrazado de guardia, para no ser reconoci-

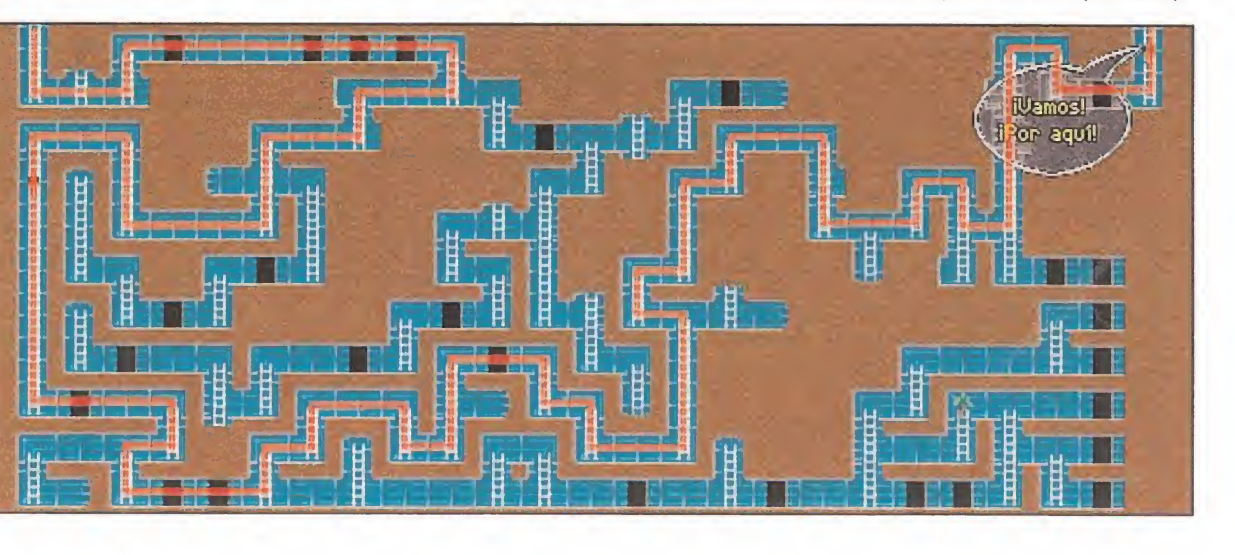

MICROMANÍA 57

do, y me entregó las llaves. Todo iba viento en popa, pero..., pero, ¿qué iba a pasar con el pobre de Eugenio?

until cal

#### De nuevo en prisión

usqué a Narm y lo en contré en la terminal de equipajes. Le dije que me consiguiera un uniforme de la guardia. Al rato me lo trajo. Luego volví a hablar con él y le dije

que tenía un plan, pero que él debería ayudarme. El plan tenía que ver con Eugenio, y no se hasta qué punto resultó.

El caso es que, mientras, yo me coloqué el uniforme y me dispuse a entrar en el laboratorio. Pero cuando ya estaba dentro, me

apresaron. Menos mal que examinando con lupa la ventana de mi nueva celda, encontré a Narm. Le dije entonces que le pidiera a la princesa que me ayudara, y le redacté un poema de amor para que se lo dijera de mi parte. Para la confección del poema, utilicé las palabras más dulces que se me ocurrieron, dejando de la lado

Este mes

las obscenidades que venían a mi mente cuando pensaba en su cuerpo.

El mensaje sur tió efecto, ya que Despi me libró de la tortura y me dejó marchar. Me reuní con ella un poco más tar-

de en el bar y le dije que me contara dónde podría encontrar el "Transatron". Me dijo que no existía tal cosa, y que lo único que su padre llevaba en secreto era un extraño cristal púrpura del tamaño de un puño que el dictador siempre llevaba encima, le pregunté dónde se encontraba su padre, para "levantarle" el cristal, y me dijo que en Skycity, una fortaleza a la que sólo se

Si lo llego a saber, nunca hubiera estafado a Hacienda. ¡Y no es un consejo!La verdad es que no merece la pena meterse en tantos líos para que, al final, todo el dinero que he hecho en esta aventura vaya a parar a otras manos.

> podía acceder viajando en una nave especial. La única posibilidad de colarse en la nave sin ser descubierto era conseguir una autorización especial para equipajes, ya que de esta forma, no eran revisados. Despi me consiguió la autorización.

> Encontré luego a Narm ¡unto al laboratorio y le pedí que me consiguiera un cajón en el puerto espacial. Yo esperé un rato y me dirigí hacia allí.

Puse la autorización en el frontal del cajón y hablé con Narm, que estaba dentro. Me introduje yo también en el cajón y fuimos subidos a una nave.

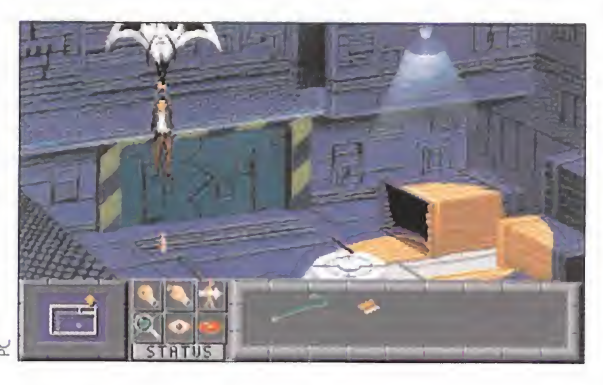

Al cabo de unos días decidimos cambiarnos de lugar, por si acaso. Al final, nos metimos en una pequeña nave de auxilio. Pero como Narm no de podía estar quieto, apretó un botoncito, y fuimos a caer junto a la base de Skycity. Tuvimos que utilizar las escaleras para llegar a lo alto.

**Skycity**<br>Una vez arriba, me dirigí al hangar de naves por la puerta de la derecha. Allí encontré una palanca. Seguí caminado y, en la sala de mandos, hable con Despi. Me contó que el extraño cristal servía para acceder a las cuentas secretas del SIDF, hacienda, y transferir dinero ilegalmente. El cristal lo había escondido su padre en algún lugar de la fortaleza.

Regresé junto a Narm. En esa misma sala, retiré un cajón que tapaba una puerta y entré por ella, hasta llegar a una especie de almacén. Tuve que saltar hasta un nivel inferior, donde utilicé la palanca con otro cajón de madera para sacar de él un globo y

una botella de Además, me fijé en un extraño zócalo de almacenamiento. Pero para abrirlo, necesitaba un pase. Decidí pedírselo a Despi, pero antes tenía que salir de allí. Inflé entonces el

globo con la botella y, gracias a la ayuda de Narm, pude regresar al lado de la princesa. La encontré donde la había dejado, en la sala de mandos, y le pedí su tarjeta de código. Volví con la tarjeta al almacén y la usé sobre el zócalo. Al momento, tenía el cristal púrpura en mi poder.

Llevé el cristal a la sala de mandos y lo situé sobre el centro de la consola. Intenté hacerlo funcionar pulsando uno de los dos grandes botones amarillo, pero fue imposible. Yo no sabía manejarlo. Salí de la habitación y regresé al rato.

Me llevé una desagradable

sorpresa cuando me encontré cara a cara con P'PauD'P'Pau. Este me contó que yo había servido de marioneta a los de la Federación, ya que ellos querían alterar cuentas suyas ilegales del SIDF.

Le aposté entonces a que el cristal no funcionaba, pero como no tenía un duro, se rió de mí. Pensé entonces en Despi, y le pedí que se casara con migo. De esta forma, pude apostar su dote.

P'PauD'P'Pau accionó enton ces el cristal y..., bueno, algo extraño ocurrió. Pero no os lo voy a contar ahora. De hecho, ando ya metido en otro follón. Ya os contaré, ya...

J.R.M.

Nota: En la primera parte del juego, Jack T. Ladd, deberá conseguir tres objetos, como él mismo os ha contado. Lo que ocurre, es que, dependiendo del juego, el destinatario de los objetos puede ser el mafioso Git Savage, o el hombre del antro de empeños. En el caso de que fuera éste último, no hay más que acudir a él y entregarle los objetos de la misma manera que Jack os lo ha relatado para Git.

# **Hobby Consolas te da más Hobby Consolas**

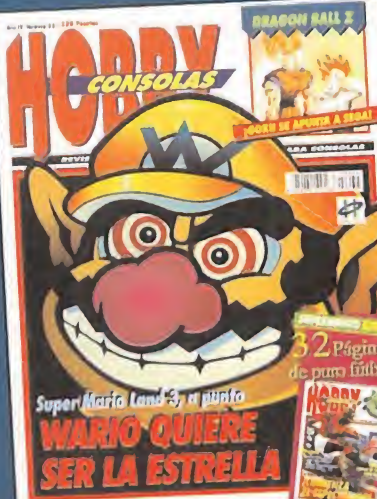

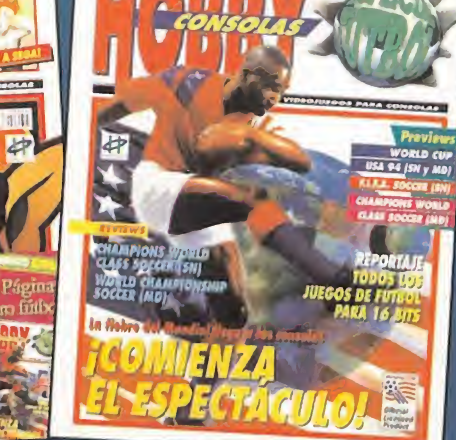

ste mes, volvemos a marcar la diferencia. Porque te hemos preparado un número apasionante en el que encontrarás los temás más candentes del mundo de las consolas: la próxima aparición de Wario en la Game Boy, la fulgurante presentación de Goku en Mega Drive y un móntón de "asuntos" más que sabemos te van a dejar alucinado. Pero aquí no se acaban las sorpresas, porque en sabes!: No te consoles con menos.

el interior de este número hay otro Hobby Consolas de 32 páginas dedicado exclusivamen te al tema de moda: el fútbol. En él encontrarás la mejor y más actualizada información sobre los sensacionales simuladores del deporte rey que nos llegarán en los próximos meses. ¿Qué? Interesante, verdad. Pues, sigue nuestro consejo de siempre y, ¡ya

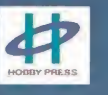

#### YO! JOE! PC

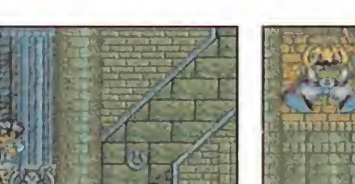

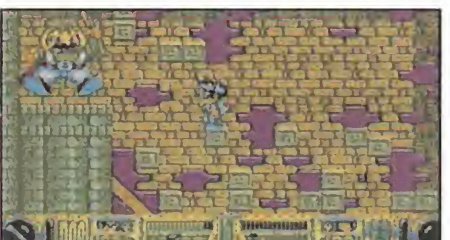

- 20 \*\*\*\*\*\*\* por J.S.F.
- 30 DIM D% (500)¡LINEAS = 9:CLS
- 40 FOR T=1 TO LINEAS:READ A\$
- 50 FOR Y=1 TO 44 STEP 2:P=P+1
- 60  $D^{\circ}(P) = VAL$  ("&h"+MID\$ (A\$, Y, 2)): SUM = SUM+ D% (P):NEXT Y,T
- 70 IF SUM <> 15672 THEN PRINT "Error en DATAS": END
- 80 PRINT "PULSA UNA TECLA PARA GRABAR EL CARGADOR EN EL DISCO"
- 90 IF INKEY\$="" THEN 90
- <sup>100</sup> OPEN "R",#l,"cjoe.com",1
- 110 FIELD#1,1 AS A\$
- 120 FOR T=1 TO P:LSET  $A\sharp$ =CHR $\sharp$ (D $\sharp$ (T)): PUT #1,T:NEXT:CLOSE 1
- <sup>130</sup> PRINT "Creado el fichero CJOE.COM. Cárgalo antes del YO! JOE! para jugar con energía infinita."
- 140 DATA "E99400558BEC1E8E5E04813E68062EFF750FC6066806"
- 150 DATA "9AC706690628018COE6B061F5DEA00000000558BEC1E"
- 160 DATA "508E5E04C506790C2EA35A012E8C1E5C01813E410DFE"
- 170 DATA "0E7511C706C013EB09C706F413EB09C606211F00581F"
- 180 DATA "5D9A00000000CB53616C75646F73206120444F4E2041"
- 190 DATA "4C464F4E534F2E0A0D284329204A2E532E462E203139"
- 200 DATA "39342E20436172676120594F214A4F45212E24FAB800" 210 DATA "008ED88B1E84008B0E8600B80301A384008C0E86000E"
- 220 DATA "1F891E2401890E2601FBB409BA5F01CD21BA5F01CD27"

#### UTIL DIVIL PC

20 REM P.J.R.L

- 30 CLS:C\$="":C=0:RESTORE:LON=119
- 40 FOR LIN=140 TO 190 STEP 10:READ A\$,CON:SUM=0
- 50 FOR N=1 TO 40 STEP 2:BYTE=VAL("&H"+MID\$(A\$,N,2))
- 60 C\$=C\$+CHR\$(BYTE):SUM=SUM+BYTE:NEXT N
- 70 IF SUM<>CON THEN PRINT"Error en la línea";LIN:END
- 80 NEXT LIN:N\$=CHR\$(0)
- <sup>90</sup> PRINT:PRINT"Pulsa una tecla para grabar el cargador"
- 100 WHILE INKEY\$="":WEND
- 110 OPEN"cdivil.com"FOR OUTPUT AS #1:PRINT #1,LEFT\$(C\$,LON);:CLOSE #1
- 120 PRINT:PRINT"Cargador CDIVIL.COM grabado correctamente"
- <sup>130</sup> PRINT"Cárgalo antes de 'Litil Divil' para jugar con energía infinita"
- 140 DATA "EB441E558BEC8E5E06813E538D0106750CC70653",1874
- 150 DATA "8D9090C706558D90905D1FEA000000000A596120",1734
- 160 DATA "7075656465732063617267617220224C6974696C",1878
- 170 DATA "20446976696C220A0D24B409BA2401CD21B82135",1549
- 180 DATA "CD21891E20018C062201B4498E062C00CD21B821",1519
- 190 DATA "25BA0201CD21B80031BA2401B104D3EA42CD2100",1850

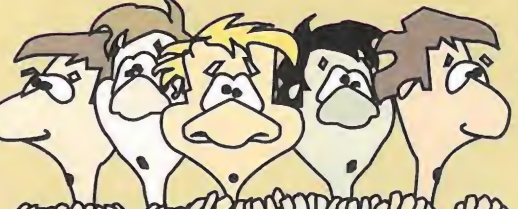

Código<br>Secreto

**SYNDICATE (PC)**<br>**Nos gustaría pensar** -por suponer, que no quede- que más de uno encontraría la respuesta a sus plegarias, con

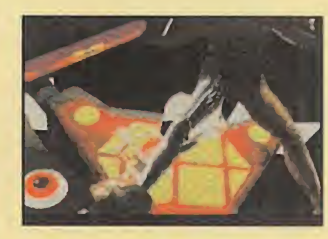

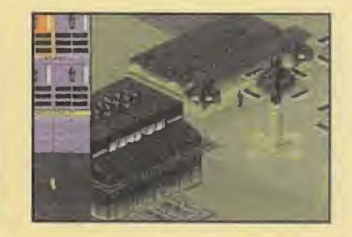

relación al juego de Bullforg y Electronic Arts, en el cargador del mes pasado. Pero, por si las moscas, he aquí un truquillo que dibujará en vuestro rostro una sonrisa de oreja a oreja. Gracias al mismo podréis disponer de la astronómica cantidad de cien millones de dólares para comprar todo lo que os venga en gana. Lo único que hay que hacer es introducir como nombre de grupo ROB A BANK, usando el submenú "Configurar Equipo".

¿Qué? Mejor, ¿verdad? Pues aún hay más.

Siguiendo el mismo método, si dais a vuestro grupo el nombre TO THE TOP, podréis realizar vuestra misión en el país que deseéis.

Por último, y como detalle hacia los jugadores masoquistas -sobre gustos no hay nada escrito-, podréis hacer que el reloj vaya a cien por hora tecleando como nom bre de grupo WATCH DE CLOCK.

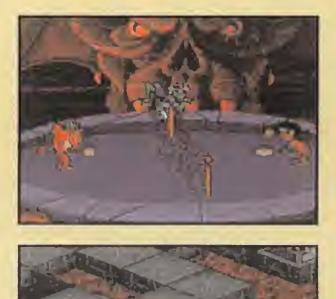

#### UTIL DIVIL (PC)

ás trucos para «Litil Divil»? ¿Y teniendo además el cargador al lado? Pero, ¿es realmente tan complicado el juego? Sí, no nos cansaremos de repetirlo. Y como hombre prevenido vale por dos, nunca está de más el tener una ayuda a mano.

Antes de arrancar el programa, tecleando "divil Km-CiNpOcKeT" -fijaos bien en que algunas letras deben ir en mayúscula- activaremos un "cheat mode" de lo más fardón. Gracias a él podremos pasar de fase como por arte de magia con sólo pulsar el F1.

¿No es suficiente? Bien, pues para atravesar todas las habitaciones que se nos pongan por delante tendremos

que teclear "divil Nicole" y, cuando lleguemos a la situación antes mencionada, pulsar simultáneamente Shift y P.

<sup>Y</sup> aquí llega el último, pero no el menos importante. Teclead "divil MEANING", y cuando os encontréis bajos de energía pulsad Shift y T. La barra se llenará al máximo.

Ya se ha acabado lo bueno, pensaréis. Pues no. Porque lo mejor de todos estos trucos es que se pueden combinar. Por ejemplo:

divil KmCiNpOcKeT MEANING Nicole

A disfrutarlo.

### ROCK'N'ROLL RACING (SUPER NINTENDO)<br>**Lo prometido es deuda**,

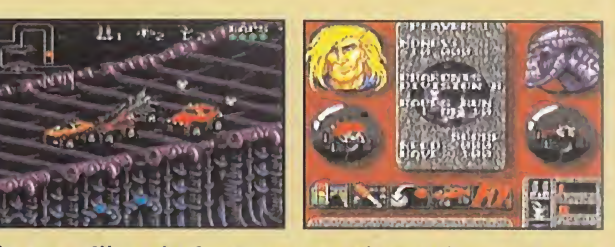

efectivamente. Y por tal

motivo, aquí tenéis un par de truquillos alucinantes para el genial cartucho de Interplay.

Para llegar al planeta Inferno, sin tener necesidad de pasar por todos los demás en el modo New Game, tendréis que elegir Versus Mode. Acto seguido, tendréis que situaros en la pantalla del planeta NDH y pulsar, simultáneamente, L, R, Select y el botón direccional de la derecha.

Para culminar la brillanet actuación que, con toda seguridad, llevaréis a cabo, también es posible de entrar en competición con Olaf, el más orondo del trío protagonista de «The Lost Vikings».

Lo único que hay que hacer es repetir todo lo dicho antes, pero cuando hayamos seleccionado la pantalla del corredor Tarquinn.

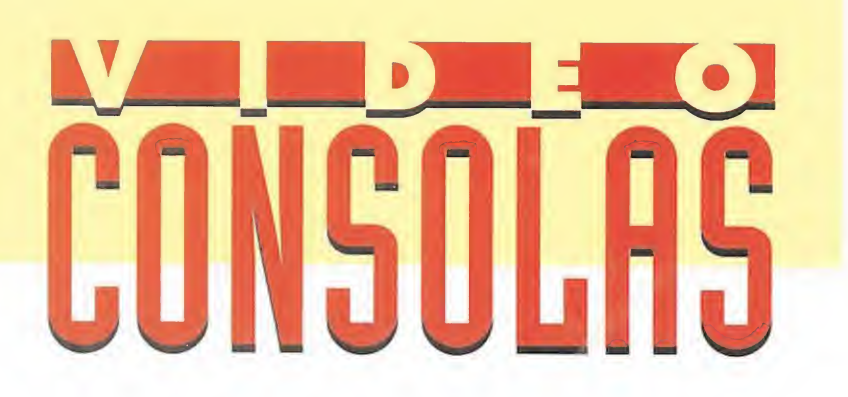

# MÁS NINJA QUE NUNCA ZOOL

## SUPER NINTENDO<br>Arcade

uanto un juego traspasa la frágil barrera que conduce al éxito, ya podemos ir resignándonos an te las diferentes versiones que

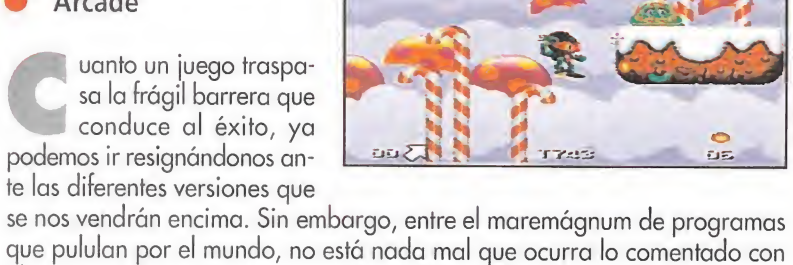

puesto accidente no había sido tal. Krool, el ¡efe de los perrillos espaciales, andaba detrás del asunto. Por mucho que le fastidiase, Zool se había quedado compuesto y sin nave, perdido en un planeta desconocido del que tan sólo se sabía que se encontraba habitado por seres de una mala leche impresionante, y sus montañas, valles y ríos eran de dulces, caramelos y miel. Por lo menos, no iba a pasar hambre. Y en estas entramos nosotros con la misión de echar una manita a la pobre hormiga atómica, para escapar de tan dulce, pero hostil mundo. La versión para Super Nintendo de «Zool», apenas sí tiene diferencias respecto a las que ya han aparecido para distintos formatos..., al menos en apariencia. Porque sí, los decorados son bastante parecidos, el protagonista no ha sufrido cambio alguno, los mapeados

que pululan por el mundo, no está nada mal que ocurra lo comentado con algunos productos tan especiales como «Zool». Tras un paso tremendamen te exitoso por los ordenadores, este ninja cabezón con aspecto de primo de la hormiga atómica aterriza en la Super Nintendo dispuesto a comerse el mundo... y unos cuantos caramelos.

C 818306

Zool iba tan tranquilo paseando en su nave espacial, a la altura de Cygnus X-1, cuando un "pequeño" fallo múltiple, que afectaba a todos los sistemas

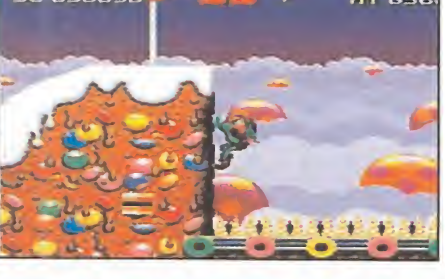

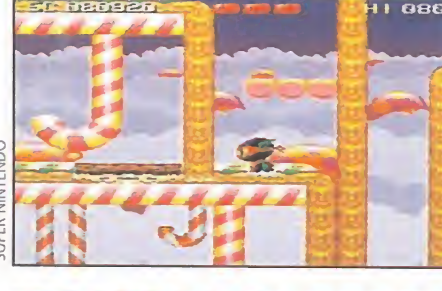

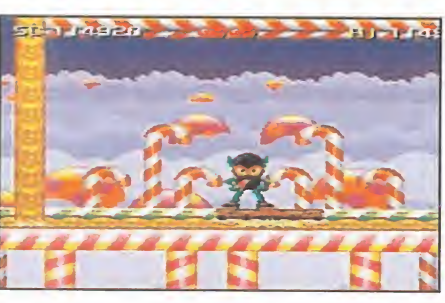

son similares, etc. Pero en la ¡ugabilidad, no hay más remedio que darle un sobresaliente a la presente adaptación. El movimiento de Zool y el scroll parallax de los decorados son casi per fectos; suave, rápido, sin pegar "pantallazos"... Gremlin se lo ha montado muy bien con «Zool» anteriormente, y ha repetido ahora con la Super.

Eso sí, al igual que se ha mantenido la calidad en todos los aspectos, el nivel de dificultad sigue siendo también como antes, o sea, rayando en el

F.D.L

delirio. Es lo único que le falla a «Zool», porque es una pena no poder disfrutar plenamente de la increíble velocidad que es capaz de coger el personaje protagonista, al estar todo plagado de trampas, enemigos y cosillas por el estilo. Pese a este pequeño defecto, «Zool» puede ser considerado como uno de los programas más destacados en el ámbito de los arcades de plataformas.

Marcha y velocidad a raudales en todo un clásico. ORIGINALIDAD 70 **GRÁFICOS** 88 ADICCIÓN 90 SONIDO 85 DIFICULTAD 84 ANIMACIÓN 90

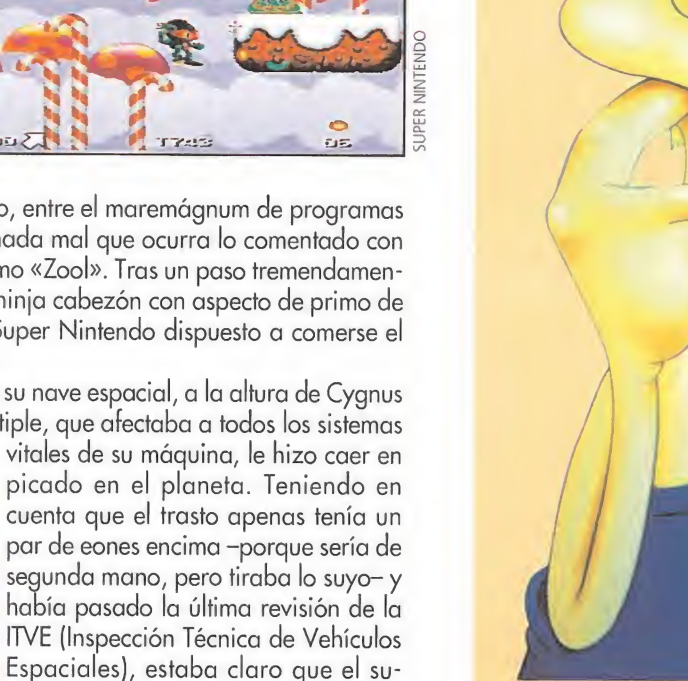

H 1 8 1 8 3 8 6

## **MEGA DRIVE**

**Arcade/Aventura<br>■ staba Bubba, un** mensajero "profesional" llevando unos paquetes de acá para allá, cuando un infecto ser extraterrestre que atendía al nombre de Waldo, pululaba por los alrededores en busca de la última adquisición para su colección de especímenes de toda la galaxia. Waldo era todo un cazador, y cuando vio aparecer a Bubba no se lo pensó dos veces. Le sacudió una descarga que le dejó atontado el tiempo suficiente como para trasladarlo a su nave en un abrir y cerrar de ojuelos.

Cuando Bubba despertó y miró a su alrededor, comprobó, estupefacto, cómo aquella no era la d¡-

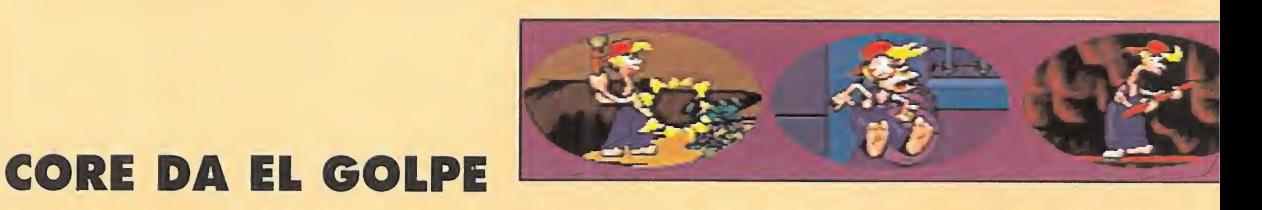

BUBBA'N'ST Sl DE ALGO PUEDEN PRESUMIR LOS CHICOS de Core Design es de haber creado ALGUNOS DE LOS MEJORES PROGRAMAS para el Amiga, en toda la historia de LA MÁQUINA DE COMMODORE - CON PERMISO DE PSYGNOSIS, CLARO-. EL SALTO A MEGA Drive de una de sus últimas obras PARA ORDENADOR NO PODÍA HABER

RESULTADO MÁS SATISFACTORIO. «BUBBA 'N' STIX» ES UN CARTUCHO QUE RECOGE TODA LA EXPERIENCIA DE LA COMPAÑÍA PARA OFRECERNOS LO MÁS PARECIDO A UNA PELÍCULA DE ANIMACIÓN.

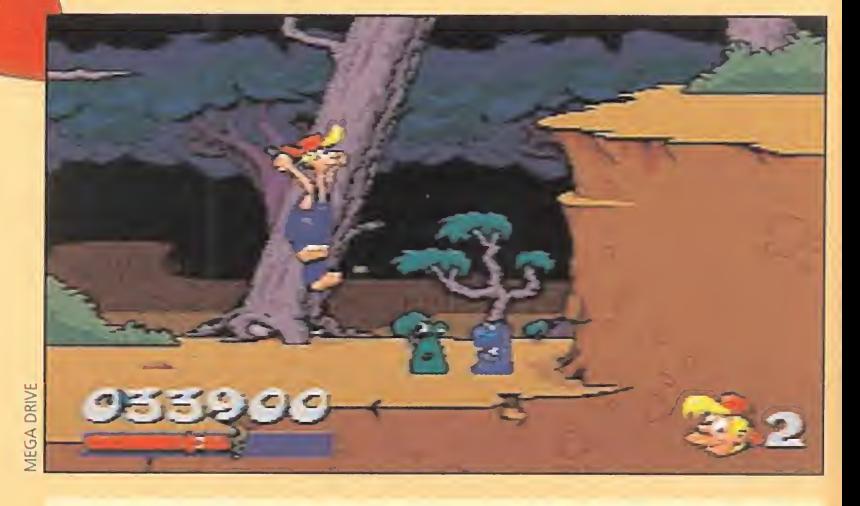

#### ¡DAME MÁS!

¿Habéis sido buenos..? ¿Habéis procurado superar las fases recorriendo hasta el más oculto rinconcillo...? Si es así, tendréis la posibilidad de acceder a las secciones de bonus, como la que aquí podéis ver, en la que recoger unos suculentos puntillos con los que engrosar el marcador. La verdadera pena es que el tiempo se nos acabe a una velocidad endiablada, pero, si habéis llegado hasta aquí, es por la sencilla razón de que controláis a los protagonistas como na die... ¿o es que acaso habéis hecho alguna trampa?

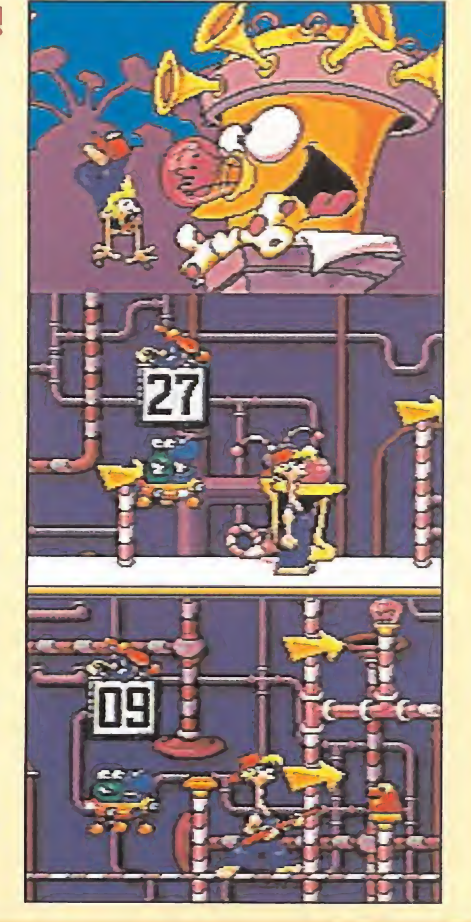

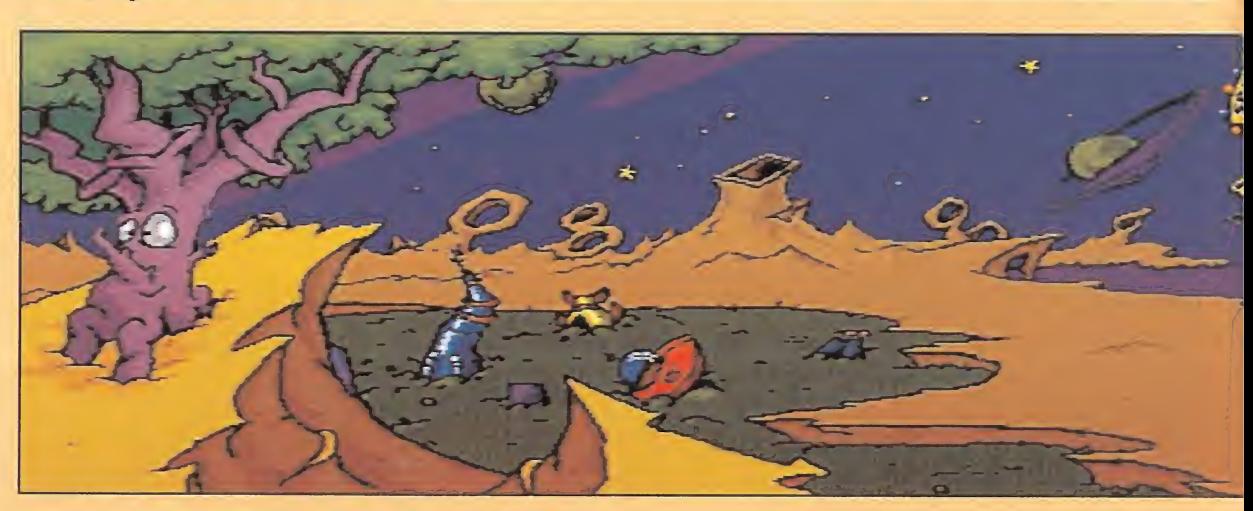

60 MICROMANIA

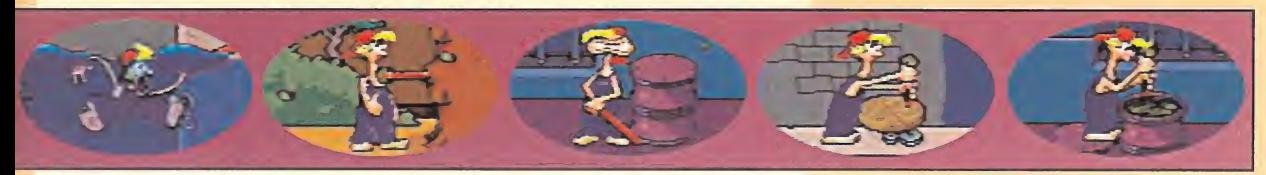

#### LA IMAGINACIÓN AL PODER

¿Es un simple palo capaz de resolver las más peligrosas situaciones? No. Pero, como Stix es bastante más que un simple palo, Bubba tiene todas las papeletas para superar con éxito todas las fases de este cartucho. Aunque, claro, si le echamos una manita podrá conseguirlo antes. Entre la versatilidad de Stixx, y la imaginación que le pongamos, podremos contemplar, a lo largo de todo el juego escenas como éstas que aquí os presentamos: golpes a porrillo, Stix convertido

en tubo de buceador, Bubba haciendo equilibríos como un saltimbanqui cualquiera...

No os apuréis si os veis atrapados en una situación comprometida, todas tienen solución. Buscad por cualquier rincón un pequeño hueco que pueda ocultar un mecanismo, lanzad a Stixx contra todo lo que se mueva y lo que no se mueva... En una palabra, para jugar a «Bubba 'n' Stix» hace falta mucha fantasía, la misma que han tenido en Core a la hora de diseñar el cartucho.

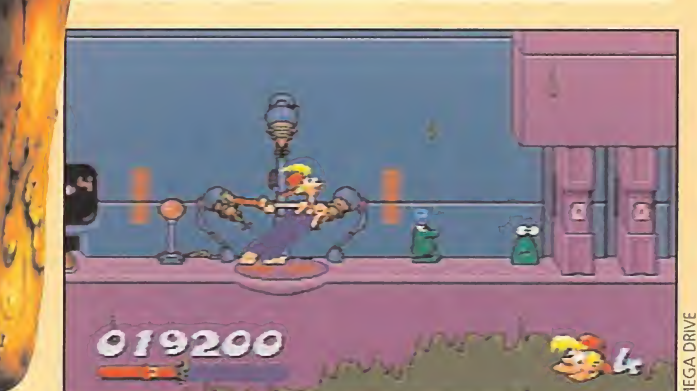

rección a la que tenía que llevar el último paquete del día. Pero cuando echó un vistazo por un ventanuco y observó que se en contraba en pleno espacio, apunto estuvo de darle un tabardillo de los gordos. Tenía que escapar de allí como fuera. Empezó a toquetearlo todo, a tirar de palancas que sólo Dios sabe lo que debían activar..., y a hacer amigos. Bubba descubrió que no estaba sólo en aquel trasto estelar, sino que únicamente era un ejemplar más entre los miles que Waldo ya había "recogido" por todo el universo. Pero, entre todos ellos, se topó con Stix. En apariencia, era una rama, pero una rama muy especial, porque, a ver, ¿cuántas ramas que puedan volar, saltar o acudir a la llamada de un amigo conocéis vosotros? ¿Eh? Pues eso.

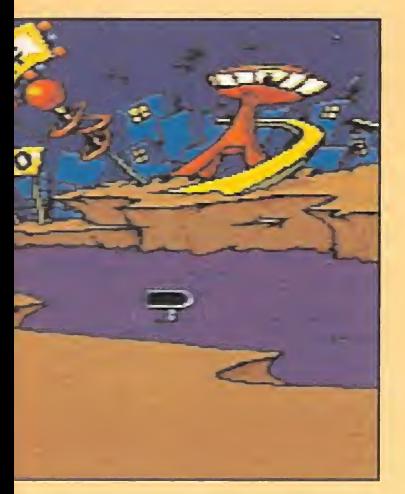

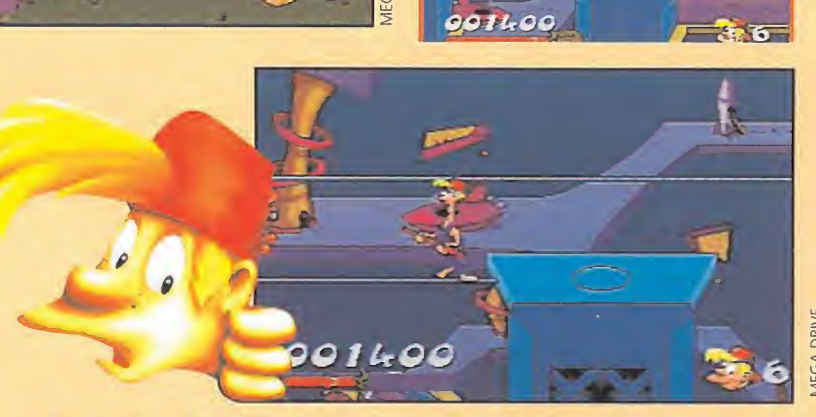

«Bubba 'n' Stix» posee cinco niveles de una dificultad endiablada, en los que tendremos que hacer casi de todo con el objetivo de escapar de las garras de Waldo. Donde «Bubba 'n' Stix» rompe con todo es a nivel técnico. Sus gráficos poseen, pese a su sencillez en muchas ocasiones, una calidad sobresaliente; la banda sonora tiene marcha para dar y tomar, y las animaciones del protagonista son de lo que no hay.

Con un estilo totalmente "toon", los movimientos de Bubba y del resto de los enemigos -en los que Core ha derrochado fantasía- son geniales. No nos atreveríamos a decir que como los del mítico «Aladdin», pero cerca le andan. Para redondear la faena. Core ha marcado de modo perfecto la progresión en la dificultad de los distintos niveles, a medida que avanzamos.

Así, es complicado cansarse del juego ya que, cuando creemos estar atrapados en una situación a la que no encontramos salida, descubrimos un misterioso mecanismo que puede activar una rampa que no veíamos, romper una columna que no nos dejaba pasar, etc. «Bubba 'n' Stix» es ante todo un juego bonito visualmente, y divertido a no poder más. Un programa con el que Core ha vuelto a dar en el clavo.

STARSHIP

TEMPLE

056600

025300

033830

MARINE

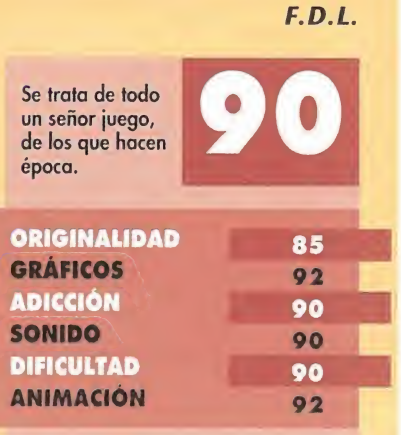

# MUCHAS MÁS RISAS TINY TOON **DVENTURES**

#### **GAME BOY**

Arcade de Plataformas<br>Afortunadamente, de vez en cuando, los buenos juegos tienen continuación. En otras palabras, Konami se ha decidido -tampoco les ha costado mucho, gracias al éxito de la primera entrega...- a poner en nuestras manos -nunca mejor escrito ya que sale en la pequeña de Nintendo- «Tiny Toon Adventures 2» para Game Boy. Y en esta ocasión, "la cosa" va de cine.

Resulta que en el pueblo de los chiquitines discípulos de Bugs Bunny han puesto un cine en el que se proyectan cuatro filmes. Buster y sus amiguetes han comprado palomitas y refrescos para ver "una de vaqueros", "una de marcianos", "una de japoneses" y "una de monstruos". Pero lo malo de toda esta película es que el malo de la serie Tiny Toon -es decir, Montana Max- también hace de malo en todos los filmes, valgan todas las redundancias... De este modo, la diversión se dispara cuando vemos a Buster luchar contra todos los "elementos arcadianos" que gustosamente le ofrece "el malo Montana" en los cuatro mundillos que tiene que recorrer.

Sin lugar a dudas, los dibujos animados que abandera Bugs Bunny siempre han dado muchísimo juego. No sólo en televisión, cuna de sus éxitos, sino también en el cine, como fuente de inspiración de clásicos

como «¿Quién engaño a Roger Rabbit?». Pero donde más juego están dando últimamente es precisamente en el software de entretenimiento. Y lo "divertido" del asunto es que las conversiones que se han programado de los juegos inspirados en estos personajillos son perfectas, tanto en adicción como en ¡ugabilidad.

<sup>Y</sup> así es este «Tiny Toon Adventures 2»: prácticamente perfecto. Ya desde su planteamiento inicial nos engancha, porque la proposición de "manejar" a Buster en cuatro películas de temas clásicos es muy apetecible. Avanzar hacia la derecha en este "arcade plataformero", sorteando todo tipo de dificultades, entre las que se cuenta Montana Max, es un deleite para nuestra habilidad mental y digital. Pero lo más "gracioso" de todo es la puesta en escena de la acción: en otras palabras, la representación de Buster y de sus movimientos. Es simplemente, ¡de cine! "A pesar" de que la pequeña Game Boy no es una pantalla de cine, nuestro conejillo está dibujado con detalle, y sus movimientos parecen calcados de la serie televisiva que los creó. El único manchón de «Tiny Toon Adventures 2» son sus gráficos: un poco pobres para lo que el estreno merecía. Los fondos no son los que encontrábamos en la aventuras televisivas -la verdad es que era muy difícil superarlos...-, pero podían haber sido algo mejores.

Pero por lo demás, lo dicho: muy bueno. La adicción es elevadísima

F.G.M.

Los pequeños crecen deprisa en la pequ de Nintendo.

**ORIGINALIDAD** 

**GRÁFICOS** 

**ADICCIÓN** 

**DIFICULTAD** 

**ANIMACIÓN** 

**SONIDO** 

-no hay manera de soltar el cartcho-, la dificultad está muy bien medida -no nos volvemos locos intentando llegar al final y el sonido, algo que suele estar un tanto abandonado en la portátil de Nintendo, es de película... La única "cosa" que espera esta pequeña-gran maravilla es ser adquirida por vosotros para vuestro deleite y diversión. Ya nos contaréis qué os parece.

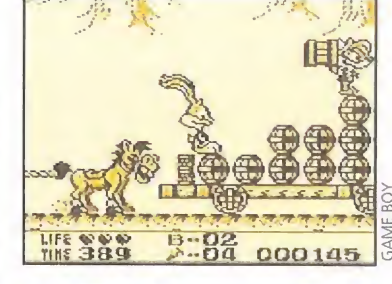

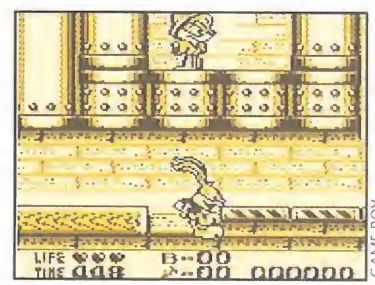

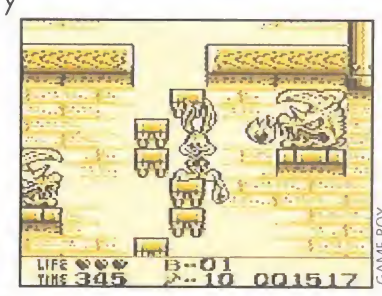

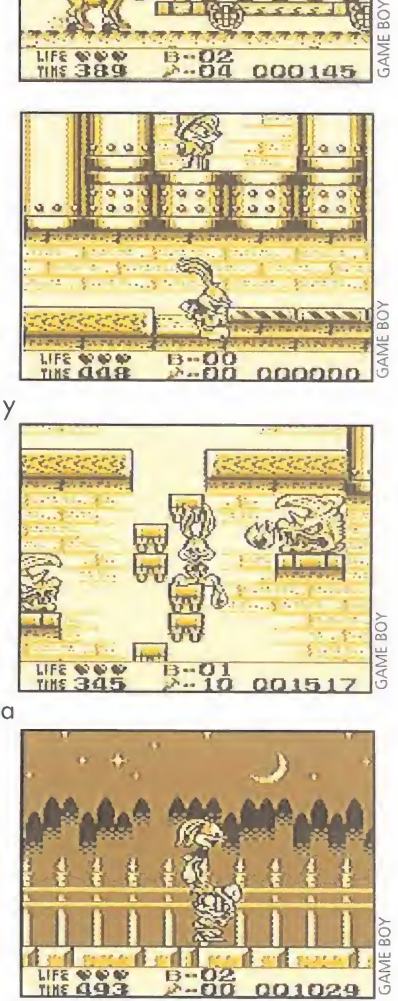

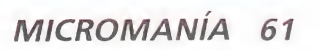

85

85

 $92$ 

90

90

92

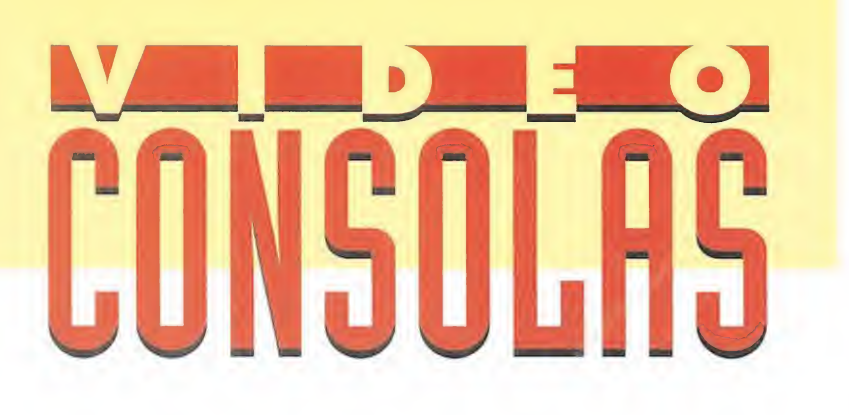

# SANGRE SOBRE EL HIELO MUTANT LEAGUE HOCKEY

MEGADRIVE Deportivo

s acordáis de «Mu-<br>
ball»? Sí hombre, sí.<br>Aquel programa de Electronic Arts que era una extraña mezcla de fútbol fant League Football»? Sí hombre, sí.

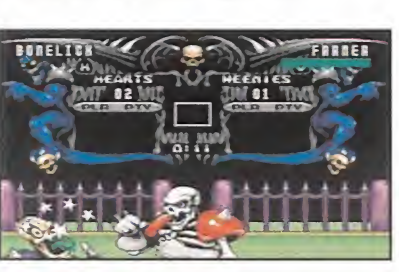

 $\bar{\circ}$ ra. e)

americano, boxeo y lucha libre. Pues bien, de la misma serie nos llega ahora un juego de similares características, salvo que en este caso el deporte rey en los Estados Unidos ha sido sustituido por el hockey. Los chicos de Electronic Arts han decidido que este deporte era demasiado aburrido..., y han introducido una serie de modificaciones en el mismo. Bueno, en realidad, sólo son dos. Una consiste en la posibilidad de golpear a los rivales sin compasión, hasta mandarlos al otro barrio -en el caso de que se trate de seres vi-

vos-, o destruirlos -si son robots-. La otra es que han realizado cambios en el terreno de juego, incorporando trampas de varios tipos, como pueden ser tiburones, pinchos en las bandas, minas, agujeros, fuego o hielo quebradizo.

El programa cuenta con un total de 23 formaciones distintas, cuya calidad se mide por calaveras. El máximo son seis, y el mínimo ninguna. Dentro de cada equipo, existen una serie de personajes que son capaces de efectuar jugadas más o menos violentas, que en el programa se llaman Nasty Plays. Existen dos modos de juego. Uno en el que disputaremos un partido amistoso (si es que se le puede llamar así), y otro en el que tomamos parte en una competición, en forma de rondas eliminatorias. Para obtener una victoria es posible seguir dos caminos. Uno, el más lógico, meter más goles que el contrario al finalizar el tiempo reglamentario. El otro, que por menos conocido no quiere decir que sea peor, es acabar con todos los jugadores del rival...

«Mutant League Hockey» es un cartucho entretenido, donde lo más emocionante es la opción de cuatro jugadores. Esto es factible gracias al adaptador desarrollado por Electronic Arts, de nombre "Four Way Play". Sin em bargo, esto no quiere decir que uno solo no pueda pasárselo bien. Todo lo contrario. Pero no nos negaréis que con unos amiguetes la acción es más divertida. En lo que se refiere a aspectos técnicos tales como el sonido, los gráficos o las animaciones, sólo cabe decir que han sido bastante cuidados.

Por otro lado destaca la excelente animación de los personajes, que responden con gran precisión a nuestras órdenes. Bueno, todo lo bien que se puede esperar de una pista de hielo, ya que los hombres resbalan cuando cambian de dirección. Sin embargo, posee un punto flojo en la opción de un

jugador: la dificultad es muy baja. Tanto, aue en una hora podemos acabar las eliminatorias y llegar a ser campeones. Pero eso sí, resultan sesenta minutos muy divertidos. Por ello, la adicción es un aspecto que varía mucho entre participar individualmente o con unos amigos, tal y como explicamos unas líneas atrás. En este último caso, os aseguramos que estaréis horas y horas pegados a la pantalla del monitor. O.S.G.

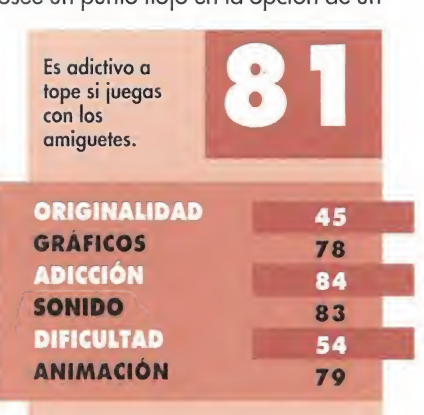

# GOLPES HASTA EN LA SOPA FINAL FIGHT?

**¡ESTO ES LA LOCURA TOTAL!** Capcom lo ha hecho: ha PROGRAMADO LA SEGUNDA PARTE DE «FINAL FIGHT» Y IDE qué manera! Esta vez viene MÁS FUERTE QUE NUNCA, CON NUEVOS NIVELES, NUEVOS PERSONAJES PROTAGONISTAS Y CON UNA FORTÍSIMA CARGA DE BRUTAL acción. Todo para CONFORMAR SEIS FANTÁSTICOS NIVELES DE JUEGO, EN UN CARTUCHO DE NADA MENOS QUE ¡DIEZ MEGAS DE AUTENTICA DIVERSIÓN!

# SUPER NINTENDO<br>Arcade de Lucha

**"** odos recordaréis el terrible caos en el que se encontraba sometida la urbe de Metro City. Una oleada de crímenes y barbarie asolaban la ciudad. Tras estos se encontraba una mafiosa banda, comandada por el villano Mad Gear. Como sabréis este grupo, en la anterior versión, realizó una de sus "mayores hazañas" secuestrando a la hija del alcalde. Tras una dura batalla por los barrios de Metro City, el alcalde Míke Haggar,

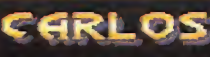

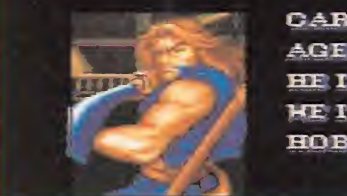

CARLOS HIYAKOTO AGE : UKKHOKK  $HETGHT: 6'2'$ HEIGHT: 200 Ibs. HOBBY: SWORD COLLECTOR

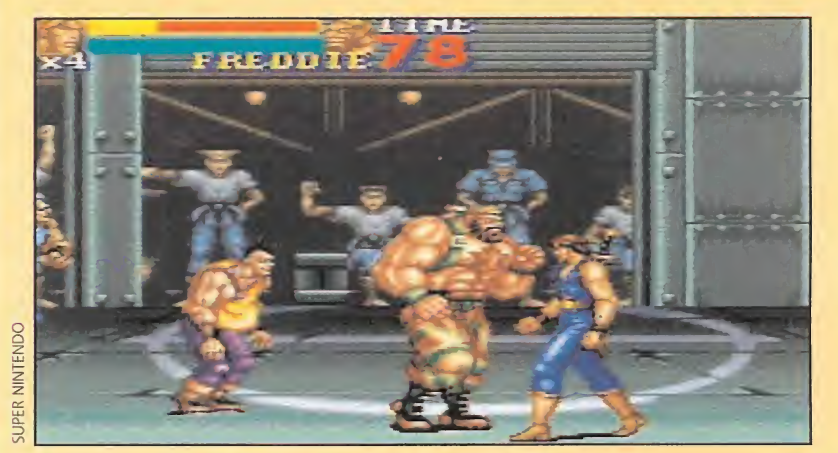

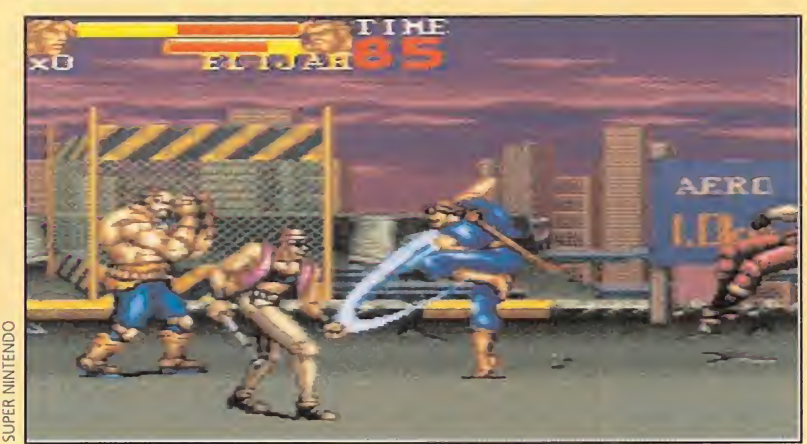

Guy, y el novio de jessica, Cody, lograron rescatarla, devolviendo a su vez la paz a la ciudad.

Tras este incidente, una larga temporada de paz ha reinado en Metro City. Aprovechando esta tran quilidad, Cody y Jessica se marcharon de vacaciones, mientras que Guy se ha alejado de la ciudad para perfeccionar sus técnicas de lucha. Sin embargo, el alcalde Haggar última mente se siente algo preocupado desde que se en teró que Mad Gear, se encuentra ya fuera de prisión. Mad no ha olvidado lo que sucedió en Metro y ahora, junto con su nueva pandilla, buscan venganza, y quiere devolverle al alcalde "la pelota". Para provocar que Haggar salga a la calle y pelee de nuevo, la banda ha raptado esta vez al maestro de

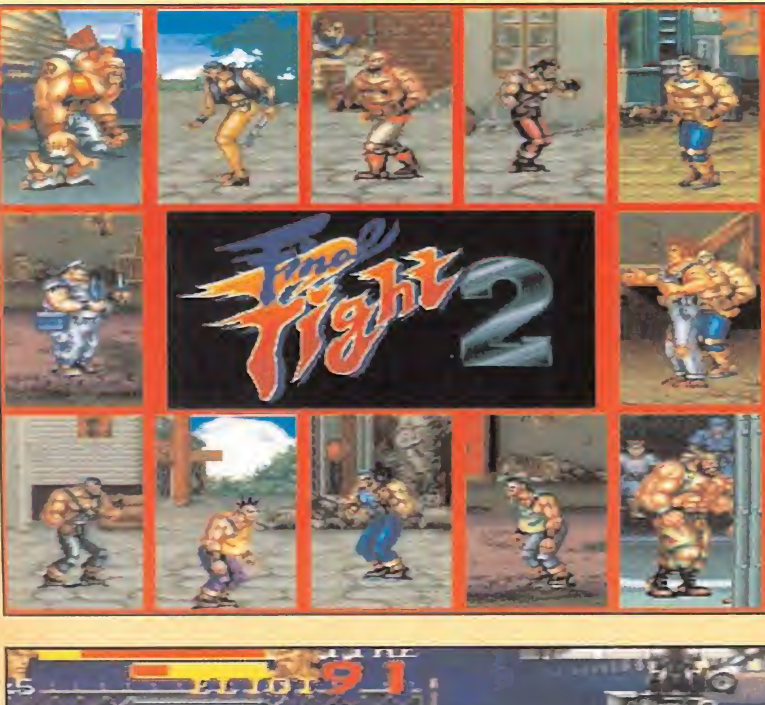

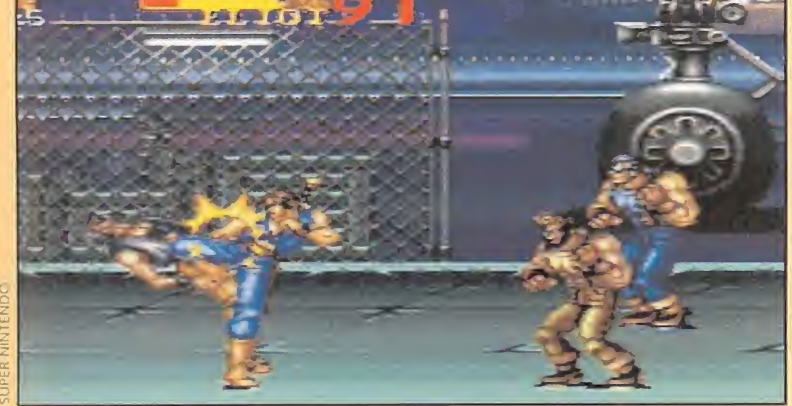

Guy, Genryusai, y a su hija Rena. De esta manera comenzamos nuestra andadura por «Final Fight 2». En esta ocasión no tendremos que ir callejeando por los barrios de la urbe de Metro City. Ahora la

Los dos nuevos personajes que podremos coger, además de Haggar, son: la bella Maki y el misterioso Carlos Miyamoto. Los golpes que nuestros amigos pueden efectuar son muchos y variados.

#### HAGGAR

**HIKE HAGGAR AGE: 46**  $H\!E$  IGHT  $^*$  6  $^*$  10  $^*$   $^*$  $WEIGHT: 280$   $bs.$ HOBBY: MRESTLIMG

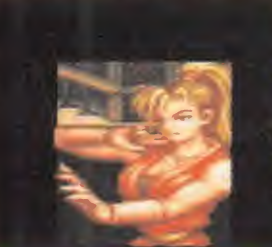

En esta ocasión, dos nuevos personajes acompañan al alcalde Mike Haggar, el más forzudo de los tres protagonistas. Sin embargo, los otros luchadores suplen su falta de corpulencia con otro tipo de características. Carlos, por ejemplo, domina a la perfección el arte de la lucha con la espada, mientras que Mika, posee una gran agilidad.

acción transcurrirá a nivel internacional, teniendo que visitar Rusia, Francia, Inglaterra, Italia y Holanda, para después afrontar la lucha final en la exótica Hong Kong.

para tratarse de un arcade; sin embargo son fáciles de efectuar. Combinando los distintos botones del "pad" y los típicos movimientos de golpear con el puño, con

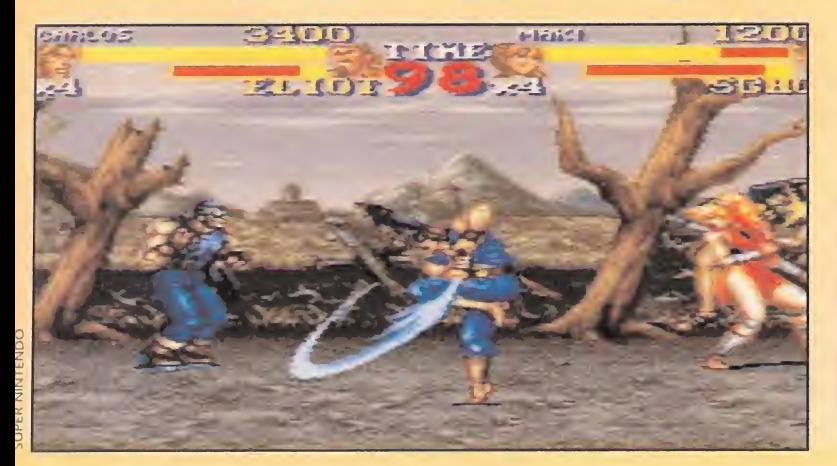

las piernas, y el salto, pueden salir unas combinaciones de golpes bastante efectivas, a la vez que espectaculares... Si, aún a pesar de la facilidad que este juego tiene para realizar los golpes, a alguien les resulta complicados ejecutarlos, en la pantalla de opciones encontraréis una interesante, que os permite programar un movimiento con pulsar simplemente un botón del "pad".

En cuanto al desarrollo, éste es prácticamente idéntico al de la primera parte. Tampoco faltan los diferentes objetos para recoger, como armas y demás iconos, para obtener unas mayores posibilidades de éxito y recobrar nuestra barra de energía y de vidas.

La calidad de «Final Fight 2» es fantástica. Gráficamente es bastante atractivo, con unos colores ''muy bien puestos", que crean unos escenarios sobrios y llamativos, sin llegar a ser chillones. También es destacable el tremendo tamaño de todos los sprites, así como la cantidad de estos que aparecen a la vez en pantalla, sin que el juego se ralentice en ningún momento. Respecto a la ban¬ PERSONAJES da sonora, resulta tan

#### MÉ5K <sup>I</sup>

**MAKI** AGE : 20  $HFIGHT: S-4$ HEIGHT: 114 ths. HOBBY: STREET FIGHTIMG

> marchosa como la acción del juego. <sup>Y</sup> en cuanto a su jugabilidad, pues tiene toda la que corresponde a un excelente beat'em'up: horas y horas de auténtica acción desenfrenada, que provoca una adicción sin igual. Lo más fuerte de Capcom ha llegado, y suponemos que no estaréis dispuestos a perdéroslo, ¿verdad?

E.R.F.

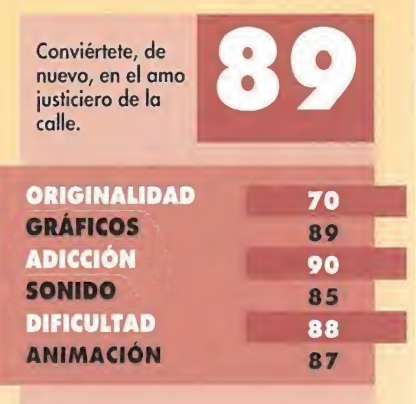

# NO HAY PIEDAD WWF RAGE IN THE CAGE

#### **MEGA CD** Arcade/Deportivo

o lo entendíamos. Lo hemos dicho más de una vez y no nos hartaremos de repetirlo. Pero no lo entendíamos. No com prendíamos cómo a los yanquis, tan suyos ellos, eso sí, les podía gustar ver un espectáculo a caballo entre el circo, las variedades, las salvajes pruebas del Juego de la Oca, y el de porte, en el que dos moles humanas se dedican a cascarse las asaduras el uno al otro.

Es, por si no sabéis por donde vamos, lo que llaman el "Wrestling", palabreja de excelente apariencia e impronunciable sonido, al menos con el acento adecuado, que hace referencia a un ¿deporte? de lo más brutal. <sup>Y</sup> nos repetimos. No entendemos a los yanquis ni captábamos el sentido de tan espectacular demostración de fuerza bruta. Pero, ya os habréis dado cuenta del tiempo empleado en último lugar, "captábamos". Porque, igual que nos ocurrió anteriormente con otros cartuchos basados en el Wrestling, «Rage in the Cage» nos ha atrapado. Tenemos que reconocer que, hasta que no se prueba algo, no se sabe bien lo que nos podemos estar perdiendo.

«Rage in the Cage» es uno de esos programas ideales para liberar todo el stress acumulado durante una larga jornada de estudio o trabajo, machacando sin piedad a un rival, evitando culaquier posibilidad real de **ISBASSESSAS ( ISBN 1 ABESSINESS!** 

MEGA CD MEGA CD MEGA CD MEGA CD

PANDY SAVACF'

 $r$   $\geq$   $r$   $\geq$   $r$   $\geq$   $r$   $\geq$   $r$   $\geq$   $r$   $\geq$   $r$ . FIAVFR i

hacernos o provocar cualquier daño. No es un juego original, ni siquiera es primero de wrestling aparecido en el mercado. Pero, sí se trata de uno de el los más completos y divertidos. Las distintas opciones de lucha, individual, torneo, etc. ofrecen la suficiente variedad, dentro de unos límites, como para que no nos aburramos una vez que le hayamos cogido el truco a la gran diversidad de llaves, golpes y presas que los fornidos protagonistas pueden realizar. Y, hablando de los protagonistas, una vez más nos encontramos con viejos conocidos como Yokozuna, Ted Dibiase, Mr. Perfect, etc. Bastante más simpáticos, también hay que decirlo, que cuando aparecían en el televisor; teniendo en cuenta, además, que en la práctica no hay tanta diferencia entre el medio mencionado y el Mega CD, ya que en el juego aparecen distintas digitalizaciones tomadas de algunos combates reales. La pega es que éstas se hacen muy cortas y fallan un poco en el asunto de la paleta mostrada en pantalla. Es algo parecido a lo que ocurre con el apartado del sonido, muy bien realizado a nivel música y voces digitalizadas, ero falla en la ambientación, pues los murmullos del público durante todos los combates no son nada del otro mundo. rle

A nivel de jugabilidad «Rage in the Cage» sí responde a la perfección a lo que podíamos esperar de él, rápido, con buenas animaciones, sencillo de controlar... Se le podría achacar el fallo de no ser nada original, pero tampoco creemos que los señores de Acclaim hayan pretendido hacer un

programa original, ya que, se mire por donde se mire, los juegos de lucha -en todas sus variantessiempre se reducen a lo mismo, cascar rivales. En definitiva, esta mos ante un buen programa, bastante entretenido, en el que únicamente se podían haber aprovechado algo mejor las carcaterísticas del Mega CD, no sólo a nivel sonoro. De cualquier forma, no defraudará en absoluto a los fanáticos de los mamporros indiscriminados. F.D.L.

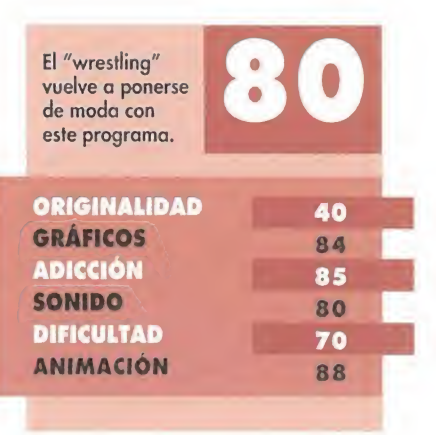

# **JUNSU**

# PASIÓN POR EL BASKET NBA SHOWDOWN

## MEGADRIVE<br>Deportivo..

lectronic Arts sigue volcada en su serie EA SPORTS, destinada a los juegos deportivos.Así, «NBA Showdown» nos permitirá disfrutar al máximo de toda la tensión que encierra el basket americano. Podre mos controlar a cualquiera de los equipos de las dos conferencias, en partidos individuales, partidos de temporada y eliminatorias. Pero lo más interesante del cartucho es que conectando el adaptador de pads de Electronic Arts a nuestra Mega Drive, podremos jugar con otros tres amigos más, pudiéndolo hacer en equipo, o unos contra otros en cualquier combinación. También podemos controlar diferentes opciones de entrenador, incluyendo el poder dar instrucciones de juego, establecer sustituciones de jugadores y distintas tácticas. Las modalidades de juego son tres: Exhibición, Nueva Tem porada y Nuevas Eliminatorias.

**HMML** f i m<br><mark>h i m</mark>

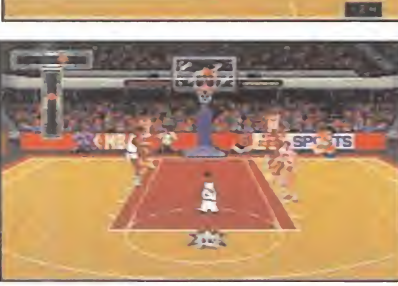

En la primera jugaremos un partido suelto contra otro equipo, a un único encuentro. En Nueva Temporada, participaremos en una liga completa, o reducida, con cualquiera de los veintisiete equipos de la NBA. Mientras que en Nuevas Eliminatorias entraremos en una serie de finales con cualquier formación de la NBA, All-Star o una creada a nuestro gusto.

Pero aparte de las modalidades de juego, podremos incluir el grado de realismo que deseamos. Con la opción Arcade, los jugadores nunca se cansaran, ni se lesionaran, y no sufrirán expulsiones por acumulación de faltas. Sin embargo, las cosas se complican si optamos por la opción Arcade Custom. Aquí podremos establecer nuestras propias configuraciones de fatiga, lesiones, expulsión por taltas, personales, pasos, velocidad de juego, tiempo de posesión del balón, fuera de banda, etc. Pero si, aún así, esto no nos resulta suficiente, todavía existe una última opción llamada Simulación, donde todas las variantes de la modalidad Arcade Custom están activas.

La perspectiva utilizada de la cancha de juego es ¡sométrica, como si estuviéramos viendo una retransmisión de un partido por televisión, con un suave scroll que se mueve en horizontal, según avancemos con los jugadores de un extremo a otro del campo. Pero este punto de vista cambia cuando tenemos que tirar un tiro libre; en-

tonces la perspectiva cambiará a un plano mucho más adecuado para facilitar el lanzamiento.

«NBA Showdown» es un juego de baloncesto para todos los gustos: desde para los que solamente buscan meter unas cuantas canastas, de forma sen-

> Vive toda la información del "basquetbol!" americano.

ORIGINALIDAD

69

86 90

80 87 89

ADICCIÓN

**SONIDO** 

**GRÁFICOS** 

DIFICULTAD ANIMACIÓN

cilla y espectacular; hasta para los que buscan un simulador de su deporte favorito, con un alto grado de realismo. Tampoco defraudará a los fanáticos de los mates espectaculares, porque el juego está plagado de muchas y buenas animaciones, que convierten el tiro a canasta en toda una excitante experiencia. En definitiva, un cartucho que viene a corroborar la excepcional calidad que, hasta ahora, están teniendo toda la serie de juegos EA SPORTS.

E.R.F.

# DIVERSIÓN A LA AMERICANA NHL HOCKEY 94

Electronic Arts ES UNA COMPAÑÍA ESPECIALIZADA DESDE HACE YA ALGÚN TIEMPO EN LA REALIZACIÓN DE PROGRAMAS DEPORTIVOS. A LOS YA PRODUCIDOS SE UNE ESTE «NHL Hockey 94» EN FORMATO MEGA CD, QUE PARECE QUERER ROMPER EL HIELO DEL GÉNERO DE UN SOLO GOLPE...

# • MEGA CD<br>• Deportivo

o primero que llama la atención de este CD es su presentación, de la cual tenéis una muestra en algunas pantallas que <sup>&</sup>lt; acompañan a este comentario. Es alucinante ver unas digitalizaciones de vídeo en color (eso sí, con una paleta bastante reducida debido a las limitaciones de la Mega Drive) moviéndose a una velocidad más que aceptable. El público literalmente ru-

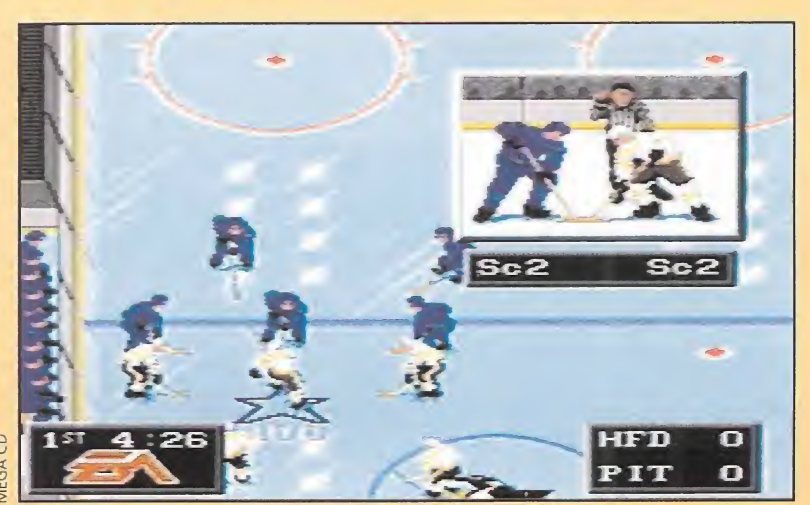

laterales.

giendo. Los jugadores saliendo desde el vestuario hasta la cancha. Algunas jugadas que se ven normalmente en un encuentro, como son goles y golpes contra los Y para finalizar, los escudos de los equipos junto con algunas imá-

 $Bm$ 

Jim

 $5:46$ 

Pae

**HARTFORD** 

genes más, atravesando la pantalla en perspectiva y en diferentes planos. Y todo ello aderezado con una melodía marchosa, llena de ritmo y con una calidad de reproducción que únicamente el formato CD puede proporcionar.

PIT

**PITTSBURGH** 

Una vez dentro del juego, lo cierto es que se aleja bastante de lo que ha sido la presentación. Para empezar existen las típicas opciones de jugar una temporada, play-offs o una nueva modalidad de penalties, así como seleccionar formación <sup>y</sup> número de jugadores. <sup>Y</sup> una vez en el partido, todas las

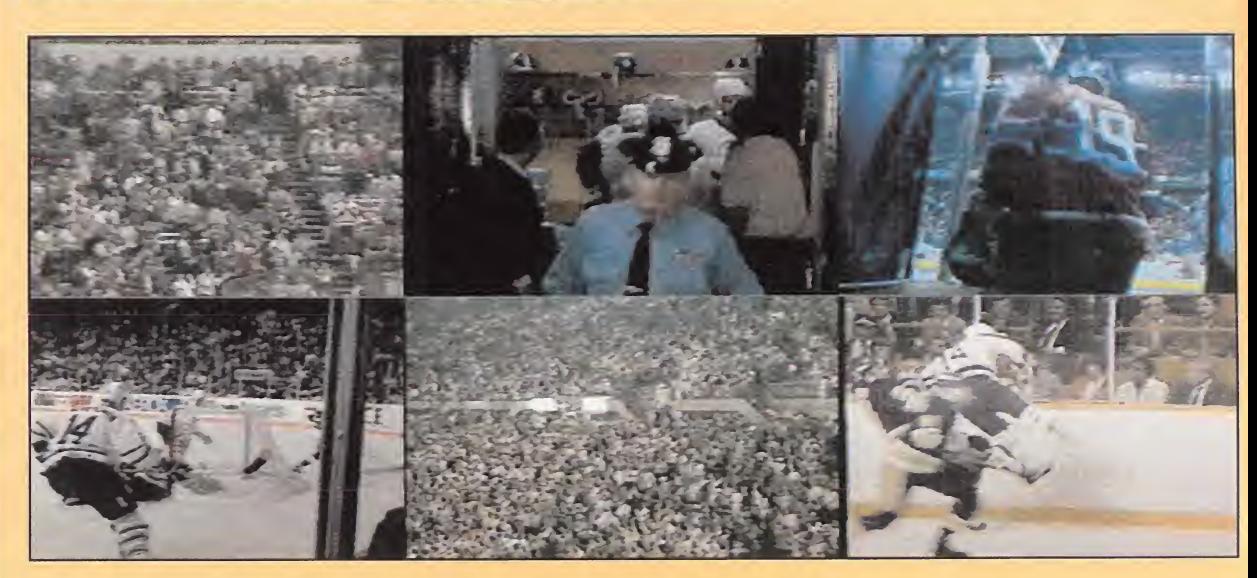

**AEGA DRIV** 

**MEGA DRIVE** 

**AEGA DRIVI** 

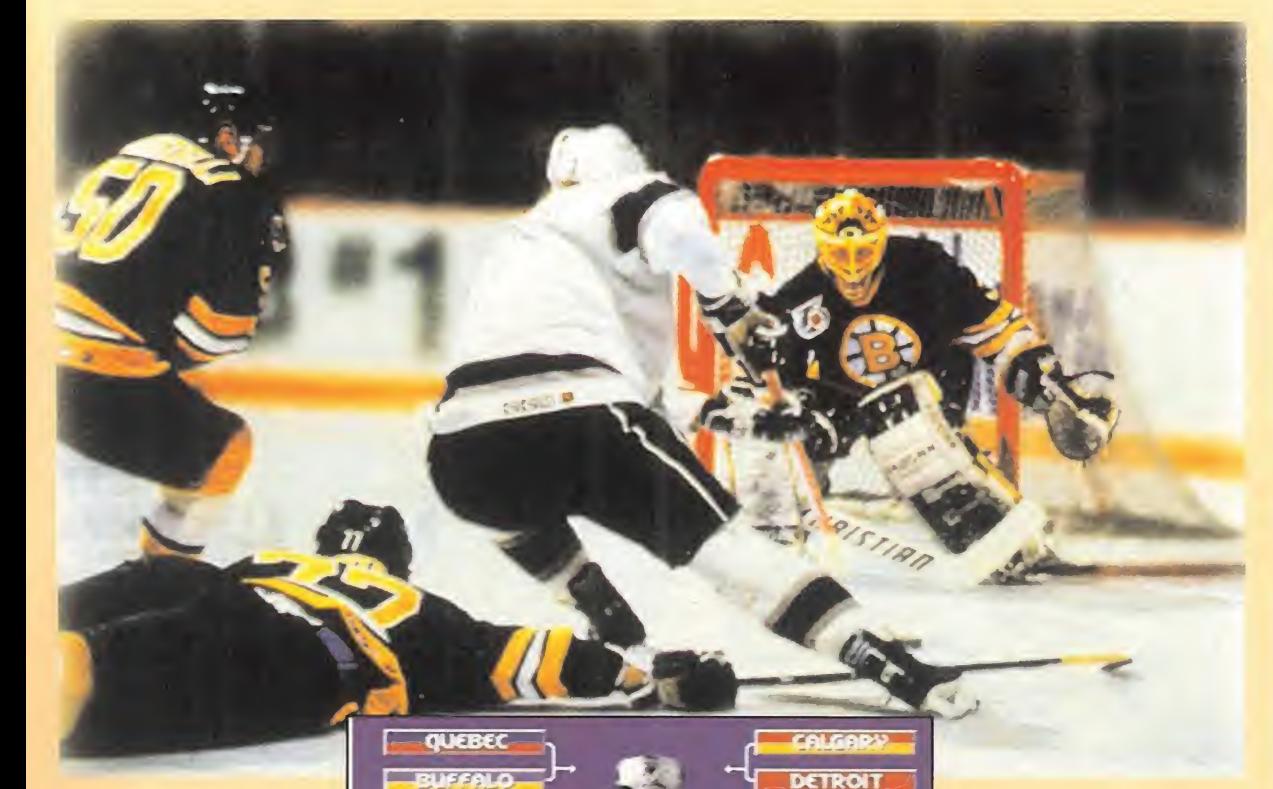

imágenes digitalizadas que hemos podido ver hasta este momento, son sustituidas por unos muñecos bien realizados, que a pesar de su escaso tamaño cuentan con algunos detalles muy interesantes, como por ejemplo la máscara del portero o sus protectores de las piernas.

Eso sí, existen una serie de estadísticas para cada jugador de cada equipo, en las que además de poder observarse una gran cantidad de datos, podemos ver una fotografía digitalizada del "hombrecillo" en cuestión.

Para finalizar, los animaciones de cada jugador son buenas, ya que cuentan con un buen número de "frames" para cada acción que puede realizar, como disparar, patinar, em-

pujar o lamentarse por un golpe sufrido. Además, al encontrarnos en una pista de hielo, al movernos en una direc-

**NEW-JERSEY** HARTFORD **MONTREAL PHILADELPHIF**  $EBOSIOP$ 

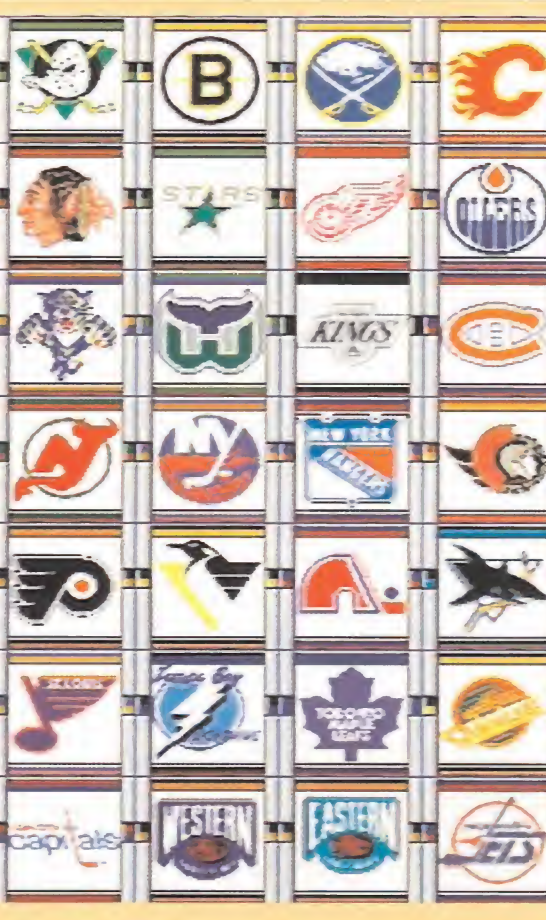

ción e intentamos cam biarla, nuestro hombre "derrapará", haciendo que sea más lento el cambio de ritmo. Más

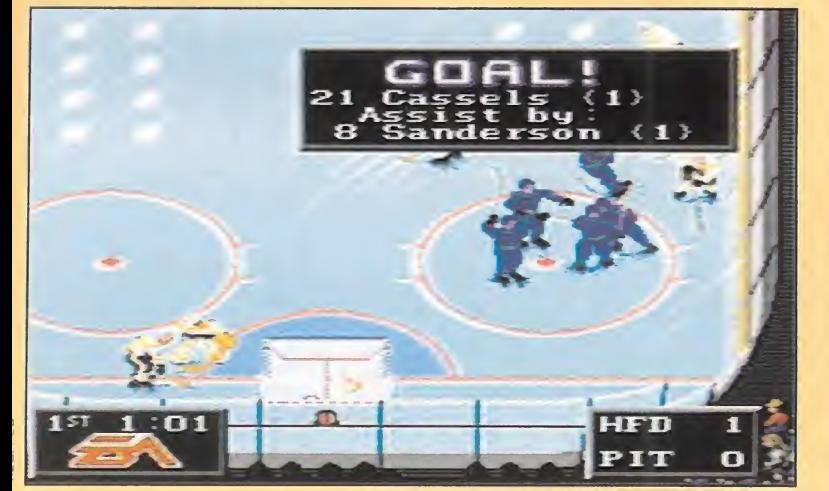

realidad imposible, ¿verdad? Por otro lado, solo

**SAN-JOSE TORONTO** 

**DALLAS** 

**EDMONTON** 

**CHICAGO** 

cabe hablar de dos temas tan importantes como son la dificultad y la adicción. Respecto a la primera, podemos variarla en función de unos parámetros como son si nuestro portero es automático o manual, los árbitros pitan faltas, hay cambios de formación o el equipo que elijamos (algunos son mejores que otros, en especial los dos que aglutinan las estrellas de cada una de las dos conferencias que conforman la NHL).

<sup>Y</sup> en cuanto a la adicción, pues solamente decir que es muy alta, altísima. <sup>Y</sup> aún es mayor si cuatro personas juegan a la vez, gracias al uso del adaptador desarrollado por la propia Electronic Arts, de nombre "Four Way Play". En este último caso,

preparaos, porque váis a conocer lo que es estar enganchados a un programa como nunca antes lo hayáis estado. <sup>Y</sup> luego no nos digáis que no os avisamos...

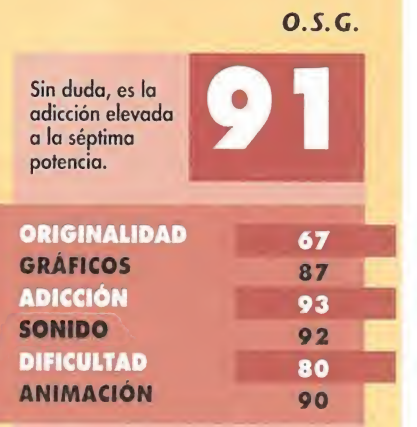

# ¿QUÉ HAY DE NUEVO,VIEJO? BUGS BUNN ABBIT RAM

### SUPERNINTENDO<br>Arcade de Platadormas

omo bien reza el dicho, detrás de todo gran hombre, hay una gran mujer. En el caso de los dibujos animados ocurre algo parecido. Tras un personaje carismático, existe un dibujante que le dota de forma y de movimiento. Sin embargo, cuando éste último le comienza a hacer trastadas tales como borrarle del mapa, o trasladarlo a zonas repletas de peligros, uno empieza a desconfiar de aquel que lo ha creado. Pues bien, más o menos esto es lo que le ocurre al bueno de Bugs Bunny en este juego. Y nosotros, ¿cómo no?, vamos a ayudarle en su viaje a través de diez mundos, a cual más peligroso.

Estos lugares provienen de la serie televisiva «Looney Toons». Por orden de visita, se encuentra el bosque nevado, un "saloon" del lejano oeste, la plaza de toros, el bosque de Hansel y Gretel con los tres cerditos y el lobo de invitados, el espacio, la tierra de Tazmania, un ring de

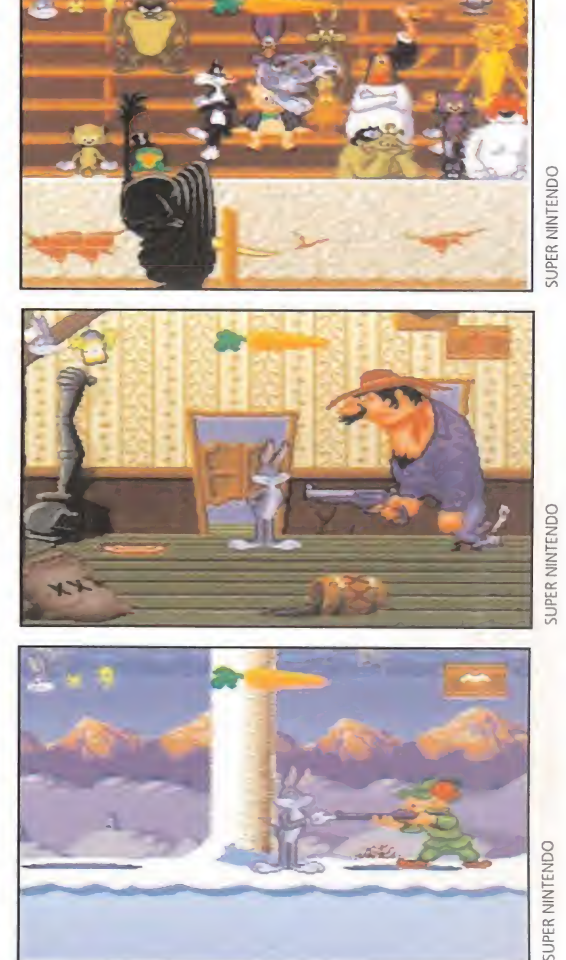

wrestling, la fábrica del Coyote, una casa encantada y por último, la confrontación final con el dibujante malvado, que no es otro que..., bueno, me jor no os lo decimos y así os quedáis tan sorprendidos como nosotros.

El desarrollo de «Bugs Bunny. Rabbit Rampage» es el del típico arcade de plataformas, en el que tenemos que recorrer la totalidad de la fase hasta encontrar el malvado de turno, al que habrá que derrotar para continuar con nuestro avance. Por el camino veremos varios tipos de enemigos, que nos pondrán las cosas bastante complicadas. Para deshacernos de ellos contamos en principio con la posibilidad de arrojar tartas, dar patadas y saltar encima de los rivales. Pero no son estas las únicas armas. A medida que avanzamos, podremos recoger otras, como bombas, cartuchos de dinamita y tomates.

«Bugs Bunny. Rabbit Rampage» es un juego cuya principal característica es la diversión, tal y como viene siendo habitual en las producciones de SunSoft. Si a esto le añadimos: unos gráficos coloristas, repletos de detalles como es la aparición en la tercera fase de casi todos los personajes de «Looney Toons» sentados formando el público; hasta cuatro planos de fondo diferentes para dar mayor sensación de profundidad; unas melodías semejantes a las que se escuchan en las series de dibujos animados, ¡unto a la voz de nuestro conejo favorito que dice en perfecto inglés "What's up, Doc?" (¿Qué hay de nuevo, viejo?); unos efectos especiales que ayudan a una mejor ambientación; y unos movimientos suaves y perfectos, tanto de los personajes como del doble scroll de pantalla (el famoso parallax), el resultado final es un arcade cuyo punto fuerte es la adicción, debido en buena medida a la dificultad. No es que «Bugs Bunny. Rabbit Rampage» sea excesivamente complicado, pero tiene el problema de que no contamos con passwords o posibilidad de continuar una partida que hayamos abandonado con anterioridad, con lo que tendremos que acabarlo de una

sentada. De esta forma, queda asegurado el estar durante muchas horas entretenido con este cartucho, pero pierde en cuanto a que hace falta contar con mucho tiempo si de verdad queremos finalizar la aventura.

En todo caso, «Bugs Bunny. Rabbit Rampage» se trata de un gran juego, que hará las delicias de los aficionados a los arcades de plataformas, así como a los amantes de Bugs Bunny y demás personajes.

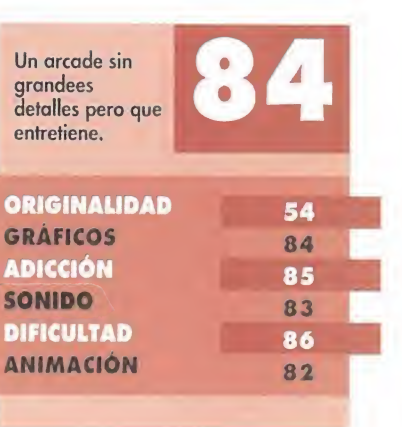

**SUPER NINTENDC** 

 $\begin{array}{ccc} 0 & \gamma & \alpha & \gamma & \alpha \end{array}$ 

o Uj o CD O

# EL REGRESO

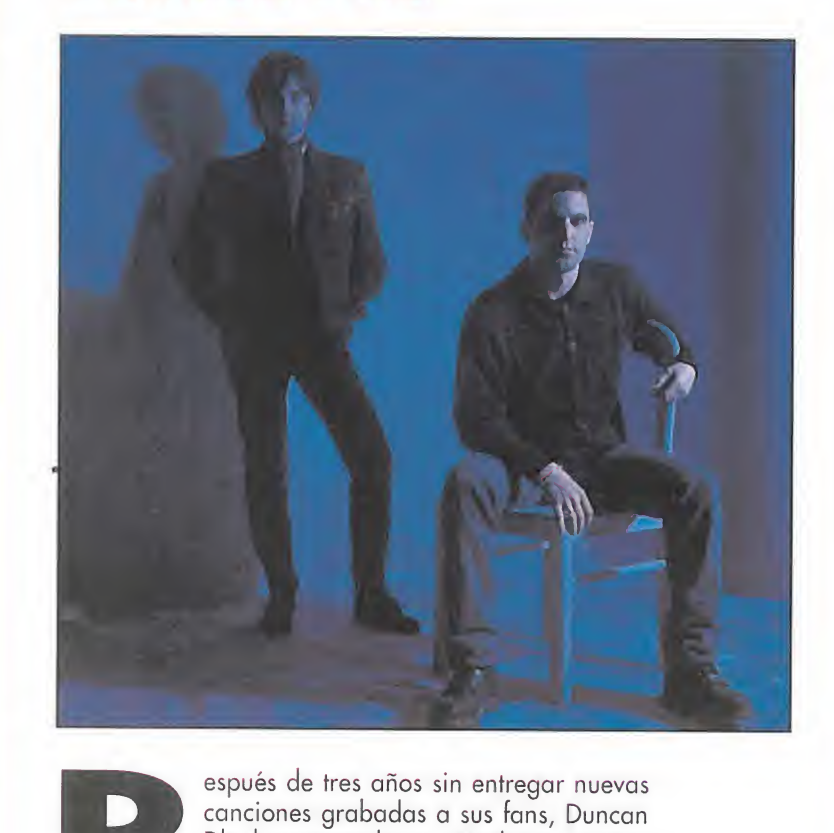

Dhu ha regresado con «Piedras». Durante todo este tiempo, Mikel Erentxun y Diego Vasallo (Ca baret Pop) prefirieron descansar del dúo y dedicarse a sus proyectos en solitario. Han sido demasiados meses cultivando la individualidad de cada uno; los suficientes como para que los émulos de Rappel, echadores de cartas, mirones de los posos del café y demás cuentistas del futuro en general volvieran a marrar en sus predicciones (aquellas que auguraban que «Supernova» se ría el último álbum de la pareja donostiarra).

¡Pues no! Duncan Dhu ha presentado diez canciones más, ayudado en la producción por Colin Farley, un viejo conocido del dúo desde «Autobiografía». Quizás, lo más llamativo de este trabajo sea que, por primera vez, Diego y Mikel cantan conjuntamente en dos temas ("Capricornio" y "A tu lado"). Por lo demás, «Piedras» no defraudará a los fans del grupo. Este dis co, aunque de letras más adultas, está más cerca de sus orígenes que del fallido «Supernova»; todo es más simple y acústico pese a que no se haya escatimado en instrumentación. Dos personas de caracteres y gustos totalmente distintos han vuelto a coincidir en una propuesta musical única.

### Duncan Dhu ALEGATO CONTRA LA MARGINACIÓN «Philadelphia»

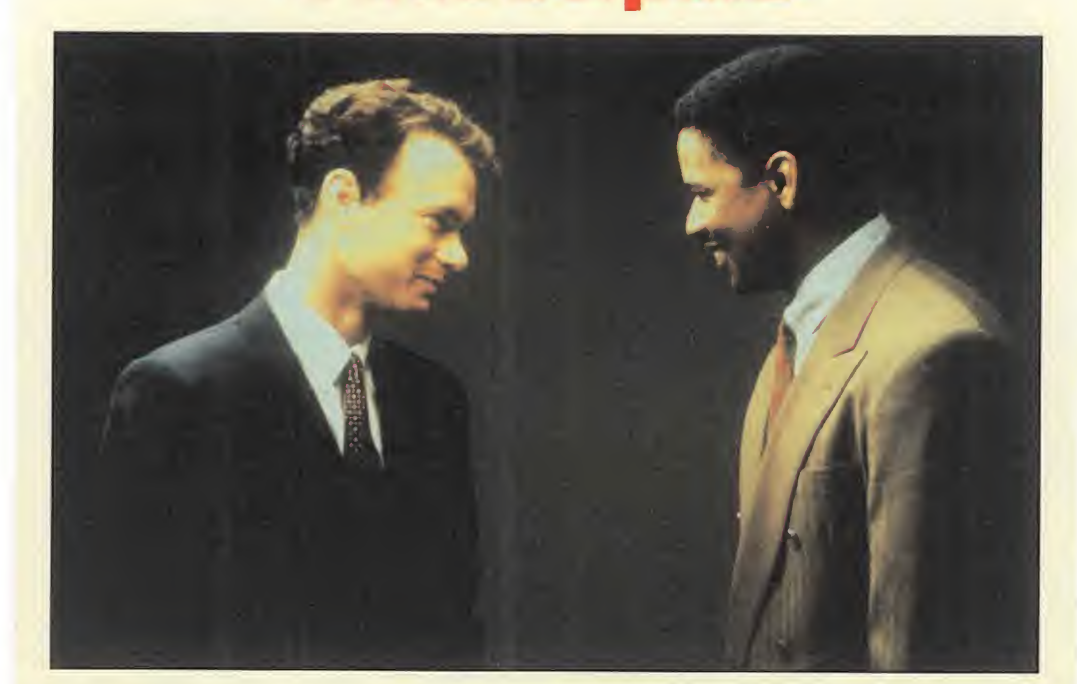

ientras en la pantalla aparecen los créditos, la poderosa voz de Bruce Springsteen interpreta "Streets of Philadelphia" (luego, también sonará la música de Neil Young, Spin Doctors, Peter Gabriel o Indigo Girls, entre otros). La historia es sencilla: un abogado es despedido por tener el sida y lucha judicialmente para no ser discriminado y marginado (el motivo es doble: homosexual y enfermo). Tom Hanks se transforma durante la proyección y muestra de una forma muy impactante el deterioro físico que provoca el maldito virus (otros taquilleras actores le acompañan: Denzel Washington, Jason Robards, Mary Steenburgek, Antonio Banderas). El director Jonathan Demme consigue interesar

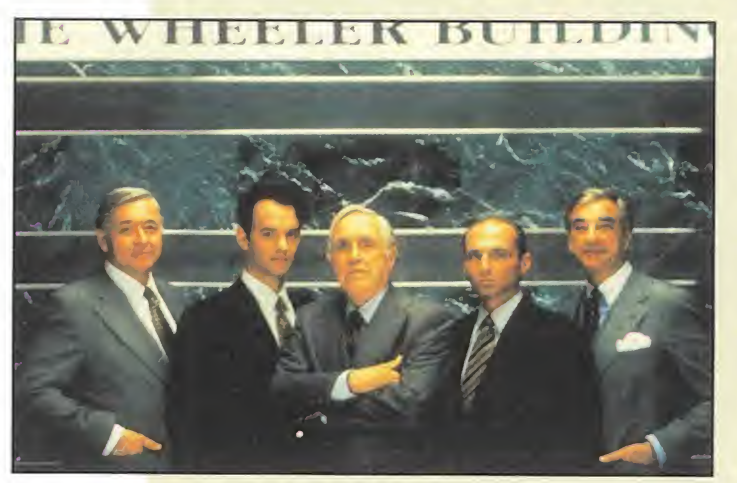

durante las escenas del juicio, irritar en las que muestran la intolerancia social, quitar morbo a las de amor homosexual, hacer asomar lágrimas cuando llegan los momentos de ternura... Por primera vez, Hollywood ha lanzado al mercado una superproducción con el sida como protagonista: cine directo, de consumo masivo, muy profesional, previsible, unidireccional y sin matices, pero tremendamente efectivo y efectista. Un golpe contra la discriminación social porque, como dice Tom Hanks sobre su personaje, éste "no es una víctima del sida, sino una víctima de la intolerancia que rodea la enfermedad".

# APACHES EN PIE DE GUERRA «Geronimo, una leyenda»<br>
Películas como «Ge-

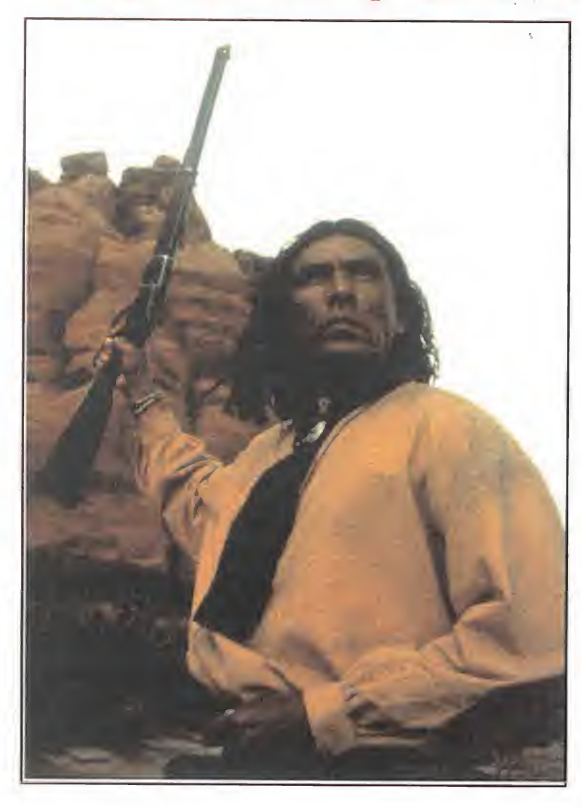

ronimo, una leyenda» -igual que «Bailando con lobos» o «El último mohicano»- suponen un cambio sobre el tradicional tratamiento que la industria cinematográfica norteamericana ha ofrecido de "la conquista del Oeste". Los viejos westerns de John Ford y compañía eran excelentes, pero mostraban a los indios como salvajes alimañas cuyas únicas razones para existir residían en cortar cabelleras de los civilizados rostros páli-

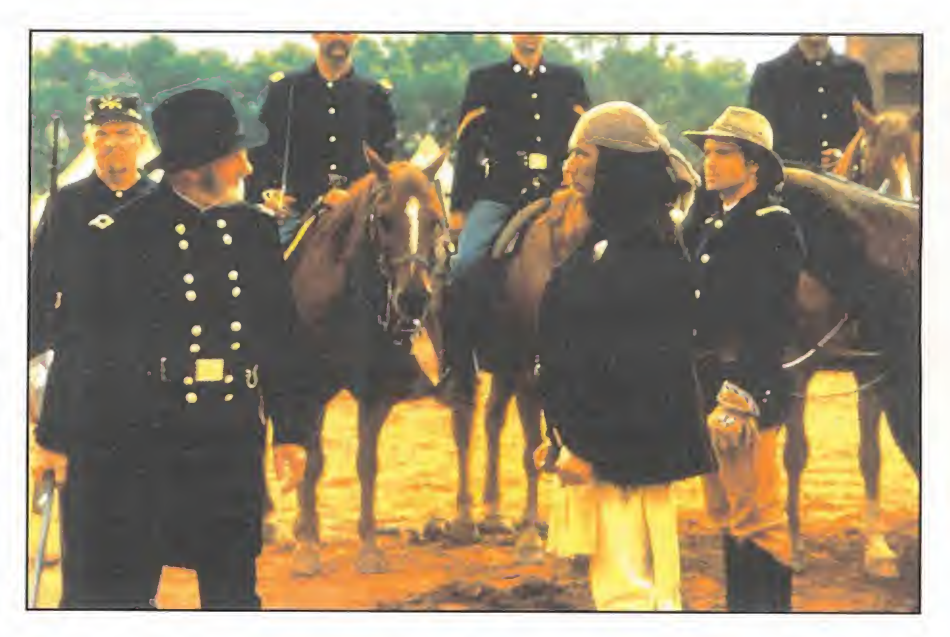

dos, emborracharse con "agua de fuego", violar a mujeres de piel blanca y quemar los ranchos de los colonos (ya sabes como son siempre los malos de la película).

La visión de los indios que el director Walter Hill («Warriors», «Límite 48 horas»...) ofrece en este film es muy diferente y más cercana a la realidad. Expulsados los pueblos indígenas de sus tierras y confinados en reservas por el ejército de los Estados Unidos, que nunca cumplía los tratados de paz; la rebelión de hombres como el apache Ge ronimo (Wes Studi) era sólo un desesperado acto por sobrevivir condenado al fracaso (cuando el gran jefe se rindió a 5000 soldados armados, su "tropa" estaba formada por 34 hombres, mujeres y niños). La película también se detiene en mostrar otro lado de la barrera, aquel en que se encuentran soldados y exploradores (Jason Patrie, Gene Hackman, Robert Duvall), obligados a defender a su país aunque la causa no sea justa.

#### STEVEN SEAGAL CONTRA LAS COMPAÑÍAS PETROLÍFERAS

## «En tierra peligrosa»

n tierra peligrosa» es la primera película co mo director de Steven Seagal, un tipo alto y cachas que se ha especializado en protagonizar largometrajes de mucha acción y poco seso (seguro que has visto alguna de las siguientes: «Por encima de la ley», «Difícil de matar», «Señalado por la muerte», «Buscando justicia»).

El actor-director es uno de los más taquilleros de Hollywood y, desde aquí, le proponemos llevar al cine su vida: nacido en Michigan, con diez años se fue a vivir a Japón, ha sido guardaespaldas y dicen que agente de la CIA, es un experto en artes marciales, en armamento y acupuntura.

En «En tierra peligrosa», donde también actúa el gran Michael

Caine en el papel del malo, Steven Seagal se basa en la típica estructura del western para, con guiños ecologistas, mostrarnos una amplia gama de sus recursos bélicos sobre la inmensidad de Alaska. El es un trabajador de una compañía petrolífera, al que no le importan los oscuros intereses de sus patronos. Su corazoncito cambia cuando los damnificados por la empresa sin escrúpulos son unos esquimales por los que siente debilidad. El resto..., os lo podéis imaginar sin que pensar os caliente en exceso la cabeza.

#### BLUES POR SEVILLANAS Martirio

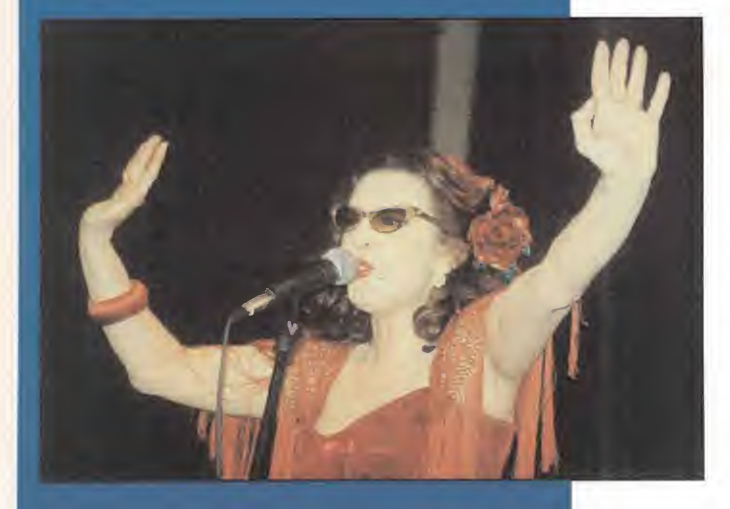

artirio, que hizo de llevar peinetas un arte y de las gafas de sol un tópico con morbo (¿de qué color serán tus ojos, mi arma?), ha grabado un nuevo disco.

Esta vez de..., blues por sevillanas (¡¡¡¡??????). Lo ha titulado «He visto color» y se ha hecho acompañar por gente como Jesús Bola, Jesús A. Rodríguez "Caracabra" o Raimundo Amador, entre otros.

En su día, las marujonas de este país se rindieron ante esta reencarnación de Jua nita Reina y escuchaban su "Estoy mala" con el mismo gracejo con el que ven un anuncio de detergentes. Pero lo más sorprendente fue que progres, modernos y post-modernos, asilvestrados o sin asilvestrar, tararearon en la ducha las canciones de discos como "Cristalitos machacaos" (monumento kitsch a la España cañí). Aho ra, con «He visto color» vuelve a epatar, maravillar y alucinar; aunque no sepamos si quien canta es Concha Piquer o Chrissie Hynde, si lo hace por blues o sevillanas, si doña Martirio se está quedando con nosotros o es que Carmen Sevilla se ha vuelto a equivocar.

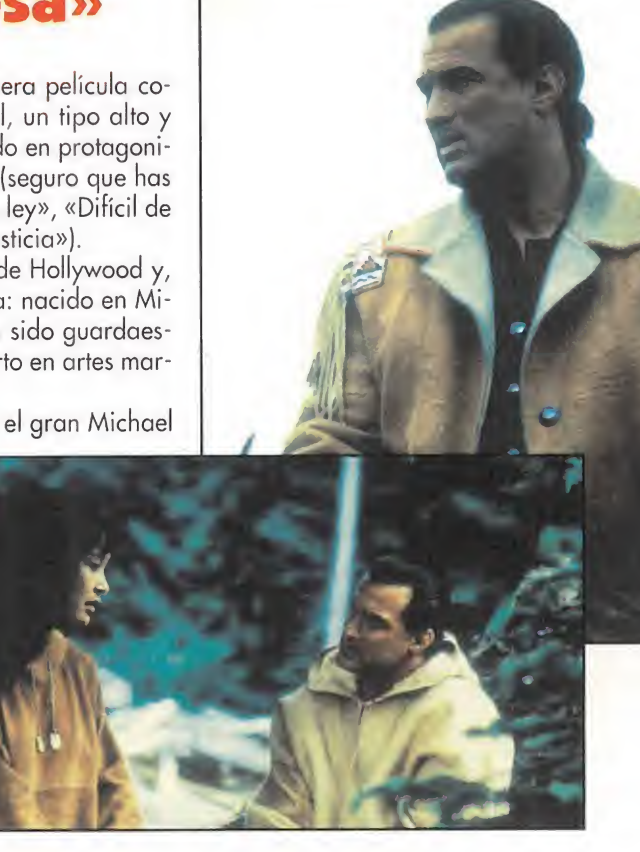

#### GUITARRAS PARA PENSAMIENTOS **OSCUROS**

#### Corazones Estrangulados

n la producción más reciente de Corazones Estrangulados, las guitarras afiladas -a veces hasta distorsionadas- sirven para resaltar los pensamientos oscuros, fúnebres, poco agradables y desengañados de Yonka Zarco (líder y principal compositor de la banda).

Algo así como la línea light de la parte más morbosa del movimiento grunge (Nirvana, Pearl Jam...) con toques pop; algo así como sustituir la humedad de Seattle por el sol de Córdoba.

La historia de Corazones Estrangulados comenzó hace varios años con un álbum de debut casi condenado, por múltiples problemas, al anonimato. Después apareció «Tan extrañamente bien», que amplió su nómima de compradores aunque sin que el grupo consiguiera escaparse del segundo pelotón del pop-rock español.

Recientemente se ha editado «Días sucios», un disco que cuenta con la incorporación de la voz de Mayka Ramírez (sustituto de Eva y ex-vocalista de Caídos del cielo, otra banda de Córdoba) y un sonido más duro que el de anteriores trabajos de Corazones Estrangulados.

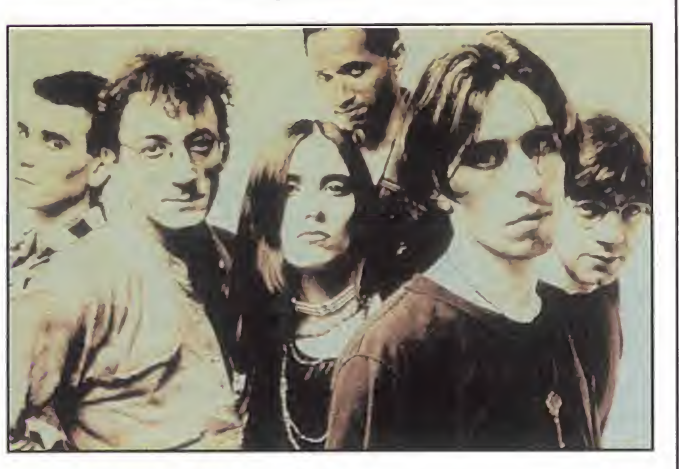

### Ganadores de «Premios Un Año de Rock»

#### OPEL CORSA

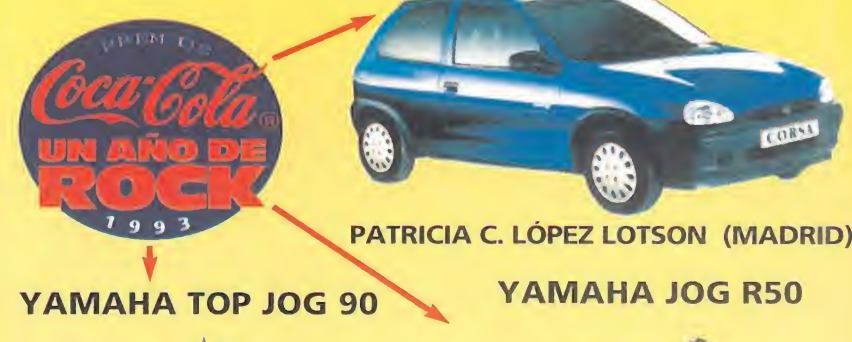

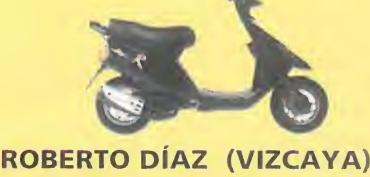

JUAN A. MANRIQUE (VALENCIA) LUCIA SANTANA (MADRID)

SARAPOVEDA (MADRID) CRISTINA ANGELET (ZARAGOZA)  $0.0000000000000$ 

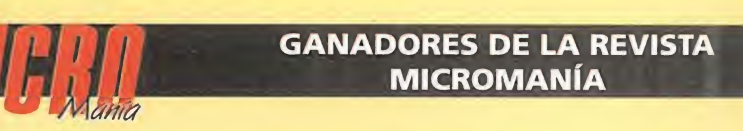

#### PREMIADOS CON UNA CAMISETA

- José Juan Sáiz Pedro Ruíz Álvarez Miguel A. Montañez Pedro Cabrejas Morós Pedro Ruíz Quirós Gabriel Núñez Avilés Santiago Rodríguez. Huertas José Barco Muñoz Alfonso Bastidas José Carlos de Isla
- Madrid Madrid Fuengirola Zaragoza Valencia Torre de Juan Porto Cristo San Feliu **Cartagena** Sevilla

#### PREMIADOS CON UN CASETE

M3 Carmen Sobrino -Ciudad Real Feo. Toro Claveria -Barbuñales Manuel Pérez Fernández. -Barcelona Iván Izquierdo López -Barcelona Pedro Crespo Más -Sóller José A. Jiménez -Ronda Rafael Vázquez -Los Palacios David Machuca -Portugalete Sergio González Fernández. -Avilés S. Cabarga -Santander Borja Rodríguez. Alcántara -Jerez Javier de Feo. Somoza -Madrid Manuel Borrego -Palma del Río Hugo Heppe -Villaverde Ángel Crespo Torres -Valladolid Carlos León Lorenzo -Zaragoza Iván Pastor Valcuende -Cartagena Leandro Montes Fernández. -Moreda Gema Rodríguez Fernández. -Luarca Pedro García Fernández. -Sevilla Fernando Gómez -Algezcres Oriol Sala González -Matapedera Enrique Uría de la Fuente -Salinas Carlos Fernández -Granada Javier Fuente Poblados -Ciudad Real Sonia Padial Yedra -Cartagena Yolanda Nievas Núñez -Barcelona Eduardo de la Cruz -Málaga Caries Batet Gracia -Reus Xabier Esclusa <sup>i</sup> Prat -Ripoll Rafael Pariente Ruiz -Madrid Carlos Herrezuelo Pérez -Burgos Pablo Beltrán Moreiras -Vigo Alvaro Sastre González -Madrid Jorge Medina Debrán -Valladolid J. Javier Lop Lis -Zaragoza Carlos Tobajas Asensio -Za Rubén Lafuente Bermejo -Pozuelo Daniel Ayala Rodríguez -El Palmar Francisco Arcas Túnez -Cieza Juan Luis Luccas Laseca -Madrid Marcos Leada Ramos -Huelva Marisol Mírete Gil -Elche Olga Linares -Alcalá de Henares Luis Ángel Aliaga -Zaragoza Iñaki Rodríguez Portillo -Iruña Blas Ortuño Puertas -Badalona Ricardo Mingueza Carrión -Tarrassa María García García -Valencia Alex Herrero Fernández -Barcelona

David Fernández Blandaiz -La Coruña Carlos Roldán Hernández -Madrid Javier González Sancho -Madrid Facundo Melich Varea -Logroño Manuel Vera Jiménez -Málaga Jordi Raya Martínez -Barcelona Seroi Monfa Martín -Barcelona Miguel Ángel Calvo -P. de Mallorca Joaquín García Medina -S. S. Reyes Jaime García Herranz -Madrid José Manuel Hinojosa -Dos Hermanas Miguel Novas González -Marín Felipe García García -Matallana Aitor Astigarraga Haro -Barcelona Ferrán Brugalada Riu -Caldes de Mont Bui Miguel Ángel Ceclán -Móstoles Eusebio González -T. de Ardoz Noel Caballero de León -Badalona Sergio Antonio Perandrés -Granada José Enrique Villalba Vicent -Valencia Germán Aguado Rubio -Navalcarnero José Álvarez González -Leganés Raúl Lapaz Valeiras -Madrid José Guardeño Romero -Pto. de la Torre Aitor Medroño Escrig -Elche Héctor Palacín Melgosa -Arenys de Mar Daniel Jiménez Fernández -Barcelona Daniel Jiménez Tabarés -Madrid Ignacio Serrano Pérez -Huelva Felipe López Dahl -Málaga Fabián Palomo Morales -Málaga Oscar Peci Páez -San Fernando Daniel Salvadó Mateos - Barcelona Alberto Salazar Páramo -Málaga Andrés González Muñoz -Palos de Fron. Clara Salvador Lozano -Alcorcón José Marcos Arango -Madrid Juan José Roda García -Adra Enrique Lagares Santana -Málaga José Luis Inagrés -Madrid Luis Pascual Pérez -Cuenca Pablo Fuentes Bermúdez -Vigo Juan José Camino Irazucta -Pola de Siero Daniel Colomo Berruguete -Valladolid Manuel Navarro Vázquez -Estepona Sergio González Cucurull -Santoña José Manuel Sierra Rivera -Sevilla Cristóbal Alcalá Ramírez -Siguenza José A. Santos Vázquez -Orense Miguel Ángel Cortés Rubata -Ávila

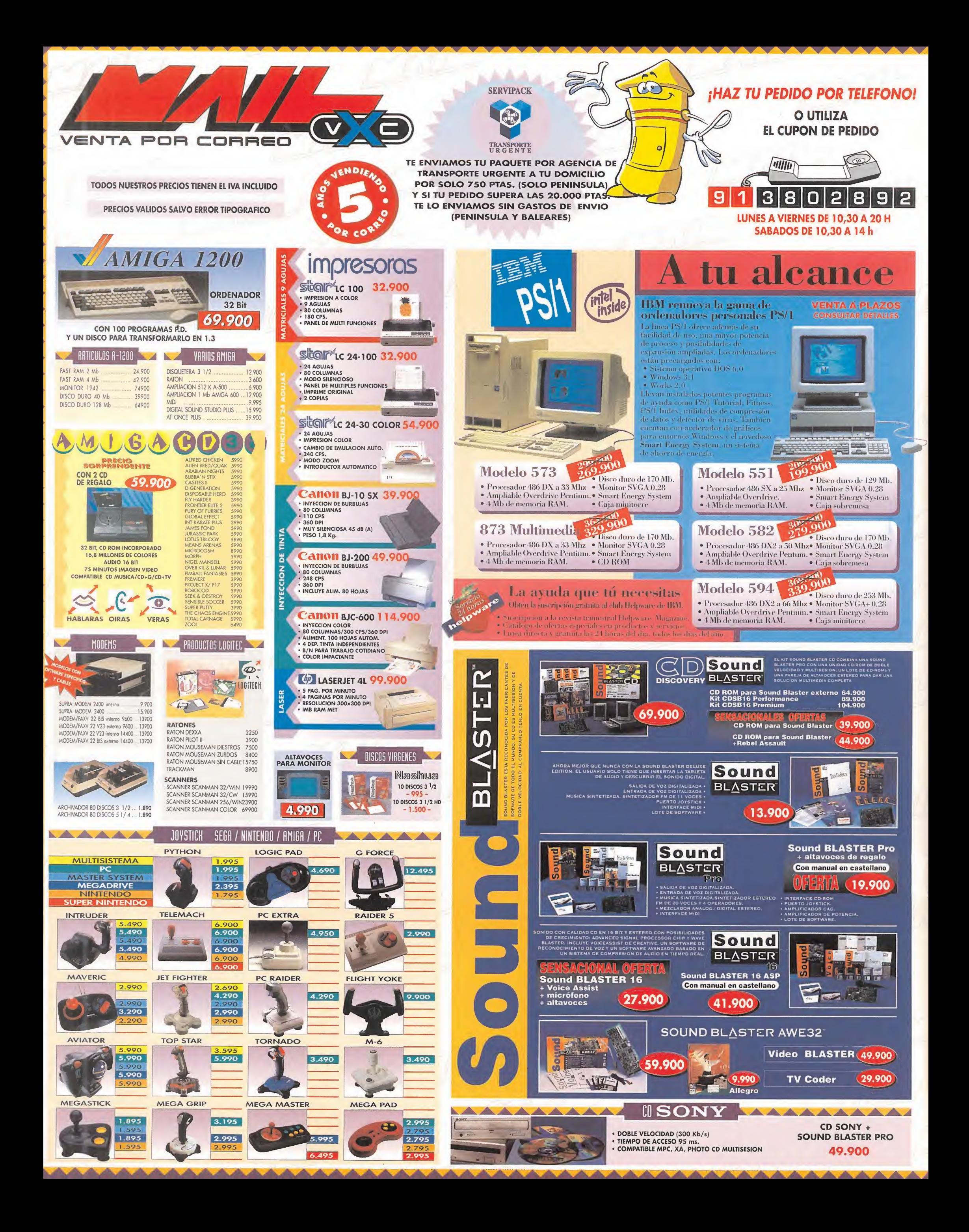

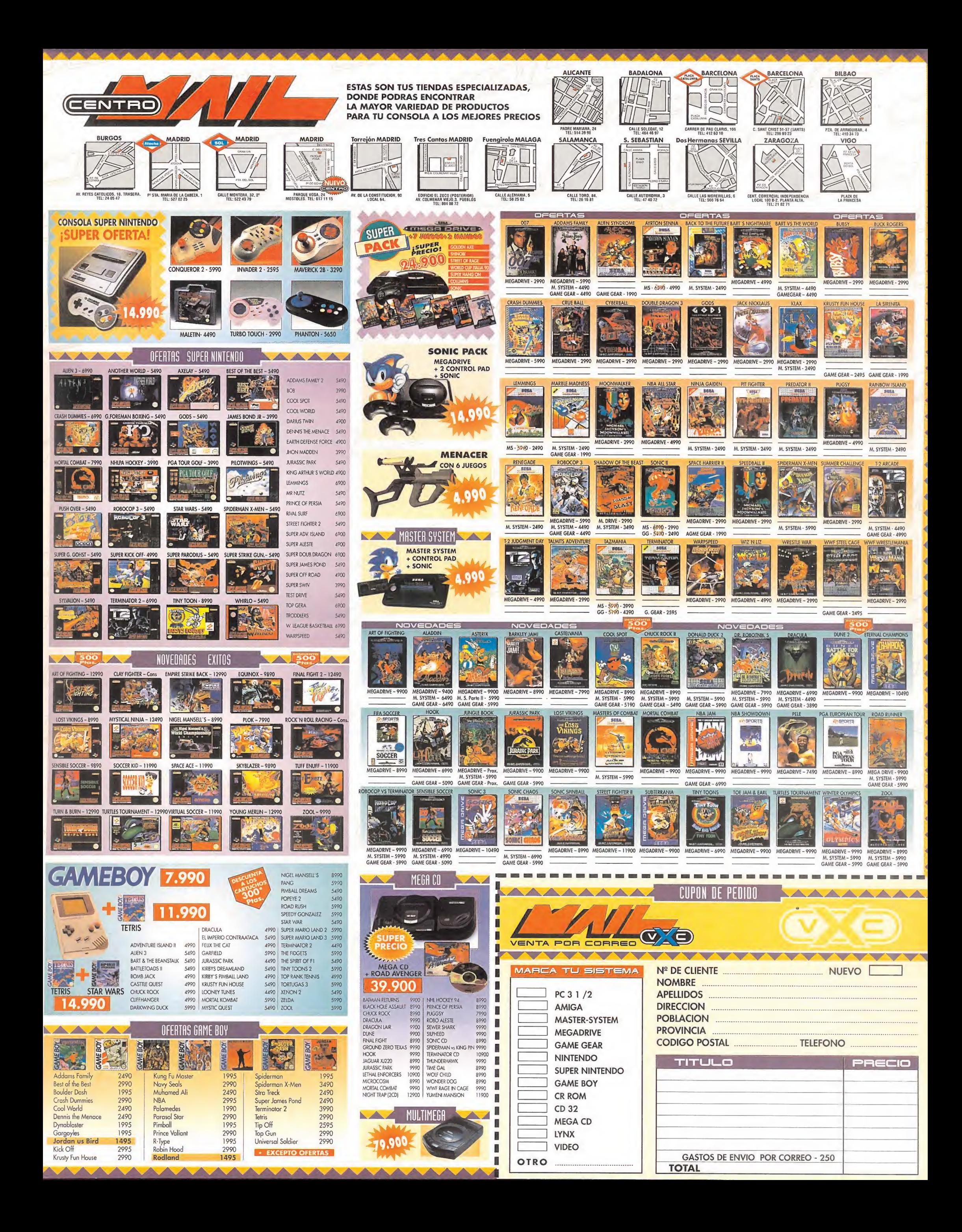

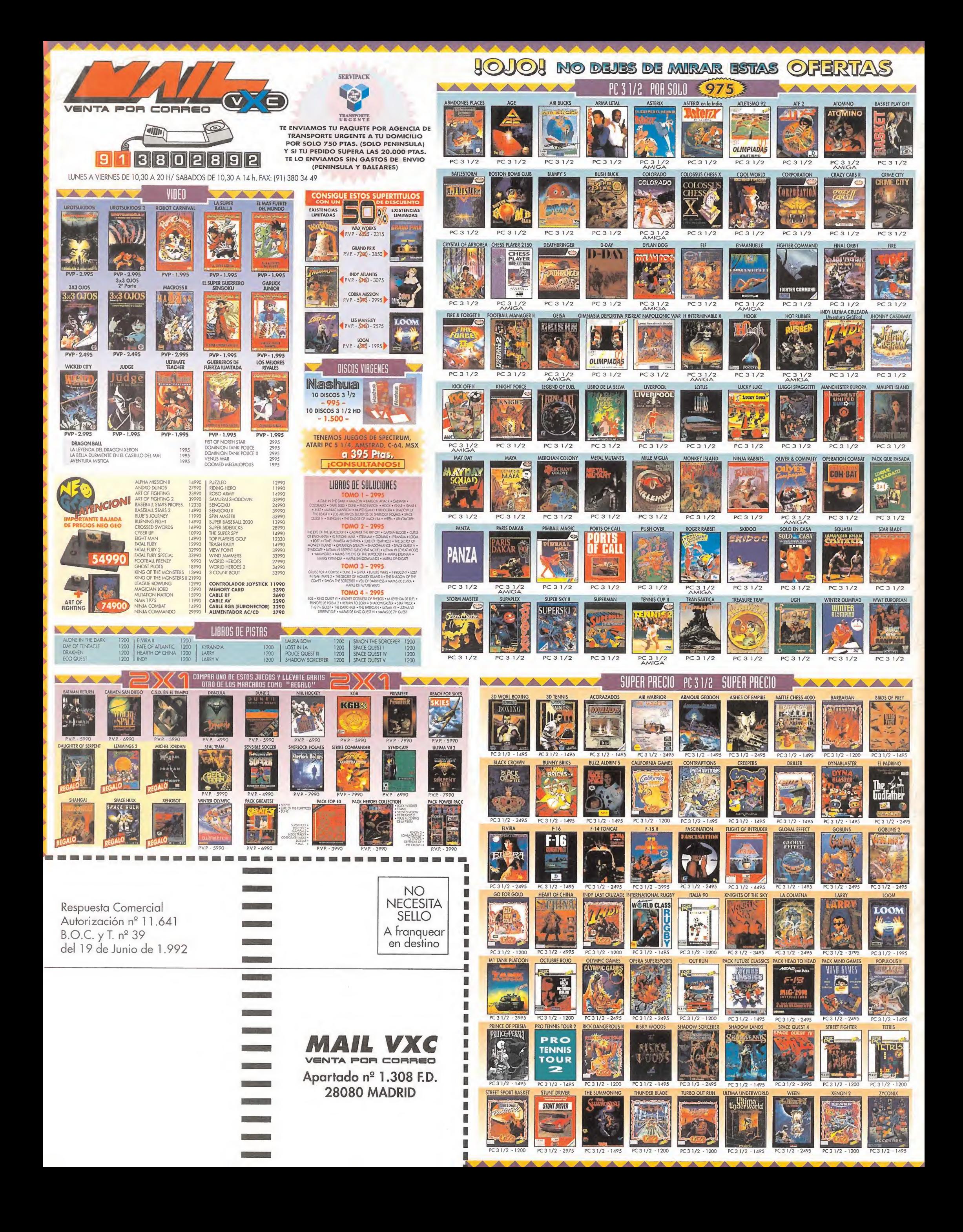

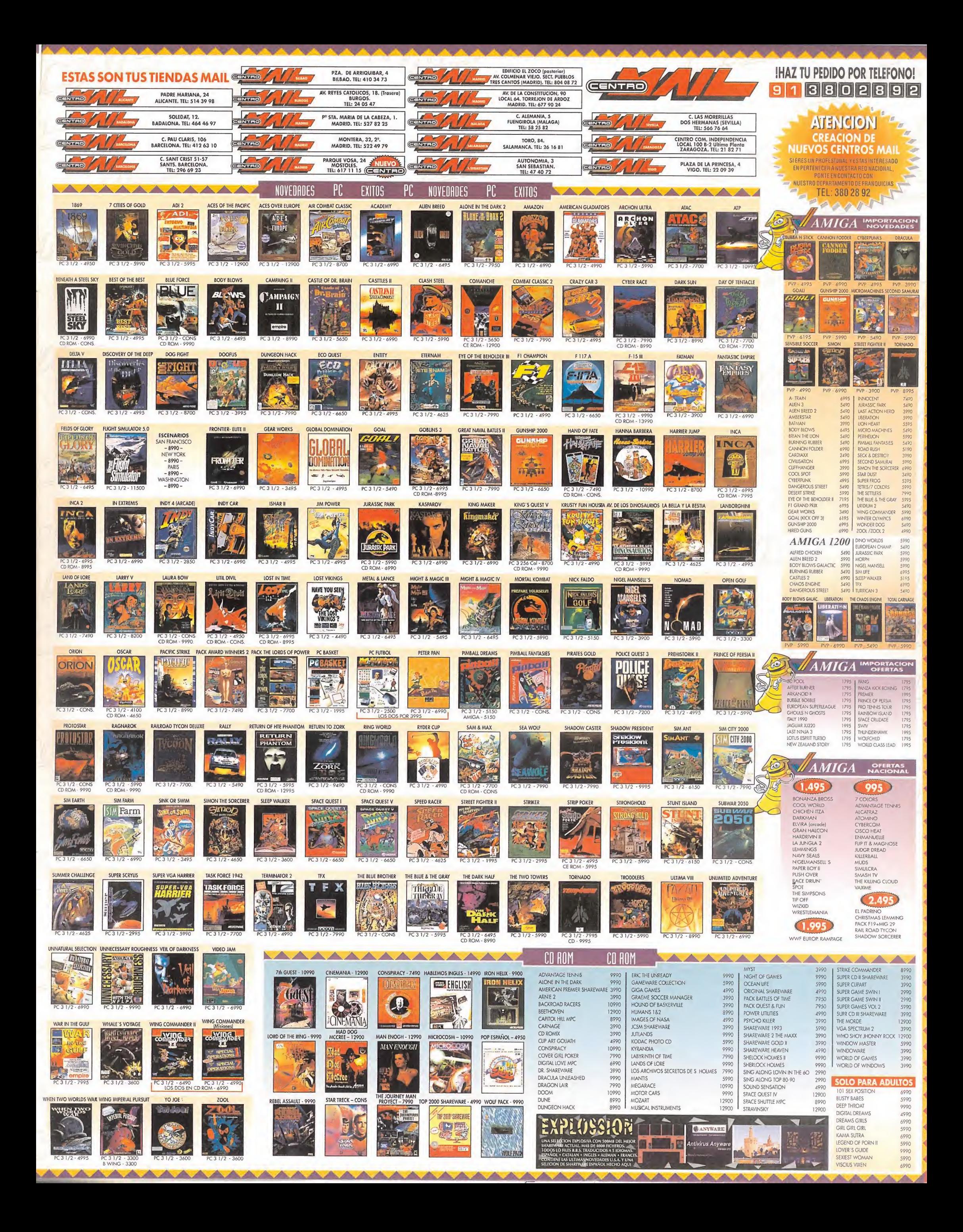

 $A$ ME TEMO. ME TEMO QUE EL MAL TE BUSCA  $A$  TI!

BENEATH A STEEL<br>SKR

BENEATH A STEEL SKY (BAJO UN CIELO DE ACERO) CON EL INNOVADOR SISTEMA DE TEATRO VIRTUAL, SE TRATA DE UNA EMOCIONANTE AVENTURA DE CIENCIA FICCIÓN AMBIENTADA EN UN DESOLADO LUGAR DEL FUTURO.

EN ESE MOMENTO JOEY DIJO CON UN BIP:

,'Postee! OS SENSORES DETECTAN UNA FUENTE DE **SONIDO** l AP£O\*I/VnAn)Do50.

BENEATH A STEEL SK4 LA MEJOR AVENTURA , JAMÁS REALIZADA. ¿HA QUEDADO CLARO?

# CANNON

© 1994 Revolution Software P 1994 Virgin Interactive Entertainment (Europe) Ltd.

# SI LA GUERRA ES UN INFIERNO... •••; PREPARATE A JUGAR<br>••• CON EL DEMONIO!

"NO ESPERES HASTA QUE EL ENEMIGO ESTÉ ENCIMA... MIRA DÓNDE PONES EL PIE... | DISPARA AN'I'ES DE QUE TE DISPAREN... Y NO OLVIDES LAVARTE LAS **MANOS DESPUÉS..."** 

€ANNON FODDI (CARNE DE CAÑÓN) NUNCA LA GUERRA FUE TAN

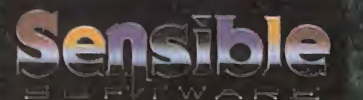

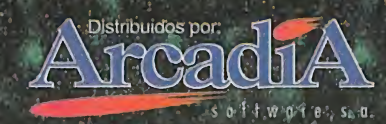

**REVOLUTION** 

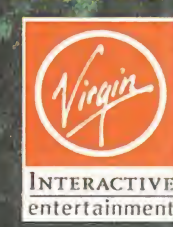

© 1993 Sensible Software P 1993 Virgin Interactive Entertainment (Europe) Limitéd. Virgin es una marca registrada de Virgin Enterprises Limited. Todos los derechos reservados.